# Language, Style and Format drivers for Listings

by Carsten Heinz and individual authors:

Knut Lickert Stefan Pinnow Andreas Matthias Torsten Neuer Michael Franke Andrew Zabolotny Dr. Christoph Giess Robert Frank José Romildo Malaquias Jens T. Berger Thielemann Michael Fiedler Michael Piefel Michael Piefel Detlev Dröge Jörg Viermann Martin Brodbeck Patrick Cousot Stephan Hennig Martin Heller Kai Below Riccardo Murri Scott Pakin Ralf Schandl Christian Gudrian Daniel Gazard Detlef Reimers Heiko Oberdiek Christian Maurer Mark van Eijk Ignacio Díaz-Emparanza Riccardo (Jack) Lucchetti Sven Schreiber Peter Bartke Matthias Bethke Jürgen Heim Jonathan Sauer Robert Wenner Martine Gautier Bastian Germann Jeffrey Ratcliffe Mark Schade Stefan Lagotzki Jobst Hoffmann Scott Pakin Stephan Hennig Stephan Hennig Rolf Niepraschk Markus Pahlow Michael Wiese Oliver Ruebenkoenig Simon Pearce Dominique de Waleffe Ralph Becket Uwe Siart Brooks Moses Peter Bartke Adam Grabowski Torben Hoffmann Christopher Creutzig Achim D. Brucker Ulrich G. Wortmann Sebastian Schubert Andres Becerra Sandoval Luca Balzerani Alessio Pace Christophe Jorssen Berthold Höllmann William Thimbleby Herbert Voss Michael Weber Stephen Kelly Alexis Dimitriadis Patrick TJ McPhee Geraint Paul Bevan Brian Christensen Christian Kaiser Xavier Noria Jean-Philippe Grivet Aidan Philip Heerdegen Christoph Kiefer Christian Haul Neil Conway Stefan Jager Gerd Neugebauer Winfried Theis Robert Denham Sonja Weidmann Cameron H. G. Wright Kai Wollenweber Steffen Klupsch

Oliver Baum Bernhard Walle

2024/02/21 Version 1.10

# **Abstract**

This article describes the implementation of the language drivers for the listings package.

# **Contents**

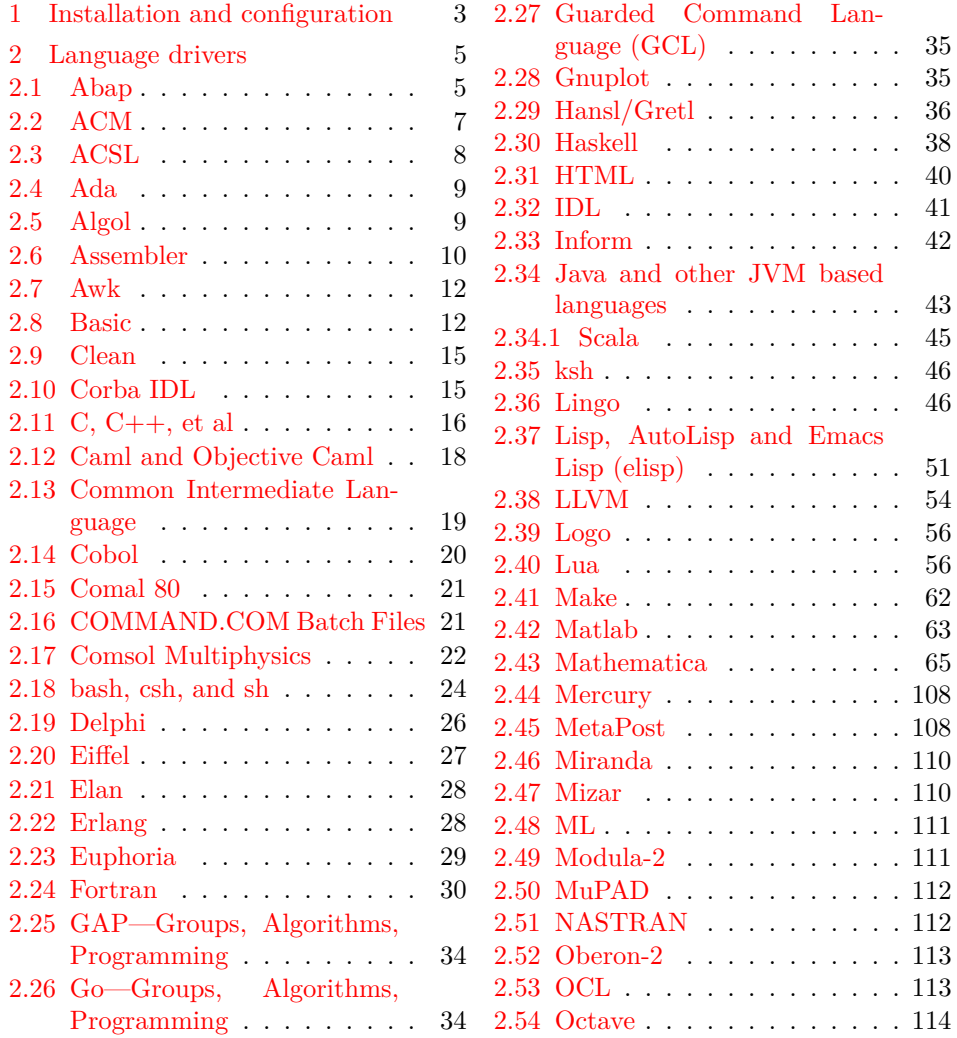

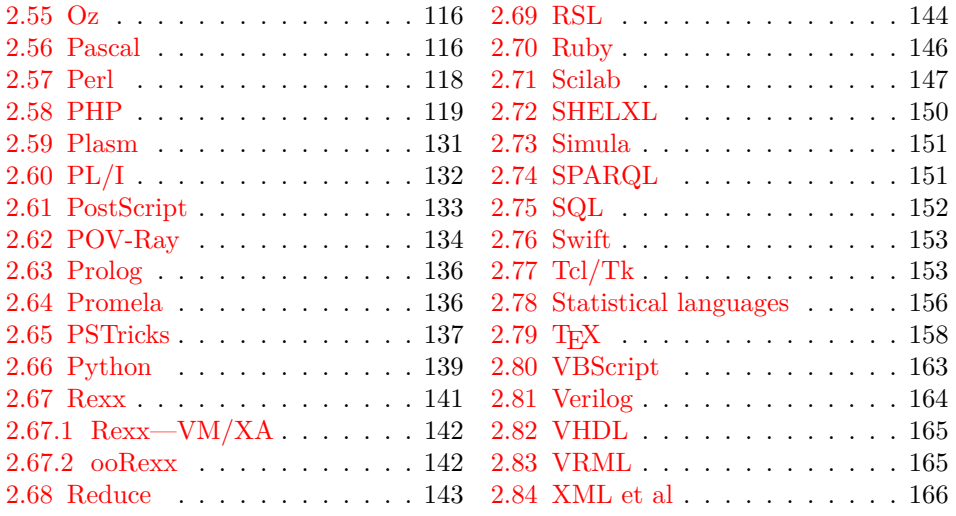

# <span id="page-2-0"></span>**1 Installation and configuration**

```
1 %% The listings package is copyright 1996--2004 Carsten Heinz, and
2 %% continued maintenance on the package is copyright 2006--2007 Brooks
3 %% Moses. From 2013 on the maintenance is done by Jobst Hoffmann.
4 %% The drivers are copyright 1997/1998/1999/2000/2001/2002/2003/2004/2006/
5 %% 2007/2013 any individual author listed in this file.
6 %%
7 %% This file is distributed under the terms of the LaTeX Project Public
8 %% License from CTAN archives in directory macros/latex/base/lppl.txt.
9 %% Either version 1.3c or, at your option, any later version.
10 %%
11 %% This file is completely free and comes without any warranty.
12 %%
13 %% Send comments and ideas on the package, error reports and additional
14 %% programming languages to Jobst Hoffmann at <j.hoffmann@fh-aachen.de>.
15 %%
16 ⟨∗install⟩
17 \input docstrip
18 \preamble
19 \endpreamble
20
21 \ifToplevel{
22 \usedir{tex/latex/listings}
23 \keepsilent
24 \askonceonly
25 }
26
27
28 \generate{
```

```
29 \file{lstlang1.sty}{\from{lstdrvrs.dtx}{lang1}}
 30 \file{lstlang2.sty}{\from{lstdrvrs.dtx}{lang2}}
 31 \file{lstlang3.sty}{\from{lstdrvrs.dtx}{lang3}}
 32 }
 33
 34 \generate{
 35 \file{listings-acm.prf}{\from{lstdrvrs.dtx}{acm-prf}}
 36 \file{listings-bash.prf}{\from{lstdrvrs.dtx}{bash-prf}}
 37 \file{listings-fortran.prf}{\from{lstdrvrs.dtx}{fortran-prf}}
 38 \file{listings-hansl.prf}{\from{lstdrvrs.dtx}{hansl-prf}}
 39 \file{listings-lua.prf}{\from{lstdrvrs.dtx}{lua-prf}}
 40 \file{listings-python.prf}{\from{lstdrvrs.dtx}{python-prf}}
 41 }
 42
 43
 44 \ifToplevel{
 45 \Msg{*}
 46 \Msg{* You probably need to move all created '.sty' and '.cfg'}
 47 \Msg{* files into a directory searched by TeX.}
 48 \Msg{*}
 49 \Msg{* Run 'lstdrvrs.dtx' through LaTeX2e to get the documentation.}
 50 \Msg{*}
 51 }
 52
 53 \endbatchfile
 54 ⟨/install⟩
 55 ⟨∗config⟩
We mainly define default dialects.
 56 \ProvidesFile{listings.cfg}[2024/02/21 1.10 listings configuration]
 57 \def\lstlanguagefiles
 58 {lstlang0.sty,lstlang1.sty,lstlang2.sty,lstlang3.sty}
```

```
59 \lstset{defaultdialect=[R/3 6.10]ABAP,
60 defaultdialect=[2005]Ada,
61 defaultdialect=[68]Algol,
62 defaultdialect=[gnu]Awk,
63 defaultdialect=[ANSI]C,
64 defaultdialect=[light]Caml,
65 defaultdialect=[1985]Cobol,
66 defaultdialect=[WinXP]command.com,
67 defaultdialect=[ISO]C++,
68 defaultdialect=[95]Fortran,
69 defaultdialect=[11.0]Mathematica,
70 defaultdialect=[OMG]OCL,
71 defaultdialect=[Standard]Pascal,
72 defaultdialect=[67]Simula,
73 defaultdialect=[plain]TeX,
74 defaultdialect=[97]VRML}
75 \lstalias[]{TclTk}[tk]{tcl}
```
And now some shortcuts for the ABAP versions (provided by Knut Lickert). I (Knut) think the leading  $R/2$ ,  $R/3$  is not necessary (The support for  $R/2$  is finished). The version number with letter is important for the runtime-system, but the programming language should be the same for each version.

 \lstalias[6.1]{ABAP}[R/3 6.10]{ABAP} \lstalias[3.1]{ABAP}[R/3 3.1C]{ABAP} \lstalias[4.6]{ABAP}[R/3 4.6C]{ABAP} ⟨*/*config⟩ ⟨+lang1⟩\ProvidesFile{lstlang1.sty} ⟨+lang2⟩\ProvidesFile{lstlang2.sty} ⟨+lang3⟩\ProvidesFile{lstlang3.sty} ⟨+acm-prf⟩\ProvidesFile{listings-acm.prf} ⟨+bash-prf⟩\ProvidesFile{listings-bash.prf} ⟨+fortran-prf⟩\ProvidesFile{listings-fortran.prf} ⟨+hansl-prf⟩\ProvidesFile{listings-hansl.prf} ⟨+lua-prf⟩\ProvidesFile{listings-lua.prf} ⟨+python-prf⟩\ProvidesFile{listings-python.prf} ⟨-config⟩ [2024/02/21 1.10 listings language file]

# <span id="page-4-0"></span>**2 Language drivers**

#### <span id="page-4-1"></span>**2.1 Abap**

Knut Lickert added support for Abap.<sup>[1](#page-4-2)</sup>

```
90 ⟨∗lang2⟩
91 %%
92 %% Abap definition by Knut Lickert
93 %%
```
There are some other new commands in release 6.10. They will follow later, but up to now I don't work with 6.10.

```
94 \lst@definelanguage[R/3 6.10]{ABAP}[R/3 4.6C]{ABAP}%
95 {morekeywords={try,endtry},%
96 }[keywords,comments,strings]
97 \lst@definelanguage[R/3 4.6C]{ABAP}[R/3 3.1]{ABAP}%
98 {morekeywords={method,ref,class,create,object,%
99 methods,endmethod,private,protected,public,section,%
100 catch, system-exceptions, endcatch, %
101 },%
102 moreprocnamekeys={class},%
103 literate={->}{{$\rightarrow$}}1{=>}{{$\Rightarrow$}}1,%
104 } [keywords, comments, strings, procnames]
```
Yes there are also some more releases in  $R/3$  (2.1...), but I know them not really. So let's start with R/3 3.1.

\lst@definelanguage[R/3 3.1]{ABAP}[R/2 5.0]{ABAP}{}%

<span id="page-4-2"></span><sup>&</sup>lt;sup>1</sup>In this section 'I' is Knut Lickert.

As I remember all this commands exists in  $R/2$ . Many commands are new in  $R/2$  5.0 (compared with  $R/2$  4.3). But as I am not using  $R/2$  4.3 any more, I start with  $R/2$  5.0.

\lst@definelanguage[R/2 5.0]{ABAP}{%

sensitive=f,%

```
108 procnamekeys={report,program,form,function,module},%
109 morekeywords={*, add, after, alias, analyzer, and, append, appending,%
110 area, assign, at, authority-check, before, binary, blank, break-point,%
111 calendar, call, case, change, changing, check, clear, cnt, co, collect,%
112 commit, common, component, compute, condense, corresponding, cos, cp,%
113 cs, currency-conversion, cursor, data, database, dataset, decimals,%
114 define, delete, deleting, dequeue, describe, detail, dialog, directory,%
115 div, divide, do, documentation, during, dynpro, else, end-of-page,%
116 end-of-selection, endat, endcase, enddo, endfor, endform, endif,%
117 endloop, endmodule, endselect, endwhile, enqueue, exceptions, exit,%
118 exp, export, exporting, extract, field, fields, field-groups,%
119 field-symbols, find, for, form, format, free, from, function,%
120 generating, get, giving, hide, id, if, import, importing, in, incl,%
121 include, initial, initialization, input, insert, interrupt, into, is,%
122 language, leave, leading, left-justified, like, line, lines,%
123 line-count, line-selection, list-processing, load, local, log, logfile,%
124 loop, margin, mark, mask, memory, menue, message, mod, modify, module,%
125 move, move-text, multiply, na, new, new-line, new-page, no-gaps, np,%
126 ns, number, obligatory, occurs, of, on, or, others, output, parameter,%
127 parameters, parts, perform, pf-status, places, position, process,%
128 raise, raising, ranges, read, refresh, refresh-dynpro, reject, remote,%
129 replace, report, reserve, reset, restart, right-justified, run, screen,%
130 scroll, search, segments, select, select-options, selection-screen,%
131 set, shift, sin, single, sqrt, start-of-selection, statement,%
132 structure, submit, subtract, summary, summing, suppress, system, table,%
133 tables, task, text, time, to, top-of-page, trace, transaction,%
134 transfer, transfer-dynpro, translate, type, unpack, update,%
135 user-command, using, value, when, where, while, window, with, workfile,%
136 write},%
137 morecomment=[l]",%
138 morecomment=[f][commentstyle][0]*,%
139 morestring=[d]'%
```
140 }[keywords, comments, strings, procnames]

This section for  $R/2$  4.3 is not really maintained. It is just what I remember of the past.

```
141 \lst@definelanguage[R/2 4.3]{ABAP}[R/2 5.0]{ABAP}%
```

```
142 {deletekeywords={function,importing,exporting,changing,exceptions,%
```

```
143 raise, raising}%
```

```
144 }[keywords,comments,strings]
```
⟨*/*lang2⟩

## <span id="page-6-0"></span>**2.2 ACM**

ACM is the language of the Aspen Custom Modeler ([http://www.aspentech.](http://www.aspentech.com/products/aspen-custom-modeler.aspx) [com/products/aspen-custom-modeler.aspx](http://www.aspentech.com/products/aspen-custom-modeler.aspx)), the language definition was provided by Stefan Pinnow. It is intended for writing models. Maximilian Dammann pointed out the missing keyword "Description".

```
146 ⟨∗lang2⟩
147 %%
148 %% ACM and ACMscript definition
149 %% (c) 2013 Stefan Pinnow
150 %%
151 \lst@definelanguage{ACM}{%
152 morekeywords={ abs, After, acos, And, As, asin, atan, At, Call,%
153 Compatibility, Connect, cos, cosh, Create, Delay, Description,%
154 Difference, Do, Else, ElseIf, End, EndFor, EndIf, EndParallel,%
155 EndState, EndSwitch, EndText, EndWith, exp, External, Fixed, For,%
156 ForEach, Free, Global, Hidden, If, Implementation, In, Initial, Input,%
157 InterSection, IntegerSet, Invoke, Is, Language, Library, Link, Log10,%
158 LogE, Max, Min, Model, Of, Once, Options, Output, Parallel, Parameter,%
159 Pause, Port, Print, Private, Procedure, Product, Ramp, Repeat, Restart,%
160 Return, Round, Runs, Sigma, sin, sinh, Size, SnapShot, sqr, sqrt,%
161 SRamp, State, Stream, StringSet, Structure, Switch, SubRoutine,%
162 SymDiff, tan, tanh, Task, Text, Time, Then, Truncate, Union, Until,%
163 Uses, Variable, Wait, When, With, WithIn, WorkSpace},%
164 sensitive=false,%
165 morecomment=[1]{\{\prime/\}},%
166 morecomment=[s]{/*}{*/},%
167 string=[b]{"},%
168 }[keywords,comments,strings]%
```
#### ⟨*/*lang2⟩

In addition to writing models there is a language ACMscript, which is similar to VBScript. According to Stefan Pinnow this language is used for writing scripts for the models.

#### ⟨∗lang2⟩

```
171 \lst@definelanguage{ACMscript}[]{VBScript}{%
172 morekeywords={%
173 ElseIf, False, In, Resume, True%
174 },%
175 deletekeywords={%
176 Abs,Array,Clear,CreateObject,CStr,Err,ForReading,ForWriting,%
177 OpenTextFile,Replace,WriteLine%
178 }%
179 }[keywords,comments,strings]%
```
#### ⟨*/*lang2⟩

Stefan Pinnow also supplied a definition of a style for printing ACM code: ⟨∗acm-prf⟩

```
182 \usepackage[rgb, x11names]{xcolor}
183
184 \definecolor{Comments}{rgb}{0.00,0.50,0.00}
185 \definecolor{KeyWords}{rgb}{0.00,0.00,0.63}
186 \definecolor{Strings}{rgb}{0.84,0.00,0.00}
187
188 \lstdefinestyle{ACM}{%
189 basicstyle=\scriptsize\ttfamily,%
190 keywordstyle=\color{KeyWords},%
191 showstringspaces=false,%
192 identifierstyle=\color{black},%
193 commentstyle=\color{Comments},%
194 stringstyle=\color{Strings},%
195 frame=shadowbox,% % for ACM-Code scrartcl commented out
196 % frame=1,% % line on the left side
197 rulesepcolor=\color{black},%
198 numbers=left,% % 1eft
199 firstnumber=1,%
200 stepnumber=5,%
201 columns=fixed,% % % to prevent inserting spaces
202 fontadjust=true,%
203 basewidth=0.5em,%
204 captionpos=t,%
205 abovecaptionskip=\smallskipamount,% same amount as default
206 belowcaptionskip=\smallskipamount,% in caption package
207 }%
```
This code is provided in the file listings-acm.prf, see section 2.4.1 (Preferences) of the listings documentation.

⟨*/*acm-prf⟩

## <span id="page-7-0"></span>**2.3 ACSL**

This language was provided by Andreas Matthias. I'm sorry for forgetting to add this language for a long time.

```
209 ⟨∗lang1⟩
210 %%
211 %% ACSL definition (c) 2000 by Andreas Matthias
212 %%
213 \lst@definelanguage{ACSL}[90]{Fortran}%
214 {morekeywords={algorithm,cinterval,constant,derivative,discrete,%
215 dynamic,errtag,initial,interval,maxterval,minterval,%
216 merror,xerror,nsteps,procedural,save,schedule,sort,%
217 table,terminal,termt,variable},%
218 sensitive=false,%
219 morecomment=[l]!%
220 }[keywords, comments]%
221 ⟨/lang1⟩
```
# <span id="page-8-0"></span>**2.4 Ada**

Data come from

• Barnes, John Gilbert Presslie: **Programming in Ada plus language reference manual**; © 1991 Addison-Wesley Publishing Company, Inc.; ISBN 0-201-56539-0.

Torsten Neuer added support for Ada 95. I changed the definition to reduce the required string memory.

```
222 ⟨∗lang1⟩
223 %%
224 %% Ada 95 definition (c) Torsten Neuer
225 %%
226 %% Ada 2005 definition (c) 2006 Santiago Urue\˜{n}a Pascual
227 %% <Santiago.Uruena@upm.es>
228 %%
229 \lst@definelanguage[2005]{Ada}[95]{Ada}%
230 {morekeywords={interface,overriding,synchronized}}%
231 \lst@definelanguage[95]{Ada}[83]{Ada}%
232 {morekeywords={abstract,aliased,protected,requeue,tagged,until}}%
233 \lst@definelanguage[83]{Ada}%
234 {morekeywords={abort,abs,accept,access,all,and,array,at,begin,body,%
235 case,constant,declare,delay,delta,digits,do,else,elsif,end,entry,%
236 exception,exit,for,function,generic,goto,if,in,is,limited,loop,%
237 mod,new,not,null,of,or,others,out,package,pragma,private,%
238 procedure,raise,range,record,rem,renames,return,reverse,select,%
239 separate,subtype,task,terminate,then,type,use,when,while,with,%
240 xor},%
241 sensitive=f,%
242 morecomment=[1]--,%
243 morestring=[m]",% percent not defined as stringizer so far
244 morestring=[m]'%
245 }[keywords,comments,strings]%
246 ⟨/lang1⟩
```
## <span id="page-8-1"></span>**2.5 Algol**

Data come from

- Uwe Pape: **Programmieren in ALGOL 60**; © 1973 Carl Hanser Verlag München; ISBN 3-446-11605-2
- Frank G. Pagan: **A practical guide to ALGOL 68**; © 1976 by John Wiley & Sohn Ltd.; ISBN 0-471-65746-8 (Cloth); ISBN 0-471-65747-6 (Pbk).

The definition of Algol 68 doesn't support comments enclosed by  $\phi$ . ⟨∗lang3⟩

```
248 \lst@definelanguage[68]{Algol}%
249 % ??? should 'i' be a keyword
250 {morekeywords={abs,and,arg,begin,bin,bits,bool,by,bytes,case,channel,%
251 char,co,comment,compl,conj,divab,do,down,elem,elif,else,empty,%
252 end,entier,eq,esac,exit,false,fi,file,flex,for,format,from,ge,%
253 goto,gt,heap,if,im,in,int,is,isnt,le,leng,level,loc,long,lt,lwb,%
254 minusab,mod,modab,mode,ne,nil,not,od,odd,of,op,or,ouse,out,over,%
255 overab,par,plusab,plusto,pr,pragmat,prio,proc,re,real,ref,repr,%
256 round, sema, shl, short, shorten, shr, sign, skip, string, struct, then, %
257 timesab,to,true,union,up,upb,void,while},%
258 sensitive=f,% ???
259 morecomment=[s]{\#}{\#},%
260 keywordcomment={co,comment}%
261 }[keywords,comments,keywordcomments]%
262 \lst@definelanguage[60]{Algol}%
263 {morekeywords={array,begin,Boolean,code,comment,div,do,else,end,%
264 false,for,goto,if,integer,label,own,power,procedure,real,step,%
265 string,switch,then,true,until,value,while},%
266 sensitive=f,% ???
267 keywordcommentsemicolon={end}{else,end}{comment}%
268 }[keywords,keywordcomments]%
269 ⟨/lang3⟩
```
#### <span id="page-9-0"></span>**2.6 Assembler**

Credits go to Michael Franke.

```
270 ⟨∗lang3⟩
271 %%
272 %% Motorola 68K definition (c) 2006 Michael Franke
273 %%
274 \lst@definelanguage[Motorola68k]{Assembler}{%
275 morekeywords={ABCD,ADD,%
276 ADDA,ADDI,ADDQ,ADDX,AND,ANDI,ASL,ASR,BCC,BLS,BCS,BLT,BEQ,BMI,BF,BNE,%
277 BGE,BPL,BGT,BT,BHI,BVC,BLE,BVS,BCHG,BCLR,BRA,BSET,BSR,BTST,CHK,CLR,%
278 CMP,CMPA,CMPI,CMPM,DBCC,DBLS,DBCS,DBLT,DBEQ,DBMI,DBF,DBNE,DBGE,DBPL,%
279 DBGT,DBT,DBHI,DBVC,DBLE,DBVS,DIVS,DIVU,EOR,EORI,EXG,EXT,ILLEGAL,JMP,%
280 JSR,LEA,LINK,LSL,LSR,MOVE,MOVEA,MOVEM,MOVEP,MOVEQ,MULS,MULU,NBCD,NEG,%
281 NEGX,NOP,NOT,OR,ORI,PEA,RESET,ROL,ROR,ROXL,ROXR,RTE,RTR,RTS,SBCD,%
282 SCC,SLS,SCS,SLT,SEQ,SMI,SF,SNE,SGE,SPL,SGT,ST,SHI,SVC,SLE,SVS,STOP,%
283 SUB,SUBA,SUBI,SUBQ,SUBX,SWAP,TAS,TRAP,TRAPV,TST,UNLK},%
284 sensitive=false,%
285 morecomment=[1]*,%
286 morecomment=[l];%
287 }[keywords,comments,strings]
288 ⟨/lang3⟩
  Credits go to Andrew Zabolotny.
289 ⟨∗lang3⟩
```
%%

 %% x86masm definition (c) 2002 Andrew Zabolotny %% \lst@definelanguage[x86masm]{Assembler}% {morekeywords={al,ah,ax,eax,bl,bh,bx,ebx,cl,ch,cx,ecx,dl,dh,dx,edx,% si,esi,di,edi,bp,ebp,sp,esp,cs,ds,es,ss,fs,gs,cr0,cr1,cr2,cr3,% db0,db1,db2,db3,db4,db5,db6,db7,tr0,tr1,tr2,tr3,tr4,tr5,tr6,tr7,% st,aaa,aad,aam,aas,adc,add,and,arpl,bound,bsf,bsr,bswap,bt,btc,% btr,bts,call,cbw,cdq,clc,cld,cli,clts,cmc,cmp,cmps,cmpsb,cmpsw,% cmpsd,cmpxchg,cwd,cwde,daa,das,dec,div,enter,hlt,idiv,imul,in,% inc,ins,int,into,invd,invlpg,iret,ja,jae,jb,jbe,jc,jcxz,jecxz,% je,jg,jge,jl,jle,jna,jnae,jnb,jnbe,jnc,jne,jng,jnge,jnl,jnle,% jno,jnp,jns,jnz,jo,jp,jpe,jpo,js,jz,jmp,lahf,lar,lea,leave,lgdt,% lidt,lldt,lmsw,lock,lods,lodsb,lodsw,lodsd,loop,loopz,loopnz,% loope,loopne,lds,les,lfs,lgs,lss,lsl,ltr,mov,movs,movsb,movsw,% movsd,movsx,movzx,mul,neg,nop,not,or,out,outs,pop,popa,popad,% popf,popfd,push,pusha,pushad,pushf,pushfd,rcl,rcr,rep,repe,% repne,repz,repnz,ret,retf,rol,ror,sahf,sal,sar,sbb,scas,seta,% setae,setb,setbe,setc,sete,setg,setge,setl,setle,setna,setnae,% setnb,setnbe,setnc,setne,setng,setnge,setnl,setnle,setno,setnp,% setns,setnz,seto,setp,setpe,setpo,sets,setz,sgdt,shl,shld,shr,% shrd,sidt,sldt,smsw,stc,std,sti,stos,stosb,stosw,stosd,str,sub,% test,verr,verw,wait,wbinvd,xadd,xchg,xlatb,xor,fabs,fadd,fbld,% fbstp,fchs,fclex,fcom,fcos,fdecstp,fdiv,fdivr,ffree,fiadd,ficom,% fidiv,fidivr,fild,fimul,fincstp,finit,fist,fisub,fisubr,fld,fld1,% fldl2e,fldl2t,fldlg2,fldln2,fldpi,fldz,fldcw,fldenv,fmul,fnop,% fpatan,fprem,fprem1,fptan,frndint,frstor,fsave,fscale,fsetpm,% fsin,fsincos,fsqrt,fst,fstcw,fstenv,fstsw,fsub,fsubr,ftst,fucom,% fwait,fxam,fxch,fxtract,fyl2x,fyl2xp1,f2xm1},% morekeywords=[2]{.align,.alpha,assume,byte,code,comm,comment,.const,% .cref,.data,.data?,db,dd,df,dosseg,dq,dt,dw,dword,else,end,endif,% endm,endp,ends,eq,equ,.err,.err1,.err2,.errb,.errdef,.errdif,% .erre,.erridn,.errnb,.errndef,.errnz,event,exitm,extrn,far,% .fardata,.fardata?,fword,ge,group,gt,high,if,if1,if2,ifb,ifdef,% ifdif,ife,ifidn,ifnb,ifndef,include,includelib,irp,irpc,label,% .lall,le,length,.lfcond,.list,local,low,lt,macro,mask,mod,.model,% name,ne,near,offset,org,out,page,proc,ptr,public,purge,qword,.% radix,record,rept,.sall,seg,segment,.seq,.sfcond,short,size,% .stack,struc,subttl,tbyte,.tfcond,this,title,type,.type,width,% word,.xall,.xcref,.xlist},% alsoletter=.,alsodigit=?,% sensitive=f,% morestring=[b]",% morestring=[b]',% morecomment=[l];% }[keywords,comments,strings]

⟨*/*lang3⟩

## <span id="page-11-0"></span>**2.7 Awk**

Thanks to Dr. Christoph Giess for providing these definitions.

```
337 ⟨∗lang1⟩
338 %%
339 %% awk definitions (c) Christoph Giess
340 %%
341 \lst@definelanguage[gnu]{Awk}[POSIX]{Awk}%
342 {morekeywords={and,asort,bindtextdomain,compl,dcgettext,gensub,%
343 lshift,mktime,or,rshift,strftime,strtonum,systime,xor,extension}%
344 }%
345 \lst@definelanguage[POSIX]{Awk}%
346 {keywords={BEGIN,END,close,getline,next,nextfile,print,printf,%
347 system,fflush,atan2,cos,exp,int,log,rand,sin,sqrt,srand,gsub,%
348 index,length,match,split,sprintf,strtonum,sub,substr,tolower,%
349 toupper,if,while,do,for,break,continue,delete,exit,function,%
350 return},%
351 sensitive,%
352 morecomment=[1]\<sup>#</sup>, %
353 morecomment=[l]//,%
354 morecomment=[s]{\{\{*}\}}{*/},%
355 morestring=[b]"%
356 }[keywords,comments,strings]%
357 ⟨/lang1⟩
```
#### <span id="page-11-1"></span>**2.8 Basic**

Credits go to Robert Frank.

```
358 ⟨∗lang1⟩
359 %%
360 %% Visual Basic definition (c) 2002 Robert Frank
361 %%
362 \lst@definelanguage[Visual]{Basic}
363 {morekeywords={Abs,Array,Asc,AscB,AscW,Atn,Avg,CBool,CByte,CCur,%
364 CDate,CDbl,Cdec,Choose,Chr,ChrB,ChrW,CInt,CLng,Command,Cos,%
365 Count,CreateObject,CSng,CStr,CurDir,CVar,CVDate,CVErr,Date,%
366 DateAdd,DateDiff,DatePart,DateSerial,DateValue,Day,DDB,Dir,%
367 DoEvents,Environ,EOF,Error,Exp,FileAttr,FileDateTime,FileLen,%
368 Fix,Format,FreeFile,FV,GetAllStrings,GetAttr,%
369 GetAutoServerSettings,GetObject,GetSetting,Hex,Hour,IIf,%
370 IMEStatus,Input,InputB,InputBox,InStr,InstB,Int,Integer,IPmt,%
371 IsArray,IsDate,IsEmpty,IsError,IsMissing,IsNull,IsNumeric,%
372 IsObject,LBound,LCase,Left,LeftB,Len,LenB,LoadPicture,Loc,LOF,%
373 Log,Ltrim,Max,Mid,MidB,Min,Minute,MIRR,Month,MsgBox,Now,NPer,%
374 NPV, Oct, Partition, Pmt, PPmt, PV, QBColor, Rate, RGB, Right, RightB, Rnd, %
375 Rtrim,Second,Seek,Sgn,Shell,Sin,SLN,Space,Spc,Sqr,StDev,StDevP,%
376 Str,StrComp,StrConv,String,Switch,Sum,SYD,Tab,Tan,Time,Timer,%
377 TimeSerial,TimeValue,Trim,TypeName,UBound,Ucase,Val,Var,VarP,%
378 VarType,Weekday,Year},% functions
```
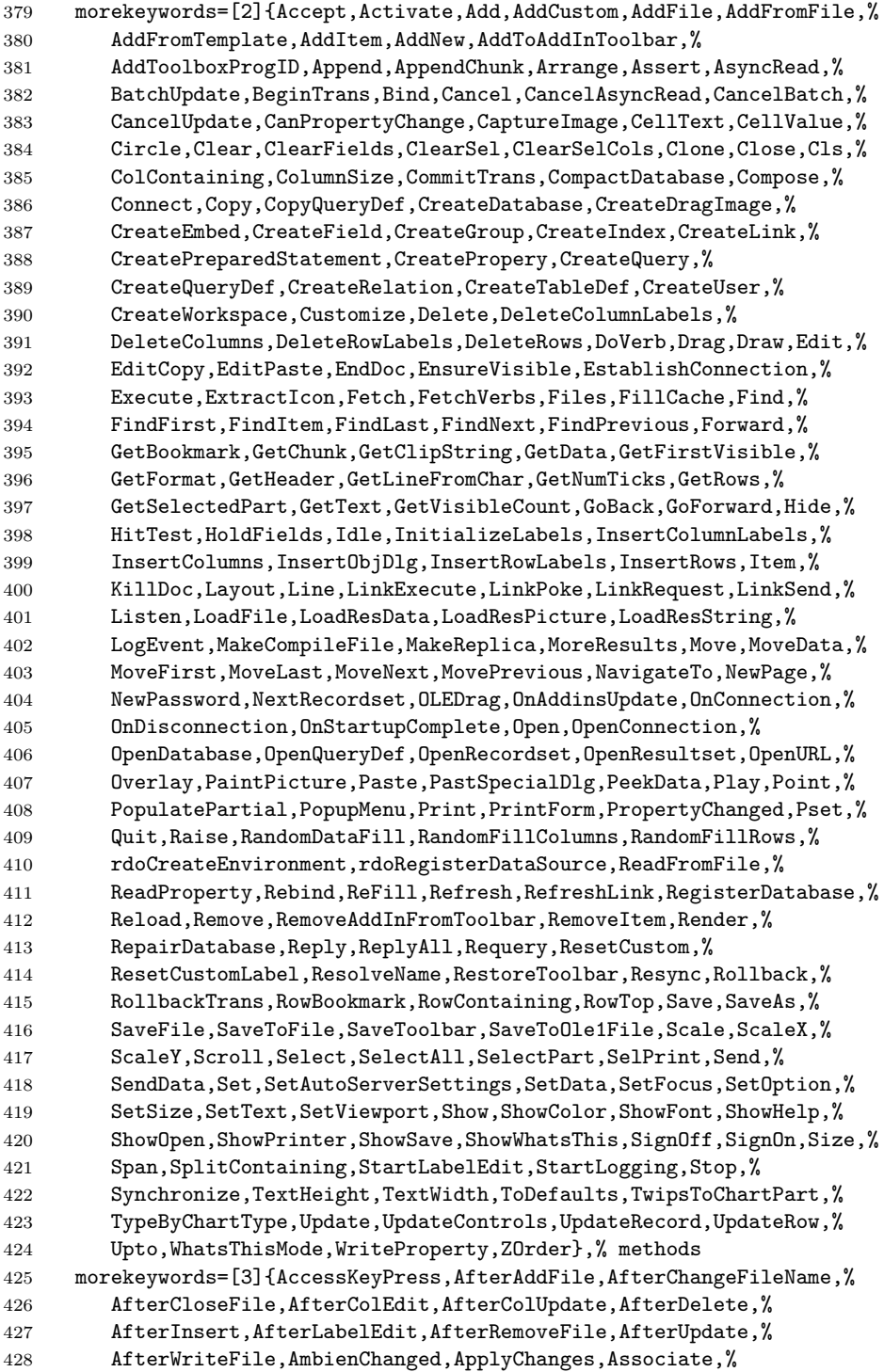

 AsyncReadComplete,AxisActivated,AxisLabelActivated,% AxisLabelSelected,AxisLabelUpdated,AxisSelected,% AxisTitleActivated,AxisTitleSelected,AxisTitleUpdated,% AxisUpdated,BeforeClick,BeforeColEdit,BeforeColUpdate,% BeforeConnect,BeforeDelete,BeforeInsert,BeforeLabelEdit,% BeforeLoadFile,BeforeUpdate,ButtonClick,ButtonCompleted,% ButtonGotFocus,ButtonLostFocus,Change,ChartActivated,% ChartSelected,ChartUpdated,Click,ColEdit,Collapse,ColResize,% ColumnClick,Compare,ConfigChageCancelled,ConfigChanged,% ConnectionRequest,DataArrival,DataChanged,DataUpdated,DblClick,% Deactivate,DeviceArrival,DeviceOtherEvent,DeviceQueryRemove,% DeviceQueryRemoveFailed,DeviceRemoveComplete,DeviceRemovePending,% DevModeChange,Disconnect,DisplayChanged,Dissociate,% DoGetNewFileName,Done,DonePainting,DownClick,DragDrop,DragOver,% DropDown,EditProperty,EnterCell,EnterFocus,Event,ExitFocus,% Expand,FootnoteActivated,FootnoteSelected,FootnoteUpdated,% GotFocus,HeadClick,InfoMessage,Initialize,IniProperties,% ItemActivated,ItemAdded,ItemCheck,ItemClick,ItemReloaded,% ItemRemoved,ItemRenamed,ItemSeletected,KeyDown,KeyPress,KeyUp,% LeaveCell,LegendActivated,LegendSelected,LegendUpdated,% LinkClose,LinkError,LinkNotify,LinkOpen,Load,LostFocus,% MouseDown,MouseMove,MouseUp,NodeClick,ObjectMove,% OLECompleteDrag,OLEDragDrop,OLEDragOver,OLEGiveFeedback,% OLESetData,OLEStartDrag,OnAddNew,OnComm,Paint,PanelClick,% PanelDblClick,PathChange,PatternChange,PlotActivated,% PlotSelected,PlotUpdated,PointActivated,PointLabelActivated,% PointLabelSelected,PointLabelUpdated,PointSelected,% PointUpdated,PowerQuerySuspend,PowerResume,PowerStatusChanged,% PowerSuspend,QueryChangeConfig,QueryComplete,QueryCompleted,% QueryTimeout,QueryUnload,ReadProperties,Reposition,% RequestChangeFileName,RequestWriteFile,Resize,ResultsChanged,% RowColChange,RowCurrencyChange,RowResize,RowStatusChanged,% SelChange,SelectionChanged,SendComplete,SendProgress,% SeriesActivated,SeriesSelected,SeriesUpdated,SettingChanged,% SplitChange,StateChanged,StatusUpdate,SysColorsChanged,% Terminate,TimeChanged,TitleActivated,TitleSelected,% TitleActivated,UnboundAddData,UnboundDeleteRow,% UnboundGetRelativeBookmark,UnboundReadData,UnboundWriteData,% Unload,UpClick,Updated,Validate,ValidationError,WillAssociate,% WillChangeData,WillDissociate,WillExecute,WillUpdateRows,% WithEvents,WriteProperties},% VB-events morekeywords=[4]{AppActivate,Base,Beep,Call,Case,ChDir,ChDrive,% Const,Declare,DefBool,DefByte,DefCur,DefDate,DefDbl,DefDec,% DefInt,DefLng,DefObj,DefSng,DefStr,Deftype,DefVar,DeleteSetting,% Dim,Do,Else,ElseIf,End,Enum,Erase,Event,Exit,Explicit,FileCopy,% For,ForEach,Friend,Function,Get,GoSub,GoTo,If,Implements,Kill,% Let,LineInput,Lock,Lset,MkDir,Name,Next,OnError,On,Option,% Private,Property,Public,Put,RaiseEvent,Randomize,ReDim,Rem,% Reset,Resume,Return,RmDir,Rset,SavePicture,SaveSetting,% SendKeys,SetAttr,Static,Sub,Then,Type,Unlock,Wend,While,Width,%

```
479 With,Write},% statements
480 sensitive=false,%
481 keywordcomment=rem,%
482 MoreSelectCharTable=\def\lst@BeginKC@{% chmod
483 \lst@ResetToken
484 \lst@BeginComment\lst@GPmode{{\lst@commentstyle}%
485 \lst@Lmodetrue\lst@modetrue}\@empty},%
486 morecomment=[1]\{'},\%487 morecomment=[s]{/*}{*/},%
488 morestring=[b]",%
489 }[keywords,comments,strings,keywordcomments]
490 ⟨/lang1⟩
```
Thanks to Jonathan de Halleux for reporting a missing comma after MoreSelectCharTable, which was the cause of a problem reported by Robert Frank. Martina Hansel also found the bug and the fix.

#### <span id="page-14-0"></span>**2.9 Clean**

Thanks to José Romildo Malaquias. Markus Pahlow found a missing comma.

```
491 ⟨∗lang3⟩
492 %%
493 %% Clean definition (c) 1999 Jos\'e Romildo Malaquias
494 %%
495 %% Clean 1.3 : some standard functional language: pure, lazy,
496 %% polymorphic type system, modules, type classes,
497 %% garbage collection, functions as first class citizens
498 %%
499 \lst@definelanguage{Clean}%
500 {otherkeywords={:,::,=,:==,=:,=>,->,<-,<-:,\{,\},\{|,|\},\#,\#!,|,\&,%
501 [ , ] , ! , . , \langle \langle \langle , , , \rangle \rangle \rangle , \langle \rangle502 morekeywords={from,definition,implementation,import,module,system,%
503 case,code,if,in,let,let!,of,where,with,infix,infixl,infixr},%
504 morendkeywords={True,False,Start,Int,Real,Char,Bool,String,World,%
505 File,ProcId},%
506 sensitive,%
507 morecomment=[l]//,% missing comma: Markus Pahlow
508 morecomment=[n]{/*}{*/},%
509 morestring=[b]"%
510 }[keywords,comments,strings]%
511 ⟨/lang3⟩
```
# <span id="page-14-1"></span>**2.10 Corba IDL**

This language definition is due to Jens T. Berger Thielemann.

```
512 ⟨∗lang2⟩
513 %%
514 %% Corba IDL definition (c) 1999 Jens T. Berger Thielemann
515 %%
```

```
516 \lst@definelanguage[CORBA]{IDL}%
517 {morekeywords={any,attribute,boolean,case,char,const,context,default,%
518 double,enum,exception,fixed,float,in,inout,interface,long,module,%
519 native,Object,octet,oneway,out,raises,readonly,sequence,short,%
520 string, struct, switch, typedef, union, unsigned, void, wchar, wstring, %
521 FALSE,TRUE},%
522 sensitive,%
523 moredirectives={define,elif,else,endif,error,if,ifdef,ifndef,line,%
524 include,pragma,undef,warning},%
525 moredelim=*[directive]\#,%
526 morecomment=[1]//,%
527 morecomment=[s]{\{\}_{*\}}{, %
528 morestring=[b]"%
529 }[keywords,comments,strings,directives]%
530 ⟨/lang2⟩
```
## <span id="page-15-0"></span>**2.11 C, C++, et al**

⟨∗lang1⟩

Michael Fiedler provided the following list of new introduced keywords for  $C++11$ . \lst@definelanguage[11]{C++}[ISO]{C++}%

```
533 {morekeywords={alignas,alignof,char16_t,char32_t,constexpr,%
534 decltype,noexcept,nullptr,static_assert,thread_local},%
535 }%
```
Michael Piefel suggested some more changes and added GNU C++. For compatibility the 'ANSI' language is defined in terms of ISO.

```
536 \lst@definelanguage[ANSI]{C++}[ISO]{C++}{}%
```

```
Michael Piefel suggested some more changes and added GNU C++.
537 \lst@definelanguage[GNU]{C++}[ISO]{C++}%
538 {morekeywords={__attribute__,__extension__,__restrict,__restrict__,%
539 typeof, __typeof __ },%
540 }%
541 \lst@definelanguage[Visual]{C++}[ISO]{C++}%
542 {morekeywords={__asm,__based,__cdecl,__declspec,dllexport,%
543 dllimport, __except, __fastcall, __finally, __inline, __int8, __int16,%
544 __int32,__int64,naked,__stdcall,thread,__try,__leave},%
545 }%
546 \lst@definelanguage[ISO]{C++}[ANSI]{C}%
547 {morekeywords={and,and_eq,asm,bad_cast,bad_typeid,bitand,bitor,bool,%
548 catch,class,compl,const_cast,delete,dynamic_cast,explicit,export,%
549 false,friend,inline,mutable,namespace,new,not,not_eq,operator,or,%
550 or_eq,private,protected,public,reinterpret_cast,static_cast,%
551 template,this,throw,true,try,typeid,type_info,typename,using,%
552 virtual,wchar_t,xor,xor_eq},%
553 }%
554 ⟨/lang1⟩
```
Objective-C is due to Detlev Dröge.

```
555 ⟨∗lang1⟩
556 %%
557 %% Objective-C definition (c) 1997 Detlev Droege
558 %%
559 \lst@definelanguage[Objective]{C}[ANSI]{C}
560 {morekeywords={bycopy,id,in,inout,oneway,out,self,super,%
561 @class,@defs,@encode,@end,@implementation,@interface,@private,%
562 @protected,@protocol,@public,@selector},%
563 moredirectives={import}%
564 }%
565 ⟨/lang1⟩
  Jörg Viermann provided the keywords for Handel-C.
566 ⟨∗lang1⟩
567 %%
568 %% Handel-C definition, refer http://www.celoxica.com
569 %%
570 \lst@definelanguage[Handel]{C}[ANSI]{C}
571 {morekeywords={assert,chan,chanin,chanout,clock,delay,expr,external,%
572 external_divide,family,ifselect,in,inline,interface,internal,%
573 internal_divid,intwidth,let,macro,mpram,par,part,prialt,proc,ram,%
574 releasesema,reset,rom,select,sema,set,seq,shared,signal,try,%
575 reset,trysema,typeof,undefined,width,with,wom},%
576 }%
577 ⟨/lang1⟩
578 ⟨∗lang1⟩
579 \lst@definelanguage[ANSI]{C}%
580 {morekeywords={auto,break,case,char,const,continue,default,do,double,%
581 else,enum,extern,float,for,goto,if,int,long,register,return,%
582 short,signed,sizeof,static,struct,switch,typedef,union,unsigned,%
583 void,volatile,while},%
584 sensitive,%
585 morecomment=[s]{\{\}_{*}\}_{\*}/\},%
586 morecomment=[l]//,% nonstandard
587 morestring=[b]",%
588 morestring=[b]',%
589 moredelim=*[directive]\#,%
590 moredirectives={define,elif,else,endif,error,if,ifdef,ifndef,line,%
591 include,pragma,undef,warning}%
592 }[keywords,comments,strings,directives]%
593 ⟨/lang1⟩
594 ⟨∗lang1⟩
Thanks go to Martin Brodbeck.
595 %%
596 %% C-Sharp definition (c) 2002 Martin Brodbeck
597 %%
```

```
598 \lst@definelanguage[Sharp]{C}%
599 {morekeywords={abstract,base,bool,break,byte,case,catch,char,checked,%
600 class,const,continue,decimal,default,delegate,do,double,else,%
601 enum,event,explicit,extern,false,finally,fixed,float,for,foreach,%
602 goto,if,implicit,in,int,interface,internal,is,lock,long,%
603 namespace,new,null,object,operator,out,override,params,private,%
604 protected,public,readonly,ref,return,sbyte,sealed,short,sizeof,%
605 static,string,struct,switch,this,throw,true,try,typeof,uint,%
606 ulong,unchecked,unsafe,ushort,using,virtual,void,while,%
607 as,volatile,stackalloc},% Kai K\"ohne
608 sensitive,%
609 morecomment=[s]{\{*}}/*}{*/},%
610 morecomment=[1]//,%
611 morestring=[b]"
612 }[keywords,comments,strings]%
613 ⟨/lang1⟩
```
#### <span id="page-17-0"></span>**2.12 Caml and Objective Caml**

Patrick Cousot mailed me the definition. Tom Hirschowitz added two keywords.

```
614 ⟨∗lang2⟩
615 %%
616 %% (Objective) Caml definition (c) 1999 Patrick Cousot
617 %%
618 %% Objective CAML and Caml light are freely available, together with a
619 %% reference manual, at URL ftp.inria.fr/lang/caml-light for the Unix,
620 %% Windows and Macintosh OS operating systems.
621 %%
622 \lst@definelanguage[Objective]{Caml}[light]{Caml}
623 {deletekeywords={not,prefix,value,where},%
624 morekeywords={assert,asr,class,closed,constraint,external,false,%
625 functor,include,inherit,land,lazy,lor,lsl,lsr,lxor,method,mod,%
626 module,new,open,parser,private,sig,struct,true,val,virtual,when,%
627 object,ref},% TH
628 }%
629 \lst@definelanguage[light]{Caml}
630 {morekeywords={and,as,begin,do,done,downto,else,end,exception,for,%
631 fun,function,if,in,let,match,mutable,not,of,or,prefix,rec,then,%
632 to,try,type,value,where,while,with},%
633 sensitive,%
634 morecomment=[n]{(*}{*)},%
635 morestring=[b]",%
636 moredelim=*[directive]\#,%
637 moredirectives={open,close,include}%
638 }[keywords,comments,strings,directives]%
639 ⟨/lang2⟩
```
#### <span id="page-18-0"></span>**2.13 Common Intermediate Language**

This language definition for CIL (Common Intermediate Language, part of Microsoft's .NET interface) was provided by Olaf Conradi Akim Demaille pointed out that the support for Algol was broken, but that came from a long missing '@' in the following lst@definelanguage.

```
640 ⟨∗lang3⟩
```

```
641 \lst@definelanguage{CIL}{%
642 morekeywords=[1]{assembly, beforefieldinit, class, default, cdecl, cil,%
643 corflags, culture, custom, data, entrypoint, fastcall, field, file,%
644 hidebysig, hash, il, imagebase, locals, managed, marshall, maxstack,%
645 mresource, method, module, namespace, publickey, stdcall, subsystem,%
646 thiscall, unmanaged, vararg, ver, vtfixup,%
647 % types
648 bool, char, float32, float64, int, int8, int16, int32, int64, method,%
649 native, object, string, modopt, modreq, pinned, typedref, valuetype,%
650 unsigned, void,%
651 % defining types
652 abstract, ansi, auto, autochar, beforefieldinit, boxed, class,%
653 explicit, extends, implements, interface, famandassem, family,%
654 famorassem, inherits, nested, override, pack, private, property,%
655 public, rtspecialname, sealed, sequential, serializable, size,%
656 specialname, static, unicode,%
657 % postfix
658 algorithm, alignment, extern, init, from, nometadata, with},%
659 morekeywords=[2]{add, and, arglist, beq, bge, bgt, ble, blt, bne, br,%
660 break, brfalse, brtrue, call, calli, ceq, cgt, ckfinite, clt, conv,%
661 cpblk, div, dup, endfilter, endfinally, initblk, jmp, ldarg, ldarga,%
662 ldc, ldftn, ldind, ldloc, ldloca, ldnull, leave, localloc, mul, neg,%
663 nop, not, or, pop, rem, ret, shl, shr, starg, stind, stloc, sub,%
664 switch, xor,%
665 % prefix
666 tail, unaligned, volatile,
667 % postfix
668 un, s, ovf,
669 % object
670 box, callvirt, castclass, cpobj, cctor, ctor, initobj, isinst, ldelem,%
671 ldelema, ldfld, ldflda, ldlen, ldobj, ldsfld, ldsflda, ldstr, ldtoken,%
672 ldvirtftn, mkrefany, newarr, newobj, refanytype, refanyval, rethrow,%
673 sizeof, stelem, stfld, stobj, stsfld, throw, unbox},%
674 sensitive=true,%
675 morecomment=[1]{}/}/,%
676 morestring=[b]"%
677 }[keywords,comments,strings]%
678 ⟨/lang3⟩
```
## <span id="page-19-0"></span>**2.14 Cobol**

Keywords are not marked if their names are broken by EOL, for example DEBUG-CONTENTS. Sometimes portions of a string are not printed as a string. This happens if the double quote is not doubled to insert a quote, e.g. ""bad" cobol" won't be printed correctly.

```
679 ⟨∗lang2⟩
```

```
680 \lst@definelanguage[ibm]{Cobol}[1985]{Cobol}%
681 {morekeywords={ADDRESS,BEGINNING,COMP-3,COMP-4,COMPUTATIONAL,%
682 COMPUTATIONAL-3,COMPUTATIONAL-4,DISPLAY-1,EGCS,EJECT,ENDING,%
683 ENTRY,GOBACK,ID,MORE-LABELS,NULL,NULLS,PASSWORD,RECORDING,%
684 RETURN-CODE,SERVICE,SKIP1,SKIP2,SKIP3,SORT-CONTROL,SORT-RETURN,%
685 SUPPRESS,TITLE,WHEN-COMPILED},%
686 }%
687 \lst@definelanguage[1985]{Cobol}[1974]{Cobol}%
688 {morekeywords={ALPHABET,ALPHABETIC-LOWER,ALPHABETIC-UPPER,%
689 ALPHANUMERIC,ALPHANUMERIC-EDITED,ANY,CLASS,COMMON,CONTENT,%
690 CONTINUE,DAY-OF-WEEK,END-ADD,END-CALL,END-COMPUTE,END-DELETE,%
691 END-DIVIDE,END-EVALUATE,END-IF,END-MULTIPLY,END-PERFORM,END-READ,%
692 END-RECEIVE,END-RETURN,END-REWRITE,END-SEARCH,END-START,%
693 END-STRING,END-SUBTRACT,END-UNSTRING,END-WRITE,EVALUATE,EXTERNAL,%
694 FALSE,GLOBAL,INITIALIZE,NUMERIC-EDITED,ORDER,OTHER,%
695 PACKED-DECIMAL,PADDING,PURGE,REFERENCE,RELOAD,REPLACE,STANDARD-1,%
696 STANDARD-2,TEST,THEN,TRUE},%
697 }%
698 \lst@definelanguage[1974]{Cobol}%
699 {morekeywords={ACCEPT,ACCESS,ADD,ADVANCING,AFTER,ALL,ALPHABETIC,ALSO,%
700 ALTER,ALTERNATE,AND,ARE,AREA,AREAS,ASCENDING,ASSIGN,AT,AUTHOR,%
701 BEFORE,BINARY,BLANK,BLOCK,BOTTOM,BY,CALL,CANCEL,CD,CF,CH,%
702 CHARACTER,CHARACTERS,CLOCK-UNITS,CLOSE,COBOL,CODE,CODE-SET,%
703 COLLATING,COLUMN,COMMA,COMMUNICATION,COMP,COMPUTE,CONFIGURATION,%
704 CONTAINS,CONTROL,CONTROLS,CONVERTING,COPY,CORR,CORRESPONDING,%
705 COUNT,CURRENCY,DATA,DATE,DATE-COMPILED,DATE-WRITTEN,DAY,DE,%
706 DEBUG-CONTENTS,DEGUB-ITEM,DEBUG-LINE,DEBUG-NAME,DEBUG-SUB1,%
707 DEBUG-SUB2,DEBUG-SUB3,DEBUGGING,DECIMAL-POINT,DECLARATIVES,%
708 DELETE,DELIMITED,DELIMITER,DEPENDING,DESCENDING,DESTINATION,%
709 DETAIL,DISABLE,DISPLAY,DIVIDE,DIVISION,DOWN,DUPLICATES,DYNAMIC,%
710 EGI,ELSE,EMI,ENABLE,END,END-OF-PAGE,ENTER,ENVIRONMENT,EOP,EQUAL,%
711 ERROR,ESI,EVERY,EXCEPTION,EXIT,EXTEND,FD,FILE,FILE-CONTROL,%
712 FILLER,FINAL,FIRST,FOOTING,FOR,FROM,GENERATE,GIVING,GO,GREATER,%
713 GROUP,HEADING,HIGH-VALUE,HIGH-VALUES,I-O,I-O-CONTROL,%
714 IDENTIFICATION,IF,IN,INDEX,INDEXED,INDICATE,INITIAL,INITIATE,%
715 INPUT,INPUT-OUTPUT,INSPECT,INSTALLATION,INTO,INVALID,IS,JUST,%
716 JUSTIFIED,KEY,LABEL,LAST,LEADING,LEFT,LENGTH,LESS,LIMIT,LIMITS,%
717 LINAGE,LINAGE-COUNTER,LINE,LINE-COUNTER,LINES,LINKAGE,LOCK,%
718 LOW-VALUE, LOW-VALUES, MEMORY, MERGE, MESSAGE, MODE, MODULES, MOVE, %
719 MULTIPLE,MULTIPLY,NATIVE,NEGATIVE,NEXT,NO,NOT,NUMBER,NUMERIC,%
720 OBJECT-COMPUTER,OCCURS,OF,OFF,OMITTED,ON,OPEN,OPTIONAL,OR,%
```
 ORGANIZATION,OUTPUT,OVERFLOW,PAGE,PAGE-COUNTER,PERFORM,PF,PH,PIC,% PICTURE,PLUS,POINTER,POSITION,PRINTING,POSITIVE,PRINTING,% PROCEDURE,PROCEDURES,PROCEED,PROGRAM,PROGRAM-ID,QUEUE,QUOTE,% QUOTES,RANDOM,RD,READ,RECEIVE,RECORD,RECORDING,RECORDS,REDEFINES,% REEL,REFERENCES,RELATIVE,RELEASE,REMAINDER,REMOVAL,RENAMES,% REPLACING,REPORT,REPORTING,REPORTS,RERUN,RESERVE,RESET,RETURN,% REVERSED,REWIND,REWRITE,RF,RH,RIGHT,ROUNDED,RUN,SAME,SD,SEARCH,% SECTION,SECURITY,SEGMENT,SEGMENT-LIMIT,SELECT,SEND,SENTENCE,% SEPARATE,SEQUENCE,SEQUENTIAL,SET,SIGN,SIZE,SORT,SORT-MERGE,% SOURCE,SOURCE-COMPUTER,SPACE,SPACES,SPECIAL-NAMES,STANDARD,START,% STATUS,STOP,STRING,SUB-QUEUE-1,SUB-QUEUE-2,SUB-QUEUE-3,SUBTRACT,% SUM,SYMBOLIC,SYNC,SYNCHRONIZED,TABLE,TALLYING,TAPE,TERMINAL,% TERMINATE,TEXT,THAN,THROUGH,THRU,TIME,TIMES,TO,TOP,TRAILING,TYPE,% UNIT,UNSTRING,UNTIL,UP,UPON,USAGE,USE,USING,VALUE,VALUES,VARYING,% WHEN,WITH,WORDS,WORKING-STORAGE,WRITE,ZERO,ZEROES,ZEROS},% alsodigit=-,% sensitive=f,% ??? morecomment=[f][commentstyle][6]\*,% morestring=[d]"% ??? doubled }[keywords,comments,strings]%

commentstyle (not the surrounding brackets) have been added after a bug report by Stephen Reindl.

⟨*/*lang2⟩

#### <span id="page-20-0"></span>**2.15 Comal 80**

The data is from

• Borge R. Christensen: **Strukturierte Programmierung mit CO-MAL 80** [aus dem Dänischen übertragen und bearbeitet von Margarete Kragh]; 2., verb. Auflage – München; Wien: Oldenburg, 1985; ISBN 3-486-26902-X.

```
742 ⟨∗lang3⟩
```

```
743 \lst@definelanguage{Comal 80}%
744 {morekeywords={AND,AUTO,CASE,DATA,DEL,DIM,DIV,DO,ELSE,ENDCASE,ENDIF,%
745 ENDPROC,ENDWHILE,EOD,EXEC,FALSE,FOR,GOTO,IF,INPUT,INT,LIST,LOAD,%
746 MOD,NEW,NEXT,NOT,OF,OR,PRINT,PROC,RANDOM,RENUM,REPEAT,RND,RUN,%
747 SAVE,SELECT,STOP,TAB,THEN,TRUE,UNTIL,WHILE,ZONE},%
748 sensitive=f,% ???
749 morecomment=[1]//,%
750 morestring=[d]"%
751 }[keywords,comments,strings]%
752 ⟨/lang3⟩
```
# <span id="page-20-1"></span>**2.16 COMMAND.COM Batch Files**

This definition for DOS and Windows batch files is from Stephan Hennig.

```
753 ⟨∗lang3⟩
754 \lst@definelanguage[WinXP]{command.com}%
755 {morekeywords={assoc,at,attrib,bootcfg,break,cacls,call,cd,chcp,chdir,%
756 chkdsk,chkntfs,cls,cmd,cmdextversion,color,comp,compact,convert,copy,%
757 date,defined,del,dir,diskcomp,diskcopy,do,doskey,echo,else,endlocal,%
758 erase,errorlevel,exist,exit,fc,find,findstr,for,format,ftype,goto,%
759 graftabl,help,if,in,label,md,mkdir,mode,more,move,not,off,path,%
760 pause,popd,print,prompt,pushd,rd,recover,ren,rename,replace,rmdir,%
761 set,setlocal,shift,sort,start,subst,time,title,tree,type,ver,%
762 verify,vol,xcopy},%
763 sensitive=false,%
764 alsoother={@},%
765 alsoletter=\{\{\allowbreak \allowbreak \allowbreak \allowbreak ,\allowbreak \allowbreak \allowbreak ,\allowbreak \allowbreak ,\allowbreak \allowbreak ,\allowbreak \allowbreak ,\allowbreak \{\allowbreak \}\}766 morecomment=[l]{rem},%
767 morecomment=[l]{reM},%
768 morecomment=[l]{rEm},%
769 morecomment=[l]{rEM},%
770 morecomment=[l]{Rem},%
771 morecomment=[l]{ReM},%
772 morecomment=[l]{REm},%
773 morecomment=[l]{REM},%
774 morestring=[d]"%
775 }[keywords,comments,strings]%
776 ⟨/lang3⟩
```
# <span id="page-21-0"></span>**2.17 Comsol Multiphysics**

Comsol Multiphysics (Prior to version 3.2 known as Femlab) can be used standalone or as an extension to MatLab. This definition is due to Martin Heller.

Unfortunately, there is a conflict in that Comsol is case-insensitive, whereas Matlab is case-sensitive; listings does not currently support different casesensitivities in the same listing.

```
777 ⟨∗lang3⟩
```
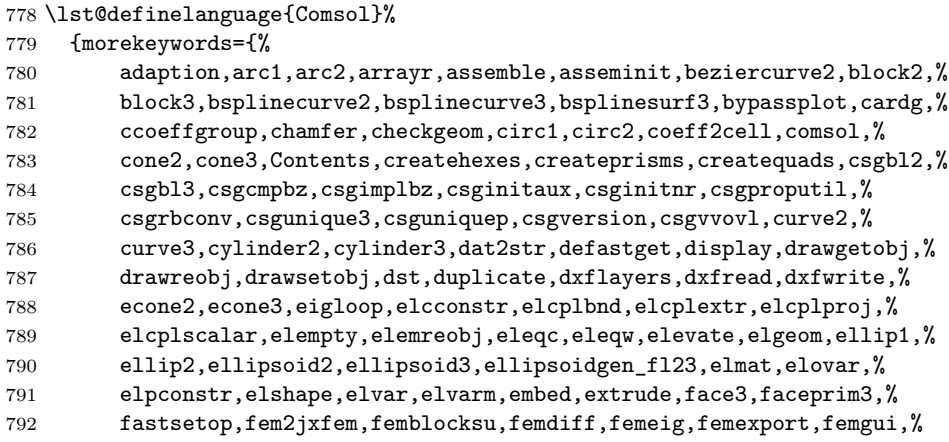

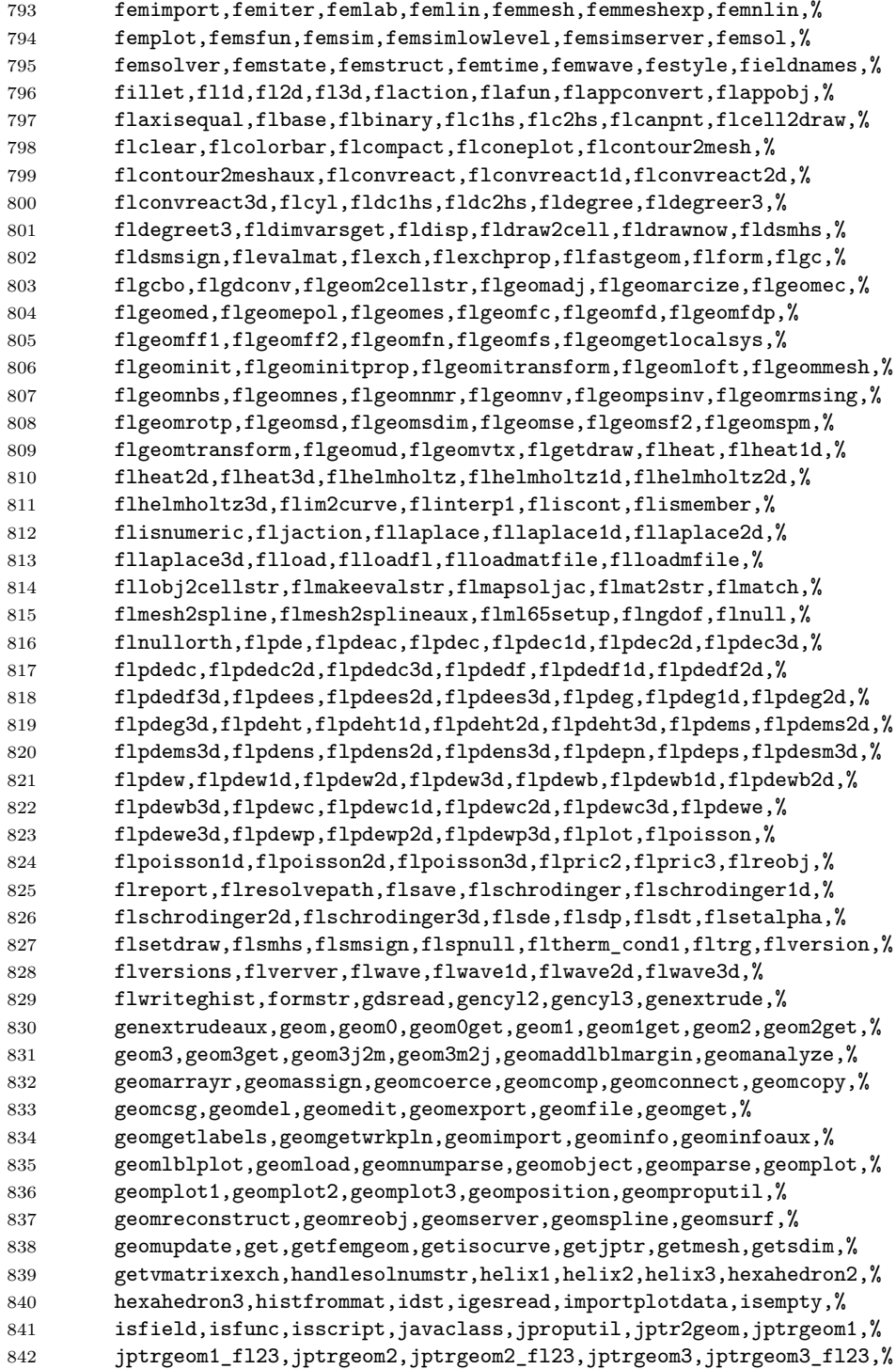

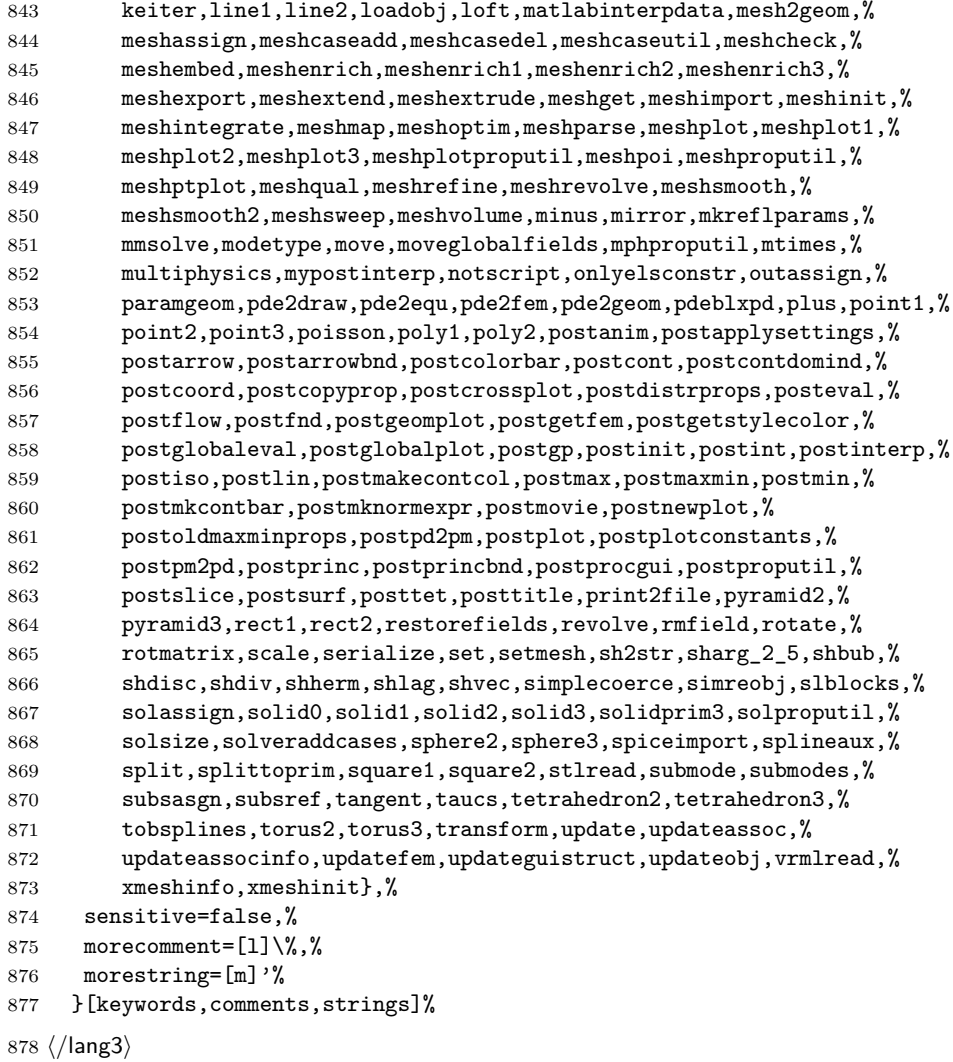

## <span id="page-23-0"></span>**2.18 bash, csh, and sh**

csh is from Kai Below, but he pointed out that some keywords are probably missing.

```
879 ⟨∗lang1⟩
880 %%
881 %% csh definition (c) 1998 Kai Below
882 %%
883 \lst@definelanguage{csh}
884 {morekeywords={alias,awk,cat,echo,else,end,endif,endsw,exec,exit,%
885 foreach,glob,goto,history,if,logout,nice,nohup,onintr,repeat,sed,%
```

```
886 set,setenv,shift,source,switch,then,time,while,umask,unalias,%
887 unset,wait,while,@,env,argv,child,home,ignoreeof,noclobber,%
888 noglob,nomatch,path,prompt,shell,status,verbose,print,printf,%
889 sqrt,BEGIN,END},%
890 morecomment=[l]\#,%
891 morestring=[d]"%
892 }[keywords,comments,strings]%
```
Thanks to Riccardo Murri for the following two definitions. Scott Pakin pointed out some missing keywords (elif, in for sh, caller, compopt, coproc, dirs, help, mapfile, readarray for bash) to the current maintainer. The sh list of keywords was checkead against the "Manual of the Bourne Shell on Version 7", found at [http://www.in-ulm.de/˜mascheck/bourne/v7/](http://www.in-ulm.de/~mascheck/bourne/v7/), last visited on 2014/09/06. Ralf Schandl indicated the missing of an apostrophe as delimiter of strings.

```
893 %%
894 %% bash,sh definition (c) 2003 Riccardo Murri <riccardo.murri@gmx.it>
895 %%
896 \lst@definelanguage{bash}[]{sh}%
897 {morekeywords={alias,bg,bind,builtin,caller,command,compgen,compopt,%
898 complete,coproc,declare,disown,dirs,enable,fc,fg,help,history,%
899 jobs,let,local,logout,mapfile,printf,pushd,popd,readarray,select,%
900 set,suspend,shopt,source,times,type,typeset,ulimit,unalias,wait},%
901 }%
902 \lst@definelanguage{sh}%
903 {morekeywords={awk,break,case,cat,cd,continue,do,done,echo,elif,else,%
904 env,esac,eval,exec,exit,export,expr,false,fi,for,function,getopts,%
905 hash,history,if,in,kill,login,newgrp,nice,nohup,ps,pwd,read,%
906 readonly,return,set,sed,shift,test,then,times,trap,true,type,%
907 ulimit,umask,unset,until,wait,while},%
908 morecomment=[1]\#,%
909 morestring=[d]",%
910 morestring=[d]'%
911 }[keywords,comments,strings]%
912 ⟨/lang1⟩
  Jobst Hoffmann copied the definition of a style for printing Fortran code to a
```
style for printing shell programs:

```
913 ⟨∗bash-prf⟩
914 \usepackage[rgb, x11names]{xcolor}
915
916 % common settings
917 \lstset{%
918 frame=tlb,% the frame is open on the right side
919 resetmargins=false,%
920 rulesepcolor=\color{black},%
921 numbers=left, % W left
922 numberstyle=\tiny,%
923 numbersep=5pt,%
924 firstnumber=1,%
```

```
925 stepnumber=5,%
926 columns=fixed,% % % to prevent inserting spaces
927 fontadjust=true,%
928 keepspaces=true,%
929 basewidth=0.5em,%
930 captionpos=t,%
931 abovecaptionskip=\smallskipamount,% same amount as default
932 belowcaptionskip=\smallskipamount,% in caption package
933 }
934 % settings for colored printing
935 \lstdefinestyle{bash}{%
936 backgroundcolor=\color{yellow!10},%
937 basicstyle=\small\ttfamily,%
938 identifierstyle=\color{black},%
939 keywordstyle=\color{blue},%
940 keywordstyle={[2]\color{cyan}},%
941 keywordstyle={[3]\color{olive}},%
942 stringstyle=\color{teal},%
943 commentstyle=\itshape\color{orange},%
944 }%
945 % settings for back and white printing
946 \lstdefinestyle{bashbw}{%
947 backgroundcolor={},%
948 basicstyle=\small\ttfamily,%
949 identifierstyle={},%
950 keywordstyle=\bfseries,%
951 stringstyle=\itshape,%
952 commentstyle=\slshape,%
953 rulesepcolor=\color{black},%
954 }%
```
This code is provided in the file listings-bash.prf, see section 2.4.1 (Preferences) of the listings documentation.

⟨*/*bash-prf⟩

#### <span id="page-25-0"></span>**2.19 Delphi**

I took the data from Delphi 1.0 (?) online help. Christian Gudrian provided the 'double slash' comment.

```
956 ⟨∗lang2⟩
```

```
957 \lst@definelanguage{Delphi}%
958 {morekeywords={and,as,asm,array,begin,case,class,const,constructor,%
959 destructor,div,do,downto,else,end,except,exports,file,finally,%
960 for,function,goto,if,implementation,in,inherited,inline,%
961 initialization, interface, is, label, library, mod, nil, not, object, of, %
962 or,packed,procedure,program,property,raise,record,repeat,set,%
963 shl,shr,string,then,to,try,type,unit,until,uses,var,while,with,%
964 xor,%
965 absolute,abstract,assembler,at,cdecl,default,dynamic,export,%
```
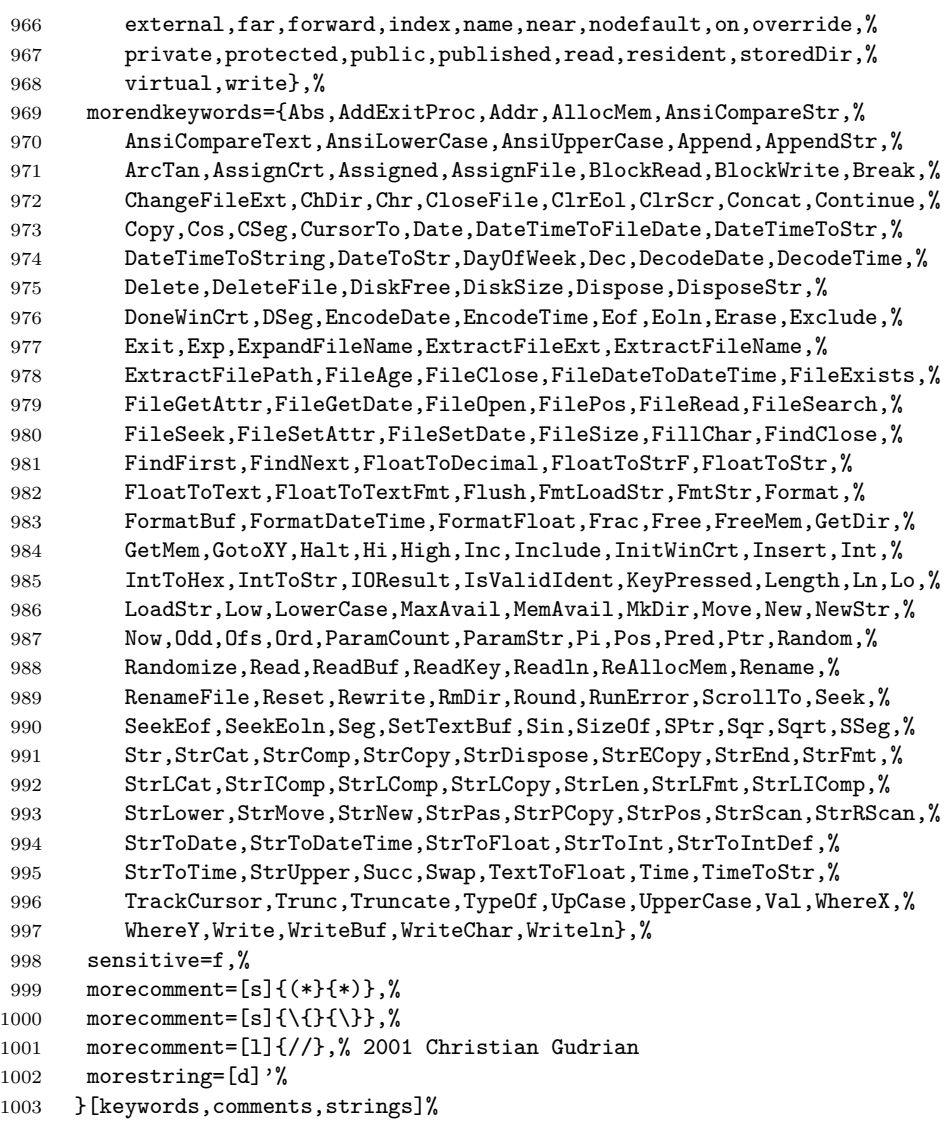

⟨*/*lang2⟩

# <span id="page-26-0"></span>**2.20 Eiffel**

Data is from

• Bertrand Meyer: **Eiffel: the language**; Prentice Hall International (UK) Ldt, 1992; ISBN 0-13-247925-7.

⟨∗lang2⟩

```
1006 \lst@definelanguage{Eiffel}%
```

```
1007 {morekeywords={alias,all,and,as,BIT,BOOLEAN,CHARACTER,check,class,%
1008 creation,Current,debug,deferred,do,DOUBLE,else,elseif,end,%
1009 ensure,expanded,export,external,false,feature,from,frozen,if,%
1010 implies, indexing, infix, inherit, inspect, INTEGER, invariant, is,%
1011 like,local,loop,NONE,not,obsolete,old,once,or,POINTER,prefix,%
1012 REAL, redefine, rename, require, rescue, Result, retry, select, %
1013 separate,STRING,strip,then,true,undefine,unique,until,variant,%
1014 when, xor }, %
1015 sensitive,%
1016 morecomment=[l]--,%
1017 morestring=[d]",%
1018 }[keywords,comments,strings]%
```
The key=value stringtest=false has been removed after a bug report from Xavier Crégut.

⟨*/*lang2⟩

#### <span id="page-27-0"></span>**2.21 Elan**

The data come from

• Leo H. Klingen, Jochen Liedtke: **Programmieren mit ELAN**; B.G. Teubner, Stuttgart 1983; ISBN 3-519-02507-8.

⟨∗lang3⟩

```
1021 \lst@definelanguage{Elan}%
1022 {morekeywords={ABS,AND,BOOL,CAND,CASE,CAT,COLUMNS,CONCR,CONJ,CONST,%
1023 COR,DECR,DEFINES,DET,DIV,DOWNTO,ELIF,ELSE,END,ENDIF,ENDOP,%
1024 ENDPACKET,ENDPROC,ENDREP,ENDSELECT,FALSE,FI,FILE,FOR,FROM,IF,%
1025 INCR,INT,INV,LEAVE,LENGTH,LET,MOD,NOT,OF,OP,OR,OTHERWISE,PACKET,%
1026 PROC,REAL,REP,REPEAT,ROW,ROWS,SELECT,SIGN,STRUCT,SUB,TEXT,THEN,%
1027 TRANSP, TRUE, TYPE, UNTIL, UPTO, VAR, WHILE, WITH, XOR, %
1028 maxint,sign,abs,min,max,random,initializerandom,subtext,code,%
1029 replace,text,laenge,pos,compress,change,maxreal,smallreal,floor,%
1030 pi,e,ln,log2,log10,sqrt,exp,tan,tand,sin,sind,cos,cosd,arctan,%
1031 arctand,int,real,lastconversionok,put,putline,line,page,get,%
1032 getline,input,output,sequentialfile,maxlinelaenge,reset,eof,%
1033 close,complexzero,complexone,complexi,complex,realpart,imagpart,%
1034 dphi,phi,vector,norm,replace,matrix,idn,row,column,sub,%
1035 replacerow,replacecolumn,replaceelement,transp,errorsstop,stop},%
1036 sensitive,%
1037 morestring=[d]"%
1038 }[keywords,strings]%
1039 ⟨/lang3⟩
```
## <span id="page-27-1"></span>**2.22 Erlang**

Thanks to Daniel Gazard. ⟨∗lang3⟩

```
1041 %%
1042 %% Erlang definition (c) 2003 Daniel Gazard
1043 %%
1044 \lst@definelanguage{erlang}%
1045 {morekeywords={abs,after,and,apply,atom,atom_to_list,band,binary,%
1046 binary_to_list,binary_to_term,bor,bsl,bsr,bxor,case,catch,%
1047 date,div,element,erase,end,exit,export,float,float_to_list,%
1048 get,halt,hash,hd,if,info,import,integer,integer_to_list,%
1049 length,link,list,list_to_atom,list_to_float,list_to_integer,%
1050 list_to_tuple,module,node,nodes,now,of,or,pid,port,ports,%
1051 processes, put, receive, reference, register, registered, rem, %
1052 round,self,setelement,size,spawn,throw,time,tl,trace,trunc,%
1053 tuple,tuple_to_list,unlink,unregister,whereis,error,false,%
1054 infinity,nil,ok,true,undefined,when},%
1055 otherkeywords={->,!,[,],\{,\}},%
1056 morecomment=[1]\n\%, \%1057 morestring=[b]",%
1058 morestring=[b]'%
1059 }[keywords,comments,strings]%
1060 ⟨/lang3⟩
```
#### <span id="page-28-0"></span>**2.23 Euphoria**

Detlef Reimers sent me the language definition.

```
1061 ⟨∗lang2⟩
1062 %%
1063 %% Euphoria definition (c) 1998 Detlef Reimers
1064 %%
1065 \lst@definelanguage{Euphoria}%
1066 % for Euphoria 2.0, Rapid Deployment Software, Kanada
1067 {morekeywords={abort,and,and_bits,append,arctan,atom,by,call,%
1068 call_proc,call_func,c_proc,c_func,clear_screen,close,%
1069 command_line,compare,constant,cos,do,date,else,elsif,end,exit,%
1070 find,floor,for,function,getc,getenv,get_key,gets,global,%
1071 get_pixel,if,include,integer,length,log,match,machine_func,%
1072 machine_proc,mem_copy,mem_set,not,not_bits,or,object,open,%
1073 or_bits,procedure,puts,position,prepend,print,printf,power,peek,%
1074 poke, pixel, poke4, peek4s, peek4u, return, rand, repeat, remainder, %
1075 routine_id,sequence,sqrt,sin,system,sprintf,then,type,to,time,%
1076 trace,tan,while,with,without,xor,xor_bits},%
1077 sensitive,%
1078 morecomment=[1]--, %
1079 morestring=[d]',%
1080 morestring=[d]"%
1081 }[keywords,comments,strings]%
1082 ⟨/lang2⟩
```
## <span id="page-29-0"></span>**2.24 Fortran**

Took things from

- KARL HANS MÜLLER: Fortran 77: Programmierungsanleitung; 3., völlig neu bearb. Aufl. – Mannheim; Wien; Zürich: Bibliographisches Institut, 1984; ISBN 3-411-05804-8
- Thomas Michel: **Fortran 90: Lehr– und Handbuch**; Mannheim; Leipzig; Wien; Zürich: BI-Wiss.-Verlag, 1994; ISBN 3-411-16861-7.

Another source for Fortran keywords is [http://fortranwiki.org/fortran/](http://fortranwiki.org/fortran/show/Keywords) [show/Keywords](http://fortranwiki.org/fortran/show/Keywords) where the keywords for Fortran 2003 and 2008 are taken from. 1083 ⟨∗lang1⟩

The current version of Fortran (Fortran 2018) is defined by ISO/IEC 1539-1:2018, for a deeper insight have a look at <https://wg5-fortran.org/f2018.html>. It contains ? new keywords, ? of them consisting of two words: FAIL IMAGE, so the list of keywords contains the single parts FAIL and IMAGE. So there is the following definition of Fortran 2018 keywords

```
1084 \lst@definelanguage[18]{Fortran}[08]{Fortran}{%
1085 morekeywords={FAIL, IMAGE, NON_RECURSIVE},%
```
and procedures:

```
1086 morekeywords=[3]{GET_TEAM, TEAM_NUMBER, IMAGE_TEAMS, NUM_IMAGES,
1087 THIS_IMAGE, FAILED_IMAGES, STOPPED_IMAGES, IMAGES_STATUS, CO_BROADCAST,
1088 CO_MAX, CO_MIN, CO_SUM, CO_REDUCE, ATOMIC_ADD, ATOMIC_AND, ATOMIC_OR,
1089 ATOMIC_XOR, ATOMIC_FETCH_ADD, ATOMIC_FETCH_AND, ATOMIC_FETCH_OR,
1090 ATOMIC_FETCH_XOR, ATOMIC_FETCH_CAS, IEEE_GET_MODES, IEEE_SET_MODES,
1091 IEEE_FMA, IEEE_SIGNBIT, IEEE_INT, IEEE_REM, IEEE_MAX_NUM,
1092 IEEE MAX NUM MAG,
1093 IEEE_MIN_NUM, IEEE_MAX_NUM_MAG, IEEE_NEXT_DOWN, IEEE_NEXT_UP,
1094 IEEE_SUPPORT_DATATYPE, IEEE_QUIET_EQ, IEEE_QUIET_GE, IEEE_QUIET_GT,
1095 IEEE_QUIET_LE, IEEE_QUIET_LT, IEEE_QUIET_NE, IEEE_SIGNALING_EQ,
1096 IEEE_SIGNALING_GE, IEEE_SIGNALING_GT, IEEE_SIGNALING_LE,
1097 IEEE_SIGNALING_LT, IEEE_SIGNALING_NE}%
1098 }%
```
The Fortran 2008 version is defined by ISO/IEC 1539-1:2010. It contains nine new keywords, four of them consisting of two words: ERROR STOP, SYNC ALL, SYNC IMAGES, SYNC MEMORY, so the list of keywords contains the single parts ALL, ERROR, IMAGES, MEMORY, and SYNC.

```
1099 \lst@definelanguage[08]{Fortran}[03]{Fortran}{%
1100 morekeywords={ALL, BLOCK, CODIMENSION, CONCURRENT, CONTIGUOUS, CRITICAL,%
1101 ERROR, IMAGES, LOCK, MEMORY, SUBMODULE, SYNC, UNLOCK},%
New procedures in Fortran 2008:
1102 morekeywords=[3]{ACOSH, ASINH, ATANH, ATOMIC_DEFINE, ATOMIC_REF,%
1103 BESSEL_J0, BESSEL_J1, BESSEL_JN, BESSEL_Y0, BESSEL_Y1, BESSEL_YN,%
1104 BGE, BGT, BLE, BLT, C SIZEOF, COMPILER OPTIONS, COMPILER VERSION, %
```

```
1105 DSHIFTL, DSHIFTR, ERF, ERFC, ERFC SCALED, EXECUTE_COMMAND_LINE,%
```

```
1106 FINDLOC, GAMMA, HYPOT, IALL, IANY, IMAGE_INDEX, IPARITY, LCOBOUND,%
1107 LEADZ, LOG GAMMA, MASKL, MASKR, MERGE BITS, NORM2, NUM_IMAGES, %
1108 PARITY, POPCNT, POPPAR, SHIFTA, SHIFTL, SHIFTR, STORAGE_SIZE,%
1109 THIS_IMAGE, TRAILZ, UCOBOUND}%
1110 }%
Fortran 2003 introduces the following keywords:
1111 \lst@definelanguage[03]{Fortran}[95]{Fortran}{%
1112 morekeywords={ABSTRACT, ASSOCIATE, ASYNCHRONOUS, BIND, CLASS, DEFERRED,%
1113 ENUM, ENUMERATOR, EXTENDS, FINAL, FLUSH, GENERIC, IMPORT,%
1114 NON_OVERRIDABLE, NOPASS, PASS, PROTECTED, VALUE, VOLATILE, WAIT},%
These are new options/specifiers:
1115 morekeywords=[2]{DECIMAL, ENCODING, IOMSG, ROUND},%
And also some new procedures:
1116 morekeywords=[3]{C_ASSOCIATED, C_F_POINTER, C_F_PROCPOINTER, C_FUNLOC,%
1117 C_LOC, COMMAND_ARGUMENT_COUNT, EXTENDS_TYPE_OF, GET_COMMAND,%
1118 GET_COMMAND_ARGUMENT, GET_ENVIRONMENT_VARIABLE, IS_IOSTAT_END,%
1119 MOVE_ALLOC,NEW_LINE,SAME_TYPE_AS, SELECTED_CHAR_KIND}%
1120 }%
Denis Girou proposed to have Fortran 95 and Fortran 90 to be equivalent.
1121 \lst@definelanguage[90]{Fortran}[95]{Fortran}{}
There is no morecomment=[f] in Fortran 90 since otherwise CONTAINS could start a
comment. This problem was reported by Magne Rudshaug. Moreover the keyword
INCLUDE is due to him.
1122 \lst@definelanguage[95]{Fortran}[77]{Fortran}{%
```
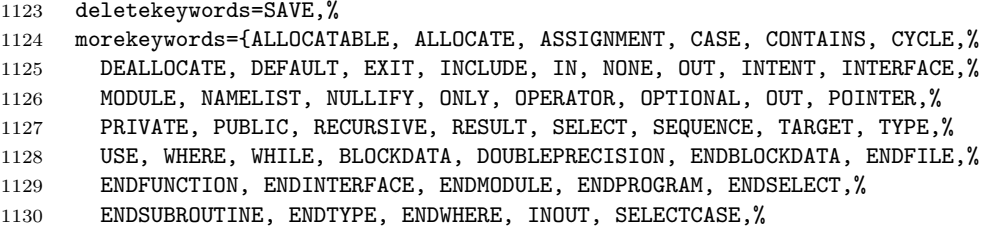

Theses keys were missing from the 1.4 version of listings:

```
1131 ELEMENTAL, ELSEWHERE, FORALL, PURE,%
```
This is another key missing from the 1.4 version of listings:

1132 PROCEDURE }, %

The list of option keywords/specifiers new in Fortran 90 and 95:

```
1133 morekeywords=[2]{ACTION, ADVANCE, DELIM, IOLENGTH, LEN, NAME, NML, PAD,%
```
POSITION, READWRITE, SIZE, STAT},% corrected NML from NMT

and the list of intrinsic procedures new in Fortran 90 and 95:

```
1135 morekeywords=[3]{ACHAR, ADJUSTL, ADJUSTR, ALL, ALLOCATED, ANY, ASSOCIATED,%
1136 BIT_SIZE, BTEST, CEILING, COUNT, CPU_TIME, CSHIFT, DATE_AND_TIME, DIGITS,%
1137 DOT_PRODUCT, EOSHIFT, EPSILON, EXPONENT, FLOOR, FRACTION, HUGE, IACHAR,%
1138 IAND, IBCLR, IBITS, IBSET, ICHAR, IEOR, IOR, ISHFT, ISHFTC, KIND, LBOUND,%
```

```
1139 LEN_TRIM,% left out LOGICAL
1140 MATMUL, MAXEXPONENT, MAXLOC, MAXVAL, MERGE, MINEXPONENT, MINLOC, MINVAL,%
1141 MODULO, MVBITS, NEAREST, NOT, NULL, PACK, PRECISION, PRESENT, PRODUCT,%
1142 RADIX, RANDOM_NUMBER, RANDOM_SEED, RANGE, RANK, REPEAT, RESHAPE,%
1143 RRSPACING, SCALE, SCAN, SELECTED_INT_KIND, SELECTED_REAL_KIND,%
1144 SET_EXPONENT, SHAPE, SINH, SIZE, SPACING, SPREAD, SUM, SYSTEM_CLOCK,%
1145 TINY, TRANSFER, TRANSPOSE, TRIM, UBOUND, UNPACK, VERIFY},%
1146 deletecomment=[f],% no fixed comment line: 1998 Magne Rudshaug
1147 morecomment=[l]!%
1148 }%
```
As proposed by Jörn Wilms keywords are *not* case sensitive. Also, note that Fortran 77 (and fixed-format source in later versions) allows space in keywords; thus, this list contains some of the more common variants (e.g., 'GO TO' and 'GOTO').

#### \lst@definelanguage[77]{Fortran}{%

Jobst Hoffmann divided the list of keywords into two lists. The first list contains the statement keywords, the second list contains the option keywords/specifiers and values. This makes the different meanings of the keywords distinguishable.

```
1150 morekeywords={ASSIGN, BACKSPACE, CALL, CHARACTER, %
1151 CLOSE, COMMON, COMPLEX, CONTINUE, DATA, DIMENSION, DO, DOUBLE, %
1152 ELSE, ELSEIF, END, ENDIF, ENDDO, ENTRY, EQUIVALENCE, EXTERNAL, %
1153 FILE, FORMAT, FUNCTION, GO, TO, GOTO, IF, IMPLICIT, %
1154 INQUIRE, INTEGER, INTRINSIC, LOGICAL, %
1155 OPEN, PARAMETER, PAUSE, PRECISION, PRINT, PROGRAM, READ, REAL, %
1156 RETURN, REWIND, SAVE, STOP, SUBROUTINE, THEN, %
1157 WRITE},%
1158 morekeywords=[2]{ACCESS, BLANK, BLOCK, DIRECT, EOF, ERR, EXIST,%
1159 FMT, FORM, FORMATTED, IOSTAT, NAMED, NEXTREC, NUMBER, OPENED,%
1160 REC, RECL, SEQUENTIAL, STATUS, TYPE, UNFORMATTED, UNIT},%
And here is another list: the list of intrinsic procedures (remember: all functions
belong to the Fortran language specification!)
1161 morekeywords=[3]{INT, DBLE, CMPLX, ICHAR, CHAR, AINT, ANINT,% left out real
1162 NINT, ABS, MOD, SIGN, DIM, DPROD, MAX, MIN, AIMAG, CONJG, SQRT,%
1163 EXP, LOG, LOG10, SIN, COS, TAN, ASIN, ACOS, ATAN, ATAN2, SINH,%
1164 COSH, TANH, LGE, LGT, LLE, LLT, LEN, INDEX},%
And here is the last list: fortran operators:
1165 morekeywords=[4]{AND, EQ, EQV, FALSE, GE, GT, OR, LE, LT, NE, NEQV,%
1166 NOT, TRUE},%
1167 sensitive=f,%% not Fortran-77 standard, but allowed in Fortran-95 %%
1168 morecomment=[f]*,%
1169 morecomment=[f]C,%
1170 morecomment=[f]c,%
1171 morestring=[d]",%% not Fortran-77 standard, but allowed in Fortran-95 %%
1172 morestring=[d]'%
1173 }[keywords,comments,strings]%
```
⟨*/*lang1⟩

Jobst Hoffmann supplied a definition of a style for printing Fortran code:

```
1175 ⟨∗fortran-prf⟩
1176 \usepackage[rgb, x11names]{xcolor}
1177
1178 % common settings
1179 \lstset{%
1180 frame=tlb,% the frame is open on the right side
1181 resetmargins=false,%
1182 rulesepcolor=\color{black},%
1183 numbers=left,% % left
1184 numberstyle=\tiny,%
1185 numbersep=5pt,%
1186 firstnumber=1,%
1187 stepnumber=5,%
1188 columns=fixed,% % % to prevent inserting spaces
1189 fontadjust=true,%
1190 keepspaces=true,%
1191 basewidth=0.5em,%
1192 captionpos=t,%
1193 abovecaptionskip=\smallskipamount,% same amount as default
1194 belowcaptionskip=\smallskipamount,% in caption package
1195 }
1196 % settings for colored printing
1197 \lstdefinestyle{fortran}{%
1198 backgroundcolor=\color{yellow!10},%
1199 basicstyle=\small\ttfamily,%
1200 identifierstyle=\color{black},%
1201 keywordstyle=\color{blue},%
1202 keywordstyle={[2]\color{cyan}},%
1203 keywordstyle={[3]\color{olive}},%
1204 stringstyle=\color{teal},%
1205 commentstyle=\itshape\color{orange},%
1206 }%
1207 % settings for back and white printing
1208 \lstdefinestyle{fortranbw}{%
1209 backgroundcolor={},%
1210 basicstyle=\small\ttfamily,%
1211 identifierstyle={},%
1212 keywordstyle=\bfseries,%
1213 stringstyle=\itshape,%
1214 commentstyle=\slshape,%
1215 rulesepcolor=\color{black},%
1216 }%
```
This code is provided in the file listings-fortran.prf, see section 2.4.1 (Preferences) of the listings documentation.

⟨*/*fortran-prf⟩

#### <span id="page-33-0"></span>**2.25 GAP—Groups, Algorithms, Programming**

GAP is a System for Computational Discrete Algebra, a description can be found at <http://www.gap-system.org/>. Heiko Oberdiek provided a language definition without knowing this language, so any error should be announced to the current maintainer of the listings package.

```
1218 ⟨∗lang2⟩
1219 %%
1220 %% GAP definition
1221 %% (c) 2013 Heiko Oberdiek
1222 %%
1223 \lst@definelanguage{GAP}{%
1224 morekeywords={%
1225 Assert,Info,IsBound,QUIT,%
1226 TryNextMethod, Unbind, and, break, %
1227 continue,do,elif,%
1228 else,end,false,fi,for,%
1229 function, if, in, local, %
1230 mod,not,od,or,%
1231 quit, rec, repeat, return, %
1232 then, true, until, while%
1233 },%
1234 sensitive,%
1235 morecomment=[1]\n\frac{*}{*}1236 morestring=[b]",%
1237 morestring=[b]',%
1238 }[keywords,comments,strings]
1239 ⟨/lang2⟩
```
# <span id="page-33-1"></span>**2.26 Go—Groups, Algorithms, Programming**

From [https://en.wikipedia.org/wiki/Go\\_\(programming\\_language\)](https://en.wikipedia.org/wiki/Go_(programming_language)): Go (often referred to as Golang) is a programming language created by Google in 2009 by Robert Griesemer, Rob Pike, and Ken Thompson. Go is a statically typed, compiled language in the tradition of C, with memory safety, garbage collection, structural typing, and CSP-style concurrency. The compiler, tools, and source code are all free and open source.

Christian Maurer provided the following language definition.

```
1240 ⟨∗lang3⟩
1241 %%
1242 %% Go definition
1243 %% (c) 2018 Christian Maurer
1244 %%
1245 \lst@definelanguage{Go}{%
1246 morekeywords={append,bool,break,byte,cap,case,chan,close,complex,%
1247 complex128,complex64,const,continue,copy,default,defer,delete,%
1248 else,error,fallthrough,false,float32,float64,for,func,go,goto,%
```

```
1249 if,imag,import,int,int16,int32,int64,int8,interface,iota,len,%
1250 make,map,new,nil,package,panic,print,println,range,real,%
1251 recover, return, rune, select, string, struct, switch, true, type, %
1252 uint,uint16,uint32,uint64,uint8,uintptr,var},%
1253 sensitive,%
1254 morecomment=[s]{/*}{*/},%
1255 morecomment=[l]//,%
1256 morestring=[b]',%
1257 morestring=[b]",%
1258 morestring=[s]{'}{'},%
1259 }[keywords,comments,strings]%
1260 ⟨/lang3⟩
```
# <span id="page-34-0"></span>**2.27 Guarded Command Language (GCL)**

```
As you can read below, Mark van Eijk provided this language definition.
1261 ⟨∗lang2⟩
1262 %%
1263 %% Guarded Command Language (GCL) definition
1264 %% (c) 2002 Mark van Eijk
1265 %%
1266 \lst@definelanguage{GCL}%
1267 {morekeywords={const,con,var,array,of,skip,if,fi,do,od,div,mod},%
1268 literate={|[}{\ensuremath{|\hskip -0.1em[}}2%
1269 \{\]\{\n\hspace{1\sf\,}\hspace{1.5pt}\} \}1270 {[]}{\ensuremath{[\hskip -0.1em]}}2%
1271 {->}{\ensuremath{\rightarrow}<sup>~</sup>}2%
1272 \left\{ \ensuremathbf{\eq{}^2}1273 {>=}{\ensuremath{\geq}<sup>~</sup>}2%
1274 \{\epsilon\}\{\gamma\}\1275 {\{\{\lambda\} \cdot \} \cdot \}1276 {\\Upsilon}^*1277 {!}{\ensuremath{\lnot}}1%
1278 {!=}{\ensuremath{\neq}<sup>~</sup>}2%
1279 {max}{\ensuremath{\uparrow}}1%
1280 {min}{\ensuremath{\downarrow}}1,%
1281 sensitive=f,%
1282 morecomment=[s]{\{}{\}},%
1283 morestring=[d]'%
1284 }[keywords,comments,strings]%
1285 ⟨/lang2⟩
```
#### <span id="page-34-1"></span>**2.28 Gnuplot**

Thanks to Dr. Christoph Giess for providing this definition. 1286 ⟨∗lang2⟩ 1287 %% 1288 %% gnuplot definition (c) Christoph Giess

```
1289 %%
1290 \lst@definelanguage{Gnuplot}%
1291 {keywords={abs,acos,acosh,arg,asin,asinh,atan,atan2,atanh,besj0,%
1292 besj1,besy0,besy1,ceil,cos,cosh,erf,erfc,exp,floor,gamma,ibeta,%
1293 inverf,igamma,imag,invnorm,int,lgamma,log,log10,norm,rand,real,%
1294 sgn,sin,sinh,sqrt,tan,tanh,column,tm_hour,tm_mday,tm_min,tm_mon,%
1295 tm_sec,tm_wday,tm_yday,tm_year,valid,cd,call,clear,exit,fit,%
1296 help, if, load, pause, plot, print, pwd, quit, replot, reread, reset, save, %
1297 set,show,shell,splot,test,update,angles,arrow,autoscale,border,%
1298 boxwidth,clabel,clip,cntrparam,contour,data,dgrid3d,dummy,%
1299 format,function,functions,grid,hidden3d,isosamples,key,keytitle,%
1300 label,logscale,mapping,offsets,output,parametric,pointsize,%
1301 polar,rrange,samples,size,style,surface,terminal,tics,time,%
1302 timefmt,title,trange,urange,variables,view,vrange,xdata,xlabel,%
1303 xmargin,xrange,xtics,mxtics,mytics,xdtics,xmtics,xzeroaxis,%
1304 ydata,ylabel,yrange,ytics,ydtics,ymtics,yzeroaxis,zdata,zero,%
1305 zeroaxis,zlabel,zrange,ztics,zdtics,zmtics,timefm,using,title,%
1306 with,index, every, thru, smooth},%
1307 sensitive,%
1308 comment=[l]\#,%
1309 morestring=[b]",%
1310 morestring=[b]',%
1311 }[keywords,comments,strings]%
1312 ⟨/lang2⟩
```
#### <span id="page-35-0"></span>**2.29 Hansl/Gretl**

Thanks to Ignacio Díaz-Emparanza, Riccardo (Jack) Lucchetti, and Sven Schreiber for providing the definition of hansl. Hansl is the gretl scripting language (see <http://gretl.sourceforge.net>).

```
1313 ⟨∗lang2⟩
1314 \lst@definelanguage{hansl}{%
1315 showstringspaces = false, %
1316 morekeywords={ % hansl commands:
1317 add, adf, anova, append, ar, ar1, arbond, arch, arima, biprobit, break,%
1318 boxplot, chow, clear, coeffsum, coint, coint2, corr, corrgm, cusum,%
1319 data, dataset, delete, diff, difftest, discrete, dpanel, dummify,%
1320 duration, elif, else, end, endif, endloop, eqnprint, equation,%
1321 estimate, eval, fcast, flush, foreign, fractint, freq, function,%
1322 funcerr, garch, genr, gmm, gnuplot, graphpg, hausman, heckit, help,%
1323 hfplot, hsk, hurst, if, include, info, intreg, join, kpss, labels, lad,%
1324 lags, ldiff, leverage, levinlin, logistic, logit, logs, loop, mahal,%
1325 makepkg, markers, meantest, midasreg, mle, modeltab, modprint, modtest,%
1326 mpi, mpols, negbin, nls, normtest, nulldata, ols, omit, open, orthdev,%
1327 outfile, panel, pca, pergm, plot, poisson, print, printf, probit,%
1328 pvalue, quantreg, qlrtest, qqplot, quit, rename, reset, restrict,%
1329 rmplot, run, runs, scatters, sdiff, set, setinfo, setobs, setopt,%
1330 setmiss, smpl, spearman, square, store,%
1331 summary, system, tabprint, textplot, tobit, tsls, var, varlist,%
```
1332 vartest, vecm, vif, wls, xcorrgm, xtab, debug, return, catch, pkg,% arma, deriv, params, hessian, for, foreach, while, const},% morekeywords=[2]{ % accessors: 1335 \\$nobs, \\$nvars, \\$pd, \\$t1, \\$t2, \\$tmax, \\$datatype, \\$test,% \\$pvalue, \\$qlrbreak, \\$rlnl, \\$stopwatch, \\$unit, \\$obsmajor,% 1337 \\$obsminor, \\$obsmicro, \\$obsdate, \\$windows, \\$version, \\$error,% 1338 \\$seed, \\$huge, \\$ess, \\$T, \\$rsq, \\$sigma, \\$df, \\$ncoeff, \\$lnl,% \\$gmmcrit, \\$aic, \\$bic, \\$hqc, \\$trsq, \\$dw, \\$dwpval, \\$Fstat,% 1340 \\$chisq, \\$diagtest, \\$diagpval, \\$pmanteau, \\$uhat, \\$yhat, \\$1lt,% 1341 \\$ahat, \\$sample, \\$h, \\$coeff, \\$stderr, \\$vcv, \\$rho, \\$compan,% \\$xtxinv, \\$vecGamma, \\$vma, \\$fevd, \\$evals, \\$jalpha, \\$jbeta,% \\$jvbeta, \\$s00, \\$s11, \\$s01, \\$ec, \\$hausman, \\$sargan, \\$sysGamma,% \\$sysA, \\$sysB, \\$fcast, \\$fcse, \\$coeff\_ci, \\$ehat, \\$mnlprobs,% \\$xlist, \\$ylist, \\$command, \\$depvar, \\$model, \\$system, \\$sysinfo},% morekeywords=[3]{ % functions 1347 BFGScmax, BFGSmax, GSSmax, I, NMmax, NRmax, abs, acos, acosh,% aggregate, argname, array, asin, asinh, atan, atanh, atof, bessel,% 1349 bkfilt, bootci, bootpval, boxcox, bread, bwfilt, bwrite, cdemean, cdf,% cdiv, cdummify, ceil, cholesky, chowlin, cmult, cnameget, cnameset,% cnorm, cnumber, cols, corr, corrgm, cos, cosh, cov, critical, cum,% curl, dayspan, defarray, defbundle, deflist, deseas, det, diag,% diagcat, diff, digamma, dnorm, dropcoll, dsort, dummify, easterday,% ecdf, eigengen, eigensym, eigsolve, epochday, errmsg, exists, exp,% fcstats, fdjac, feval, fevd, fft, ffti, filter, firstobs, fixname,% floor, fracdiff, fraclag, freq, gammafun, genseries, getenv, getinfo,% getkeys, getline, ghk, gini, ginv, grab, halton, hdprod, hfdiff,% hflags, hfldiff, hflist, hpfilt, imaxc, imaxr, imhof, iminc, iminr,% inbundle, infnorm, inlist, instring, int, inv, invcdf, invmills, invpd,% irf, irr, isconst, isdiscrete, isdummy, isnan, isoconv, isodate,% 1361 iwishart, jsonget, jsongetb, juldate, kdensity, kdsmooth, kfilter,% kmeier, kpsscrit, ksetup, ksimdata, ksimul, ksmooth, kurtosis, lags,% lastobs, ldet, ldiff, lincomb, linearize, ljungbox, lngamma, loess,% 1364 log, log10, log2, logistic, lower, lrcovar, lrvar, max, maxc, maxr,% mcorr, mcov, mcovg, mean, meanc, meanr, median, mexp, mgradient, min,% minc, minr, missing, misszero, mlag, mlincomb, mnormal, mols, monthlen,% movavg, mpiallred, mpibcast, mpirecv, mpireduce, mpiscatter, mpisend,% mpols, mrandgen, mread, mreverse, mrls, mshape, msortby, muniform,% mweights, mwrite, mxtab, naalen, nadarwat, nelem, ngetenv, nlines,% nobs, normal, normtest, npcorr, npv, nullspace, numhess, obslabel,% obsnum, ok, onenorm, ones, orthdev, pdf, pergm, pexpand, pmax, pmean,% pmin, pnobs, polroots, polyfit, princomp, printf, prodc, prodr, psd,% psdroot, pshrink, psum, pvalue, pxnobs, pxsum, qform, qlrpval, qnorm,% 1374 qrdecomp, quadtable, quantile, randgen, randgen1, randint, rank,% 1375 ranking, rcond, readfile, regsub, remove, replace, resample, rnameget,% 1376 rnameset, round, rows, sd, sdc, sdiff, seasonals, selifc, selifr, seq,% setnote, simann, sin, sinh, skewness, sleep, smplspan, sort, sortby,% 1378 sprintf, sqrt, square, sscanf, sst, stringify, strlen, strncmp,% strsplit, strstr, strstrip, strsub, strvals, substr, sum, sumall, sumc,% sumr, svd, svm, tan, tanh, toepsolv, tolower, toupper, tr, transp,% trimr, typeof, typestr, uniform, uniq, unvech, upper, urcpval, values,%

```
1382 var, varname, varnames, varnum, varsimul, vec, vech, weekday, wmean,%
1383 wsd, wvar, xmax, xmin, xmlget, zeromiss, zeros, NMmin, GSSmin,%
1384 BFGScmin, BFGSmin },%
1385 morekeywords=[4]{ % genr aliases:
1386 null, series, scalar, matrix, string, list, bundle, strings, matrices,%
1387 bundles, lists%
1388 },%
1389 sensitive=t,%
1390 morecomment=[l]{\#},%
1391 morecomment=[s]{/*}{*/},%
1392 morestring=[b]{"}%
1393 }%
1394 \lstalias{gretl}{hansl}
```

```
1395 ⟨/lang2⟩
```
The developers of the hansl support also supplied a definition of a style for printing hansl code:

```
1396 ⟨∗hansl-prf⟩
```

```
1397 \usepackage[rgb, x11names]{xcolor}
1398
1399 % settings for black and white
1400 \lstdefinestyle{hanslbw}{%
1401 keywordstyle = \bfseries,
1402 keywordstyle = [2]\bfseries,
1403 keywordstyle = [3]\itshape,
1404 keywordstyle = [4] \underbar,1405 commentstyle = \text{tmily},
1406 stringstyle = \ttfamily
1407 }
1408 % settings for colored printing
1409 \lstdefinestyle{hanslcolor}{%
1410 basicstyle = \small{\tt family,}1411 keywordstyle = \color{red},
1412 keywordstyle = [2]\color{green},
1413 keywordstyle = [3]\color{cyan},
1414 keywordstyle = [4]\color{olive},
1415 commentstyle = \color{blue}\rmfamily, %
1416 stringstyle = \colon \color{magenta},
1417 moredelim = [1][\color{green}]{--}
1418 }%
```
This code is provided in the file listings-hansl.prf, see section 2.4.1 (Preferences) of the listings documentation. ⟨*/*hansl-prf⟩

### **2.30 Haskell**

Thanks to Peter Bartke for providing the new definition. ⟨∗lang2⟩

 %% %% Haskell98 as implemented in Hugs98. See http://www.haskell.org %% All keywords from Prelude and Standard Libraries 1424 %% (c) 1999 Peter Bartke %% \lst@definelanguage{Haskell}% {otherkeywords={=>},% morekeywords={abstype,if,then,else,case,class,data,default,deriving,% 1429 hiding, if, in, infix, infixl, infixr, import, instance, let, module, % newtype,of,qualified,type,where,do,AbsoluteSeek,AppendMode,% Array,BlockBuffering,Bool,BufferMode,Char,Complex,Double,Either,% FilePath,Float,Int,Integer,IO,IOError,Ix,LineBuffering,Maybe,% Ordering,NoBuffering,ReadMode,ReadWriteMode,ReadS,RelativeSeek,% 1434 SeekFromEnd, SeekMode, ShowS, StdGen, String, Void, Bounded, Enum, Eq, % Eval,ExitCode,exitFailure,exitSuccess,Floating,Fractional,% Functor,Handle,HandlePosn,IOMode,Integral,List,Monad,MonadPlus,% MonadZero,Num,Numeric,Ord,Random,RandomGen,Ratio,Rational,Read,% Real,RealFloat,RealFrac,Show,System,Prelude,EQ,False,GT,Just,% Left,LT,Nothing,Right,WriteMode,True,abs,accum,accumArray,% 1440 accumulate, acos, acosh, all, and, any, ap, appendFile, applyM, % 1441 approxRational,array,asTypeOf,asin,asinh,assocs,atan,atan2,atanh,% 1442 bounds, bracket, bracket\_, break, catch, catMaybes, ceiling, chr, cis, % compare,concat,concatMap,conjugate,const,cos,cosh,curry,cycle,% 1444 decodeFloat,delete,deleteBy,deleteFirstsBy,denominator,% digitToInt,div,divMod,drop,dropWhile,either,elem,elems,elemIndex,% elemIndices,encodeFloat,enumFrom,enumFromThen,enumFromThenTo,% enumFromTo,error,even,exitFailure,exitWith,exp,exponent,fail,% filter,filterM,find,findIndex,findIndices,flip,floatDigits,% floatRadix,floatRange,floatToDigits,floor,foldl,foldM,foldl1,% foldr,foldr1,fromDouble,fromEnum,fromInt,fromInteger,% fromIntegral,fromJust,fromMaybe,fromRat,fromRational,% fromRealFrac,fst,gcd,genericLength,genericTake,genericDrop,% genericSplitAt,genericIndex,genericReplicate,getArgs,getChar,% getContents,getEnv,getLine,getProgName,getStdGen,getStdRandom,% group,groupBy,guard,hClose,hFileSize,hFlush,hGetBuffering,% hGetChar,hGetContents,hGetLine,hGetPosn,hIsClosed,hIsEOF,hIsOpen,% hIsReadable,hIsSeekable,hIsWritable,hLookAhead,hPutChar,hPutStr,% hPutStrLn,hPrint,hReady,hSeek,hSetBuffering,hSetPosn,head,% 1459 hugsIsEOF,hugsHIsEOF,hugsIsSearchErr,hugsIsNameErr,% hugsIsWriteErr,id,ioError,imagPart,index,indices,init,inits,% 1461 inRange, insert, insertBy, interact, intersect, intersectBy,% intersperse,intToDigit,ioeGetErrorString,ioeGetFileName,% ioeGetHandle,isAlreadyExistsError,isAlreadyInUseError,isAlpha,% isAlphaNum,isAscii,isControl,isDenormalized,isDoesNotExistError,% isDigit,isEOF,isEOFError,isFullError,isHexDigit,isIEEE,% isIllegalOperation,isInfinite,isJust,isLower,isNaN,% isNegativeZero,isNothing,isOctDigit,isPermissionError,isPrefixOf,% isPrint,isSpace,isSuffixOf,isUpper,isUserError,iterate,ixmap,% 1469 join,last,lcm,length,lex,lexDigits,lexLitChar,liftM,liftM2,% liftM3,liftM4,liftM5,lines,listArray,listToMaybe,log,logBase,%

```
1471 lookup,magnitude,makePolar,map,mapAccumL,mapAccumR,mapAndUnzipM,%
1472 mapM,mapM ,mapMaybe,max,maxBound,maximum,maximumBy,maybe,%
1473 maybeToList,min,minBound,minimum,minimumBy,mkPolar,mkStdGen,%
1474 mplus,mod,msum,mzero,negate,next,newStdGen,not,notElem,nub,nubBy,%
1475 null,numerator,odd,openFile,or,ord,otherwise,partition,phase,pi,%
1476 polar, pred, print, product, properFraction, putChar, putStr, putStrLn, %
1477 quot,quotRem,random,randomIO,randomR,randomRIO,randomRs,randoms,%
1478 rangeSize,read,readDec,readFile,readFloat,readHex,readInt,readIO,%
1479 readList,readLitChar,readLn,readParen,readOct,readSigned,reads,%
1480 readsPrec,realPart,realToFrac,recip,rem,repeat,replicate,return,%
1481 reverse, round, scaleFloat, scanl, scanl1, scanr, scanr1, seq, sequence, %
1482 sequence_,setStdGen,show,showChar,showEFloat,showFFloat,%
1483 showFloat,showGFloat,showInt,showList,showLitChar,showParen,%
1484 showSigned,showString,shows,showsPrec,significand,signum,sin,%
1485 sinh, snd, sort, sortBy, span, split, splitAt, sqrt, stderr, stdin, stdout, %
1486 strict,subtract,succ,sum,system,tail,tails,take,takeWhile,tan,%
1487 tanh,toEnum,toInt,toInteger,toLower,toRational,toUpper,transpose,%
1488 truncate,try,uncurry,undefined,unfoldr,union,unionBy,unless,%
1489 unlines,until,unwords,unzip,unzip3,unzip4,unzip5,unzip6,unzip7,%
1490 userError,when,words,writeFile,zero,zip,zip3,zip4,zip5,zip6,zip7,%
1491 zipWith,zipWithM,zipWithM_,zipWith3,zipWith4,zipWith5,zipWith6,%
1492 zipWith7},%
1493 sensitive,%
1494 morecomment=[1]--,%
1495 morecomment=[n]{\{-}{-\}},%
1496 morestring=[b]"%
1497 }[keywords,comments,strings]%
```

```
1498 ⟨/lang2⟩
```
## **2.31 HTML**

I'm quite the opposite of a HTML wizard. In particular this is true for the defined keywords. Matthias Bethke helped me out and extended the list.

⟨∗lang1⟩

```
1500 \lst@definelanguage{HTML}%
```
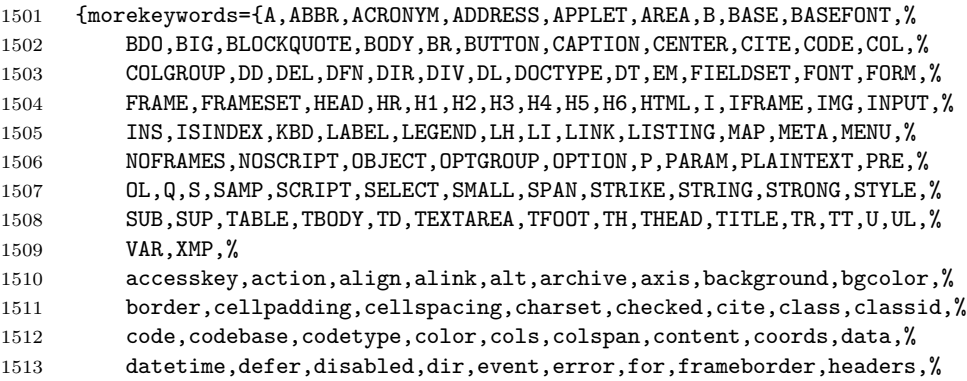

```
1514 height,href,hreflang,hspace,http-equiv,id,ismap,label,lang,link,%
1515 longdesc,marginwidth,marginheight,maxlength,media,method,multiple,%
1516 name,nohref,noresize,noshade,nowrap,onblur,onchange,onclick,%
1517 ondblclick,onfocus,onkeydown,onkeypress,onkeyup,onload,onmousedown,%
1518 profile,readonly,onmousemove,onmouseout,onmouseover,onmouseup,%
1519 onselect,onunload,rel,rev,rows,rowspan,scheme,scope,scrolling,%
1520 selected,shape,size,src,standby,style,tabindex,text,title,type,%
1521 units,usemap,valign,value,valuetype,vlink,vspace,width,xmlns},%
1522 \text{tag}=\{s\} <>,%
1523 sensitive=f,%
1524 morestring=[d]",% ??? doubled
```
Now we take care of comments. We don't enter comment mode if we aren't inside  $\leftrightarrow$ 

```
1525 MoreSelectCharTable=%
1526 \lst@CArgX--\relax\lst@DefDelimB{}{}%
1527 {\ifnum\lst@mode=\lst@tagmode\else
1528 \expandafter\@gobblethree
1529 \fi}%
1530 \lst@BeginComment\lst@commentmode{{\lst@commentstyle}}%
1531 \lst@CArgX--\relax\lst@DefDelimE{}{}{}%
1532 \lst@EndComment\lst@commentmode
1533 }[keywords,comments,strings,html]%
```
Peter Biechele reported a problem which was due to missing **\@empty** in value of SelectCharTable. And after receiving a bug report from Jochen Schneider I converted the version 0.21 contents of MoreSelectCharTable to version 1.0. ⟨*/*lang1⟩

## **2.32 IDL**

The definition is from Jürgen Heim.

```
1535 ⟨∗lang2⟩
1536 %%
1537 %% IDL definition (c) 1998 Juergen Heim
1538 %%
1539 \lst@definelanguage{IDL}%
1540 {morekeywords={and,begin,case,common,do,else,end,endcase,endelse,%
1541 endfor,endif,endrep,endwhile,eq,for,function,ge,goto,gt,if,le,lt,%
1542 mod,ne,not,of,on_ioerror,or,pro,repeat,return,then,until,while,%
1543 xor,on_error,openw,openr,openu,print,printf,printu,plot,read,%
1544 readf, readu, writeu, stop},%
1545 sensitive=f,%
1546 morecomment=[1];,%
1547 morestring=[d]'%
1548 }[keywords,comments,strings]%
1549 ⟨/lang2⟩
```
## **2.33 Inform**

Thanks to Jonathan Sauer for this language definition. Ulrike Fischer pointed out that \lstdefinelanguage should be \lst@definelanguage.

```
1550 ⟨∗lang2⟩
1551 %%
1552 %% Inform definition (c) 2003 Jonathan Sauer
1553 %%
1554 \lst@definelanguage{inform}{%
1555 % Language keywords
1556 morekeywords={breakdo,else,false,for,has,hasnt,if,%
1557 in,indirect,jump,notin,nothing,NULL,objectloop,ofclass,%
1558 private, property, provides, return, rfalse, rtrue, self, string, %
1559 switch,to,true,until,while,with,%
1560 creature,held,multiexcept,multiheld,multiinside,noun,number,%
1561 scope,topic},%
1562 %
1563 % Inform functions
1564 morekeywords=[2]{box,child,children,font,give,inversion,metaclass,move,%
1565 new_line,parent,print,print_ret,read,remove,restore,sibling,%
1566 save, spaces, quit, style, bold, underline, reverse, roman remaining, %
1567 create,destroy,recreate,copy},%<br>1568 %
1568
1569 % Inform definitions
1570 morekeywords=[3]{Attribute,Array,Class,Constant,Default,End,Endif,Extend,%
1571 Global,Ifdef,Iffalse,Ifndef,Ifnot,Iftrue,Include,Object,%
1572 Property,Verb,Release,Serial,Statusline},%
1573 %
1574 % Library attributes
1575 morekeywords=[4]{absent,animate,clothing,concealed,container,door,edible,%
1576 enterable,female,general,light,lockable locked,male,moved,%
1577 neuter,on,open,openable,pluralname,proper,scenery,scored,%
1578 static, supporter, switchable, talkable, transparent, visited, %
1579 workflag,worn},%
1580 %
1581 % Library properties
1582 morekeywords=[5]{n_to,s_to,e_to,w_to,ne_to,nw_to,se_to,sw_to,in_to,%
1583 out_to,u_to,d_to,add_to_scope,after,article,articles,before,%
1584 cant_go,capacity,daemon,describe,description,door_dir,door_to,%
1585 each_turn,found_in,grammar,initial,inside_description,invent,%
1586 life, list together, name number, orders, parse name, plural, %
1587 react_after,react_before,short_name,short_name_indef,time_left,%
1588 time_out,when_closed,when_open,when_on,when_off,%
1589 with_key},%
1590 %
1591 % Library routines
1592 morekeywords=[6]{Achieved,AfterRoutines,AllowPushDir,Banner,ChangePlayer,%
1593 CommonAncestor,DictionaryLookup,GetGNAOfObject,HasLightSource,%
1594 IndirectlyContains,IsSeeThrough,Locale,LoopOverScope,LTI_Insert,%
```

```
1595 MoveFloatingObjects,NextWord,NextWordStopped,NounDomain,%
1596 ObjectIsUntouchable OffersLight,ParseToken,PlaceInScope,PlayerTo,%
1597 PronounNotice,PronounValue,ScopeWithin,SetPronoun,SetTime,%
1598 StartDaemon,StartTimer,StopDaemon,StopTimer,TestScope,TryNumber,%
1599 UnsignedCompare,WordAddress,WordInProperty,WordLength,%
1600 WriteListFrom,YesOrNo},%
1601 %
1602 % Library,entry points
1603 morekeywords=[7]{AfterLife,AfterPrompt,Amusing,BeforeParsing,ChooseObjects,%
1604 DarkToDark,DeathMessage,GamePostRoutine GamePreRoutine,%
1605 Initialise,InScope,LookRoutine,NewRoom,ParseNoun,ParseNumber,%
1606 ParserError,PrintRank,PrintTaskName,PrintVerb,TimePasses,%
1607 UnknownVerb},%
1608 %
1609 % Library constants
1610 morekeywords=[8]{NEWLINE_BIT,INDENT_BIT,FULLINV_BIT,ENGLISH_BIT,%
1611 RECURSE_BIT,ALWAYS_BIT,TERSE_BIT,PARTINV_BIT,DEFART_BIT,%
1612 WORKFLAG_BIT,ISARE_BIT,CONCEAL_BIT},%
1613 %
1614 % Library,meta actions
1615 morekeywords=[9]{Pronouns,Quit,Restart,Restore,Save,Verify,ScriptOn,%
1616 ScriptOff,NotifyOn,NotifyOff,Places,Objects,Score,FullScore,Version,%
1617 LMode1,LMode2,LMode3},%
1618 %
1619 % Library,main actions
1620 morekeywords=[10]{Close,Disrobe,Drop,Eat,Empty,EmptyT,Enter,Examine,%
1621 Exit,GetOff,Give,Go,GoIn,Insert,Inv,InvTall,InvWide,Lock,Look,Open,%
1622 PutOn, Remove, Search, Show, SwitchOff, SwitchOn, Take, Transfer, %
1623 Unlock VagueGo, Wear},%
1624 %
1625 % Library,stub actions
1626 morekeywords=[11]{Answer,Ask,AskFor,Attack,Blow,Burn,Buy,Climb,%
1627 Consult,Cut,Dig,Drink,Fill,Jump,JumpOver,Kiss,Listen,LookUnder,%
1628 Mild,No,Pray,Pull,Push,PushDir,Rub,Set,SetTo,Sing,Sleep,Smell,%
1629 Sleep,Smell,Sorry,Squeeze,Strong,Swim,Swing,Taste,Tell,Think,%
1630 ThrowAt,Tie,Touch,Turn,
1631 Wait, Wake, WakeOther, Wave, WaveHands, Yes}, %
1632 %
1633 otherkeywords={->,-->},%
1634 sensitive=false,%
1635 morestring=[d]{"},%
1636 morecomment=[l]{!}%
1637 }[keywords,comments,strings]%
1638 ⟨/lang2⟩
```
### **2.34 Java and other JVM based languages**

Robert Wenner sent in the first of the following two definitions. ⟨∗lang1⟩

```
1640 %%
1641 %% AspectJ definition (c) Robert Wenner
1642 %%
1643 \lst@definelanguage[AspectJ]{Java}[]{Java}%
1644 {morekeywords={%
1645 adviceexecution, after, args, around, aspect, aspectOf, before, %
1646 call, cflow, cflowbelow, %
1647 % declare error,declare parents,declare precedence,
1648 % declare soft,declare warning,
1649 execution,get,handler,if,initialization,issingleton,pointcut,%
1650 percflow,percflowbelow,perthis,pertarget,preinitialization,%
1651 privileged, proceed, returning, set, staticinitialization, strictfp, %
1652 target,this,thisEnclosingJoinPoint,thisJoinPoint,throwing,%
1653 within, withincode},%
1654 MoreSelectCharTable=%
1655 \lst@DefSaveDef{'.}\lst@umdot{\lst@umdot\global\let\lst@derefop\@empty}%
1656 \ifx\lst@derefinstalled\@empty\else
1657 \global\let\lst@derefinstalled\@empty
1658 \lst@AddToHook{Output}%
1659 {\lst@ifkeywords
1660 \ifx\lst@derefop\@empty
1661 \global\let\lst@derefop\relax
1662 \ifx\lst@thestyle\lst@gkeywords@sty
1663 \ifx\lst@currstyle\relax
1664 \let\lst@thestyle\lst@identifierstyle
1665 \else
1666 \let\lst@thestyle\lst@currstyle
1667 \fi
1668 \fi
1669 \fi
1670 \fi}
1671 \lst@AddToHook{BOL}{\global\let\lst@derefop\relax}%
1672 \lst@AddTo\lst@ProcessSpace{\global\let\lst@derefop\relax}%
1673 \fi
1674 }%
1675 ⟨/lang1⟩
   Got data from http://java.sun.com.
1676 ⟨∗lang1⟩
1677 \lst@definelanguage{Java}%
1678 {morekeywords={abstract,boolean,break,byte,case,catch,char,class,%
1679 const,continue,default,do,double,else,extends,false,final,%
1680 finally,float,for,goto,if,implements,import,instanceof,int,%
1681 interface,label,long,native,new,null,package,private,protected,%
1682 public, return, short, static, super, switch, synchronized, this, throw, %
1683 throws, transient, true, try, void, volatile, while},%
1684 sensitive,%
1685 morecomment=[l]//,%
1686 morecomment=[s]{/*}{*/},%
```
 morestring=[b]",% 1688 morestring=[b]',% }[keywords,comments,strings]%

Herbert Voss added the keyword label.

⟨*/*lang1⟩

Martine Gautier made the following contribution.

⟨∗lang1⟩

```
1692 %%
1693 %% ByteCodeJava definition (c) 2004 Martine Gautier
1694 %%
1695 \lst@definelanguage{JVMIS}%
1696 {morekeywords={aaload,astore,aconst_null,aload,aload_0,aload_1,%
1697 aload_2,aload_3,anewarray,areturn,arraylength,astore,astore_0,%
1698 astore_1,astore_2,astore_3,athrow,baload,bastore,bipush,caload,%
1699 castore,checkcast,d2f,d2i,d2l,dadd,daload,dastore,dcmpg,dcmpl,%
1700 dconst_0,dconst_1,ddiv,dload,dload_0,dload_1,dload_2,dload_3,%
1701 dmul,dneg,drem,dreturn,dstore,dstore 0,dstore 1,dstore 2,%
1702 dstore_3,dsub,dup,dup_x1,dup_x2,dup2,dup2_x1,dup2_x2,f2d,%
1703 f2i,f2l,fadd,faload,fastore,fcmpg,fcmpl,fconst_0,fconst_1,%
1704 fconst_2,fdiv,fload,fload_0,fload_1,fload_2,fload_3,fmul,%
1705 fneg,frem,freturn,fstore,fstore_0,fstore_1,fstore_2,fstore_3,%
1706 fsub,getfield,getstatic,goto,goto_w,i2b,i2c,i2d,i2f,i2l,i2s,%
1707 iadd,iaload,iand,iastore,iconst_0,iconst_1,iconst_2,iconst_3,%
1708 iconst_4,iconst_5,idiv,if_acmpeq,if_acmpne,if_icmpeq,if_icmpne,%
1709 if_icmplt,if_cmpge,if_cmpgt,if_cmple,ifeq,ifne,iflt,ifge,ifgt,%
1710 ifle,ifnonnull,ifnull,iinc,iload,iload_0,iload_1,iload_2,%
1711 iload_3,imul,ineg,instanceof,invokeinterface,invokespecial,%
1712 invokestatic,invokevirtual,ior,irem,ireturn,ishl,ishr,istore,%
1713 istore_0,istore_1,istore_2,istore_3,isub,iushr,ixor,jsr,jsr_w,%
1714 12d,12f,12i,ladd,laload,land,lastore,lcmp,lconst 0,lconst 1,%
1715 ldc,ldc_w,ldc2_w,ldiv,lload,lload_0,lload_1,lload_2,lload_3,%
1716 1mul, lneg, lookupswitch, lor, lrem, lreturn, lshl, lshr, lstore, %
1717 lstore_0,lstore_1,lstore_2,lstore_3,lsub,lushr,lxor,%
1718 monitorenter, monitorexit, multianewarray, new, newarray, nop, pop, %
1719 pop2,putfield,putstatic,ret,return,saload,sastore,sipush,swap,%
1720 tableswitch, wide, limit, locals, stack}, %
1721 }[keywords]%
```
⟨*/*lang1⟩

#### **2.34.1 Scala**

Bastian Germann asked to include the Scala definition provided by Frank Teubler (2009). Here it is:

⟨∗lang3⟩

```
1724 \lst@definelanguage{Scala}%
1725 {morekeywords={abstract, case, catch, class, def, %
1726 do,else,extends,false,final,finally,%
```

```
1727 for, if, implicit, import, lazy, match, mixin, %
1728 new,null,object,override,package,%
1729 private, protected, requires, return, sealed, %
1730 super, this, trait, true, try,%
1731 type, val, var, while, with, yield}, %+
1732 % otherkeywords={_,:,=,=>,<<:,<\%,>:,\#,@},%
1733 otherkeywords={=,=>,<-,<\%,<:,>:,\#,@},%
1734 sensitive,%
1735 morecomment=[1]//,%
1736 morecomment=[n]{/*}{*/},%
1737 morestring=[b]",%
1738 morestring=[b]',%
1739 morestring=[b]""",%
1740 }[keywords,comments,strings]%
1741 ⟨/lang3⟩
```
#### **2.35 ksh**

Thanks to Jeffrey Ratcliffe for this language definition.

```
1742 ⟨∗lang3⟩
1743 \lst@definelanguage{ksh}
1744 {morekeywords={alias,awk,cat,echo,else,elif,fi,exec,exit,%
1745 for, in, do, done, select, case, esac, while, until, function, %
1746 time, export, cd, eval, fc, fg, kill, let, pwd, read, return, rm, %
1747 glob, goto, history, if, logout, nice, nohup, onintr, repeat, sed, %
1748 set, setenv, shift, source, switch, then, umask, unalias, %
1749 unset,wait,@,env,argv,child,home,ignoreeof,noclobber,%
1750 noglob,nomatch,path,prompt,shell,status,verbose,print,printf,%
1751 sqrt, BEGIN, END }, %
1752 morecomment=[1]\{#, %
1753 morestring=[d]",%
1754 morestring=[d]',%
1755 morestring=[d]'%
1756 }[keywords,comments,strings]%
1757 % \begin{macrocode}
1758 ⟨/lang3⟩
Herbert Voss suggested to add the string delimiter '.
```
## **2.36 Lingo**

Thanks to Mark Schade for this language definition.

```
1759 ⟨∗lang3⟩
1760 \lst@definelanguage{Lingo}{%
1761 morekeywords={abort, after, and, before, do, down, halt, me, new, not,%
1762 of, on, or, otherwise, pass, put, result, return, set, tell, the, then,%
1763 to, with, repeat, while, case, if, else, true, false, global, property,%
1764 \_global, \_key, \_mouse, \_movie, \_player, \_sound, \_system, abbr,%
```
1765 abbrev, abbreviated, abs, actionsenabled, activateapplication,% 1766 activatewindow, active3drenderer, activecastlib, activewindow,% actorlist, add, addat, addbackdrop, addcamera, addchild, addmodifier,% addoverlay, addprop, addtoworld, addvertex, alert, alerthook,% alignment, allowcustomcaching, allowgraphicmenu, allowsavelocal,% allowtransportcontrol, allowvolumecontrol, allowzooming,% 1771 alphathreshold, ambient, ambientcolor, ancestor, angle, anglebetween,% animationenabled, antialias, antialiasthreshold, append,% applicationname, applicationpath, appminimize, atan, attenuation,% attributevalue, auto, autoblend, automask, autotab, axisangle, back,% 1775 backcolor, backdrop, backgroundcolor, backspace, beep, beepon,% 1776 beginrecording, beginsprite, beveldepth, beveltype, bgcolor, bias,% bitand, bitmap, bitmapsizes, bitnot, bitor, bitrate, bitspersample,% bitxor, blend, blendconstant, blendconstantlist, blendfactor,% blendfunction, blendfunctionlist, blendlevel, blendrange, blendsource,% blendsourcelist, blendtime, bone, bonesplayer, border, both, bottom,% bottomcap, bottomradius, bottomspacing, boundary, boundingsphere, box,% boxdropshadow, boxtype, breakconnection, breakloop, brightness,% broadcastprops, browsername, buffersize, build, buttonsenabled,% 1784 buttonstyle, buttontype, bytesstreamed, boolean, cachedocverify,% 1785 cachesize, call, callancestor, camera, cameracount, cameraposition,% 1786 camerarotation, cancelidleload, castlib, castlibnum, castmemberlist,% center, centerregpoint, centerstage, changearea, channelcount, char,% characterset, charpostoloc, chars, charspacing, chartonum,% checkboxaccess, checkboxtype, checkmark, checknetmessages, child,% chunksize, clearatrender, clearcache, clearerror, clearframe,% clearglobals, clearvalue, clickloc, clickmode, clickon, clone,% clonedeep, clonemodelfromcastmember, clonemotionfromcastmember, close,% closed, closewindow, closexlib, collision, collisiondata,% collisionnormal, color, world, colorbuffer, colorbufferdepth,% colordepth, colorlist, colorrange, colors, colorsteps, commanddown,% 1796 comments, compressed, connecttonetserver, constrainh, constraint,% constrainv, continue, controldown, controller, copypixels,% copyrightinfo, copyto, copytoclipboard, cos, count, cpuhogticks,% creaseangle, creases, [contains], createfolder, createmask,% creatematte, creationdate, creator, crop, cross, crossproduct,% cuepassed, cuepointnames, cuepointtimes, currentloopstate,% currentspritenum, currenttime, cursor, cursorsize, curve, cylinder,% ate, day, deactivateapplication, deactivatewindow, debug,% debugplaybackenabled, decaymode, defaultrect, defaultrectmode, delay,% delete, deleteall, deleteat, deletecamera, deletefolder, deleteframe,% deletegroup, deletelight, deletemodel, deletemodelresource,% deletemotion, deleteone, deleteprop, deleteshader, deletetexture,% deletevertex, density, depth, depthbufferdepth, desktoprectlist,% diffuse, diffusecolor, diffuselightmap, digitalvideotimescale,% digitalvideotype, direction, directionalcolor, directionalpreset,% directtostage, disableimagingtransformation, displayface, displaymode,% distanceto, distribution, dither, done, doneparsing, dot, dotproduct,% doubleclick, downloadnetthing, drag, draw, drawrect, dropshadow,% duplicate, duplicateframe, duration, editable, editshortcutsenabled,%

 elapsedtime, emissive, emitter, empty, emulatemultibuttonmouse,% enabled, enablehotspot, end, endangle, endcolor, endframe,% endrecording, endsprite, endtime, enter, enterframe, environment,% erase, error, eventpassmode, exchange, exists, exit, exitframe,% exitlock, exp, externalevent, externalparamcount, externalparamname,% externalparamvalue, extractalpha, extrude3d, face, fadein, fadeout,% fadeto, far, field, fieldofview, filename, fill, fillcolor, fillcycles,% filldirection, filled, fillmode, filloffset, fillscale, findempty,% findlabel, findpos, findposnear, finishidleload, firstindent,% fixedlinespace, fixedrate, fixstagesize, flashrect, flashtostage, flat,% fliph, flipv, float, floatp, floatprecision, flush, flushinputevents,% fog, folderchar, font, fontsize, fontstyle, forecolor, forget, frame,% framecount, framelabel, framepalette, framerate, frameready,% framescript, framesound1, framesound2, framestohms, frametempo,% frametransition, freeblock, freebytes, fromcastmember, fromimageobject,% front, frontwindow, generatenormals, getaprop, getat,% getbehaviordescription, getbehaviortooltip, getboneid, geterror,% geterrorstring, gethardwareinfo, gethotspotrect, getlast,% getlatestnetid, getnetaddresscookie, getneterrorstring, getnetmessage,% getnetoutgoingbytes, getnettext, getnormalized, getnthfilenameinfolder,% getnumberwaitingnetmessages, getone, getpeerconnectionlist, getpixel,% getplaylist, getpos, getpref, getprop, getpropat,% getpropertydescriptionlist, getrendererservices, getstreamstatus,% gettemppath, getworldtransform, globals, glossmap, go, gotoframe,% gotonetmovie, gotonetpage, gradienttype, gravity, group, handler,% handlers, height, heightvertices, high, highlightpercentage,% highlightstrength, hilite, hither, hittest, hmstoframes, hold, hotspot,% html, hyperlink, hyperlinkclicked, hyperlinkrange, hyperlinks,% hyperlinkstate, id3tags, identity, idle, idlehandlerperiod,% idleloaddone, idleloadmode, idleloadperiod, idleloadtag,% idlereadchunksize, ilk, image, imagecompression, imageenabled,% imagequality, immovable, importfileinto, inflate, ink, inker,% inlineimeenabled, insertbackdrop, insertframe, insertoverlay, inside,% installmenu, instance, integer, integerp, interface, interpolate,% interpolateto, intersect, index, interval, inverse, invert, invertmask,% isbusy, isinworld, isoktoattach, ispastcuepoint, item, itemdelimiter,% kerning, kerningthreshold, key, keyboardfocussprite, keycode, keydown,% keydownscript, keyframeplayer, keypressed, keyup, keyupscript, label,% labellist, last, lastchannel, lastclick, lastevent, lastframe, lastkey,% lastroll, left, leftindent, length, lengthvertices, level, lifetime,% light, line, linearlist, linecolor, linecount, linedirection,% lineheight, lineoffset, linepostolocv, linesize, linkas, linked, list,% listp, loaded, loadfile, loc, loch, locked, locktranslation,% loctocharpos, locv, locvtolinepos, locz, lod, log, long, loop,% loopcount, loopendtime, loopsremaining, loopstarttime, machinetype,% magnitude, map, mapImageToStage, mapmembertostage, mapstagetomember,% margin, marker, markerlist, mask, max, maxinteger, maxspeed, mci,% media, mediaready, member, membernum, members, memorysize, menu, mesh,% 1863 meshdeform, milliseconds, min, minspeed, modal, mode, model, modela,% modelb, modelresource, modelsunderloc, modelsunderray, modelunderloc,%

 modified, modifiedby, modifieddate, modifier, modifiers, month,% mostrecentcuepoint, motion, mousechar, mousedown, mousedownscript,% mouseenter, mouseh, mouseitem, mouseleave, mouselevel, mouseline,% mouseloc, mousemember, mouseoverbutton, mouseup, mouseupoutside,% mouseupscript, mousev, mousewithin, mouseword, move, moveablesprite,% movetoback, movetofront, movevertex, movevertexhandle, movewindow,% movie, movieaboutinfo, moviecopyrightinfo, moviefilefreesize,% moviefilesize, moviefileversion, movieimagecompression,% movieimagequality, moviename, moviepath, movierate, movietime,% moviextralist, mpeglayer, multiply, multisound, name, near,% nearfiltering, neighbor, netabort, netdone, neterror, netlastmoddate,% netmime, netpresent, netstatus, nettextresult, netthrottleticks,% newcamera, newcurve, newgroup, newlight, newmesh, newmodel,% newmodelresource, newmotion, newshader, newtexture, next, none,% normalize, normallist, normals, nothing, notify, nudge, number,% numchannels, numparticles, numsegments, numtochar, objectp, offset,% open, openresfile, openwindow, openxlib, optiondown, organizationname,% originalfont, originh, originmode, originpoint, originv, orthoheight,% overlay, pageheight, palette, palettemapping, paletteref, paletteindex,% pan, paragraph, param, paramcount, parent, parsestring, particle,% pasteclipboardinto, path, pathname, pathstrength, pattern, pause,% pausedatstart, pausestate, percentplayed, percentstreamed, period,% perpendicularto, persistent, pi, picture, picturep, plane, platform,% play, playbackmode, playfile, playing, playlist, playnext, playrate,% point, pointat, pointatorientation, pointinhyperlink, pointofcontact,% pointtochar, pointtoitem, pointtoline, pointtoparagraph, pointtoword,% position, positionreset, posterframe, postnettext, power,% preferred3drenderer, preload, preloadbuffer, preloadeventabort,% preloadmember, preloadmode, preloadmovie, preloadnetthing, preloadram,% preloadtime, premultiply, prepareframe, preparemovie, prerotate,% prescale, pretranslate, previous, primitives, printfrom,% productversion, projection, projectionangle, propList, proxyserver,% pttohotspotid, puppet, puppetpalette, puppetsound, puppetsprite,% puppettempo, puppettransition, purgepriority, qtregisteraccesskey,% qtunregisteraccesskey, quad, quality, queue, quit, quote, radius,% ramneeded, random, randomseed, randomvector, rateshift, rawnew, read,% readvalue, recordfont, rect, ref, reflectionmap, reflectivity, region,% registerforevent, registerscript, regpoint, regpointvertex,% removebackdrop, removefromworld, removelast, removemodifier,% removeoverlay, rename, renderer, rendererdevicelist, renderformat,% renderstyle, resetworld, resizewindow, resolution, resolve, resolvea,% resolveb, resource, restart, resume, reverttoworlddefaults, rewind,% rgb, rgba4444, rgba5550, rgba5551, rgba5650, rgba8880, rgba8888, right,% rightindent, rightmousedown, rightmouseup, rollover, romanlingo,% rootlock, rootnode, rotate, rotation, rotationreset, rtf, runmode,% runpropertydialog, safeplayer, samplecount, samplerate, samplesize,% 1911 save, savedlocal, savemovie, scale, scalemode, score, scorecolor,% scoreselection, script, scriptexecutionstyle, scriptinstancelist,% scriptlist, scriptnum, scriptsenabled, scripttext, scripttype,% scrollbyline, scrollbypage, scrolltop, sds, searchcurrentfolder,%

 searchpath, searchpaths, seconds, selectedtext, selection, selend,% selstart, sendallsprites, sendevent, sendnetmessage, sendsprite,% serialnumber, setalpha, setaprop, setat, setcollisioncallback,% setflashproperty, setnetbufferlimits, setnetmessagehandler, setpixel,% setplaylist, setpref, setprop, setscriptlist, settrackenabled,% setvariable, shader, shaderlist, shadowpercentage, shadowstrength,% shapetype, shiftdown, shininess, shockwave3d, short, showglobals,% showlocals, showprops, showresfile, showxlib, shutdown, silhouettes,% sin, size, sizerange, skew, sleep, smoothness, sort, sound, soundbusy,% soundchannel, sounddevice, sounddevicelist, soundenabled,% 1925 soundkeepdevice, soundlevel, soundmixmedia, source, sourcerect, space,% specular, specularcolor, specularlightmap, sphere, spotangle,% spotdecay, sprite, spritenum, spritespacetoworldspace, sqrt, stage,% stagebottom, stagecolor, stageleft, stageright, stagetoflash, stagetop,% 1929 standard, startangle, startframe, startmovie, starttime, starttimer,% state, static, status, stepframe, stilldown, stop, stopevent,% stopmovie, stoptime, stream, streammode, streamname, streamsize,% streamstatus, string, stringp, strokecolor, strokewidth, style,% subdivision, sweep, swing, switchcolordepth, symbol, symbolp,% systemdate, tab, tabcount, tabs, tan, target, tellstreamstatus,% tension, text, texture, texturecoordinatelist, texturecoordinates,% texturelayer, texturelist, texturemember, texturemode, texturemodelist,% texturerenderformat, texturerepeat, texturerepeatlist,% texturetransform, texturetransformlist, texturetype, thumbnail, ticks,% tilt, time, timeout, timeouthandler, timeoutkeydown, timeoutlapsed,% timeoutlength, timeoutlist, timeoutmouse, timeoutplay, timeoutscript,% timer, timescale, title, titlevisible, toon, top, topcap, topradius,% topspacing, trace, traceload, tracelogfile, trackcount, trackenabled,% tracknextkeytime, tracknextsampletime, trackpreviouskeytime,% trackprevioussampletime, trackstarttime, trackstoptime, tracktext,% tracktype, trails, transform, transitiontype, translate,% triggercallback, trimwhitespace, tunneldepth, tweened, tweenmode, type,% [transparent], union, unload, unloadmember, unloadmovie,% unregisterallevents, update, updateframe, updatelock,% updatemovieenabled, updatestage, url, usealpha, usediffusewithtexture,% usefastquads, usehypertextstyles, uselineoffset, userdata, username,% value, vector, version, vertex, vertexlist, vertices, video,% videoforwindowspresent, viewh, viewpoint, viewscale, viewv, visibility,% 1953 visible, void, voidp, volume, volumeinfo, wait, waitfornetconnection,% warpmode, width, widthvertices, wind, window, windowlist,% windowpresent, windowtype, word, wordwrap, world, worldposition,% worldspacetospritespace, worldtransform, wraptransform,% wraptransformlist, write, writevalue, xaxis, xtra, xtralist, xtras,% yaxis, year, yon, zaxis, zoombox, zoomwindow, repeat, Conditional,% Boolean, TypeDef, Statement, Operator, String, Comment, Identifier,% Special, x, y, z},% sensitive=false,% 1962 morecomment= $[1]\{--\}$ ,% morestring=[b]",% }[keywords,comments,strings]%

1965 % \begin{macrocode} ⟨*/*lang3⟩

# **2.37 Lisp, AutoLisp and Emacs Lisp (elisp)**

Most data are from

• Guy Steele: **Common Lisp**; Copyright 1990 by Digital Equipment Corporation; ISBN 1-55558-042-4.

Thanks to Aslak Raanes for the 'single comment' delimiters. The keywords are the 'one-word' functions and macros of Common Lisp, i.e. words not containing a minus. But I left out the caaaar, ... functions. If anyone types them in, I'd like to get them. Hilmar Preuße informed about an issue mentioned at [https:](https://bugs.debian.org/499422) [//bugs.debian.org/499422](https://bugs.debian.org/499422), the issue got corrected.

⟨∗lang2⟩

#### \lst@definelanguage{Lisp}%

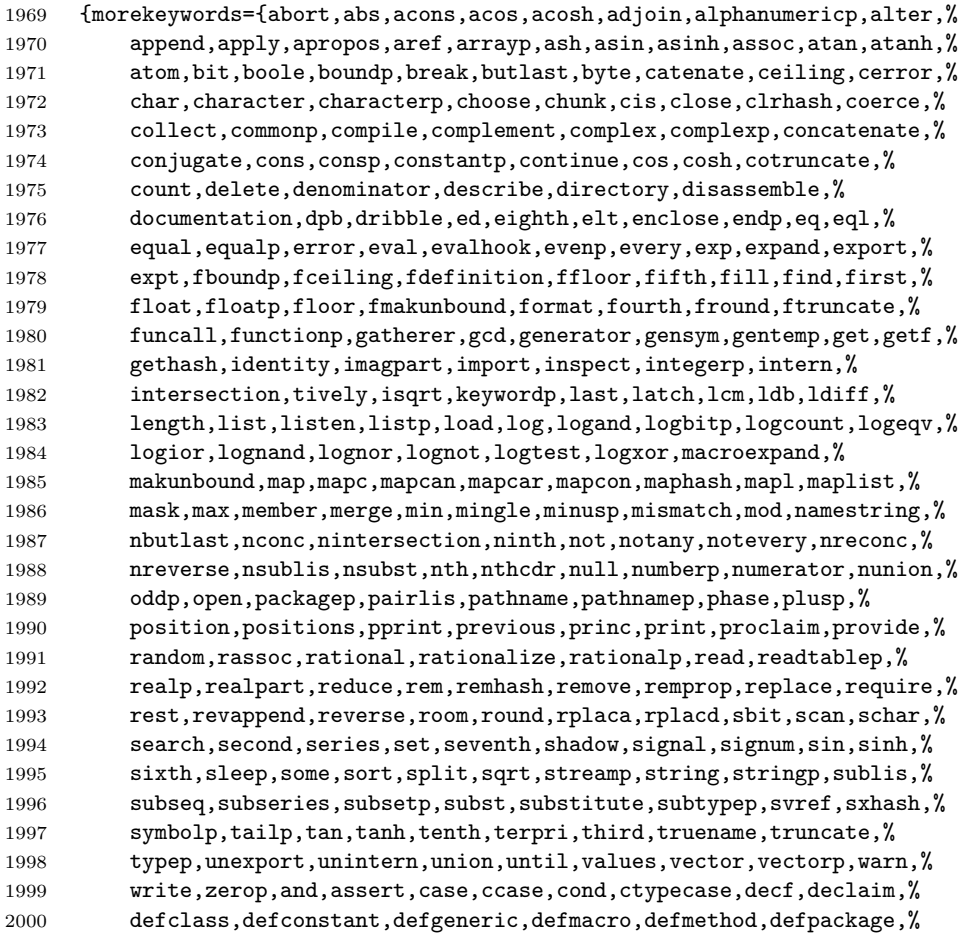

```
2001 defparameter,defsetf,defstruct,deftype,defun,defvar,do,dolist,%
2002 dotimes,ecase,encapsulated,etypecase,flet,formatter,gathering,%
2003 incf,iterate,labels,let,locally,loop,macrolet,mapping,or,pop,%
2004 producing,prog,psetf,psetq,push,pushnew,remf,return,rotatef,%
2005 setf,shiftf,step,time,trace,typecase,unless,untrace,when},%
2006 sensitive=false,% ???
2007 alsodigit=-,%
2008 morecomment=[1];,%
2009 morecomment=[s]{\#|}{|\#},% 1997 Aslak Raanes
2010 morestring=[b]"%
2011 }[keywords,comments,strings]%
2012 ⟨/lang2⟩
2013 ⟨∗lang2⟩
Stefan Lagotzki warned me to define this as a lisp dialect . . .
2014 %%
2015 %% AutoLISP/VisualLISP - Stefan Lagotzki, info@lagotzki.de
2016 %%
2017 \lst@definelanguage[Auto]{Lisp}%
2018 {morekeywords={abs,acad_colordlg,acad_helpdlg,acad_strlsort,%
2019 action_tile,add_list,alert,alloc,and,angle,angtof,angtos,append,%
2020 apply,arx,arxload,arxunload,ascii,assoc,atan,atof,atoi,atom,%
2021 atoms-family,autoarxload,autoload,Boole,boundp,caddr,cadr,car,%
2022 cdr,chr,client data tile,close,command,cond,cons,cos,cvunit,%
2023 defun,defun-q,defun-q-list-ref,defun-q-list-set,dictadd,dictnext,%
2024 dictremove,dictrename,dictsearch,dimx_tile,dimy_tile,distance,%
2025 distof,done_dialog,end_image,end_list,entdel,entget,entlast,%
2026 entmake,entmakex,entmod,entnext,entsel,entupd,eq,equal,*error*,%
2027 eval,exit,exp,expand,expt,fill_image,findfile,fix,float,foreach,%
2028 function,gc,gcd,get_attr,get_tile,getangle,getcfg,getcname,%
2029 getcorner,getdist,getenv,getfiled,getint,getkword,getorient,%
2030 getpoint,getreal,getstring,getvar,graphscr,grclear,grdraw,grread,%
2031 grtext,grvecs,handent,help,if,initdia,initget,inters,itoa,lambda,%
2032 last,layoutlist,length,list,listp,load,load_dialog,log,logand,%
2033 logior,lsh,mapcar,max,mem,member,menucmd,menugroup,min,minusp,%
2034 mode_tile,namedobjdict,nentsel,nentselp,new_dialog,not,nth,%
2035 null,numberp,open,or,osnap,polar,prin1,princ,print,progn,prompt,%
2036 quit,quote,read,read-char,read-line,redraw,regapp,rem,repeat,%
2037 reverse,rtos,set,set_tile,setcfg,setenv,setfunhelp,setq,%
2038 setvar,setview,sin,slide_image,snvalid,sqrt,ssadd,ssdel,ssget,%
2039 ssgetfirst,sslength,ssmemb,ssname,ssnamex,sssetfirst,startapp,%
2040 start_dialog,start_image,start_list,strcase,strcat,strlen,subst,%
2041 substr,tablet,tblnext,tblobjname,tblsearch,term_dialog,terpri,%
2042 textbox,textpage,textscr,trace,trans,type,unload_dialog,untrace,%
2043 vector_image,ver,vl-acad-defun,vl-acad-undefun,vl-arx-import,%
2044 vl-bb-ref,vl-bb-set,vl-catch-all-apply,%
2045 vl-catch-all-error-message,vl-catch-all-error-p,vl-cmdf,vl-consp,%
2046 vl-directory-files,vl-doc-export,vl-doc-import,vl-doc-ref,%
2047 vl-doc-set,vl-every,vl-exit-with-error,vl-exit-with-value,%
```
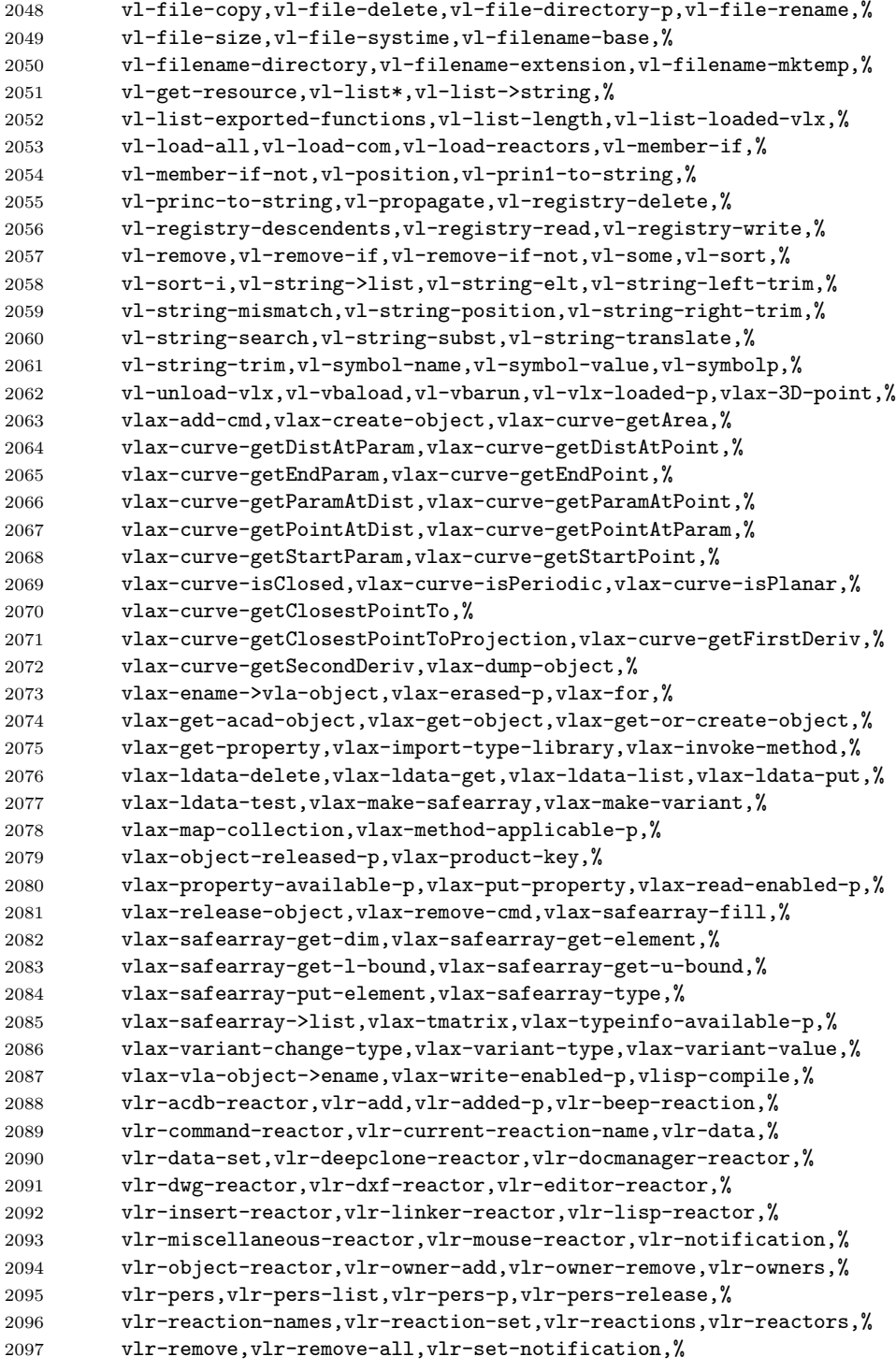

```
2098 vlr-sysvar-reactor,vlr-toolbar-reactor,vlr-trace-reaction,%
2099 vlr-type,vlr-types,vlr-undo-reactor,vlr-wblock-reactor,%
2100 vlr-window-reactor,vlr-xref-reactor,vports,wcmatch,while,%
2101 write-char,write-line,xdroom,xdsize,zerop},%
2102 alsodigit=->,%
2103 otherkeywords={1+,1-},%
2104 sensitive=false,%
2105 morecomment=[1];,%
2106 morecomment=[1];;,%
2107 morestring=[b]"%
2108 }[keywords,comments,strings]%
2109 ⟨/lang2⟩
```

```
2110 ⟨∗lang2⟩
```
A first approch to elisp by one of the maintainers (Jobst Hoffmann), it is far away from completeness, the list of keywords is defined according the to the needs of the maintainer. . .

```
2111 \lst@definelanguage{elisp}[]{Lisp}{%
2112 morekeywords={begin, car, cdr, cons, define, display, drop, filter,%
2113 hash-ref, hash-set, if, load-file, lambda, length, map, message,%
2114 progn, quote, require, setq, string-append, take, vector,%
2115 },%
2116 sensitive,%
2117 alsodigit=->,%
2118 otherkeywords={1+,1-},%
2119 sensitive=true,%
2120 morecomment=[1];,%
2121 morecomment=[1];;,%
2122 morestring=[b]"%
2123 }[keywords,comments,strings]%
2124 ⟨/lang2⟩
```
# **2.38 LLVM**

LLVM provides a collection of modular and reusable compiler and toolchain technologies, all further information can be found at its home page <http://llvm.org/>. Scott Pakin provided a language definition for the LLVM intermediate presentation according to <http://llvm.org/docs/>. [2](#page-53-0) The language provides

```
2125 ⟨∗lang3⟩
```

```
2126 \lst@definelanguage{LLVM}{%
2127 morekeywords={%
```
• Instructions

```
2128 ret,br,switch,indirectbr,invoke,resume,unreachable,%
2129 add,fadd,sub,fsub,mul,fmul,udiv,sdiv,fdiv,urem,srem,frem,%
```
<span id="page-53-0"></span>In this section 'I' is Scott Pakin.

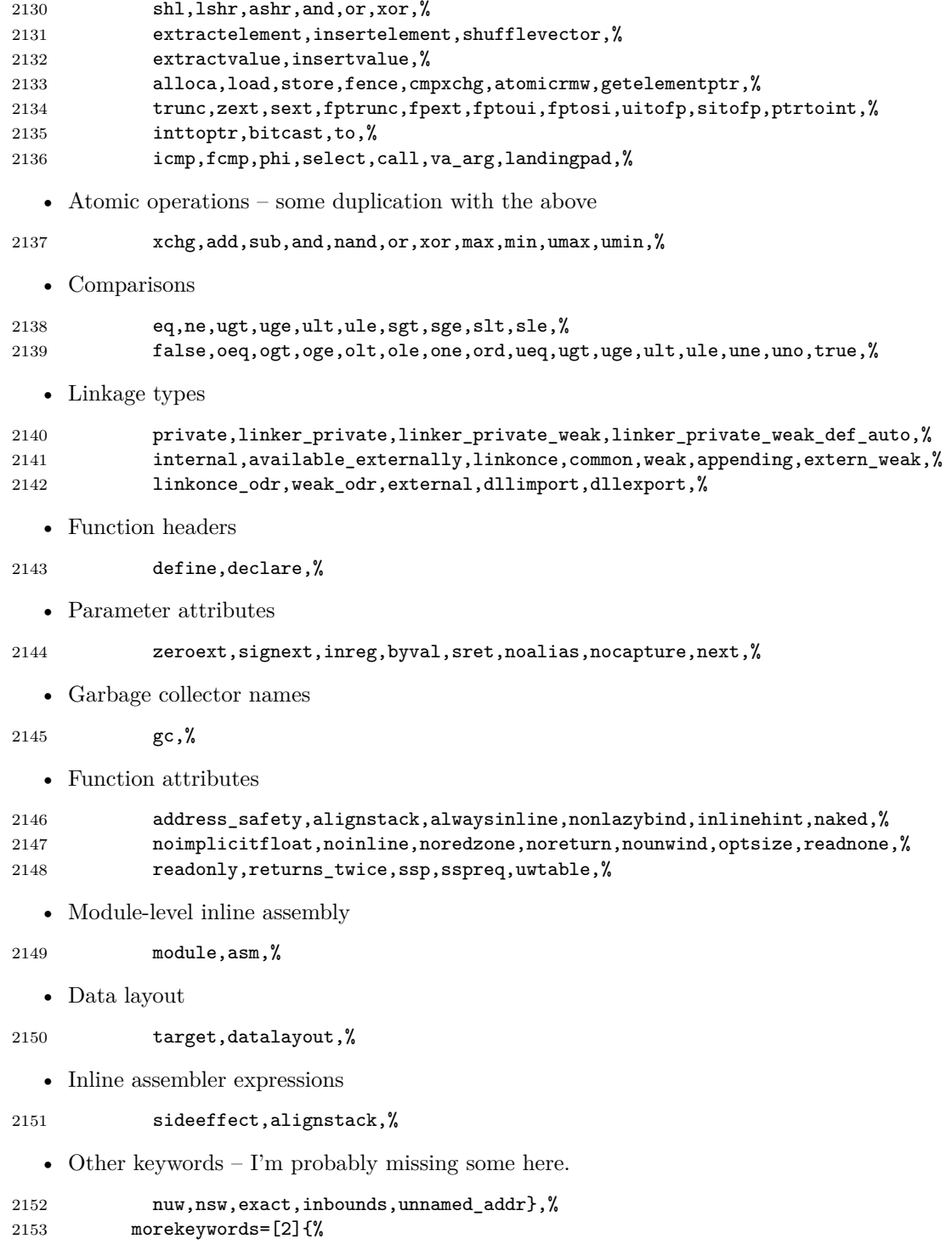

• Types

```
2154 i1,i2,i4,i8,i16,i32,i64,i128,i256,i512,i1024,% <-- Most common integers
2155 half,float,double,x86_fp80,fp128,ppc_fp128,x86mmx,%
2156 void,label,metadata},%
2157 alsoletter=.,%
2158 sensitive=false,%
2159 morecomment=[1];,%
2160 morestring=[b]"%
2161 }
```
⟨*/*lang3⟩

### **2.39 Logo**

I don't know where the keywords are from and what kind of Logo it is. Help me! ⟨∗lang3⟩

```
2164 \lst@definelanguage{Logo}%
2165 % ??? {end,unix} also keywords
2166 {morekeywords={and,atan,arctan,both,break,bf,bl,butfirst,butlast,%
2167 cbreak, close,co,continue,cos,count,clearscreen,cs,debquit,%
2168 describe,diff,difference,ed,edit,either,emptyp,equalp,er,erase,%
2169 errpause,errquit,fifp,filefprint,fifty,fileftype,fip,fileprint,%
2170 fird,fileread,fity,filetype,fiwd,fileword,f,first,or,fp,fprint,%
2171 fput,fty,ftype,full,fullscreen,go,bye,goodbye,gprop,greaterp,%
2172 help,if,iff,iffalse,ift,iftrue,nth,item,keyp,llast,lessp,list,%
2173 local,lput,make,max,maximum,memberp,memtrace,min,minimum,namep,%
2174 not,numberp,oflush,openr,openread,openw,openwrite,op,output,%
2175 pause,plist,pots,pow,pprop,pps,pr,print,product,quotient,random,%
2176 rc,readchar,rl,readlist,remprop,repcount,repeat,request,rnd,run,%
2177 se,sentence,sentencep,setc,setcolor,setipause,setqpause,po,show,%
2178 sin,split,splitscreen,sqrt,stop,sum,test,text,textscreen,thing,%
2179 to,tone,top,toplevel,type,untrace,wait,word,wordp,yaccdebug,is,%
2180 mod,remainder,trace,zerop,back,bk,bto,btouch,fd,forward,fto,%
2181 ftouch,getpen,heading,hit,hitoot,ht,hideturtle,loff,lampoff,lon,%
2182 lampon,lt,left,lot,lotoot,lto,ltouch,penc,pencolor,pd,pendown,pe,%
2183 penerase,penmode,pu,penup,px,penreverse,rt,right,rto,rtouch,%
2184 scrunch,seth,setheading,setscrun,setscrunch,setxy,shownp,st,%
2185 showturtle,towardsxy,clean,wipeclean,xcor,ycor,tur,turtle,%
2186 display,dpy},%
2187 sensitive=f% ???
2188 }[keywords]%
```
⟨*/*lang3⟩

## **2.40 Lua**

Stephan Hennig contributed the Lua keywords. ⟨∗lang2⟩

We begin with the keywords for Lua 5.0:

```
2191 %%
```

```
2192 %% Lua definitions (c) 2013 Stephan Hennig
```
%%

\lst@definelanguage[5.0]{Lua}{%

To enable highlighting of library keywords, the dot needs to be a letter.

```
2195 alsoletter={.},%
```
The language definition knows

• language keywords

```
2196 morekeywords=[1]{%
2197 and, break, do, else, elseif, end, false, for, function, if, in,%
2198 local, nil, not, or, repeat, return, then, true, until, while,%
2199 },%
  • the standard library identifiers
2200 morekeywords=[2]{%
      – coming from the base library
2201 C, LOADED, REQUIREDNAME, VERSION, LUA_PATH,%
2202 assert, collectgarbage, dofile, error, gcinfo, getfenv,%
2203 getmetatable, ipairs, loadfile, loadlib, loadstring, newproxy,%
2204 next, pairs, pcall, print, rawequal, rawget, rawset, require,%
2205 setfenv, setmetatable, tonumber, tostring, type, unpack, xpcall,%
      – coming from the coroutine library
2206 coroutine, coroutine.create, coroutine.resume,%
2207 coroutine.status, coroutine.wrap, coroutine.yield,%
      – the debug library
2208 _TRACEBACK, debug, debug.debug, debug.gethook, debug.getinfo,%
2209 debug.getlocal, debug.getupvalue, debug.sethook, debug.setlocal,%
2210 debug.setupvalue,debug.traceback,%
      – the io library
2211 io, io.close, io.flush, io.input, io.lines, io.open, io.output,%
2212 io.popen, io.read, io.stderr, io.stdin, io.stdout, io.tmpfile,%
2213 io.type, io.write,%
      – the mathematical library
2214 __pow, math, math.abs, math.acos, math.asin, math.atan, math.atan2,%
2215 math.ceil, math.cos, math.deg, math.exp, math.floor, math.frexp,%
2216 math.ldexp, math.log, math.log10, math.max, math.min, math.mod,%
2217 math.pi, math.pow, math.rad, math.random, math.randomseed, math.sin,%
2218 math.sqrt, math.tan,%
      – the os library
2219 os, os.clock, os.date, os.difftime, os.execute, os.exit, os.getenv,%
2220 os.remove, os.rename, os.setlocale, os.time, os.tmpname,%
```
**–** the string library

```
2221 string, string.byte, string.char, string.dump, string.find,%
2222 string.format, string.gfind, string.gsub, string.len, string.lower,%
2223 string.rep, string.sub, string.upper,%
       – the table library
2224 table, table.concat, table.foreach, table.foreachi, table.getn,%
2225 table.insert, table.remove, table.setn, table.sort,%
2226 },%
and some additional identifiers
2227 morekeywords=[2]{%
2228 _PROMPT, _PROMPT2, arg,%
2229 },%
These are the common language settings
2230 sensitive=true,%
2231 % single line comments
2232 morecomment=[1]\{--\},%
2233 % multi line comments
2234 morecomment=[s]{--[[}{]]},%
2235 % backslash escaped strings
2236 morestring=[b]",%
2237 morestring=[b]',%
2238 % multi line strings
2239 morestring=[s]{[[}{]]},%
2240 }[keywords,comments,strings]%
   And here are the new definitions for Lua 5.1:
2241 \lst@definelanguage[5.1]{Lua}[5.0]{Lua}{%
There are some deletions
2242 deletekeywords=[2]{%
concerning
  • the base library
2243 _LOADED, _REQUIREDNAME, LUA_PATH, gcinfo, loadlib,%
  • the debug library
2244 _TRACEBACK,%
  • the mathematical library
2245 __pow, math.mod,%
  • the string library
2246 string.gfind,%
```

```
• the table library
```

```
2247 table.foreach, table.foreachi, table.getn, table.setn,%
2248 },%
```
and some new identifiers in standard libraries like

```
2249 morekeywords=[2]{%
```
• the base library

2250 load, select,%

• coroutine library

2251 coroutine.running,%

• debug library

```
2252 debug.getfenv, debug.getmetatable, debug.getregistry, debug.setfenv,%
2253 debug.setmetatable,%
```
• the mathematical library

2254 math.cosh, math.fmod, math.huge, math.modf, math.sinh, math.tanh,%

• the package library which itself is new in Lua 5.1

```
2255 module, package, package.config, package.cpath, package.loaded,%
2256 package.loaders, package.loadlib, package.path, package.preload,%
2257 package.seeall,%
```
• the string library and

2258 string.gmatch, string.match, string.reverse,%

• the table library

```
2259 table.maxn,%
2260 },%
```
In Lua 5.1 long bracket comments were introduced also

```
2261 morecomment=[s]{--[=[}{]=]},%
2262 morecomment=[s]{--[==[}{]==]},%
2263 morecomment=[s]{--[===[}{]===]},%
2264 morecomment=[s]{--[====[}{]====]},%
2265 morecomment=[s]{--[=====[}{]=====]},%
2266 morecomment=[s]{--[======[}{]======]},%
2267 morecomment=[s]{--[=======[}{]=======]},%
2268 morecomment=[s]{--[========[}{]========]},%
2269 morecomment=[s]{--[========[}{]========]},%
2270 morecomment=[s]{--[==========[}{]==========]},%
```
as well as long bracket strings

```
2271 morestring=[s]{[=[}{]=]},%
2272 morestring=[s]{[==[}{]==]},%
2273 morestring=[s]{[===[}{]===]},%
2274 morestring=[s]{[====[}{]====]},%
2275 morestring=[s]{[=====[}{]=====]},%
2276 morestring=[s]{[======[}{]======]},%
2277 morestring=[s]{[=======[}{]=======]},%
2278 morestring=[s]{[========[}{]========]},%
2279 morestring=[s]{[=========[}{]=========]},%
2280 morestring=[s]{[==========[}{]==========]},%
2281 }[keywords,comments,strings]%
```
Lua 5.2 again has some changed features. These are \lst@definelanguage[5.2]{Lua}[5.1]{Lua}{%

• new language keywords

```
2283 morekeywords=[1]{%
2284 goto, %2285 }, %
```
• deleted identifiers from the standard libraries like

```
2286 deletekeywords=[2]{%
```

```
– the base library
```
 getfenv, loadstring, module, newproxy, setfenv, unpack,% **–** the debug library debug.getfenv, debug.setfenv,% **–** the mathematical library math.log10,% **–** the package library and package.loaders, package.seeall,% **–** the table library table.maxn,% },% Again there are some new identifiers in the standard libraries

```
2293 morekeywords=[2]{%
like
```
• the base library

rawlen,%

• the bit library

```
2295 bit32, bit32.arshift, bit32.band, bit32.bnot, bit32.bor,%
2296 bit32.btest, bit32.bxor, bit32.extract, bit32.lrotate,%
2297 bit32.lshift, bit32.replace, bit32.rrotate, bit32.rshift,%
  • the debug library
2298 debug.getuservalue, debug.setuservalue, debug.upvalueid,%
2299 debug.upvaluejoin,%
  • the package library
2300 package.searchers, package.searchpath,%
  • the table library
2301 table.pack, table.unpack,%
2302 },%
There is a new additional identifier
2303 morekeywords=[2]{%
2304 _ENV,%
2305 },%
and labels are also new in Lua 5.2
2306 moredelim=[s][keywordstyle3]{::}{::},%
2307 }[keywords,comments,strings]%
   In January 2015 Lua 5.3 was released, Stephan Hennig again contributed the
Lua keywords.
2308 \lst@definelanguage[5.3]{Lua}[5.2]{Lua}{%
  • some libraries are deprecated, so the following identifiers are deleted
2309 deletekeywords=[2]{%
       – the bit32 library
2310 bit32, bit32.arshift, bit32.band, bit32.bnot, bit32.bor,%
2311 bit32.btest, bit32.bxor, bit32.extract, bit32.lrotate,%
2312 bit32.lshift, bit32.replace, bit32.rrotate, bit32.rshift,%
       – the mathematical library
2313 math.atan2, math.cosh, math.frexp, math.ldexp, math.pow,%
2314 math.sinh, math.tanh,%
2315 }, %
Again there are some new identifiers in the standard libraries
```
2316 morekeywords=[2]{% like

```
• the coroutine library
```

```
2317 coroutine.isyieldable,%
  • the mathematical library
2318 math.maxinteger, math.mininteger, math.tointeger, math.type,%
2319 math.ult,%
  • the string library
2320 string.pack, string.packsize, string.unpack,%
  • the table library
2321 table.move,%
  • the utf-8 library
2322 utf8, utf8.char, utf8.charpattern, utf8.codepoint, utf8.codes,%
2323 utf8.len, utf8.offset,%
2324 },%
2325 }[keywords,comments,strings]%
2326 ⟨/lang2⟩
  Stephan Hennig also supplied a definition of a style for printing Lua code:
2327 ⟨∗lua-prf⟩
```

```
2328 \usepackage[rgb, x11names]{xcolor}
2329 \lstdefinestyle{Lua}{%
2330 language=[5.2]Lua,
2331 basicstyle=\ttfamily,
2332 columns=spaceflexible,
2333 keywordstyle=\bfseries\color{Blue4},% language keywords
2334 keywordstyle=[2]\bfseries\color{RoyalBlue3},% std. library identifiers
2335 keywordstyle=[3]\bfseries\color{Purple3},% labels
2336 stringstyle=\bfseries\color{Coral4},% strings
2337 commentstyle=\itshape\color{Green4},% comments
2338 }
```
This code is provided in the file listings-lua.prf, see section 2.4.1 (Preferences) of the listings documentation.

⟨*/*lua-prf⟩

# **2.41 Make**

Rolf Niepraschk sent me the new definitions. Markus Pahlow found a missing comma and added some keywords, which improve the highlighting with makemacrouse=true (but I haven't tested this).

⟨∗lang2⟩

```
2341 %%
2342 %% Make definitions (c) 2000 Rolf Niepraschk
2343 %%
2344 \lst@definelanguage[gnu]{make}%
2345 {morekeywords={SHELL,MAKE,MAKEFLAGS,$@,$\%,$<,$?,$ˆ,$+,$*,%
2346 C, ^, <, \%, +, ?, *,% Markus Pahlow
2347 export,unexport,include,override,define,ifdef,ifneq,ifeq,else,%
2348 endif,vpath,subst,patsubst,strip,findstring,filter,filter-out,%
2349 sort,dir,notdir,suffix,basename,addsuffix,addprefix,join,word,%
2350 words,firstword,wildcard,shell,origin,foreach,%
2351 @D,@F,*D,*F,\%D,\%F,<D,<F,ˆD,ˆF,+D,+F,?D,?F,%
2352 AR,AS,CC,CXX,CO,CPP,FC,GET,LEX,PC,YACC,YACCR,MAKEINFO,TEXI2DVI,%
2353 WEAVE,CWEAVE,TANGLE,CTANGLE,RM,M2C,LINT,COMPILE,LINK,PREPROCESS,%
2354 CHECKOUT,%
2355 ARFLAGS,ASFLAGS,CFLAGS,CXXFLAGS,COFLAGS,CPPFLAGS,FFLAGS,GFLAGS,%
2356 LDFLAGS,LOADLIBES,LFLAGS,PFLAGS,RFLAGS,YFLAGS,M2FLAGS,MODFLAGS,%
2357 LINTFLAGS,MAKEINFO_FLAGS,TEXI2DVI_FLAGS,COFLAGS,GFLAGS,%
2358 OUTPUT_OPTION,SCCS_OUTPUT_OPTION,% missing comma: Markus Pahlow
2359 .PHONY,.SUFFIXES,.DEFAULT,.PRECIOUS,.INTERMEDIATE,.SECONDARY,%
2360 .IGNORE,.SILENT,.EXPORT_ALL_VARIABLES,MAKEFILES,VPATH,MAKESHELL,%
2361 MAKELEVEL,MAKECMDGOALS,SUFFIXES},%
2362 sensitive=true,
2363 morecomment=[1]\ +, %
2364 morestring=[b]"%
2365 }[keywords,comments,strings,make]%
2366 \lst@definelanguage{make}
2367 {morekeywords={SHELL,MAKE,MAKEFLAGS,$@,$\%,$<,$?,$ˆ,$+,$*},%
2368 sensitive=true,%
2369 morecomment=[1]\{#,%
2370 morestring=[b]"%
2371 }[keywords,comments,strings,make]%
```
The two [b]-arguments have been added after a bug report by Dr. Jobst Hoffmann ⟨*/*lang2⟩

# **2.42 Matlab**

I (C. H.?) took the keywords from http://www.utexas.edu/math/Matlab/Manual, but I removed the keywords i, j and tmp—the change was proposed by Kai Below. ⟨∗lang1⟩

From the revision history one can conclude that "Matlab'' means "Matlab 5.1'' which was released in 1997

\lst@definelanguage[5.1]{Matlab}[]{Matlab}{}

```
2375 \lst@definelanguage{Matlab}%
2376 {morekeywords={gt,lt,gt,lt,amp,abs,acos,acosh,acot,acoth,acsc,acsch,%
2377 all,angle,ans,any,asec,asech,asin,asinh,atan,atan2,atanh,auread,%
2378 auwrite,axes,axis,balance,bar,bessel,besselk,bessely,beta,%
2379 betainc,betaln,blanks,bone,break,brighten,capture,cart2pol,%
```
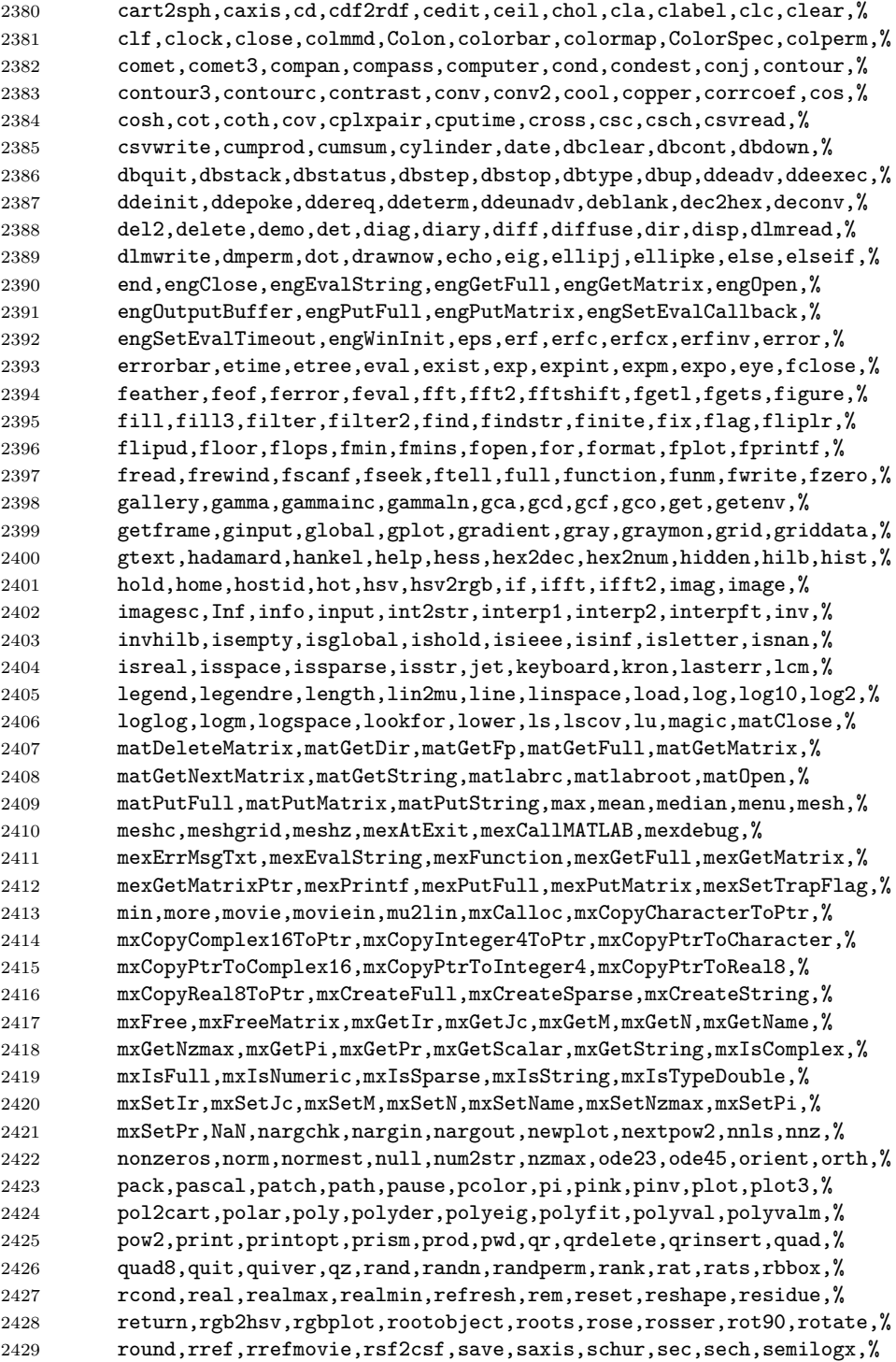

```
2430 semilogy,set,setstr,shading,sign,sin,sinh,size,slice,sort,sound,%
2431 spalloc,sparse,spaugment,spconvert,spdiags,specular,speye,spfun,%
2432 sph2cart,sphere,spinmap,spline,spones,spparms,sprandn,sprandsym,%
2433 sprank,sprintf,spy,sqrt,sqrtm,sscanf,stairs,startup,std,stem,%
2434 str2mat,str2num,strcmp,strings,strrep,strtok,subplot,subscribe,%
2435 subspace,sum,surf,surface,surfc,surfl,surfnorm,svd,symbfact,%
2436 symmmd,symrcm,tan,tanh,tempdir,tempname,terminal,text,tic,title,%
2437 toc,toeplitz,trace,trapz,tril,triu,type,uicontrol,uigetfile,%
2438 uimenu,uiputfile,unix,unwrap,upper,vander,ver,version,view,%
2439 viewmtx,waitforbuttonpress,waterfall,wavread,wavwrite,what,%
2440 whatsnew,which,while,white,whitebg,who,whos,wilkinson,wk1read,%
2441 wk1write,xlabel,xor,ylabel,zeros,zlabel,zoom},%
2442 sensitive,%
2443 morecomment=[1]\%, \%2444 morestring=[m]'%
2445 }[keywords,comments,strings]%
2446 ⟨/lang1⟩
```
## **2.43 Mathematica**

Michael Wiese typed in all the keywords for the 1.0 and 3.0 versions. Oliver Ruebenkoenig wrote a script to generate the lists for the 5.2 version. Simon Pearce provided the list of keywords for Mathematica 11.0.

```
2447 ⟨∗lang1⟩
```

```
2448 \lst@definelanguage[11.0]{Mathematica}[5.2]{Mathematica}{%
2449 morekeywords={
2450 "AASTriangle", "AbelianGroup", "Abort", "AbortKernels",%
2451 "AbortProtect", "AbortScheduledTask", "Above", "Abs", "AbsArg",%
2452 "Absolute", "AbsoluteCorrelation", "AbsoluteCorrelationFunction",%
2453 "AbsoluteCurrentValue", "AbsoluteDashing", "AbsoluteFileName",%
2454 "AbsoluteOptions", "AbsolutePointSize", "AbsoluteThickness",%
2455 "AbsoluteTime", "AbsoluteTiming", "AccountingForm", "Accumulate",%
2456 "Accuracy", "AccuracyGoal", "ActionDelay", "ActionMenu",%
2457 "ActionMenuBox", "ActionMenuBoxOptions", "Activate", "Active",%
2458 "ActiveItem", "ActiveStyle", "AcyclicGraphQ", "AddOnHelpPath",%
2459 "AddTo", "AddUsers", "AdjacencyGraph", "AdjacencyList",%
2460 "AdjacencyMatrix", "AdjustmentBox", "AdjustmentBoxOptions",%
2461 "AdjustTimeSeriesForecast", "AdministrativeDivisionData",%
2462 "AffineHalfSpace", "AffineSpace", "AffineStateSpaceModel",%
2463 "AffineTransform", "After", "AircraftData", "AirportData",%
2464 "AirPressureData", "AirTemperatureData", "AiryAi", "AiryAiPrime",%
2465 "AiryAiZero", "AiryBi", "AiryBiPrime", "AiryBiZero",%
2466 "AlgebraicIntegerQ", "AlgebraicNumber", "AlgebraicNumberDenominator",%
2467 "AlgebraicNumberNorm", "AlgebraicNumberPolynomial",%
2468 "AlgebraicNumberTrace", "AlgebraicRules", "AlgebraicRulesData",%
2469 "Algebraics", "AlgebraicUnitQ", "Alignment", "AlignmentMarker",%
2470 "AlignmentPoint", "All", "AllowedDimensions", "AllowedHeads",%
2471 "AllowGroupClose", "AllowIncomplete", "AllowInlineCells",%
```
 "AllowKernelInitialization", "AllowLooseGrammar",% "AllowReverseGroupClose", "AllowScriptLevelChange", "AllTrue",% "Alphabet", "AlphabeticOrder", "AlphabeticSort", "AlphaChannel",% "AlternateImage", "AlternatingFactorial", "AlternatingGroup",% "AlternativeHypothesis", "Alternatives", "AltitudeMethod",% "AmbientLight", "AmbiguityFunction", "AmbiguityList", "Analytic",% "AnatomyData", "AnatomyForm", "AnatomyPlot3D", "AnchoredSearch",% "And", "AndersonDarlingTest", "AngerJ", "AngleBracket", "AnglePath",% "AngleVector", "AngularGauge", "Animate", "AnimationCycleOffset",% "AnimationCycleRepetitions", "AnimationDirection",% "AnimationDisplayTime", "AnimationRate", "AnimationRepetitions",% "AnimationRunning", "AnimationRunTime", "AnimationTimeIndex",% "Animator", "AnimatorBox", "AnimatorBoxOptions", "AnimatorElements",% "Annotation", "Annuity", "AnnuityDue", "Annulus", "Anonymous",% "Antialiasing", "AntihermitianMatrixQ", "Antisymmetric",% "AntisymmetricMatrixQ", "AnyOrder", "AnySubset", "AnyTrue", "Apart",% "ApartSquareFree", "APIFunction", "Appearance", "AppearanceElements",% "AppearanceRules", "AppellF1", "Append", "AppendTo", "Apply",% "ArcCos", "ArcCosh", "ArcCot", "ArcCoth", "ArcCsc", "ArcCsch",% "ArcCurvature", "ARCHProcess", "ArcLength", "ArcSec", "ArcSech",% "ArcSin", "ArcSinDistribution", "ArcSinh", "ArcTan", "ArcTanh",% "Area", "Arg", "ArgMax", "ArgMin", "ArgumentCountQ", "ARIMAProcess",% "ArithmeticGeometricMean", "ARMAProcess", "ARProcess", "Array",% "ArrayComponents", "ArrayDepth", "ArrayFilter", "ArrayFlatten",% "ArrayMesh", "ArrayPad", "ArrayPlot", "ArrayQ", "ArrayResample",% "ArrayReshape", "ArrayRules", "Arrays", "Arrow", "Arrow3DBox",% "ArrowBox", "Arrowheads", "ASATriangle", "Ask", "AskAppend",% "AskConfirm", "AskDisplay", "AskedQ", "AskedValue", "AskFunction",% "AskTemplateDisplay", "AspectRatio", "AspectRatioFixed", "Assert",% "AssociateTo", "Association", "AssociationFormat", "AssociationMap",% "AssociationQ", "AssociationThread", "AssumeDeterministic",% "Assuming", "Assumptions", "AstronomicalData",% "AsymptoticOutputTracker", "Asynchronous", "AsynchronousTaskObject",% "AsynchronousTasks", "AtomQ", "Attributes", "Audio", "AudioAmplify",% "AudioBlockMap", "AudioChannelCombine", "AudioChannelMix",% "AudioChannels", "AudioChannelSeparate", "AudioData", "AudioDelay",% "AudioDelete", "AudioDevice", "AudioFade", "AudioFrequencyShift",% "AudioGenerator", "AudioIntervals", "AudioJoin", "AudioLabel",% "AudioLength", "AudioLocalMeasurements", "AudioMeasurements",% "AudioNormalize", "AudioOverlay", "AudioPad", "AudioPan",% "AudioPartition", "AudioPitchShift", "AudioPlot", "AudioQ",% "AudioResample", "AudioReverb", "AudioSampleRate", "AudioSplit",% "AudioTimeStretch", "AudioTrim", "AudioType",% "AugmentedSymmetricPolynomial", "Authentication", "AutoAction",% "Autocomplete", "AutocompletionFunction", "AutoCopy",% "AutocorrelationTest", "AutoDelete", "AutoEvaluateEvents",% "AutoGeneratedPackage", "AutoIndent", "AutoIndentSpacings",% "AutoItalicWords", "AutoloadPath", "AutoMatch", "Automatic",% "AutomaticImageSize", "AutoMultiplicationSymbol",% "AutoNumberFormatting", "AutoOpenNotebooks", "AutoOpenPalettes",%

 "AutoRefreshed", "AutoRemove", "AutorunSequencing", "AutoScaling",% "AutoScroll", "AutoSpacing", "AutoStyleOptions", "AutoStyleWords",% "AutoSubmitting", "Axes", "AxesEdge", "AxesLabel", "AxesOrigin",% "AxesStyle", "Axis", "BabyMonsterGroupB", "Back", "Background",% "BackgroundTasksSettings", "Backslash", "Backsubstitution",% "Backward", "Ball", "Band", "BandpassFilter", "BandstopFilter",% "BarabasiAlbertGraphDistribution", "BarChart", "BarChart3D",% "BarcodeImage", "BarcodeRecognize", "BaringhausHenzeTest",% "BarLegend", "BarlowProschanImportance", "BarnesG", "BarOrigin",% "BarSpacing", "BartlettHannWindow", "BartlettWindow", "BaseForm",% "Baseline", "BaselinePosition", "BaseStyle",% "BatchNormalizationLayer", "BatchSize", "BatesDistribution",% "BattleLemarieWavelet", "BayesianMaximization",% "BayesianMaximizationObject", "BayesianMinimization",% "BayesianMinimizationObject", "Because", "BeckmannDistribution",% "Beep", "Before", "Begin", "BeginDialogPacket",% "BeginFrontEndInteractionPacket", "BeginPackage", "BellB", "BellY",% "Below", "BenfordDistribution", "BeniniDistribution",% "BenktanderGibratDistribution", "BenktanderWeibullDistribution",% "BernoulliB", "BernoulliDistribution", "BernoulliGraphDistribution",% "BernoulliProcess", "BernsteinBasis", "BesselFilterModel", "BesselI",% "BesselJ", "BesselJZero", "BesselK", "BesselY", "BesselYZero",% "Beta", "BetaBinomialDistribution", "BetaDistribution",% "BetaNegativeBinomialDistribution", "BetaPrimeDistribution",% "BetaRegularized", "Between", "BetweennessCentrality", "BezierCurve",% "BezierCurve3DBox", "BezierCurve3DBoxOptions", "BezierCurveBox",% "BezierCurveBoxOptions", "BezierFunction", "BilateralFilter",% "Binarize", "BinaryDistance", "BinaryFormat", "BinaryImageQ",% "BinaryRead", "BinaryReadList", "BinaryWrite", "BinCounts",% "BinLists", "Binomial", "BinomialDistribution", "BinomialProcess",% "BinormalDistribution", "BiorthogonalSplineWavelet",% "BipartiteGraphQ", "BiquadraticFilterModel", "BirnbaumImportance",% "BirnbaumSaundersDistribution", "BitAnd", "BitClear", "BitGet",% "BitLength", "BitNot", "BitOr", "BitSet", "BitShiftLeft",% "BitShiftRight", "BitXor", "Black", "BlackmanHarrisWindow",% "BlackmanNuttallWindow", "BlackmanWindow", "Blank", "BlankForm",% "BlankNullSequence", "BlankSequence", "Blend", "Block", "BlockMap",% "BlockRandom", "BlomqvistBeta", "BlomqvistBetaTest", "Blue", "Blur",% "BodePlot", "BohmanWindow", "Bold", "Bookmarks", "Boole",% "BooleanConsecutiveFunction", "BooleanConvert",% "BooleanCountingFunction", "BooleanFunction", "BooleanGraph",% "BooleanMaxterms", "BooleanMinimize", "BooleanMinterms", "BooleanQ",% "BooleanRegion", "Booleans", "BooleanStrings", "BooleanTable",% "BooleanVariables", "BorderDimensions", "BorelTannerDistribution",% "Bottom", "BottomHatTransform", "BoundaryDiscretizeGraphics",% "BoundaryDiscretizeRegion", "BoundaryMesh", "BoundaryMeshRegion",% "BoundaryMeshRegionQ", "BoundaryStyle", "BoundedRegionQ",% "BoundingRegion", "Bounds", "Box", "BoxBaselineShift", "BoxData",% "BoxDimensions", "Boxed", "Boxes", "BoxForm", "BoxFormFormatTypes",% "BoxFrame", "BoxID", "BoxMargins", "BoxMatrix", "BoxObject",%

```
2572 "BoxRatios", "BoxRotation", "BoxRotationPoint", "BoxStyle",%
2573 "BoxWhiskerChart", "Bra", "BracketingBar", "BraKet",%
2574 "BrayCurtisDistance", "BreadthFirstScan", "Break", "BridgeData",%
2575 "BroadcastStationData", "Brown", "BrownForsytheTest",%
2576 "BrownianBridgeProcess", "BrowserCategory", "BSplineBasis",%
2577 "BSplineCurve", "BSplineCurve3DBox", "BSplineCurve3DBoxOptions",%
2578 "BSplineCurveBox", "BSplineCurveBoxOptions", "BSplineFunction",%
2579 "BSplineSurface", "BSplineSurface3DBox",%
2580 "BSplineSurface3DBoxOptions", "BubbleChart", "BubbleChart3D",%
2581 "BubbleScale", "BubbleSizes", "BuildingData", "BulletGauge",%
2582 "BusinessDayQ", "ButterflyGraph", "ButterworthFilterModel", "Button",%
2583 "ButtonBar", "ButtonBox", "ButtonBoxOptions", "ButtonCell",%
2584 "ButtonContents", "ButtonData", "ButtonEvaluator",%
2585 "ButtonExpandable", "ButtonFrame", "ButtonFunction", "ButtonMargins",%
2586 "ButtonMinHeight", "ButtonNote", "ButtonNotebook", "ButtonSource",%
2587 "ButtonStyle", "ButtonStyleMenuListing", "Byte", "ByteArray",%
2588 "ByteArrayQ", "ByteCount", "ByteOrdering", "C", "CachedValue",%
2589 "CacheGraphics", "CachePersistence", "CalendarConvert",%
2590 "CalendarData", "CalendarType", "Callout", "CalloutMarker",%
2591 "CalloutStyle", "CallPacket", "CanberraDistance", "Cancel",%
2592 "CancelButton", "CandlestickChart", "CanonicalGraph",%
2593 "CanonicalName", "CanonicalWarpingCorrespondence",%
2594 "CanonicalWarpingDistance", "CantorStaircase", "Cap", "CapForm",%
2595 "CapitalDifferentialD", "Capitalize", "CapsuleShape",%
2596 "CardinalBSplineBasis", "CarlemanLinearize", "CarmichaelLambda",%
2597 "CaseOrdering", "Cases", "CaseSensitive", "Cashflow", "Casoratian",%
2598 "Catalan", "CatalanNumber", "Catch", "Catenate", "CatenateLayer",%
2599 "CauchyDistribution", "CauchyWindow", "CayleyGraph", "CDF",%
2600 "CDFDeploy", "CDFInformation", "CDFWavelet", "Ceiling",%
2601 "CelestialSystem", "Cell", "CellAutoOverwrite", "CellBaseline",%
2602 "CellBoundingBox", "CellBracketOptions", "CellChangeTimes",%
2603 "CellContents", "CellContext", "CellDingbat",%
2604 "CellDynamicExpression", "CellEditDuplicate",%
2605 "CellElementsBoundingBox", "CellElementSpacings", "CellEpilog",%
2606 "CellEvaluationDuplicate", "CellEvaluationFunction",%
2607 "CellEventActions", "CellFrame", "CellFrameColor",%
2608 "CellFrameLabelMargins", "CellFrameLabels", "CellFrameMargins",%
2609 "CellGroup", "CellGroupData", "CellGrouping", "CellGroupingRules",%
2610 "CellHorizontalScrolling", "CellID", "CellLabel",%
2611 "CellLabelAutoDelete", "CellLabelMargins", "CellLabelPositioning",%
2612 "CellMargins", "CellObject", "CellOpen", "CellPrint", "CellProlog",%
2613 "Cells", "CellSize", "CellStyle", "CellTags", "CellularAutomaton",%
2614 "CensoredDistribution", "Censoring", "Center", "CenterArray",%
2615 "CenterDot", "CentralMoment", "CentralMomentGeneratingFunction",%
2616 "CForm", "ChampernowneNumber", "ChangeOptions", "ChannelBase",%
2617 "ChannelDatabin", "ChannelHistoryLength", "ChannelListen",%
2618 "ChannelListener", "ChannelListeners", "ChannelListenerWait",%
2619 "ChannelObject", "ChannelPreSendFunction", "ChannelSend",%
2620 "ChannelSubscribers", "ChanVeseBinarize", "Character",%
2621 "CharacterCounts", "CharacterEncoding", "CharacterEncodingsPath",%
```

```
2622 "CharacteristicFunction", "CharacteristicPolynomial",%
2623 "CharacterName", "CharacterRange", "Characters", "ChartBaseStyle",%
2624 "ChartElementData", "ChartElementDataFunction",%
2625 "ChartElementFunction", "ChartElements", "ChartLabels",%
2626 "ChartLayout", "ChartLegends", "ChartStyle", "Chebyshev1FilterModel",%
2627 "Chebyshev2FilterModel", "ChebyshevDistance", "ChebyshevT",%
2628 "ChebyshevU", "Check", "CheckAbort", "CheckAll", "Checkbox",%
2629 "CheckboxBar", "CheckboxBox", "CheckboxBoxOptions", "ChemicalData",%
2630 "ChessboardDistance", "ChiDistribution", "ChineseRemainder",%
2631 "ChiSquareDistribution", "ChoiceButtons", "ChoiceDialog",%
2632 "CholeskyDecomposition", "Chop", "ChromaticityPlot",%
2633 "ChromaticityPlot3D", "ChromaticPolynomial", "Circle", "CircleBox",%
2634 "CircleDot", "CircleMinus", "CirclePlus", "CirclePoints",%
2635 "CircleTimes", "CirculantGraph",%
2636 "CircularOrthogonalMatrixDistribution",%
2637 "CircularQuaternionMatrixDistribution",%
2638 "CircularRealMatrixDistribution",%
2639 "CircularSymplecticMatrixDistribution",%
2640 "CircularUnitaryMatrixDistribution", "Circumsphere", "CityData",%
2641 "ClassifierFunction", "ClassifierInformation",%
2642 "ClassifierMeasurements", "ClassifierMeasurementsObject", "Classify",%
2643 "ClassPriors", "Clear", "ClearAll", "ClearAttributes",%
2644 "ClearCookies", "ClearPermissions", "ClearSystemCache",%
2645 "ClebschGordan", "ClickPane", "Clip", "ClipboardNotebook",%
2646 "ClipFill", "ClippingStyle", "ClipPlanes", "ClipPlanesStyle",%
2647 "ClipRange", "Clock", "ClockGauge", "ClockwiseContourIntegral",%
2648 "Close", "Closed", "CloseKernels", "ClosenessCentrality", "Closing",%
2649 "ClosingAutoSave", "ClosingEvent", "CloudAccountData", "CloudBase",%
2650 "CloudConnect", "CloudDeploy", "CloudDirectory", "CloudDisconnect",%
2651 "CloudEvaluate", "CloudExport", "CloudExpression",%
2652 "CloudExpressions", "CloudFunction", "CloudGet", "CloudImport",%
2653 "CloudLoggingData", "CloudObject", "CloudObjectInformation",%
2654 "CloudObjectInformationData", "CloudObjects", "CloudPublish",%
2655 "CloudPut", "CloudSave", "CloudShare", "CloudSubmit", "CloudSymbol",%
2656 "ClusterClassify", "ClusterDissimilarityFunction",%
2657 "ClusteringComponents", "ClusteringTree", "CMYKColor", "Coarse",%
2658 "CodeAssistOptions", "Coefficient", "CoefficientArrays",%
2659 "CoefficientDomain", "CoefficientList", "CoefficientRules",%
2660 "CoifletWavelet", "Collect", "Colon", "ColonForm", "ColorBalance",%
2661 "ColorCombine", "ColorConvert", "ColorCoverage", "ColorData",%
2662 "ColorDataFunction", "ColorDistance", "ColorFunction",%
2663 "ColorFunctionScaling", "Colorize", "ColorNegate", "ColorOutput",%
2664 "ColorProfileData", "ColorQ", "ColorQuantize", "ColorReplace",%
2665 "ColorRules", "ColorSelectorSettings", "ColorSeparate",%
2666 "ColorSetter", "ColorSetterBox", "ColorSetterBoxOptions",%
2667 "ColorSlider", "ColorSpace", "ColorToneMapping", "Column",%
2668 "ColumnAlignments", "ColumnBackgrounds", "ColumnForm", "ColumnLines",%
2669 "ColumnsEqual", "ColumnSpacings", "ColumnWidths", "CombinerFunction",%
2670 "CometData", "CommonDefaultFormatTypes", "Commonest",%
2671 "CommonestFilter", "CommonName", "CommonUnits",%
```

```
2672 "CommunityBoundaryStyle", "CommunityGraphPlot", "CommunityLabels",%
2673 "CommunityRegionStyle", "CompanyData", "CompatibleUnitQ",%
2674 "CompilationOptions", "CompilationTarget", "Compile", "Compiled",%
2675 "CompiledFunction", "Complement", "CompleteGraph", "CompleteGraphQ",%
2676 "CompleteKaryTree", "CompletionsListPacket", "Complex", "Complexes",%
2677 "ComplexExpand", "ComplexInfinity", "ComplexityFunction",%
2678 "ComponentMeasurements", "ComponentwiseContextMenu", "Compose",%
2679 "ComposeList", "ComposeSeries", "CompositeQ", "Composition",%
2680 "CompoundElement", "CompoundExpression",%
2681 "CompoundPoissonDistribution", "CompoundPoissonProcess",%
2682 "CompoundRenewalProcess", "Compress", "CompressedData", "Condition",%
2683 "ConditionalExpression", "Conditioned", "Cone", "ConeBox",%
2684 "ConfidenceLevel", "ConfidenceRange", "ConfidenceTransform",%
2685 "ConfigurationPath", "ConformationRules", "ConformAudio",%
2686 "ConformImages", "Congruent", "ConicHullRegion",%
2687 "ConicHullRegion3DBox", "ConicHullRegionBox", "Conjugate",%
2688 "ConjugateTranspose", "Conjunction", "Connect",%
2689 "ConnectedComponents", "ConnectedGraphComponents", "ConnectedGraphQ",%
2690 "ConnectedMeshComponents", "ConnectLibraryCallbackFunction",%
2691 "ConnesWindow", "ConoverTest", "ConsoleMessage",%
2692 "ConsoleMessagePacket", "ConsolePrint", "Constant", "ConstantArray",%
2693 "ConstantImage", "ConstantRegionQ", "Constants", "ConstellationData",%
2694 "ConstrainedMax", "ConstrainedMin", "Containing", "ContainsAll",%
2695 "ContainsAny", "ContainsExactly", "ContainsNone", "ContainsOnly",%
2696 "ContentFieldOptions", "ContentLocationFunction", "ContentObject",%
2697 "ContentPadding", "ContentsBoundingBox", "ContentSelectable",%
2698 "ContentSize", "Context", "ContextMenu", "Contexts",%
2699 "ContextToFileName", "Continuation", "Continue", "ContinuedFraction",%
2700 "ContinuedFractionK", "ContinuousAction", "ContinuousMarkovProcess",%
2701 "ContinuousTask", "ContinuousTimeModelQ", "ContinuousWaveletData",%
2702 "ContinuousWaveletTransform", "ContourDetect", "ContourGraphics",%
2703 "ContourIntegral", "ContourLabels", "ContourLines", "ContourPlot",%
2704 "ContourPlot3D", "Contours", "ContourShading", "ContourSmoothing",%
2705 "ContourStyle", "ContraharmonicMean", "Control", "ControlActive",%
2706 "ControlAlignment", "ControllabilityGramian",%
2707 "ControllabilityMatrix", "ControllableDecomposition",%
2708 "ControllableModelQ", "ControllerDuration", "ControllerInformation",%
2709 "ControllerInformationData", "ControllerLinking",%
2710 "ControllerManipulate", "ControllerMethod", "ControllerPath",%
2711 "ControllerState", "ControlPlacement", "ControlsRendering",%
2712 "ControlType", "Convergents", "ConversionOptions", "ConversionRules",%
2713 "ConvertToBitmapPacket", "ConvertToPostScript",%
2714 "ConvertToPostScriptPacket", "ConvexHullMesh", "ConvolutionLayer",%
2715 "Convolve", "ConwayGroupCo1", "ConwayGroupCo2", "ConwayGroupCo3",%
2716 "CookieFunction", "Cookies", "CoordinateBoundingBox",%
2717 "CoordinateBoundingBoxArray", "CoordinateBounds",%
2718 "CoordinateBoundsArray", "CoordinateChartData",%
2719 "CoordinatesToolOptions", "CoordinateTransform",%
2720 "CoordinateTransformData", "CoprimeQ", "Coproduct",%
2721 "CopulaDistribution", "Copyable", "CopyDatabin", "CopyDirectory",%
```
 "CopyFile", "CopyTag", "CopyToClipboard", "CornerFilter",% "CornerNeighbors", "Correlation", "CorrelationDistance",% "CorrelationFunction", "CorrelationTest", "Cos", "Cosh",% "CoshIntegral", "CosineDistance", "CosineWindow", "CosIntegral",% "Cot", "Coth", "Count", "CountDistinct", "CountDistinctBy",% "CounterAssignments", "CounterBox", "CounterBoxOptions",% "CounterClockwiseContourIntegral", "CounterEvaluator",% "CounterFunction", "CounterIncrements", "CounterStyle",% "CounterStyleMenuListing", "CountRoots", "CountryData", "Counts",% "CountsBy", "Covariance", "CovarianceEstimatorFunction",% "CovarianceFunction", "CoxianDistribution",% "CoxIngersollRossProcess", "CoxModel", "CoxModelFit",% "CramerVonMisesTest", "CreateArchive", "CreateCellID",% "CreateChannel", "CreateCloudExpression", "CreateDatabin",% "CreateDialog", "CreateDirectory", "CreateDocument", "CreateFile",% "CreateIntermediateDirectories", "CreateManagedLibraryExpression",% "CreateNotebook", "CreatePalette", "CreatePalettePacket",% "CreatePermissionsGroup", "CreateScheduledTask", "CreateSearchIndex",% "CreateTemporary", "CreateUUID", "CreateWindow", "CriterionFunction",% "CriticalityFailureImportance", "CriticalitySuccessImportance",% "CriticalSection", "Cross", "CrossEntropyLossLayer",% "CrossingDetect", "CrossMatrix", "Csc", "Csch", "CubeRoot", "Cubics",% "Cuboid", "CuboidBox", "Cumulant", "CumulantGeneratingFunction",% "Cup", "CupCap", "Curl", "CurlyDoubleQuote", "CurlyQuote",% "CurrencyConvert", "CurrentImage", "CurrentlySpeakingPacket",% "CurrentValue", "CurvatureFlowFilter", "CurveClosed", "Cyan",% "CycleGraph", "CycleIndexPolynomial", "Cycles", "CyclicGroup",% "Cyclotomic", "Cylinder", "CylinderBox", "CylindricalDecomposition",% "D", "DagumDistribution", "DamData", "DamerauLevenshteinDistance",% "DampingFactor", "Darker", "Dashed", "Dashing", "Databin",% "DatabinAdd", "DatabinRemove", "Databins", "DatabinUpload",% "DataCompression", "DataDistribution", "DataRange", "DataReversed",% "Dataset", "Date", "DateBounds", "Dated", "DateDelimiters",% "DateDifference", "DatedUnit", "DateFormat", "DateFunction",% "DateHistogram", "DateList", "DateListLogPlot", "DateListPlot",% "DateListStepPlot", "DateObject", "DateObjectQ", "DatePattern",% "DatePlus", "DateRange", "DateReduction", "DateString",% "DateTicksFormat", "DateValue", "DaubechiesWavelet",% "DavisDistribution", "DawsonF", "DayCount", "DayCountConvention",% "DayHemisphere", "DaylightQ", "DayMatchQ", "DayName",% "DayNightTerminator", "DayPlus", "DayRange", "DayRound",% "DeBruijnGraph", "Debug", "DebugTag", "Decapitalize", "Decimal",% "DeclareKnownSymbols", "DeclarePackage", "Decompose",% "DeconvolutionLayer", "Decrement", "Decrypt", "DedekindEta",% "DeepSpaceProbeData", "Default", "DefaultAxesStyle",% "DefaultBaseStyle", "DefaultBoxStyle", "DefaultButton",% "DefaultColor", "DefaultControlPlacement",% "DefaultDuplicateCellStyle", "DefaultDuration", "DefaultElement",% "DefaultFaceGridsStyle", "DefaultFieldHintStyle", "DefaultFont",% "DefaultFontProperties", "DefaultFormatType",%

 "DefaultFormatTypeForStyle", "DefaultFrameStyle",% "DefaultFrameTicksStyle", "DefaultGridLinesStyle",% "DefaultInlineFormatType", "DefaultInputFormatType",% "DefaultLabelStyle", "DefaultMenuStyle", "DefaultNaturalLanguage",% "DefaultNewCellStyle", "DefaultNewInlineCellStyle",% "DefaultNotebook", "DefaultOptions", "DefaultOutputFormatType",% "DefaultStyle", "DefaultStyleDefinitions", "DefaultTextFormatType",% "DefaultTextInlineFormatType", "DefaultTicksStyle",% "DefaultTooltipStyle", "DefaultValue", "DefaultValues", "Defer",% "DefineExternal", "DefineInputStreamMethod",% "DefineOutputStreamMethod", "Definition", "Degree",% "DegreeCentrality", "DegreeGraphDistribution", "DegreeLexicographic",% "DegreeReverseLexicographic", "DEigensystem", "DEigenvalues",% "Deinitialization", "Del", "DelaunayMesh", "Delayed", "Deletable",% "Delete", "DeleteBorderComponents", "DeleteCases", "DeleteChannel",% "DeleteCloudExpression", "DeleteContents", "DeleteDirectory",% "DeleteDuplicates", "DeleteDuplicatesBy", "DeleteFile",% "DeleteMissing", "DeletePermissionsKey", "DeleteSearchIndex",% "DeleteSmallComponents", "DeleteStopwords", "DeleteWithContents",% "DeletionWarning", "DelimitedArray", "DelimitedSequence",% "Delimiter", "DelimiterFlashTime", "DelimiterMatching", "Delimiters",% "DeliveryFunction", "Dendrogram", "Denominator", "DensityGraphics",% "DensityHistogram", "DensityPlot", "DensityPlot3D",% "DependentVariables", "Deploy", "Deployed", "Depth",% "DepthFirstScan", "Derivative", "DerivativeFilter",% "DescriptorStateSpace", "DesignMatrix", "DestroyAfterEvaluation",% "Det", "DeviceClose", "DeviceConfigure", "DeviceExecute",% "DeviceExecuteAsynchronous", "DeviceObject", "DeviceOpen",% "DeviceOpenQ", "DeviceRead", "DeviceReadBuffer", "DeviceReadLatest",% "DeviceReadList", "DeviceReadTimeSeries", "Devices", "DeviceStreams",% "DeviceWrite", "DeviceWriteBuffer", "DGaussianWavelet",% "DiacriticalPositioning", "Diagonal", "DiagonalizableMatrixQ",% "DiagonalMatrix", "Dialog", "DialogIndent", "DialogInput",% "DialogLevel", "DialogNotebook", "DialogProlog", "DialogReturn",% "DialogSymbols", "Diamond", "DiamondMatrix", "DiceDissimilarity",% "DictionaryLookup", "DictionaryWordQ", "DifferenceDelta",% "DifferenceOrder", "DifferenceQuotient", "DifferenceRoot",% "DifferenceRootReduce", "Differences", "DifferentialD",% "DifferentialRoot", "DifferentialRootReduce", "DifferentiatorFilter",% "DigitBlock", "DigitBlockMinimum", "DigitCharacter", "DigitCount",% "DigitQ", "DihedralGroup", "Dilation", "DimensionalCombinations",% "DimensionalMeshComponents", "DimensionReduce",% "DimensionReducerFunction", "DimensionReduction", "Dimensions",% "DiracComb", "DiracDelta", "DirectedEdge", "DirectedEdges",% "DirectedGraph", "DirectedGraphQ", "DirectedInfinity", "Direction",% "Directive", "Directory", "DirectoryName", "DirectoryQ",% "DirectoryStack", "DirichletBeta", "DirichletCharacter",% "DirichletCondition", "DirichletConvolve", "DirichletDistribution",% "DirichletEta", "DirichletL", "DirichletLambda",% "DirichletTransform", "DirichletWindow", "DisableConsolePrintPacket",%
"DiscreteChirpZTransform", "DiscreteConvolve", "DiscreteDelta",% "DiscreteHadamardTransform", "DiscreteIndicator",% "DiscreteLQEstimatorGains", "DiscreteLQRegulatorGains",% "DiscreteLyapunovSolve", "DiscreteMarkovProcess", "DiscretePlot",% "DiscretePlot3D", "DiscreteRatio", "DiscreteRiccatiSolve",% "DiscreteShift", "DiscreteTimeModelQ", "DiscreteUniformDistribution",% "DiscreteVariables", "DiscreteWaveletData",% "DiscreteWaveletPacketTransform", "DiscreteWaveletTransform",% "DiscretizeGraphics", "DiscretizeRegion", "Discriminant",% "DisjointQ", "Disjunction", "Disk", "DiskBox", "DiskMatrix",% "DiskSegment", "Dispatch", "DispatchQ",% "DispersionEstimatorFunction", "Display", "DisplayAllSteps",% "DisplayEndPacket", "DisplayFlushImagePacket", "DisplayForm",% "DisplayFunction", "DisplayPacket", "DisplayRules",% "DisplaySetSizePacket", "DisplayString", "DisplayTemporary",% "DisplayWith", "DisplayWithRef", "DisplayWithVariable",% "DistanceFunction", "DistanceMatrix", "DistanceTransform",% "Distribute", "Distributed", "DistributedContexts",% "DistributeDefinitions", "DistributionChart", "DistributionDomain",% "DistributionFitTest", "DistributionParameterAssumptions",% "DistributionParameterQ", "Dithering", "Div", "Divergence", "Divide",% "DivideBy", "Dividers", "Divisible", "Divisors", "DivisorSigma",% "DivisorSum", "DMSList", "DMSString", "Do", "DockedCells",% "DocumentGenerator", "DocumentGeneratorInformation",% "DocumentGeneratorInformationData", "DocumentGenerators",% "DocumentNotebook", "DominantColors", "DOSTextFormat", "Dot",% "DotDashed", "DotEqual", "DotPlusLayer", "Dotted",% "DoubleBracketingBar", "DoubleContourIntegral", "DoubleDownArrow",% "DoubleLeftArrow", "DoubleLeftRightArrow", "DoubleLeftTee",% "DoubleLongLeftArrow", "DoubleLongLeftRightArrow",% "DoubleLongRightArrow", "DoubleRightArrow", "DoubleRightTee",% "DoubleUpArrow", "DoubleUpDownArrow", "DoubleVerticalBar",% "DoublyInfinite", "Down", "DownArrow", "DownArrowBar",% "DownArrowUpArrow", "DownLeftRightVector", "DownLeftTeeVector",% "DownLeftVector", "DownLeftVectorBar", "DownRightTeeVector",% "DownRightVector", "DownRightVectorBar", "Downsample", "DownTee",% "DownTeeArrow", "DownValues", "DragAndDrop", "DrawEdges",% "DrawFrontFaces", "DrawHighlighted", "Drop", "DropoutLayer",% "DSolve", "DSolveValue", "Dt", "DualLinearProgramming",% "DualSystemsModel", "DumpGet", "DumpSave", "DuplicateFreeQ",% "Duration", "Dynamic", "DynamicBox", "DynamicBoxOptions",% "DynamicEvaluationTimeout", "DynamicGeoGraphics", "DynamicImage",% "DynamicLocation", "DynamicModule", "DynamicModuleBox",% "DynamicModuleBoxOptions", "DynamicModuleParent",% "DynamicModuleValues", "DynamicName", "DynamicNamespace",% "DynamicReference", "DynamicSetting", "DynamicUpdating",% "DynamicWrapper", "DynamicWrapperBox", "DynamicWrapperBoxOptions",% "E", "EarthImpactData", "EarthquakeData", "EccentricityCentrality",% "Echo", "EchoFunction", "EclipseType", "EdgeAdd",% "EdgeBetweennessCentrality", "EdgeCapacity", "EdgeCapForm",%

 "EdgeColor", "EdgeConnectivity", "EdgeContract", "EdgeCost",% "EdgeCount", "EdgeCoverQ", "EdgeCycleMatrix", "EdgeDashing",% "EdgeDelete", "EdgeDetect", "EdgeForm", "EdgeIndex", "EdgeJoinForm",% "EdgeLabeling", "EdgeLabels", "EdgeLabelStyle", "EdgeList",% "EdgeOpacity", "EdgeQ", "EdgeRenderingFunction", "EdgeRules",% "EdgeShapeFunction", "EdgeStyle", "EdgeThickness", "EdgeWeight",% "Editable", "EditButtonSettings", "EditCellTagsSettings",% "EditDistance", "EffectiveInterest", "Eigensystem", "Eigenvalues",% "EigenvectorCentrality", "Eigenvectors", "Element", "ElementData",% "ElementwiseLayer", "ElidedForms", "Eliminate", "EliminationOrder",% "Ellipsoid", "EllipticE", "EllipticExp", "EllipticExpPrime",% "EllipticF", "EllipticFilterModel", "EllipticK", "EllipticLog",% "EllipticNomeQ", "EllipticPi", "EllipticReducedHalfPeriods",% "EllipticTheta", "EllipticThetaPrime", "EmbedCode", "EmbeddedHTML",% "EmbeddedService", "EmbeddingLayer", "EmbeddingObject", "EmitSound",% "EmphasizeSyntaxErrors", "EmpiricalDistribution", "Empty",% "EmptyGraphQ", "EmptyRegion", "EnableConsolePrintPacket", "Enabled",% "Encode", "Encrypt", "EncryptedObject", "End", "EndAdd",% "EndDialogPacket", "EndFrontEndInteractionPacket", "EndOfBuffer",% "EndOfFile", "EndOfLine", "EndOfString", "EndPackage",% "EngineEnvironment", "EngineeringForm", "Enter",% "EnterExpressionPacket", "EnterTextPacket", "Entity", "EntityClass",% "EntityClassList", "EntityCopies", "EntityGroup", "EntityInstance",% "EntityList", "EntityProperties", "EntityProperty",% "EntityPropertyClass", "EntityStore", "EntityTypeName",% "EntityValue", "Entropy", "EntropyFilter", "Environment", "Epilog",% "EpilogFunction", "Equal", "EqualColumns", "EqualRows", "EqualTilde",% "EqualTo", "EquatedTo", "Equilibrium", "EquirippleFilterKernel",% "Equivalent", "Erf", "Erfc", "Erfi", "ErlangB", "ErlangC",% "ErlangDistribution", "Erosion", "ErrorBox", "ErrorBoxOptions",% "ErrorNorm", "ErrorPacket", "ErrorsDialogSettings", "EscapeRadius",% "EstimatedBackground", "EstimatedDistribution", "EstimatedProcess",% "EstimatorGains", "EstimatorRegulator", "EuclideanDistance",% "EulerAngles", "EulerE", "EulerGamma", "EulerianGraphQ",% "EulerMatrix", "EulerPhi", "Evaluatable", "Evaluate", "Evaluated",% "EvaluatePacket", "EvaluateScheduledTask", "EvaluationBox",% "EvaluationCell", "EvaluationCompletionAction", "EvaluationData",% "EvaluationElements", "EvaluationMode", "EvaluationMonitor",% "EvaluationNotebook", "EvaluationObject", "EvaluationOrder",% "Evaluator", "EvaluatorNames", "EvenQ", "EventData",% "EventEvaluator", "EventHandler", "EventHandlerTag", "EventLabels",% "EventSeries", "ExactBlackmanWindow", "ExactNumberQ",% "ExactRootIsolation", "ExampleData", "Except", "ExcludedForms",% "ExcludedLines", "ExcludedPhysicalQuantities", "ExcludePods",% "Exclusions", "ExclusionsStyle", "Exists", "Exit", "ExitDialog",% "ExoplanetData", "Exp", "Expand", "ExpandAll", "ExpandDenominator",% "ExpandFileName", "ExpandNumerator", "Expectation", "ExpectationE",% "ExpectedValue", "ExpGammaDistribution", "ExpIntegralE",% "ExpIntegralEi", "Exponent", "ExponentFunction",% "ExponentialDistribution", "ExponentialFamily",%

```
2922 "ExponentialGeneratingFunction", "ExponentialMovingAverage",%
2923 "ExponentialPowerDistribution", "ExponentPosition", "ExponentStep",%
2924 "Export", "ExportAutoReplacements", "ExportForm", "ExportPacket",%
2925 "ExportString", "Expression", "ExpressionCell", "ExpressionPacket",%
2926 "ExpressionUUID", "ExpToTrig", "ExtendedGCD", "ExtensibleParameters",%
2927 "Extension", "ExtentElementFunction", "ExtentMarkers", "ExtentSize",%
2928 "ExternalBundle", "ExternalCall", "ExternalDataCharacterEncoding",%
2929 "ExternalFunctionName", "ExternalOptions", "ExternalTypeSignature",%
2930 "Extract", "ExtractArchive", "ExtremeValueDistribution", "FaceForm",%
2931 "FaceGrids", "FaceGridsStyle", "Factor", "FactorComplete",%
2932 "Factorial", "Factorial2", "FactorialMoment",%
2933 "FactorialMomentGeneratingFunction", "FactorialPower",%
2934 "FactorInteger", "FactorList", "FactorSquareFree",%
2935 "FactorSquareFreeList", "FactorTerms", "FactorTermsList", "Fail",%
2936 "Failure", "FailureAction", "FailureDistribution", "FailureQ",%
2937 "False", "FareySequence", "FARIMAProcess", "FeatureDistance",%
2938 "FeatureExtract", "FeatureExtraction", "FeatureExtractor",%
2939 "FeatureExtractorFunction", "FeatureNames", "FeatureTypes",%
2940 "FEDisableConsolePrintPacket", "FeedbackLinearize", "FeedbackSector",%
2941 "FeedbackSectorStyle", "FeedbackType", "FEEnableConsolePrintPacket",%
2942 "FetalGrowthData", "Fibonacci", "Fibonorial", "FieldHint",%
2943 "FieldHintStyle", "FieldMasked", "FieldSize", "File", "FileBaseName",%
2944 "FileByteCount", "FileDate", "FileExistsQ", "FileExtension",%
2945 "FileFormat", "FileHash", "FileInformation", "FileName",%
2946 "FileNameDepth", "FileNameDialogSettings", "FileNameDrop",%
2947 "FileNameForms", "FileNameJoin", "FileNames", "FileNameSetter",%
2948 "FileNameSplit", "FileNameTake", "FilePrint", "FileSystemMap",%
2949 "FileSystemScan", "FileTemplate", "FileTemplateApply", "FileType",%
2950 "FilledCurve", "FilledCurveBox", "FilledCurveBoxOptions", "Filling",%
2951 "FillingStyle", "FillingTransform", "FilterRules", "FinancialBond",%
2952 "FinancialData", "FinancialDerivative", "FinancialIndicator", "Find",%
2953 "FindArgMax", "FindArgMin", "FindChannels", "FindClique",%
2954 "FindClusters", "FindCookies", "FindCurvePath", "FindCycle",%
2955 "FindDevices", "FindDistribution", "FindDistributionParameters",%
2956 "FindDivisions", "FindEdgeCover", "FindEdgeCut",%
2957 "FindEdgeIndependentPaths", "FindEulerianCycle", "FindFaces",%
2958 "FindFile", "FindFit", "FindFormula", "FindFundamentalCycles",%
2959 "FindGeneratingFunction", "FindGeoLocation",%
2960 "FindGeometricTransform", "FindGraphCommunities",%
2961 "FindGraphIsomorphism", "FindGraphPartition", "FindHamiltonianCycle",%
2962 "FindHamiltonianPath", "FindHiddenMarkovStates",%
2963 "FindIndependentEdgeSet", "FindIndependentVertexSet", "FindInstance",%
2964 "FindIntegerNullVector", "FindKClan", "FindKClique", "FindKClub",%
2965 "FindKPlex", "FindLibrary", "FindLinearRecurrence", "FindList",%
2966 "FindMaximum", "FindMaximumFlow", "FindMaxValue", "FindMeshDefects",%
2967 "FindMinimum", "FindMinimumCostFlow", "FindMinimumCut",%
2968 "FindMinValue", "FindPath", "FindPeaks", "FindPermutation",%
2969 "FindPostmanTour", "FindProcessParameters", "FindRoot",%
2970 "FindSequenceFunction", "FindSettings", "FindShortestPath",%
2971 "FindShortestTour", "FindSpanningTree", "FindThreshold",%
```
 "FindTransientRepeat", "FindVertexCover", "FindVertexCut",% "FindVertexIndependentPaths", "Fine", "FinishDynamic",% "FiniteAbelianGroupCount", "FiniteGroupCount", "FiniteGroupData",% "First", "FirstCase", "FirstPassageTimeDistribution",% "FirstPosition", "FischerGroupFi22", "FischerGroupFi23",% "FischerGroupFi24Prime", "FisherHypergeometricDistribution",% "FisherRatioTest", "FisherZDistribution", "Fit", "FitAll",% "FittedModel", "FixedOrder", "FixedPoint", "FixedPointList",% "FlashSelection", "Flat", "Flatten", "FlattenAt", "FlattenLayer",% "FlatTopWindow", "FlipView", "Floor", "FlowPolynomial",% "FlushPrintOutputPacket", "Fold", "FoldList", "FoldPair",% "FoldPairList", "FollowRedirects", "Font", "FontColor", "FontFamily",% "FontForm", "FontName", "FontOpacity", "FontPostScriptName",% "FontProperties", "FontReencoding", "FontSize", "FontSlant",% "FontSubstitutions", "FontTracking", "FontVariations", "FontWeight",% "For", "ForAll", "Format", "FormatRules", "FormatType",% "FormatTypeAutoConvert", "FormatValues", "FormBox", "FormBoxOptions",% "FormControl", "FormFunction", "FormLayoutFunction", "FormObject",% "FormPage", "FormTheme", "FormulaData", "FormulaLookup",% "FortranForm", "Forward", "ForwardBackward", "Fourier",% "FourierCoefficient", "FourierCosCoefficient", "FourierCosSeries",% "FourierCosTransform", "FourierDCT", "FourierDCTFilter",% "FourierDCTMatrix", "FourierDST", "FourierDSTMatrix",% "FourierMatrix", "FourierParameters", "FourierSequenceTransform",% "FourierSeries", "FourierSinCoefficient", "FourierSinSeries",% "FourierSinTransform", "FourierTransform", "FourierTrigSeries",% "FractionalBrownianMotionProcess", "FractionalGaussianNoiseProcess",% "FractionalPart", "FractionBox", "FractionBoxOptions",% "FractionLine", "Frame", "FrameBox", "FrameBoxOptions", "Framed",% "FrameInset", "FrameLabel", "Frameless", "FrameMargins",% "FrameStyle", "FrameTicks", "FrameTicksStyle", "FRatioDistribution",% "FrechetDistribution", "FreeQ", "FrenetSerretSystem",% "FrequencySamplingFilterKernel", "FresnelC", "FresnelF", "FresnelG",% "FresnelS", "Friday", "FrobeniusNumber", "FrobeniusSolve",% "FromCharacterCode", "FromCoefficientRules", "FromContinuedFraction",% "FromDate", "FromDigits", "FromDMS", "FromEntity", "FromJulianDate",% "FromLetterNumber", "FromPolarCoordinates", "FromRomanNumeral",% "FromSphericalCoordinates", "FromUnixTime", "Front",% "FrontEndDynamicExpression", "FrontEndEventActions",% "FrontEndExecute", "FrontEndObject", "FrontEndResource",% "FrontEndResourceString", "FrontEndStackSize", "FrontEndToken",% "FrontEndTokenExecute", "FrontEndValueCache", "FrontEndVersion",% "FrontFaceColor", "FrontFaceOpacity", "Full", "FullAxes",% "FullDefinition", "FullForm", "FullGraphics",% "FullInformationOutputRegulator", "FullOptions", "FullRegion",% "FullSimplify", "Function", "FunctionDomain", "FunctionExpand",% "FunctionInterpolation", "FunctionPeriod", "FunctionRange",% "FunctionSpace", "FussellVeselyImportance", "GaborFilter",% "GaborMatrix", "GaborWavelet", "GainMargins", "GainPhaseMargins",% "GalaxyData", "GalleryView", "Gamma", "GammaDistribution",%

```
3022 "GammaRegularized", "GapPenalty", "GARCHProcess", "Gather",%
3023 "GatherBy", "GaugeFaceElementFunction", "GaugeFaceStyle",%
3024 "GaugeFrameElementFunction", "GaugeFrameSize", "GaugeFrameStyle",%
3025 "GaugeLabels", "GaugeMarkers", "GaugeStyle", "GaussianFilter",%
3026 "GaussianIntegers", "GaussianMatrix",%
3027 "GaussianOrthogonalMatrixDistribution",%
3028 "GaussianSymplecticMatrixDistribution",%
3029 "GaussianUnitaryMatrixDistribution", "GaussianWindow", "GCD",%
3030 "GegenbauerC", "General", "GeneralizedLinearModelFit",%
3031 "GenerateAsymmetricKeyPair", "GenerateConditions", "GeneratedCell",%
3032 "GeneratedDocumentBinding", "GenerateDocument",%
3033 "GeneratedParameters", "GenerateHTTPResponse",%
3034 "GenerateSymmetricKey", "GeneratingFunction", "GeneratorDescription",%
3035 "GeneratorHistoryLength", "GeneratorOutputType", "Generic",%
3036 "GenericCylindricalDecomposition", "GenomeData", "GenomeLookup",%
3037 "GeoArea", "GeoBackground", "GeoBoundingBox", "GeoBounds",%
3038 "GeoBoundsRegion", "GeoCenter", "GeoCircle", "GeodesicClosing",%
3039 "GeodesicDilation", "GeodesicErosion", "GeodesicOpening",%
3040 "GeoDestination", "GeodesyData", "GeoDirection", "GeoDisk",%
3041 "GeoDisplacement", "GeoDistance", "GeoDistanceList",%
3042 "GeoElevationData", "GeoEntities", "GeoGraphics",%
3043 "GeogravityModelData", "GeoGridLines", "GeoGridLinesStyle",%
3044 "GeoGridPosition", "GeoGroup", "GeoHemisphere",%
3045 "GeoHemisphereBoundary", "GeoHistogram", "GeoIdentify", "GeoLabels",%
3046 "GeoLength", "GeoListPlot", "GeoLocation", "GeologicalPeriodData",%
3047 "GeomagneticModelData", "GeoMarker",%
3048 "GeometricBrownianMotionProcess", "GeometricDistribution",%
3049 "GeometricMean", "GeometricMeanFilter", "GeometricTransformation",%
3050 "GeometricTransformation3DBox",%
3051 "GeometricTransformation3DBoxOptions", "GeometricTransformationBox",%
3052 "GeometricTransformationBoxOptions", "GeoModel", "GeoNearest",%
3053 "GeoPath", "GeoPosition", "GeoPositionENU", "GeoPositionXYZ",%
3054 "GeoProjection", "GeoProjectionData", "GeoRange", "GeoRangePadding",%
3055 "GeoRegionValuePlot", "GeoScaleBar", "GeoServer", "GeoStyling",%
3056 "GeoStylingImageFunction", "GeoVariant", "GeoVisibleRegion",%
3057 "GeoVisibleRegionBoundary", "GeoWithinQ", "GeoZoomLevel",%
3058 "GestureHandler", "GestureHandlerTag", "Get",%
3059 "GetBoundingBoxSizePacket", "GetContext", "GetEnvironment",%
3060 "GetFileName", "GetFrontEndOptionsDataPacket",%
3061 "GetLinebreakInformationPacket", "GetMenusPacket",%
3062 "GetPageBreakInformationPacket", "Glaisher",%
3063 "GlobalClusteringCoefficient", "GlobalPreferences", "GlobalSession",%
3064 "Glow", "GoldenAngle", "GoldenRatio", "GompertzMakehamDistribution",%
3065 "GoodmanKruskalGamma", "GoodmanKruskalGammaTest", "Goto", "Grad",%
3066 "Gradient", "GradientFilter", "GradientOrientationFilter",%
3067 "GrammarApply", "GrammarRules", "GrammarToken", "Graph", "Graph3D",%
3068 "GraphAssortativity", "GraphAutomorphismGroup", "GraphCenter",%
3069 "GraphComplement", "GraphData", "GraphDensity", "GraphDiameter",%
3070 "GraphDifference", "GraphDisjointUnion", "GraphDistance",%
3071 "GraphDistanceMatrix", "GraphElementData", "GraphEmbedding",%
```
 "GraphHighlight", "GraphHighlightStyle", "GraphHub", "Graphics",% "Graphics3D", "Graphics3DBox", "Graphics3DBoxOptions",% "GraphicsArray", "GraphicsBaseline", "GraphicsBox",% "GraphicsBoxOptions", "GraphicsColor", "GraphicsColumn",% "GraphicsComplex", "GraphicsComplex3DBox",% "GraphicsComplex3DBoxOptions", "GraphicsComplexBox",% "GraphicsComplexBoxOptions", "GraphicsContents", "GraphicsData",% "GraphicsGrid", "GraphicsGridBox", "GraphicsGroup",% "GraphicsGroup3DBox", "GraphicsGroup3DBoxOptions",% "GraphicsGroupBox", "GraphicsGroupBoxOptions", "GraphicsGrouping",% "GraphicsHighlightColor", "GraphicsRow", "GraphicsSpacing",% "GraphicsStyle", "GraphIntersection", "GraphLayout",% "GraphLinkEfficiency", "GraphPeriphery", "GraphPlot", "GraphPlot3D",% "GraphPower", "GraphPropertyDistribution", "GraphQ", "GraphRadius",% "GraphReciprocity", "GraphRoot", "GraphStyle", "GraphUnion", "Gray",% "GrayLevel", "Greater", "GreaterEqual", "GreaterEqualLess",% "GreaterEqualThan", "GreaterFullEqual", "GreaterGreater",% "GreaterLess", "GreaterSlantEqual", "GreaterThan", "GreaterTilde",% "Green", "GreenFunction", "Grid", "GridBaseline", "GridBox",% "GridBoxAlignment", "GridBoxBackground", "GridBoxDividers",% "GridBoxFrame", "GridBoxItemSize", "GridBoxItemStyle",% "GridBoxOptions", "GridBoxSpacings", "GridCreationSettings",% "GridDefaultElement", "GridElementStyleOptions", "GridFrame",% "GridFrameMargins", "GridGraph", "GridLines", "GridLinesStyle",% "GroebnerBasis", "GroupActionBase", "GroupBy", "GroupCentralizer",% "GroupElementFromWord", "GroupElementPosition", "GroupElementQ",% "GroupElements", "GroupElementToWord", "GroupGenerators",% "Groupings", "GroupMultiplicationTable", "GroupOrbits", "GroupOrder",% "GroupPageBreakWithin", "GroupSetwiseStabilizer", "GroupStabilizer",  $\!\%$  "GroupStabilizerChain", "GroupTogetherGrouping",% "GroupTogetherNestedGrouping", "GrowCutComponents", "Gudermannian",% "GuidedFilter", "GumbelDistribution", "HaarWavelet",% "HadamardMatrix", "HalfLine", "HalfNormalDistribution", "HalfPlane",% "HalfSpace", "HamiltonianGraphQ", "HammingDistance", "HammingWindow",% "HandlerFunctions", "HandlerFunctionsKeys", "HankelH1", "HankelH2",% "HankelMatrix", "HannPoissonWindow", "HannWindow",% "HaradaNortonGroupHN", "HararyGraph", "HarmonicMean",% "HarmonicMeanFilter", "HarmonicNumber", "Hash", "Haversine",% "HazardFunction", "Head", "HeadCompose", "HeaderLines", "Heads",% "HeavisideLambda", "HeavisidePi", "HeavisideTheta", "HeldGroupHe",% "HeldPart", "HelpBrowserLookup", "HelpBrowserNotebook",% "HelpBrowserSettings", "Here", "HermiteDecomposition", "HermiteH",% "HermitianMatrixQ", "HessenbergDecomposition", "Hessian",% "HexadecimalCharacter", "Hexahedron", "HexahedronBox",% "HexahedronBoxOptions", "HiddenMarkovProcess", "HiddenSurface",% "Highlighted", "HighlightGraph", "HighlightImage", "HighlightMesh",% "HighpassFilter", "HigmanSimsGroupHS", "HilbertFilter",% "HilbertMatrix", "Histogram", "Histogram3D", "HistogramDistribution",% "HistogramList", "HistogramTransform",% "HistogramTransformInterpolation", "HistoricalPeriodData",%

```
3122 "HitMissTransform", "HITSCentrality", "HodgeDual", "HoeffdingD",%
3123 "HoeffdingDTest", "Hold", "HoldAll", "HoldAllComplete",%
3124 "HoldComplete", "HoldFirst", "HoldForm", "HoldPattern", "HoldRest",%
3125 "HolidayCalendar", "HomeDirectory", "HomePage", "Horizontal",%
3126 "HorizontalForm", "HorizontalGauge", "HorizontalScrollPosition",%
3127 "HornerForm", "HostLookup", "HotellingTSquareDistribution",%
3128 "HoytDistribution", "HTMLSave", "HTTPErrorResponse", "HTTPRedirect",%
3129 "HTTPRequest", "HTTPRequestData", "HTTPResponse", "Hue",%
3130 "HumanGrowthData", "HumpDownHump", "HumpEqual", "HurwitzLerchPhi",%
3131 "HurwitzZeta", "HyperbolicDistribution", "HypercubeGraph",%
3132 "HyperexponentialDistribution", "Hyperfactorial",%
3133 "Hypergeometric0F1", "Hypergeometric0F1Regularized",%
3134 "Hypergeometric1F1", "Hypergeometric1F1Regularized",%
3135 "Hypergeometric2F1", "Hypergeometric2F1Regularized",%
3136 "HypergeometricDistribution", "HypergeometricPFQ",%
3137 "HypergeometricPFQRegularized", "HypergeometricU", "Hyperlink",%
3138 "HyperlinkCreationSettings", "Hyperplane", "Hyphenation",%
3139 "HyphenationOptions", "HypoexponentialDistribution",%
3140 "HypothesisTestData", "I", "IconData", "IconRules", "Identity",%
3141 "IdentityMatrix", "If", "IgnoreCase", "IgnoreDiacritics",%
3142 "IgnorePunctuation", "IgnoringInactive", "Im", "Image", "Image3D",%
3143 "Image3DSlices", "ImageAccumulate", "ImageAdd", "ImageAdjust",%
3144 "ImageAlign", "ImageApply", "ImageApplyIndexed", "ImageAspectRatio",%
3145 "ImageAssemble", "ImageCache", "ImageCacheValid", "ImageCapture",%
3146 "ImageChannels", "ImageClip", "ImageCollage", "ImageColorSpace",%
3147 "ImageCompose", "ImageConvolve", "ImageCooccurrence", "ImageCorners",%
3148 "ImageCorrelate", "ImageCorrespondingPoints", "ImageCrop",%
3149 "ImageData", "ImageDeconvolve", "ImageDemosaic", "ImageDifference",%
3150 "ImageDimensions", "ImageDisplacements", "ImageDistance",%
3151 "ImageEffect", "ImageExposureCombine", "ImageFeatureTrack",%
3152 "ImageFileApply", "ImageFileFilter", "ImageFileScan", "ImageFilter",%
3153 "ImageFocusCombine", "ImageForestingComponents",%
3154 "ImageFormattingWidth", "ImageForwardTransformation",%
3155 "ImageHistogram", "ImageIdentify", "ImageInstanceQ",%
3156 "ImageKeypoints", "ImageLevels", "ImageLines", "ImageMargins",%
3157 "ImageMarker", "ImageMarkers", "ImageMeasurements", "ImageMesh",%
3158 "ImageMultiply", "ImageOffset", "ImagePad", "ImagePadding",%
3159 "ImagePartition", "ImagePeriodogram",%
3160 "ImagePerspectiveTransformation", "ImageQ", "ImageRangeCache",%
3161 "ImageReflect", "ImageRegion", "ImageResize", "ImageResolution",%
3162 "ImageRotate", "ImageRotated", "ImageSaliencyFilter", "ImageScaled",%
3163 "ImageScan", "ImageSize", "ImageSizeAction", "ImageSizeCache",%
3164 "ImageSizeMultipliers", "ImageSizeRaw", "ImageSubtract", "ImageTake",%
3165 "ImageTransformation", "ImageTrim", "ImageType", "ImageValue",%
3166 "ImageValuePositions", "ImagingDevice", "ImplicitRegion", "Implies",%
3167 "Import", "ImportAutoReplacements", "ImportOptions", "ImportString",%
3168 "ImprovementImportance", "In", "Inactivate", "Inactive",%
3169 "IncidenceGraph", "IncidenceList", "IncidenceMatrix",%
3170 "IncludeConstantBasis", "IncludeFileExtension",%
3171 "IncludeGeneratorTasks", "IncludeInflections",%
```
 "IncludeMetaInformation", "IncludePods", "IncludeQuantities",% "IncludeSingularTerm", "IncludeWindowTimes", "Increment",% "IndefiniteMatrixQ", "Indent", "IndentingNewlineSpacings",% "IndentMaxFraction", "IndependenceTest", "IndependentEdgeSetQ",% "IndependentUnit", "IndependentVertexSetQ", "Indeterminate",% "IndeterminateThreshold", "IndexCreationOptions", "Indexed",% "IndexGraph", "IndexTag", "Inequality", "InexactNumberQ",% "InexactNumbers", "InfiniteLine", "InfinitePlane", "Infinity",% "Infix", "InflationAdjust", "InflationMethod", "Information",% "Inherited", "InheritScope", "InhomogeneousPoissonProcess",% "InitialEvaluationHistory", "Initialization", "InitializationCell",% "InitializationCellEvaluation", "InitializationCellWarning",% "InlineCounterAssignments", "InlineCounterIncrements", "InlinePart",% "InlineRules", "Inner", "Inpaint", "Input", "InputAliases",% "InputAssumptions", "InputAutoReplacements", "InputField",% "InputFieldBox", "InputFieldBoxOptions", "InputForm",% "InputGrouping", "InputNamePacket", "InputNotebook", "InputPacket",% "InputSettings", "InputStream", "InputString", "InputStringPacket",% "InputToBoxFormPacket", "Insert", "InsertionFunction",% "InsertionPointObject", "InsertLinebreaks", "InsertResults", "Inset",% "Inset3DBox", "Inset3DBoxOptions", "InsetBox", "InsetBoxOptions",% "Insphere", "Install", "InstallService", "InString", "Integer",% "IntegerDigits", "IntegerExponent", "IntegerLength", "IntegerName",% "IntegerPart", "IntegerPartitions", "IntegerQ", "IntegerReverse",% "Integers", "IntegerString", "Integral", "Integrate", "Interactive",% "InteractiveTradingChart", "Interlaced", "Interleaving",% "InternallyBalancedDecomposition", "InterpolatingFunction",% "InterpolatingPolynomial", "Interpolation", "InterpolationOrder",% "InterpolationPoints", "InterpolationPrecision", "Interpretation",% "InterpretationBox", "InterpretationBoxOptions",% "InterpretationFunction", "Interpreter", "InterpretTemplate",% "InterquartileRange", "Interrupt", "InterruptSettings",% "IntersectingQ", "Intersection", "Interval", "IntervalIntersection",% "IntervalMemberQ", "IntervalSlider", "IntervalUnion", "Into",% "Inverse", "InverseBetaRegularized", "InverseCDF",% "InverseChiSquareDistribution", "InverseContinuousWaveletTransform",% "InverseDistanceTransform", "InverseEllipticNomeQ", "InverseErf",% "InverseErfc", "InverseFourier", "InverseFourierCosTransform",% "InverseFourierSequenceTransform", "InverseFourierSinTransform",% "InverseFourierTransform", "InverseFunction", "InverseFunctions",% "InverseGammaDistribution", "InverseGammaRegularized",% "InverseGaussianDistribution", "InverseGudermannian",% "InverseHaversine", "InverseJacobiCD", "InverseJacobiCN",% "InverseJacobiCS", "InverseJacobiDC", "InverseJacobiDN",% "InverseJacobiDS", "InverseJacobiNC", "InverseJacobiND",% "InverseJacobiNS", "InverseJacobiSC", "InverseJacobiSD",% "InverseJacobiSN", "InverseLaplaceTransform",% "InverseMellinTransform", "InversePermutation", "InverseRadon",% "InverseSeries", "InverseSurvivalFunction",% "InverseTransformedRegion", "InverseWaveletTransform",%

 "InverseWeierstrassP", "InverseWishartMatrixDistribution",% "InverseZTransform", "Invisible", "InvisibleApplication",% "InvisibleTimes", "IPAddress", "IrreduciblePolynomialQ",% "IslandData", "IsolatingInterval", "IsomorphicGraphQ", "IsotopeData",% "Italic", "Item", "ItemAspectRatio", "ItemBox", "ItemBoxOptions",% "ItemSize", "ItemStyle", "ItoProcess", "JaccardDissimilarity",% "JacobiAmplitude", "Jacobian", "JacobiCD", "JacobiCN", "JacobiCS",% "JacobiDC", "JacobiDN", "JacobiDS", "JacobiNC", "JacobiND",% "JacobiNS", "JacobiP", "JacobiSC", "JacobiSD", "JacobiSN",% "JacobiSymbol", "JacobiZeta", "JankoGroupJ1", "JankoGroupJ2",% "JankoGroupJ3", "JankoGroupJ4", "JarqueBeraALMTest",% "JohnsonDistribution", "Join", "JoinAcross", "Joined", "JoinedCurve",% "JoinedCurveBox", "JoinedCurveBoxOptions", "JoinForm",% "JordanDecomposition", "JordanModelDecomposition", "JulianDate",% "JuliaSetBoettcher", "JuliaSetIterationCount", "JuliaSetPlot",% "JuliaSetPoints", "K", "KagiChart", "KaiserBesselWindow",% "KaiserWindow", "KalmanEstimator", "KalmanFilter",% "KarhunenLoeveDecomposition", "KaryTree", "KatzCentrality",% "KCoreComponents", "KDistribution", "KEdgeConnectedComponents",% "KEdgeConnectedGraphQ", "KelvinBei", "KelvinBer", "KelvinKei",% "KelvinKer", "KendallTau", "KendallTauTest", "KernelExecute",% "KernelMixtureDistribution", "Kernels", "Ket", "Key",% "KeyCollisionFunction", "KeyComplement", "KeyDrop", "KeyDropFrom",% "KeyExistsQ", "KeyFreeQ", "KeyIntersection", "KeyMap", "KeyMemberQ",% "KeypointStrength", "Keys", "KeySelect", "KeySort", "KeySortBy",% "KeyTake", "KeyUnion", "KeyValueMap", "KeyValuePattern", "Khinchin",% "KillProcess", "KirchhoffGraph", "KirchhoffMatrix",% "KleinInvariantJ", "KnapsackSolve", "KnightTourGraph", "KnotData",% "KnownUnitQ", "KolmogorovSmirnovTest", "KroneckerDelta",% "KroneckerModelDecomposition", "KroneckerProduct", "KroneckerSymbol",% "KuiperTest", "KumaraswamyDistribution", "Kurtosis",% "KuwaharaFilter", "KVertexConnectedComponents",% "KVertexConnectedGraphQ", "LABColor", "Label", "Labeled",% "LabeledSlider", "LabelingFunction", "LabelStyle", "LaguerreL",% "LakeData", "LambdaComponents", "LambertW", "LaminaData",% "LanczosWindow", "LandauDistribution", "Language",% "LanguageCategory", "LanguageData", "LanguageIdentify",% "LaplaceDistribution", "LaplaceTransform", "Laplacian",% "LaplacianFilter", "LaplacianGaussianFilter", "Large", "Larger",% "Last", "Latitude", "LatitudeLongitude", "LatticeData",% "LatticeReduce", "Launch", "LaunchKernels", "LayeredGraphPlot",% "LayerSizeFunction", "LayoutInformation", "LCHColor", "LCM",% "LeaderSize", "LeafCount", "LeapYearQ", "LeastSquares",% "LeastSquaresFilterKernel", "Left", "LeftArrow", "LeftArrowBar",% "LeftArrowRightArrow", "LeftDownTeeVector", "LeftDownVector",% "LeftDownVectorBar", "LeftRightArrow", "LeftRightVector", "LeftTee",% "LeftTeeArrow", "LeftTeeVector", "LeftTriangle", "LeftTriangleBar",% "LeftTriangleEqual", "LeftUpDownVector", "LeftUpTeeVector",% "LeftUpVector", "LeftUpVectorBar", "LeftVector", "LeftVectorBar",% "LegendAppearance", "Legended", "LegendFunction", "LegendLabel",%

 "LegendLayout", "LegendMargins", "LegendMarkers", "LegendMarkerSize",% "LegendreP", "LegendreQ", "LegendreType", "Length", "LengthWhile",% "LerchPhi", "Less", "LessEqual", "LessEqualGreater", "LessEqualThan",% "LessFullEqual", "LessGreater", "LessLess", "LessSlantEqual",% "LessThan", "LessTilde", "LetterCharacter", "LetterCounts",% "LetterNumber", "LetterQ", "Level", "LeveneTest", "LeviCivitaTensor",% "LevyDistribution", "Lexicographic", "LibraryDataType",% "LibraryFunction", "LibraryFunctionError",% "LibraryFunctionInformation", "LibraryFunctionLoad",% "LibraryFunctionUnload", "LibraryLoad", "LibraryUnload", "LicenseID",% "LiftingFilterData", "LiftingWaveletTransform", "LightBlue",% "LightBrown", "LightCyan", "Lighter", "LightGray", "LightGreen",% "Lighting", "LightingAngle", "LightMagenta", "LightOrange",% "LightPink", "LightPurple", "LightRed", "LightSources",% "LightYellow", "Likelihood", "Limit", "LimitsPositioning",% "LimitsPositioningTokens", "LindleyDistribution", "Line",% "Line3DBox", "Line3DBoxOptions", "LinearFilter",% "LinearFractionalTransform", "LinearGradientImage",% "LinearizingTransformationData", "LinearModelFit",% "LinearOffsetFunction", "LinearProgramming", "LinearRecurrence",% "LinearSolve", "LinearSolveFunction", "LineBox", "LineBoxOptions",% "LineBreak", "LinebreakAdjustments", "LineBreakChart",% "LinebreakSemicolonWeighting", "LineBreakWithin", "LineColor",% "LineGraph", "LineIndent", "LineIndentMaxFraction",% "LineIntegralConvolutionPlot", "LineIntegralConvolutionScale",% "LineLegend", "LineOpacity", "LineSpacing", "LineWrapParts",% "LinkActivate", "LinkClose", "LinkConnect", "LinkConnectedQ",% "LinkCreate", "LinkError", "LinkFlush", "LinkFunction", "LinkHost",% "LinkInterrupt", "LinkLaunch", "LinkMode", "LinkObject", "LinkOpen",% "LinkOptions", "LinkPatterns", "LinkProtocol", "LinkRankCentrality",% "LinkRead", "LinkReadHeld", "LinkReadyQ", "Links", "LinkService",% "LinkWrite", "LinkWriteHeld", "LiouvilleLambda", "List", "Listable",% "ListAnimate", "ListContourPlot", "ListContourPlot3D",% "ListConvolve", "ListCorrelate", "ListCurvePathPlot",% "ListDeconvolve", "ListDensityPlot", "ListDensityPlot3D", "Listen",% "ListFormat", "ListFourierSequenceTransform", "ListInterpolation",% "ListLineIntegralConvolutionPlot", "ListLinePlot",% "ListLogLinearPlot", "ListLogLogPlot", "ListLogPlot", "ListPicker",% "ListPickerBox", "ListPickerBoxBackground", "ListPickerBoxOptions",% "ListPlay", "ListPlot", "ListPlot3D", "ListPointPlot3D",% "ListPolarPlot", "ListQ", "ListSliceContourPlot3D",% "ListSliceDensityPlot3D", "ListSliceVectorPlot3D", "ListStepPlot",% "ListStreamDensityPlot", "ListStreamPlot", "ListSurfacePlot3D",% "ListVectorDensityPlot", "ListVectorPlot", "ListVectorPlot3D",% "ListZTransform", "Literal", "LiteralSearch",% "LocalAdaptiveBinarize", "LocalCache", "LocalClusteringCoefficient",% "LocalizeDefinitions", "LocalizeVariables", "LocalObject",% "LocalObjects", "LocalSymbol", "LocalTime", "LocalTimeZone",% "LocationEquivalenceTest", "LocationTest", "Locator",% "LocatorAutoCreate", "LocatorBox", "LocatorBoxOptions",%

 "LocatorCentering", "LocatorPane", "LocatorPaneBox",% "LocatorPaneBoxOptions", "LocatorRegion", "Locked", "Log", "Log10",% "Log2", "LogBarnesG", "LogGamma", "LogGammaDistribution",% "LogicalExpand", "LogIntegral", "LogisticDistribution",% "LogisticSigmoid", "LogitModelFit", "LogLikelihood", "LogLinearPlot",% "LogLogisticDistribution", "LogLogPlot",% "LogMultinormalDistribution", "LogNormalDistribution", "LogPlot",% "LogRankTest", "LogSeriesDistribution", "LongEqual", "Longest",% "LongestCommonSequence", "LongestCommonSequencePositions",% "LongestCommonSubsequence", "LongestCommonSubsequencePositions",% "LongestMatch", "LongestOrderedSequence", "LongForm", "Longitude",% "LongLeftArrow", "LongLeftRightArrow", "LongRightArrow", "Lookup",% "Loopback", "LoopFreeGraphQ", "LowerCaseQ", "LowerLeftArrow",% "LowerRightArrow", "LowerTriangularize", "LowpassFilter",% "LQEstimatorGains", "LQGRegulator", "LQOutputRegulatorGains",% "LQRegulatorGains", "LUBackSubstitution", "LucasL",% "LuccioSamiComponents", "LUDecomposition", "LunarEclipse",% "LUVColor", "LyapunovSolve", "LyonsGroupLy", "MachineID",% "MachineName", "MachineNumberQ", "MachinePrecision",% "MacintoshSystemPageSetup", "Magenta", "Magnification", "Magnify",% "MailReceiverFunction", "MailResponseFunction", "MainSolve",% "MaintainDynamicCaches", "Majority", "MakeBoxes", "MakeExpression",% "MakeRules", "ManagedLibraryExpressionID",% "ManagedLibraryExpressionQ", "MandelbrotSetBoettcher",% "MandelbrotSetDistance", "MandelbrotSetIterationCount",% "MandelbrotSetMemberQ", "MandelbrotSetPlot", "MangoldtLambda",% "ManhattanDistance", "Manipulate", "Manipulator",% "MannedSpaceMissionData", "MannWhitneyTest", "MantissaExponent",% "Manual", "Map", "MapAll", "MapAt", "MapIndexed", "MAProcess",% "MapThread", "MarchenkoPasturDistribution", "MarcumQ",% "MardiaCombinedTest", "MardiaKurtosisTest", "MardiaSkewnessTest",% "MarginalDistribution", "MarkovProcessProperties", "Masking",% "MatchingDissimilarity", "MatchLocalNameQ", "MatchLocalNames",% "MatchQ", "Material", "MathematicalFunctionData",% "MathematicaNotation", "MathieuC", "MathieuCharacteristicA",% "MathieuCharacteristicB", "MathieuCharacteristicExponent",% "MathieuCPrime", "MathieuGroupM11", "MathieuGroupM12",% "MathieuGroupM22", "MathieuGroupM23", "MathieuGroupM24", "MathieuS",% "MathieuSPrime", "MathMLForm", "MathMLText", "Matrices", "MatrixExp",% "MatrixForm", "MatrixFunction", "MatrixLog",% "MatrixNormalDistribution", "MatrixPlot", "MatrixPower",% "MatrixPropertyDistribution", "MatrixQ", "MatrixRank",% "MatrixTDistribution", "Max", "MaxBend", "MaxCellMeasure",% "MaxDetect", "MaxExtraBandwidths", "MaxExtraConditions",% "MaxFeatureDisplacement", "MaxFeatures", "MaxFilter", "MaximalBy",% "Maximize", "MaxItems", "MaxIterations", "MaxMemoryUsed",% "MaxMixtureKernels", "MaxPlotPoints", "MaxPoints", "MaxRecursion",% "MaxStableDistribution", "MaxStepFraction", "MaxSteps",% "MaxStepSize", "MaxTrainingRounds", "MaxValue",% "MaxwellDistribution", "MaxWordGap", "McLaughlinGroupMcL", "Mean",%

 "MeanAbsoluteLossLayer", "MeanClusteringCoefficient",% "MeanDegreeConnectivity", "MeanDeviation", "MeanFilter",% "MeanGraphDistance", "MeanNeighborDegree", "MeanShift",% "MeanShiftFilter", "MeanSquaredLossLayer", "Median",% "MedianDeviation", "MedianFilter", "MedicalTestData", "Medium",% "MeijerG", "MeijerGReduce", "MeixnerDistribution", "MellinConvolve",% "MellinTransform", "MemberQ", "MemoryConstrained",% "MemoryConstraint", "MemoryInUse", "Menu", "MenuAppearance",% "MenuCommandKey", "MenuEvaluator", "MenuItem", "MenuPacket",% "MenuSortingValue", "MenuStyle", "MenuView", "Merge",% "MergeDifferences", "MersennePrimeExponent",% "MersennePrimeExponentQ", "Mesh", "MeshCellCentroid",% "MeshCellCount", "MeshCellHighlight", "MeshCellIndex",% "MeshCellLabel", "MeshCellMarker", "MeshCellMeasure",% "MeshCellQuality", "MeshCells", "MeshCellShapeFunction",% "MeshCellStyle", "MeshCoordinates", "MeshFunctions",% "MeshPrimitives", "MeshQualityGoal", "MeshRange",% "MeshRefinementFunction", "MeshRegion", "MeshRegionQ", "MeshShading",% "MeshStyle", "Message", "MessageDialog", "MessageList",% "MessageName", "MessageOptions", "MessagePacket", "Messages",% "MessagesNotebook", "MetaCharacters", "MetaInformation",% "MetaParameters", "MeteorShowerData", "Method", "MethodOptions",% "MexicanHatWavelet", "MeyerWavelet", "Min", "MinColorDistance",% "MinDetect", "MineralData", "MinFilter", "MinimalBy",% "MinimalPolynomial", "MinimalStateSpaceModel", "Minimize",% "MinimumTimeIncrement", "MinIntervalSize", "MinkowskiQuestionMark",% "MinMax", "MinorPlanetData", "Minors", "MinRecursion", "MinSize",% "MinStableDistribution", "Minus", "MinusPlus", "MinValue", "Missing",% "MissingBehavior", "MissingDataMethod", "MissingDataRules",% "MissingQ", "MissingString", "MissingStyle", "MittagLefflerE",% "MixedGraphQ", "MixedMagnitude", "MixedRadix", "MixedRadixQuantity",% "MixedUnit", "MixtureDistribution", "Mod", "Modal", "Mode",% "Modular", "ModularLambda", "Module", "Modulus", "MoebiusMu",% "Moment", "Momentary", "MomentConvert", "MomentEvaluate",% "MomentGeneratingFunction", "MomentOfInertia", "Monday", "Monitor",% "MonomialList", "MonomialOrder", "MonsterGroupM", "MoonPhase",% "MoonPosition", "MorletWavelet", "MorphologicalBinarize",% "MorphologicalBranchPoints", "MorphologicalComponents",% "MorphologicalEulerNumber", "MorphologicalGraph",% "MorphologicalPerimeter", "MorphologicalTransform", "MortalityData",% "Most", "MountainData", "MouseAnnotation", "MouseAppearance",% "MouseAppearanceTag", "MouseButtons", "Mouseover",% "MousePointerNote", "MousePosition", "MovieData", "MovingAverage",% "MovingMap", "MovingMedian", "MoyalDistribution", "Multicolumn",% "MultiedgeStyle", "MultigraphQ", "MultilaunchWarning",% "MultiLetterItalics", "MultiLetterStyle", "MultilineFunction",% "Multinomial", "MultinomialDistribution", "MultinormalDistribution",% "MultiplicativeOrder", "Multiplicity", "Multiselection",% "MultivariateHypergeometricDistribution",% "MultivariatePoissonDistribution", "MultivariateTDistribution", "N",%

```
3422 "NakagamiDistribution", "NameQ", "Names", "NamespaceBox", "Nand",%
3423 "NArgMax", "NArgMin", "NBernoulliB", "NCache", "NDEigensystem",%
3424 "NDEigenvalues", "NDSolve", "NDSolveValue", "Nearest",%
3425 "NearestFunction", "NearestNeighborGraph", "NebulaData",%
3426 "NeedCurrentFrontEndPackagePacket",%
3427 "NeedCurrentFrontEndSymbolsPacket", "NeedlemanWunschSimilarity",%
3428 "Needs", "Negative", "NegativeBinomialDistribution",%
3429 "NegativeDefiniteMatrixQ", "NegativeMultinomialDistribution",%
3430 "NegativeSemidefiniteMatrixQ", "NeighborhoodData",%
3431 "NeighborhoodGraph", "Nest", "NestedGreaterGreater",%
3432 "NestedLessLess", "NestedScriptRules", "NestGraph", "NestList",%
3433 "NestWhile", "NestWhileList", "NetChain", "NetDecoder", "NetEncoder",%
3434 "NetExtract", "NetGraph", "NetInitialize", "NetPort", "NetTrain",%
3435 "NeumannValue", "NevilleThetaC", "NevilleThetaD", "NevilleThetaN",%
3436 "NevilleThetaS", "NewPrimitiveStyle", "NExpectation", "Next",%
3437 "NextCell", "NextPrime", "NextScheduledTaskTime", "NHoldAll",%
3438 "NHoldFirst", "NHoldRest", "NicholsGridLines", "NicholsPlot",%
3439 "NightHemisphere", "NIntegrate", "NMaximize", "NMaxValue",%
3440 "NMinimize", "NMinValue", "NominalVariables", "NonAssociative",%
3441 "NoncentralBetaDistribution", "NoncentralChiSquareDistribution",%
3442 "NoncentralFRatioDistribution", "NoncentralStudentTDistribution",%
3443 "NonCommutativeMultiply", "NonConstants", "None", "NoneTrue",%
3444 "NonlinearModelFit", "NonlinearStateSpaceModel",%
3445 "NonlocalMeansFilter", "NonNegative", "NonPositive", "Nor",%
3446 "NorlundB", "Norm", "Normal", "NormalDistribution", "NormalGrouping",%
3447 "Normalize", "Normalized", "NormalizedSquaredEuclideanDistance",%
3448 "NormalMatrixQ", "NormalsFunction", "NormFunction", "Not",%
3449 "NotCongruent", "NotCupCap", "NotDoubleVerticalBar", "Notebook",%
3450 "NotebookApply", "NotebookAutoSave", "NotebookClose",%
3451 "NotebookConvertSettings", "NotebookCreate",%
3452 "NotebookCreateReturnObject", "NotebookDefault", "NotebookDelete",%
3453 "NotebookDirectory", "NotebookDynamicExpression", "NotebookEvaluate",%
3454 "NotebookEventActions", "NotebookFileName", "NotebookFind",%
3455 "NotebookFindReturnObject", "NotebookGet",%
3456 "NotebookGetLayoutInformationPacket",%
3457 "NotebookGetMisspellingsPacket", "NotebookImport",%
3458 "NotebookInformation", "NotebookInterfaceObject", "NotebookLocate",%
3459 "NotebookObject", "NotebookOpen", "NotebookOpenReturnObject",%
3460 "NotebookPath", "NotebookPrint", "NotebookPut",%
3461 "NotebookPutReturnObject", "NotebookRead",%
3462 "NotebookResetGeneratedCells", "Notebooks", "NotebookSave",%
3463 "NotebookSaveAs", "NotebookSelection",%
3464 "NotebookSetupLayoutInformationPacket", "NotebooksMenu",%
3465 "NotebookTemplate", "NotebookWrite", "NotElement", "NotEqualTilde",%
3466 "NotExists", "NotGreater", "NotGreaterEqual", "NotGreaterFullEqual",%
3467 "NotGreaterGreater", "NotGreaterLess", "NotGreaterSlantEqual",%
3468 "NotGreaterTilde", "Nothing", "NotHumpDownHump", "NotHumpEqual",%
3469 "NotificationFunction", "NotLeftTriangle", "NotLeftTriangleBar",%
3470 "NotLeftTriangleEqual", "NotLess", "NotLessEqual",%
3471 "NotLessFullEqual", "NotLessGreater", "NotLessLess",%
```
3472 "NotLessSlantEqual", "NotLessTilde", "NotNestedGreaterGreater",  $\!\%$  "NotNestedLessLess", "NotPrecedes", "NotPrecedesEqual",% "NotPrecedesSlantEqual", "NotPrecedesTilde", "NotReverseElement",% "NotRightTriangle", "NotRightTriangleBar", "NotRightTriangleEqual",% "NotSquareSubset", "NotSquareSubsetEqual", "NotSquareSuperset",% "NotSquareSupersetEqual", "NotSubset", "NotSubsetEqual",% "NotSucceeds", "NotSucceedsEqual", "NotSucceedsSlantEqual",% "NotSucceedsTilde", "NotSuperset", "NotSupersetEqual", "NotTilde",% 3480 "NotTildeEqual", "NotTildeFullEqual", "NotTildeTilde",% "NotVerticalBar", "Now", "NoWhitespace", "NProbability", "NProduct",% "NProductFactors", "NRoots", "NSolve", "NSum", "NSumTerms",% "NuclearExplosionData", "NuclearReactorData", "Null", "NullRecords",% "NullSpace", "NullWords", "Number", "NumberCompose",% "NumberDecompose", "NumberExpand", "NumberFieldClassNumber",% "NumberFieldDiscriminant", "NumberFieldFundamentalUnits",% "NumberFieldIntegralBasis", "NumberFieldNormRepresentatives",% "NumberFieldRegulator", "NumberFieldRootsOfUnity",% "NumberFieldSignature", "NumberForm", "NumberFormat",% "NumberLinePlot", "NumberMarks", "NumberMultiplier", "NumberPadding",% "NumberPoint", "NumberQ", "NumberSeparator", "NumberSigns",% "NumberString", "Numerator", "NumericFunction", "NumericQ",% "NuttallWindow", "NValues", "NyquistGridLines", "NyquistPlot", "O",% "ObservabilityGramian", "ObservabilityMatrix",% "ObservableDecomposition", "ObservableModelQ", "OceanData", "OddQ",% "Off", "Offset", "OLEData", "On", "ONanGroupON", "Once",% "OneIdentity", "Opacity", "OpacityFunction",% "OpacityFunctionScaling", "Open", "OpenAppend", "Opener",% "OpenerBox", "OpenerBoxOptions", "OpenerView",% "OpenFunctionInspectorPacket", "Opening", "OpenRead",% "OpenSpecialOptions", "OpenTemporary", "OpenWrite", "Operate",% "OperatingSystem", "OptimumFlowData", "Optional", "OptionalElement",% "OptionInspectorSettings", "OptionQ", "Options", "OptionsPacket",% "OptionsPattern", "OptionValue", "OptionValueBox",% "OptionValueBoxOptions", "Or", "Orange", "Order",% "OrderDistribution", "OrderedQ", "Ordering", "Orderless",% "OrderlessPatternSequence", "OrnsteinUhlenbeckProcess",% "Orthogonalize", "OrthogonalMatrixQ", "Out", "Outer",% "OutputAutoOverwrite", "OutputControllabilityMatrix",% "OutputControllableModelQ", "OutputForm", "OutputFormData",% "OutputGrouping", "OutputMathEditExpression", "OutputNamePacket",% "OutputResponse", "OutputSizeLimit", "OutputStream", "Over",% "OverBar", "OverDot", "Overflow", "OverHat", "Overlaps", "Overlay",% "OverlayBox", "OverlayBoxOptions", "Overscript", "OverscriptBox",% "OverscriptBoxOptions", "OverTilde", "OverVector", "OverwriteTarget",% "OwenT", "OwnValues", "Package", "PackingMethod", "PaddedForm",% "Padding", "PaddingSize", "PadeApproximant", "PadLeft", "PadRight",% "PageBreakAbove", "PageBreakBelow", "PageBreakWithin",% "PageFooterLines", "PageFooters", "PageHeaderLines", "PageHeaders",% "PageHeight", "PageRankCentrality", "PageTheme", "PageWidth",% "Pagination", "PairedBarChart", "PairedHistogram",%

 "PairedSmoothHistogram", "PairedTTest", "PairedZTest",% "PaletteNotebook", "PalettePath", "PalindromeQ", "Pane", "PaneBox",% "PaneBoxOptions", "Panel", "PanelBox", "PanelBoxOptions", "Paneled",% "PaneSelector", "PaneSelectorBox", "PaneSelectorBoxOptions",% "PaperWidth", "ParabolicCylinderD", "ParagraphIndent",% "ParagraphSpacing", "ParallelArray", "ParallelCombine", "ParallelDo",% "Parallelepiped", "ParallelEvaluate", "Parallelization",% "Parallelize", "ParallelMap", "ParallelNeeds", "Parallelogram",% "ParallelProduct", "ParallelSubmit", "ParallelSum", "ParallelTable",% "ParallelTry", "Parameter", "ParameterEstimator",% "ParameterMixtureDistribution", "ParameterVariables",% "ParametricFunction", "ParametricNDSolve", "ParametricNDSolveValue",% "ParametricPlot", "ParametricPlot3D", "ParametricRegion",% "ParentBox", "ParentCell", "ParentConnect", "ParentDirectory",% "ParentForm", "Parenthesize", "ParentList", "ParentNotebook",% "ParetoDistribution", "ParkData", "Part", "PartBehavior",% "PartialCorrelationFunction", "PartialD", "ParticleAcceleratorData",% "ParticleData", "Partition", "PartitionGranularity", "PartitionsP",% "PartitionsQ", "PartOfSpeech", "PartProtection", "ParzenWindow",% "PascalDistribution", "PassEventsDown", "PassEventsUp", "Paste",% "PasteBoxFormInlineCells", "PasteButton", "Path", "PathGraph",% "PathGraphQ", "Pattern", "PatternSequence", "PatternTest",% "PauliMatrix", "PaulWavelet", "Pause", "PausedTime", "PDF",% "PeakDetect", "PearsonChiSquareTest", "PearsonCorrelationTest",% "PearsonDistribution", "PerfectNumber", "PerfectNumberQ",% "PerformanceGoal", "PeriodicBoundaryCondition",% "PeriodicInterpolation", "Periodogram", "PeriodogramArray",% "Permanent", "Permissions", "PermissionsGroup", "PermissionsGroups",% "PermissionsKey", "PermissionsKeys", "PermutationCycles",% "PermutationCyclesQ", "PermutationGroup", "PermutationLength",% "PermutationList", "PermutationListQ", "PermutationMax",% "PermutationMin", "PermutationOrder", "PermutationPower",% "PermutationProduct", "PermutationReplace", "Permutations",% "PermutationSupport", "Permute", "PeronaMalikFilter",% "Perpendicular", "PersonData", "PERTDistribution", "PetersenGraph",% "PhaseMargins", "PhaseRange", "PhysicalSystemData", "Pi", "Pick",% "PIDData", "PIDDerivativeFilter", "PIDFeedforward", "PIDTune",% "Piecewise", "PiecewiseExpand", "PieChart", "PieChart3D",% "PillaiTrace", "PillaiTraceTest", "PingTime", "Pink", "Pivoting",% "PixelConstrained", "PixelValue", "PixelValuePositions", "Placed",% "Placeholder", "PlaceholderReplace", "Plain", "PlanarGraph",% "PlanarGraphQ", "PlanckRadiationLaw", "PlaneCurveData",% "PlanetaryMoonData", "PlanetData", "PlantData", "Play", "PlayRange",% "Plot", "Plot3D", "Plot3Matrix", "PlotDivision", "PlotJoined",% "PlotLabel", "PlotLabels", "PlotLayout", "PlotLegends",% 3567 "PlotMarkers", "PlotPoints", "PlotRange", "PlotRangeClipping",% "PlotRangeClipPlanesStyle", "PlotRangePadding", "PlotRegion",% "PlotStyle", "PlotTheme", "Pluralize", "Plus", "PlusMinus",% "Pochhammer", "PodStates", "PodWidth", "Point", "Point3DBox",% "Point3DBoxOptions", "PointBox", "PointBoxOptions",%

 "PointFigureChart", "PointLegend", "PointSize",% "PoissonConsulDistribution", "PoissonDistribution", "PoissonProcess",% "PoissonWindow", "PolarAxes", "PolarAxesOrigin", "PolarGridLines",% "PolarPlot", "PolarTicks", "PoleZeroMarkers",% "PolyaAeppliDistribution", "PolyGamma", "Polygon", "Polygon3DBox",% "Polygon3DBoxOptions", "PolygonalNumber", "PolygonBox",% "PolygonBoxOptions", "PolygonHoleScale", "PolygonIntersections",% "PolygonScale", "PolyhedronData", "PolyLog", "PolynomialExtendedGCD",% "PolynomialForm", "PolynomialGCD", "PolynomialLCM", "PolynomialMod",% "PolynomialQ", "PolynomialQuotient", "PolynomialQuotientRemainder",% "PolynomialReduce", "PolynomialRemainder", "Polynomials",% "PoolingLayer", "PopupMenu", "PopupMenuBox", "PopupMenuBoxOptions",% "PopupView", "PopupWindow", "Position", "PositionIndex", "Positive",% "PositiveDefiniteMatrixQ", "PositiveSemidefiniteMatrixQ",% "PossibleZeroQ", "Postfix", "PostScript", "Power",% "PowerDistribution", "PowerExpand", "PowerMod", "PowerModList",% "PowerRange", "PowerSpectralDensity", "PowersRepresentations",% "PowerSymmetricPolynomial", "Precedence", "PrecedenceForm",% "Precedes", "PrecedesEqual", "PrecedesSlantEqual", "PrecedesTilde",% "Precision", "PrecisionGoal", "PreDecrement", "Predict",% "PredictionRoot", "PredictorFunction", "PredictorInformation",% "PredictorMeasurements", "PredictorMeasurementsObject",% "PreemptProtect", "PreferencesPath", "Prefix", "PreIncrement",% "Prepend", "PrependTo", "PreserveImageOptions", "Previous",% "PreviousCell", "PriceGraphDistribution", "PrimaryPlaceholder",% "Prime", "PrimeNu", "PrimeOmega", "PrimePi", "PrimePowerQ", "PrimeQ",% "Primes", "PrimeZetaP", "PrimitiveRoot", "PrimitiveRootList",% "PrincipalComponents", "PrincipalValue", "Print", "PrintableASCIIQ",% "PrintAction", "PrintForm", "PrintingCopies", "PrintingOptions",% "PrintingPageRange", "PrintingStartingPageNumber",% "PrintingStyleEnvironment", "Printout3D", "Printout3DPreviewer",% "PrintPrecision", "PrintTemporary", "Prism", "PrismBox",% "PrismBoxOptions", "PrivateCellOptions", "PrivateEvaluationOptions",% "PrivateFontOptions", "PrivateFrontEndOptions", "PrivateKey",% "PrivateNotebookOptions", "PrivatePaths", "Probability",% "ProbabilityDistribution", "ProbabilityPlot", "ProbabilityPr",% "ProbabilityScalePlot", "ProbitModelFit", "ProcessConnection",% "ProcessDirectory", "ProcessEnvironment", "Processes",% "ProcessEstimator", "ProcessInformation", "ProcessObject",% "ProcessParameterAssumptions", "ProcessParameterQ",% "ProcessStateDomain", "ProcessStatus", "ProcessTimeDomain",% "Product", "ProductDistribution", "ProductLog", "ProgressIndicator",% "ProgressIndicatorBox", "ProgressIndicatorBoxOptions", "Projection",% "Prolog", "PromptForm", "Properties", "Property", "PropertyList",% "PropertyValue", "Proportion", "Proportional", "Protect",% "Protected", "ProteinData", "Pruning", "PseudoInverse", "PublicKey",% 3618 "PulsarData", "PunctuationCharacter", "Purple", "Put", "PutAppend",% "Pyramid", "PyramidBox", "PyramidBoxOptions", "QBinomial",% "QFactorial", "QGamma", "QHypergeometricPFQ", "QPochhammer",% "QPolyGamma", "QRDecomposition", "QuadraticIrrationalQ", "Quantile",%

 "QuantilePlot", "Quantity", "QuantityArray", "QuantityDistribution",% "QuantityForm", "QuantityMagnitude", "QuantityQ", "QuantityThread",% "QuantityUnit", "QuantityVariable", "QuantityVariableCanonicalUnit",% "QuantityVariableDimensions", "QuantityVariableIdentifier",% "QuantityVariablePhysicalQuantity", "Quartics", "QuartileDeviation",% "Quartiles", "QuartileSkewness", "Query", "QueueingNetworkProcess",% "QueueingProcess", "QueueProperties", "Quiet", "Quit", "Quotient",% "QuotientRemainder", "RadialGradientImage", "RadialityCentrality",% "RadicalBox", "RadicalBoxOptions", "RadioButton", "RadioButtonBar",% "RadioButtonBox", "RadioButtonBoxOptions", "Radon", "RamanujanTau",% "RamanujanTauL", "RamanujanTauTheta", "RamanujanTauZ", "Ramp",% "Random", "RandomChoice", "RandomColor", "RandomComplex",% "RandomEntity", "RandomFunction", "RandomGraph", "RandomImage",% "RandomInteger", "RandomPermutation", "RandomPoint", "RandomPrime",% "RandomReal", "RandomSample", "RandomSeed", "RandomVariate",% "RandomWalkProcess", "RandomWord", "Range", "RangeFilter",% "RangeSpecification", "RankedMax", "RankedMin", "Raster", "Raster3D",% "Raster3DBox", "Raster3DBoxOptions", "RasterArray", "RasterBox",% "RasterBoxOptions", "Rasterize", "RasterSize", "Rational",% "RationalFunctions", "Rationalize", "Rationals", "Ratios", "Raw",% "RawArray", "RawBoxes", "RawData", "RawMedium",% "RayleighDistribution", "Re", "Read", "ReadLine", "ReadList",% "ReadProtected", "ReadString", "Real", "RealBlockDiagonalForm",% "RealDigits", "RealExponent", "Reals", "Reap", "RecognitionPrior",% "RecognitionThreshold", "Record", "RecordLists", "RecordSeparators",% "Rectangle", "RectangleBox", "RectangleBoxOptions", "RectangleChart",% "RectangleChart3D", "RecurrenceFilter", "RecurrenceTable",% "RecurringDigitsForm", "Red", "Reduce", "RefBox",% "ReferenceLineStyle", "ReferenceMarkers", "ReferenceMarkerStyle",% "Refine", "ReflectionMatrix", "ReflectionTransform", "Refresh",% "RefreshRate", "RegionBinarize", "RegionBoundary", "RegionBounds",% "RegionCentroid", "RegionDifference", "RegionDimension",% "RegionDistance", "RegionDistanceFunction",% "RegionEmbeddingDimension", "RegionFunction", "RegionIntersection",% "RegionMeasure", "RegionMember", "RegionMemberFunction",% "RegionMoment", "RegionNearest", "RegionNearestFunction",% "RegionPlot", "RegionPlot3D", "RegionProduct", "RegionQ",% "RegionResize", "RegionSize", "RegionSymmetricDifference",% "RegionUnion", "RegularExpression", "Regularization",% "RegularlySampledQ", "RegularPolygon", "ReIm", "Reinstall",% "RelationGraph", "Release", "ReleaseHold", "ReliabilityDistribution",% "ReliefImage", "ReliefPlot", "Remove", "RemoveAlphaChannel",% "RemoveAsynchronousTask", "RemoveBackground",% "RemoveChannelListener", "Removed", "RemoveDiacritics",% "RemoveInputStreamMethod", "RemoveOutputStreamMethod",% "RemoveProperty", "RemoveScheduledTask", "RemoveUsers",% "RenameDirectory", "RenameFile", "RenderAll", "RenderingOptions",% "RenewalProcess", "RenkoChart", "RepairMesh", "Repeated",% "RepeatedNull", "RepeatedString", "RepeatedTiming",% "RepeatingElement", "Replace", "ReplaceAll", "ReplaceHeldPart",%

 "ReplaceImageValue", "ReplaceList", "ReplacePart",% "ReplacePixelValue", "ReplaceRepeated", "RequiredPhysicalQuantities",% "Resampling", "ResamplingAlgorithmData", "ResamplingMethod",% "Rescale", "RescalingTransform", "ResetDirectory",% "ResetMenusPacket", "ResetScheduledTask", "ReshapeLayer", "Residue",% "Resolve", "ResourceAcquire", "ResourceData", "ResourceObject",% "ResourceRemove", "ResourceSearch", "ResourceSubmissionObject",% "ResourceSubmit", "ResponseForm", "Rest", "RestartInterval",% "Restricted", "Resultant", "ResumePacket", "Return",% "ReturnExpressionPacket", "ReturnInputFormPacket", "ReturnPacket",% "ReturnReceiptFunction", "ReturnTextPacket", "Reverse",% "ReverseBiorthogonalSplineWavelet", "ReverseElement",% "ReverseEquilibrium", "ReverseGraph", "ReverseUpEquilibrium",% "RevolutionAxis", "RevolutionPlot3D", "RGBColor", "RiccatiSolve",% "RiceDistribution", "RidgeFilter", "RiemannR", "RiemannSiegelTheta",% "RiemannSiegelZ", "RiemannXi", "Riffle", "Right", "RightArrow",% "RightArrowBar", "RightArrowLeftArrow", "RightComposition",% "RightCosetRepresentative", "RightDownTeeVector", "RightDownVector",% "RightDownVectorBar", "RightTee", "RightTeeArrow", "RightTeeVector",% "RightTriangle", "RightTriangleBar", "RightTriangleEqual",% "RightUpDownVector", "RightUpTeeVector", "RightUpVector",% "RightUpVectorBar", "RightVector", "RightVectorBar",% "RiskAchievementImportance", "RiskReductionImportance",% "RogersTanimotoDissimilarity", "RollPitchYawAngles",% "RollPitchYawMatrix", "RomanNumeral", "Root", "RootApproximant",% "RootIntervals", "RootLocusPlot", "RootMeanSquare", "RootOfUnityQ",% "RootReduce", "Roots", "RootSum", "Rotate", "RotateLabel",% "RotateLeft", "RotateRight", "RotationAction", "RotationBox",% "RotationBoxOptions", "RotationMatrix", "RotationTransform", "Round",% "RoundImplies", "RoundingRadius", "Row", "RowAlignments",% "RowBackgrounds", "RowBox", "RowHeights", "RowLines", "RowMinHeight",% "RowReduce", "RowsEqual", "RowSpacings", "RSolve", "RSolveValue",% "RudinShapiro", "RudvalisGroupRu", "Rule", "RuleCondition",% "RuleDelayed", "RuleForm", "RulePlot", "RulerUnits", "Run",% "RunProcess", "RunScheduledTask", "RunThrough", "RuntimeAttributes",% "RuntimeOptions", "RussellRaoDissimilarity", "SameQ", "SameTest",% "SampleDepth", "SampledSoundFunction", "SampledSoundList",% "SampleRate", "SamplingPeriod", "SARIMAProcess", "SARMAProcess",% "SASTriangle", "SatelliteData", "SatisfiabilityCount",% "SatisfiabilityInstances", "SatisfiableQ", "Saturday", "Save",% "Saveable", "SaveAutoDelete", "SaveDefinitions",% "SavitzkyGolayMatrix", "SawtoothWave", "Scale", "Scaled",% "ScaleDivisions", "ScaledMousePosition", "ScaleOrigin",% "ScalePadding", "ScaleRanges", "ScaleRangeStyle", "ScalingFunctions",% "ScalingMatrix", "ScalingTransform", "Scan", "ScheduledTask",% "ScheduledTaskActiveQ", "ScheduledTaskInformation",% "ScheduledTaskInformationData", "ScheduledTaskObject",% "ScheduledTasks", "SchurDecomposition", "ScientificForm", "ScorerGi",% "ScorerGiPrime", "ScorerHi", "ScorerHiPrime", "ScreenRectangle",% "ScreenStyleEnvironment", "ScriptBaselineShifts", "ScriptForm",%

```
3722 "ScriptLevel", "ScriptMinSize", "ScriptRules",%
3723 "ScriptSizeMultipliers", "Scrollbars", "ScrollingOptions",%
3724 "ScrollPosition", "SearchAdjustment", "SearchBoost",%
3725 "SearchIndexObject", "SearchIndices", "SearchQueryString",%
3726 "SearchResultObject", "SearchSynonyms", "Sec", "Sech",%
3727 "SechDistribution", "SectionGrouping", "SectorChart",%
3728 "SectorChart3D", "SectorOrigin", "SectorSpacing", "SeedRandom",%
3729 "Select", "Selectable", "SelectComponents", "SelectedCells",%
3730 "SelectedNotebook", "SelectFirst", "Selection", "SelectionAnimate",%
3731 "SelectionCell", "SelectionCellCreateCell",%
3732 "SelectionCellDefaultStyle", "SelectionCellParentStyle",%
3733 "SelectionCreateCell", "SelectionDebuggerTag",%
3734 "SelectionDuplicateCell", "SelectionEvaluate",%
3735 "SelectionEvaluateCreateCell", "SelectionMove",%
3736 "SelectionPlaceholder", "SelectionSetStyle", "SelectWithContents",%
3737 "SelfLoops", "SelfLoopStyle", "SemanticImport",%
3738 "SemanticImportString", "SemanticInterpretation",%
3739 "SemialgebraicComponentInstances", "SendMail", "SendMessage",%
3740 "Sequence", "SequenceAlignment", "SequenceCases", "SequenceCount",%
3741 "SequenceFold", "SequenceFoldList", "SequenceForm", "SequenceHold",%
3742 "SequenceLimit", "SequencePosition", "Series", "SeriesCoefficient",%
3743 "SeriesData", "ServiceConnect", "ServiceDisconnect",%
3744 "ServiceExecute", "ServiceObject", "SessionTime", "Set",%
3745 "SetAccuracy", "SetAlphaChannel", "SetAttributes", "Setbacks",%
3746 "SetBoxFormNamesPacket", "SetCloudDirectory", "SetCookies",%
3747 "SetDelayed", "SetDirectory", "SetEnvironment",%
3748 "SetEvaluationNotebook", "SetFileDate", "SetFileLoadingContext",%
3749 "SetNotebookStatusLine", "SetOptions", "SetOptionsPacket",%
3750 "SetPermissions", "SetPrecision", "SetProperty",%
3751 "SetSelectedNotebook", "SetSharedFunction", "SetSharedVariable",%
3752 "SetSpeechParametersPacket", "SetStreamPosition", "SetSystemOptions",%
3753 "Setter", "SetterBar", "SetterBox", "SetterBoxOptions", "Setting",%
3754 "SetUsers", "SetValue", "Shading", "Shallow", "ShannonWavelet",%
3755 "ShapiroWilkTest", "Share", "SharingList", "Sharpen",%
3756 "ShearingMatrix", "ShearingTransform", "ShellRegion",%
3757 "ShenCastanMatrix", "ShiftedGompertzDistribution",%
3758 "ShiftRegisterSequence", "Short", "ShortDownArrow", "Shortest",%
3759 "ShortestMatch", "ShortestPathFunction", "ShortLeftArrow",%
3760 "ShortRightArrow", "ShortUpArrow", "Show", "ShowAutoSpellCheck",%
3761 "ShowAutoStyles", "ShowCellBracket", "ShowCellLabel", "ShowCellTags",%
3762 "ShowClosedCellArea", "ShowContents", "ShowControls",%
3763 "ShowCursorTracker", "ShowGroupOpenCloseIcon", "ShowGroupOpener",%
3764 "ShowInvisibleCharacters", "ShowPageBreaks",%
3765 "ShowPredictiveInterface", "ShowSelection", "ShowShortBoxForm",%
3766 "ShowSpecialCharacters", "ShowStringCharacters", "ShowSyntaxStyles",%
3767 "ShrinkingDelay", "ShrinkWrapBoundingBox", "SiderealTime",%
3768 "SiegelTheta", "SiegelTukeyTest", "Sign", "Signature",%
3769 "SignedRankTest", "SignedRegionDistance", "SignificanceLevel",%
3770 "SignPadding", "SignTest", "SimilarityRules", "SimpleGraph",%
3771 "SimpleGraphQ", "Simplex", "Simplify", "Sin", "Sinc",%
```
 "SinghMaddalaDistribution", "SingleEvaluation",% "SingleLetterItalics", "SingleLetterStyle",% "SingularValueDecomposition", "SingularValueList",% "SingularValuePlot", "SingularValues", "Sinh", "SinhIntegral",% "SinIntegral", "SixJSymbol", "Skeleton", "SkeletonTransform",% "SkellamDistribution", "Skewness", "SkewNormalDistribution",% "SkinStyle", "Skip", "SliceContourPlot3D", "SliceDensityPlot3D",% "SliceDistribution", "SliceVectorPlot3D", "Slider", "Slider2D",% "Slider2DBox", "Slider2DBoxOptions", "SliderBox", "SliderBoxOptions",% "SlideView", "Slot", "SlotSequence", "Small", "SmallCircle",% "Smaller", "SmithDecomposition", "SmithDelayCompensator",% "SmithWatermanSimilarity", "SmoothDensityHistogram",% "SmoothHistogram", "SmoothHistogram3D", "SmoothKernelDistribution",% "Snippet", "SocialMediaData", "Socket", "SocketConnect",% "SocketObject", "SoftmaxLayer", "SokalSneathDissimilarity",% "SolarEclipse", "SolarSystemFeatureData", "SolidData",% "SolidRegionQ", "Solve", "SolveAlways", "SolveDelayed", "Sort",% "SortBy", "Sound", "SoundAndGraphics", "SoundNote", "SoundVolume",% "SourceLink", "Sow", "Space", "SpaceCurveData", "SpaceForm",% "Spacer", "Spacings", "Span", "SpanAdjustments",% "SpanCharacterRounding", "SpanFromAbove", "SpanFromBoth",% "SpanFromLeft", "SpanLineThickness", "SpanMaxSize", "SpanMinSize",% "SpanningCharacters", "SpanSymmetric", "SparseArray",% "SpatialGraphDistribution", "Speak", "SpeakTextPacket",% "SpearmanRankTest", "SpearmanRho", "SpeciesData", "SpecificityGoal",% "Spectrogram", "SpectrogramArray", "Specularity",% "SpellingCorrection", "SpellingCorrectionList",% "SpellingDictionaries", "SpellingDictionariesPath",% "SpellingOptions", "SpellingSuggestionsPacket", "Sphere",% "SphereBox", "SphericalBesselJ", "SphericalBesselY",% "SphericalHankelH1", "SphericalHankelH2", "SphericalHarmonicY",% "SphericalPlot3D", "SphericalRegion", "SphericalShell",% "SpheroidalEigenvalue", "SpheroidalJoiningFactor", "SpheroidalPS",% "SpheroidalPSPrime", "SpheroidalQS", "SpheroidalQSPrime",% "SpheroidalRadialFactor", "SpheroidalS1", "SpheroidalS1Prime",% "SpheroidalS2", "SpheroidalS2Prime", "Splice", "SplicedDistribution",% "SplineClosed", "SplineDegree", "SplineKnots", "SplineWeights",% "Split", "SplitBy", "SpokenString", "Sqrt", "SqrtBox",% "SqrtBoxOptions", "Square", "SquaredEuclideanDistance",% "SquareFreeQ", "SquareIntersection", "SquareMatrixQ", "SquaresR",% "SquareSubset", "SquareSubsetEqual", "SquareSuperset",% "SquareSupersetEqual", "SquareUnion", "SquareWave", "SSSTriangle",% "StabilityMargins", "StabilityMarginsStyle", "StableDistribution",% "Stack", "StackBegin", "StackComplete", "StackInhibit",% "StadiumShape", "StandardAtmosphereData", "StandardDeviation",% "StandardDeviationFilter", "StandardForm", "Standardize",% "Standardized", "StandardOceanData", "StandbyDistribution", "Star",% "StarClusterData", "StarData", "StarGraph", "StartAsynchronousTask",% "StartingStepSize", "StartOfLine", "StartOfString", "StartProcess",% "StartScheduledTask", "StartupSound", "StateDimensions",%

 "StateFeedbackGains", "StateOutputEstimator", "StateResponse",% "StateSpaceModel", "StateSpaceRealization", "StateSpaceTransform",% "StateTransformationLinearize", "StationaryDistribution",% "StationaryWaveletPacketTransform", "StationaryWaveletTransform",% "StatusArea", "StatusCentrality", "StepMonitor", "StieltjesGamma",% "StirlingS1", "StirlingS2", "StopAsynchronousTask",% "StoppingPowerData", "StopScheduledTask", "StrataVariables",% "StratonovichProcess", "StreamColorFunction",% "StreamColorFunctionScaling", "StreamDensityPlot", "StreamPlot",% "StreamPoints", "StreamPosition", "Streams", "StreamScale",% "StreamStyle", "String", "StringBreak", "StringByteCount",% "StringCases", "StringContainsQ", "StringCount", "StringDelete",% "StringDrop", "StringEndsQ", "StringExpression", "StringExtract",% "StringForm", "StringFormat", "StringFreeQ", "StringInsert",% "StringJoin", "StringLength", "StringMatchQ", "StringPadLeft",% "StringPadRight", "StringPart", "StringPartition", "StringPosition",% "StringQ", "StringRepeat", "StringReplace", "StringReplaceList",% "StringReplacePart", "StringReverse", "StringRiffle",% "StringRotateLeft", "StringRotateRight", "StringSkeleton",% "StringSplit", "StringStartsQ", "StringTake", "StringTemplate",% "StringToStream", "StringTrim", "StripBoxes", "StripOnInput",% "StripWrapperBoxes", "StrokeForm", "StructuralImportance",% "StructuredArray", "StructuredSelection", "StruveH", "StruveL",% "Stub", "StudentTDistribution", "Style", "StyleBox",% "StyleBoxAutoDelete", "StyleData", "StyleDefinitions", "StyleForm",% "StyleHints", "StyleKeyMapping", "StyleMenuListing",% "StyleNameDialogSettings", "StyleNames", "StylePrint",% "StyleSheetPath", "Subdivide", "Subfactorial", "Subgraph",% "SubMinus", "SubPlus", "SubresultantPolynomialRemainders",% "SubresultantPolynomials", "Subresultants", "Subscript",% "SubscriptBox", "SubscriptBoxOptions", "Subscripted", "Subsequences",% "Subset", "SubsetEqual", "SubsetQ", "Subsets", "SubStar",% "SubstitutionSystem", "Subsuperscript", "SubsuperscriptBox",% "SubsuperscriptBoxOptions", "Subtract", "SubtractFrom", "SubValues",% "Succeeds", "SucceedsEqual", "SucceedsSlantEqual", "SucceedsTilde",% "SuchThat", "Sum", "SumConvergence", "SummationLayer", "Sunday",% "SunPosition", "Sunrise", "Sunset", "SuperDagger", "SuperMinus",% "SupernovaData", "SuperPlus", "Superscript", "SuperscriptBox",% "SuperscriptBoxOptions", "Superset", "SupersetEqual", "SuperStar",% "Surd", "SurdForm", "SurfaceColor", "SurfaceData", "SurfaceGraphics",% "SurvivalDistribution", "SurvivalFunction", "SurvivalModel",% "SurvivalModelFit", "SuspendPacket", "SuzukiDistribution",% "SuzukiGroupSuz", "SwatchLegend", "Switch", "Symbol", "SymbolName",% "SymletWavelet", "Symmetric", "SymmetricGroup", "SymmetricKey",% "SymmetricMatrixQ", "SymmetricPolynomial", "SymmetricReduction",% "Symmetrize", "SymmetrizedArray", "SymmetrizedArrayRules",% "SymmetrizedDependentComponents", "SymmetrizedIndependentComponents",% "SymmetrizedReplacePart", "SynchronousInitialization",% "SynchronousUpdating", "Syntax", "SyntaxForm", "SyntaxInformation",% "SyntaxLength", "SyntaxPacket", "SyntaxQ", "SystemDialogInput",%

 "SystemException", "SystemGet", "SystemHelpPath",% "SystemInformation", "SystemInformationData", "SystemOpen",% "SystemOptions", "SystemsModelDelay", "SystemsModelDelayApproximate",% "SystemsModelDelete", "SystemsModelDimensions",% "SystemsModelExtract", "SystemsModelFeedbackConnect",% "SystemsModelLabels", "SystemsModelLinearity", "SystemsModelMerge",% "SystemsModelOrder", "SystemsModelParallelConnect",% "SystemsModelSeriesConnect", "SystemsModelStateFeedbackConnect",% "SystemsModelVectorRelativeOrders", "SystemStub", "Tab",% "TabFilling", "Table", "TableAlignments", "TableDepth",% "TableDirections", "TableForm", "TableHeadings", "TableSpacing",% "TableView", "TableViewBox", "TabSpacings", "TabView", "TabViewBox",% "TabViewBoxOptions", "TagBox", "TagBoxNote", "TagBoxOptions",% "TaggingRules", "TagSet", "TagSetDelayed", "TagStyle", "TagUnset",% "Take", "TakeDrop", "TakeLargest", "TakeLargestBy", "TakeSmallest",% "TakeSmallestBy", "TakeWhile", "Tally", "Tan", "Tanh",% "TargetDevice", "TargetFunctions", "TargetUnits", "TautologyQ",% "TelegraphProcess", "TemplateApply", "TemplateArgBox", "TemplateBox",% "TemplateBoxOptions", "TemplateEvaluate", "TemplateExpression",% "TemplateIf", "TemplateObject", "TemplateSequence", "TemplateSlot",% "TemplateSlotSequence", "TemplateUnevaluated", "TemplateVerbatim",% "TemplateWith", "TemporalData", "TemporalRegularity", "Temporary",% "TemporaryVariable", "TensorContract", "TensorDimensions",% "TensorExpand", "TensorProduct", "TensorQ", "TensorRank",% "TensorReduce", "TensorSymmetry", "TensorTranspose", "TensorWedge",% "TestID", "TestReport", "TestReportObject", "TestResultObject",% "Tetrahedron", "TetrahedronBox", "TetrahedronBoxOptions", "TeXForm",% "TeXSave", "Text", "Text3DBox", "Text3DBoxOptions", "TextAlignment",% "TextBand", "TextBoundingBox", "TextBox", "TextCases", "TextCell",% "TextClipboardType", "TextData", "TextElement", "TextForm",% "TextGrid", "TextJustification", "TextLine", "TextPacket",% "TextParagraph", "TextPosition", "TextRecognize", "TextSearch",% "TextSearchPage", "TextSearchReport", "TextSentences", "TextString",% "TextStructure", "TextStyle", "Texture", "TextureCoordinateFunction",% "TextureCoordinateScaling", "TextWords", "Therefore",% "ThermodynamicData", "ThermometerGauge", "Thick", "Thickness",% "Thin", "Thinning", "ThisLink", "ThompsonGroupTh", "Thread",% "ThreadDepth", "ThreeJSymbol", "Threshold", "Through", "Throw",% "ThueMorse", "Thumbnail", "Thursday", "Ticks", "TicksStyle", "Tilde",% "TildeEqual", "TildeFullEqual", "TildeTilde", "TimeConstrained",% "TimeConstraint", "TimeDirection", "TimeFormat", "TimelinePlot",% "TimeObject", "TimeObjectQ", "Times", "TimesBy", "TimeSeries",% "TimeSeriesAggregate", "TimeSeriesForecast", "TimeSeriesInsert",% "TimeSeriesInvertibility", "TimeSeriesMap", "TimeSeriesMapThread",% "TimeSeriesModel", "TimeSeriesModelFit", "TimeSeriesResample",% "TimeSeriesRescale", "TimeSeriesShift", "TimeSeriesThread",% "TimeSeriesWindow", "TimeUsed", "TimeValue",% "TimeWarpingCorrespondence", "TimeWarpingDistance", "TimeZone",% "TimeZoneConvert", "TimeZoneOffset", "Timing", "Tiny",% "TitleGrouping", "TitsGroupT", "ToBoxes", "ToCharacterCode",%

 "ToColor", "ToContinuousTimeModel", "ToDate", "Today",% "ToDiscreteTimeModel", "ToEntity", "ToeplitzMatrix", "ToExpression",% "ToFileName", "Together", "Toggle", "ToggleFalse", "Toggler",% "TogglerBar", "TogglerBox", "TogglerBoxOptions", "ToHeldExpression",% "ToInvertibleTimeSeries", "TokenWords", "Tolerance", "ToLowerCase",% "Tomorrow", "ToNumberField", "TooBig", "Tooltip", "TooltipBox",% "TooltipBoxOptions", "TooltipDelay", "TooltipStyle", "Top",% "TopHatTransform", "ToPolarCoordinates", "TopologicalSort",% "ToRadicals", "ToRules", "ToSphericalCoordinates", "ToString",% "Total", "TotalHeight", "TotalLayer", "TotalVariationFilter",% "TotalWidth", "TouchPosition", "TouchscreenAutoZoom",% "TouchscreenControlPlacement", "ToUpperCase", "Tr", "Trace",% "TraceAbove", "TraceAction", "TraceBackward", "TraceDepth",% "TraceDialog", "TraceForward", "TraceInternal", "TraceLevel",% "TraceOff", "TraceOn", "TraceOriginal", "TracePrint", "TraceScan",% "TrackedSymbols", "TrackingFunction", "TracyWidomDistribution",% "TradingChart", "TraditionalForm", "TraditionalFunctionNotation",% "TraditionalNotation", "TraditionalOrder", "TransferFunctionCancel",% "TransferFunctionExpand", "TransferFunctionFactor",% "TransferFunctionModel", "TransferFunctionPoles",% "TransferFunctionTransform", "TransferFunctionZeros",% "TransformationClass", "TransformationFunction",% "TransformationFunctions", "TransformationMatrix",% "TransformedDistribution", "TransformedField", "TransformedProcess",% "TransformedRegion", "TransitionDirection", "TransitionDuration",% "TransitionEffect", "TransitiveClosureGraph",% "TransitiveReductionGraph", "Translate", "TranslationOptions",% "TranslationTransform", "Transliterate", "Transparent",% "TransparentColor", "Transpose", "TrapSelection", "TravelDirections",% "TravelDirectionsData", "TravelDistance", "TravelDistanceList",% "TravelMethod", "TravelTime", "TreeForm", "TreeGraph", "TreeGraphQ",% "TreePlot", "TrendStyle", "Triangle", "TriangleWave",% "TriangularDistribution", "TriangulateMesh", "Trig", "TrigExpand",% "TrigFactor", "TrigFactorList", "Trigger", "TrigReduce", "TrigToExp",% "TrimmedMean", "TropicalStormData", "True", "TrueQ",% "TruncatedDistribution", "TsallisQExponentialDistribution",% "TsallisQGaussianDistribution", "TTest", "Tube",% "TubeBezierCurveBox", "TubeBezierCurveBoxOptions", "TubeBox",% "TubeBoxOptions", "TubeBSplineCurveBox",% "TubeBSplineCurveBoxOptions", "Tuesday", "TukeyLambdaDistribution",% "TukeyWindow", "TunnelData", "Tuples", "TuranGraph", "TuringMachine",% "TuttePolynomial", "UnateQ", "Uncompress", "Undefined", "UnderBar",% "Underflow", "Underlined", "Underoverscript", "UnderoverscriptBox",% "UnderoverscriptBoxOptions", "Underscript", "UnderscriptBox",% "UnderscriptBoxOptions", "UnderseaFeatureData", "UndirectedEdge",% "UndirectedGraph", "UndirectedGraphQ", "UndoOptions",% "UndoTrackedVariables", "Unequal", "UnequalTo", "Unevaluated",% "UniformDistribution", "UniformGraphDistribution",% "UniformSumDistribution", "Uninstall", "Union", "UnionPlus",% "Unique", "UnitaryMatrixQ", "UnitBox", "UnitConvert",%

 "UnitDimensions", "Unitize", "UnitRootTest", "UnitSimplify",% "UnitStep", "UnitSystem", "UnitTriangle", "UnitVector",% "UnityDimensions", "UniverseModelData", "UniversityData", "UnixTime",% "Unprotect", "UnsameQ", "UnsavedVariables", "Unset", "UnsetShared",% "UntrackedVariables", "Up", "UpArrow", "UpArrowBar",% "UpArrowDownArrow", "Update", "UpdateDynamicObjects",% "UpdateDynamicObjectsSynchronous", "UpdateInterval",% "UpdateSearchIndex", "UpDownArrow", "UpEquilibrium", "UpperCaseQ",% "UpperLeftArrow", "UpperRightArrow", "UpperTriangularize",% "Upsample", "UpSet", "UpSetDelayed", "UpTee", "UpTeeArrow", "UpTo",% "UpValues", "URL", "URLBuild", "URLDecode", "URLDispatcher",% "URLDownload", "URLEncode", "URLExecute", "URLExistsQ", "URLExpand",% "URLFetch", "URLFetchAsynchronous", "URLParse", "URLQueryDecode",% "URLQueryEncode", "URLRead", "URLSave", "URLSaveAsynchronous",% "URLShorten", "URLSubmit", "UseGraphicsRange", "UserDefinedWavelet",% "Using", "UsingFrontEnd", "UtilityFunction", "V2Get",% "ValidationLength", "ValidationSet", "Value", "ValueBox",% "ValueBoxOptions", "ValueDimensions", "ValueForm", "ValueQ",% "Values", "ValuesData", "Variables", "Variance",% "VarianceEquivalenceTest", "VarianceEstimatorFunction",% "VarianceGammaDistribution", "VarianceTest", "VectorAngle",% "VectorColorFunction", "VectorColorFunctionScaling",% "VectorDensityPlot", "VectorGlyphData", "VectorPlot", "VectorPlot3D",% "VectorPoints", "VectorQ", "Vectors", "VectorScale", "VectorStyle",% "Vee", "Verbatim", "Verbose", "VerboseConvertToPostScriptPacket",% "VerificationTest", "VerifyConvergence",% "VerifySecurityCertificates", "VerifySolutions",% "VerifyTestAssumptions", "Version", "VersionNumber", "VertexAdd",% "VertexCapacity", "VertexColors", "VertexComponent",% "VertexConnectivity", "VertexContract", "VertexCoordinateRules",% "VertexCoordinates", "VertexCorrelationSimilarity",% "VertexCosineSimilarity", "VertexCount", "VertexCoverQ",% "VertexDataCoordinates", "VertexDegree", "VertexDelete",% "VertexDiceSimilarity", "VertexEccentricity", "VertexInComponent",% "VertexInDegree", "VertexIndex", "VertexJaccardSimilarity",% "VertexLabeling", "VertexLabels", "VertexLabelStyle", "VertexList",% "VertexNormals", "VertexOutComponent", "VertexOutDegree", "VertexQ",% "VertexRenderingFunction", "VertexReplace", "VertexShape",% "VertexShapeFunction", "VertexSize", "VertexStyle",% "VertexTextureCoordinates", "VertexWeight", "Vertical",% "VerticalBar", "VerticalForm", "VerticalGauge", "VerticalSeparator",% "VerticalSlider", "VerticalTilde", "ViewAngle", "ViewCenter",% "ViewMatrix", "ViewPoint", "ViewPointSelectorSettings", "ViewPort",% "ViewRange", "ViewVector", "ViewVertical", "VirtualGroupData",% "Visible", "VisibleCell", "VoigtDistribution", "VolcanoData",% "Volume", "VonMisesDistribution", "VoronoiMesh", "WaitAll",% "WaitAsynchronousTask", "WaitNext", "WaitUntil",% "WakebyDistribution", "WalleniusHypergeometricDistribution",% "WaringYuleDistribution", "WarpingCorrespondence", "WarpingDistance",% "WatershedComponents", "WatsonUSquareTest",%

```
4022 "WattsStrogatzGraphDistribution", "WaveletBestBasis",%
4023 "WaveletFilterCoefficients", "WaveletImagePlot", "WaveletListPlot",%
4024 "WaveletMapIndexed", "WaveletMatrixPlot", "WaveletPhi", "WaveletPsi",%
4025 "WaveletScale", "WaveletScalogram", "WaveletThreshold",%
4026 "WeaklyConnectedComponents", "WeaklyConnectedGraphComponents",%
4027 "WeaklyConnectedGraphQ", "WeakStationarity", "WeatherData",%
4028 "WeatherForecastData", "WeberE", "Wedge", "Wednesday",%
4029 "WeibullDistribution", "WeierstrassHalfPeriods",%
4030 "WeierstrassInvariants", "WeierstrassP", "WeierstrassPPrime",%
4031 "WeierstrassSigma", "WeierstrassZeta", "WeightedAdjacencyGraph",%
4032 "WeightedAdjacencyMatrix", "WeightedData", "WeightedGraphQ",%
4033 "Weights", "WelchWindow", "WheelGraph", "WhenEvent", "Which",%
4034 "While", "White", "WhiteNoiseProcess", "WhitePoint", "Whitespace",%
4035 "WhitespaceCharacter", "WhittakerM", "WhittakerW", "WienerFilter",%
4036 "WienerProcess", "WignerD", "WignerSemicircleDistribution",%
4037 "WikipediaData", "WikipediaSearch", "WilksW", "WilksWTest",%
4038 "WindDirectionData", "WindowClickSelect", "WindowElements",%
4039 "WindowFloating", "WindowFrame", "WindowFrameElements",%
4040 "WindowMargins", "WindowMovable", "WindowOpacity", "WindowSelected",%
4041 "WindowSize", "WindowStatusArea", "WindowTitle", "WindowToolbars",%
4042 "WindowWidth", "WindSpeedData", "WindVectorData",%
4043 "WishartMatrixDistribution", "With", "WolframAlpha",%
4044 "WolframAlphaDate", "WolframAlphaQuantity", "WolframAlphaResult",%
4045 "WolframLanguageData", "Word", "WordBoundary", "WordCharacter",%
4046 "WordCloud", "WordCount", "WordCounts", "WordData", "WordDefinition",%
4047 "WordFrequency", "WordFrequencyData", "WordList", "WordOrientation",%
4048 "WordSearch", "WordSeparators", "WordSpacings", "WordStem",%
4049 "WordTranslation", "WorkingPrecision", "WrapAround", "Write",%
4050 "WriteLine", "WriteString", "Wronskian", "XMLElement", "XMLObject",%
4051 "XMLTemplate", "Xnor", "Xor", "XYZColor", "Yellow", "Yesterday",%
4052 "YuleDissimilarity", "ZernikeR", "ZeroSymmetric", "ZeroTest",%
4053 "ZeroWidthTimes", "Zeta", "ZetaZero", "ZIPCodeData",%
4054 "ZipfDistribution", "ZoomCenter", "ZoomFactor", "ZTest",%
4055 "ZTransform"%
4056 }%
4057 morendkeywords={%
4058 "$Aborted", "$ActivationGroupID", "$ActivationKey",%
4059 "$ActivationUserRegistered", "$AddOnsDirectory",%
4060 "$AllowExternalChannelFunctions", "$AssertFunction", "$Assumptions",%
4061 "$AsynchronousTask", "$AudioOutputDevices", "$BaseDirectory",%
4062 "$BatchInput", "$BatchOutput", "$BoxForms", "$ByteOrdering",%
4063 "$CacheBaseDirectory", "$Canceled", "$ChannelBase",%
4064 "$CharacterEncoding", "$CharacterEncodings", "$CloudBase",%
4065 "$CloudConnected", "$CloudCreditsAvailable", "$CloudEvaluation",%
4066 "$CloudExpressionBase", "$CloudRootDirectory", "$CloudSymbolBase",%
4067 "$CloudVersion", "$CloudVersionNumber", "$CommandLine",%
4068 "$CompilationTarget", "$ConditionHold", "$ConfiguredKernels",%
4069 "$Context", "$ContextPath", "$ControlActiveSetting", "$Cookies",%
4070 "$CookieStore", "$CreationDate", "$CurrentLink", "$DateStringFormat",%
4071 "$DefaultAudioOutputDevice", "$DefaultFont", "$DefaultFrontEnd",%
```
 "\$DefaultImagingDevice", "\$DefaultLocalBase", "\$DefaultPath",% "\$Display", "\$DisplayFunction", "\$DistributedContexts",% "\$DynamicEvaluation", "\$Echo", "\$EmbedCodeEnvironments",% "\$EmbeddableServices", "\$EntityStores", "\$Epilog",% "\$EvaluationCloudObject", "\$EvaluationEnvironment", "\$ExportFormats",% "\$Failed", "\$FinancialDataSource", "\$FontFamilies", "\$FormatType",% "\$FrontEnd", "\$FrontEndSession", "\$GeoEntityTypes", "\$GeoLocation",% "\$GeoLocationCity", "\$GeoLocationCountry", "\$GeoLocationPrecision",% "\$GeoLocationSource", "\$HistoryLength", "\$HomeDirectory",% "\$HTMLExportRules", "\$HTTPCookies", "\$HTTPRequest", "\$IgnoreEOF",% "\$ImageFormattingWidth", "\$ImagingDevice", "\$ImagingDevices",% "\$ImportFormats", "\$InitialDirectory", "\$Input", "\$InputFileName",% "\$InputStreamMethods", "\$Inspector", "\$InstallationDate",% "\$InstallationDirectory", "\$InterfaceEnvironment",% "\$InterpreterTypes", "\$IterationLimit", "\$KernelCount", "\$KernelID",% "\$Language", "\$LaunchDirectory", "\$LibraryPath",% "\$LicenseExpirationDate", "\$LicenseID", "\$LicenseProcesses",% "\$LicenseServer", "\$LicenseSubprocesses", "\$LicenseType", "\$Line",% "\$Linked", "\$LinkSupported", "\$LoadedFiles", "\$LocalBase",% "\$LocalSymbolBase", "\$MachineAddresses", "\$MachineDomain",% "\$MachineDomains", "\$MachineEpsilon", "\$MachineID", "\$MachineName",% "\$MachinePrecision", "\$MachineType", "\$MaxExtraPrecision",% "\$MaxLicenseProcesses", "\$MaxLicenseSubprocesses",% "\$MaxMachineNumber", "\$MaxNumber", "\$MaxPiecewiseCases",% "\$MaxPrecision", "\$MaxRootDegree", "\$MessageGroups", "\$MessageList",% "\$MessagePrePrint", "\$Messages", "\$MinMachineNumber", "\$MinNumber",% "\$MinorReleaseNumber", "\$MinPrecision", "\$ModuleNumber",% "\$NetworkLicense", "\$NewMessage", "\$NewSymbol", "\$Notebooks",% "\$NumberMarks", "\$Off", "\$OperatingSystem", "\$Output",% "\$OutputForms", "\$OutputSizeLimit", "\$OutputStreamMethods",% "\$Packages", "\$ParentLink", "\$ParentProcessID", "\$PasswordFile",% "\$PatchLevelID", "\$Path", "\$PathnameSeparator", "\$PerformanceGoal",% "\$Permissions", "\$PermissionsGroupBase", "\$PhoneNumber",% "\$PipeSupported", "\$PlotTheme", "\$Post", "\$Pre",% "\$PreferencesDirectory", "\$PrePrint", "\$PreRead", "\$PrintForms",% "\$PrintLiteral", "\$Printout3DPreviewer", "\$ProcessID",% "\$ProcessorCount", "\$ProcessorType", "\$ProductInformation",% "\$ProgramName", "\$RandomState", "\$RecursionLimit",% "\$RegisteredDeviceClasses", "\$RegisteredUserName", "\$ReleaseNumber",% "\$RequesterAddress", "\$RequesterWolframID", "\$RequesterWolframUUID",% "\$RootDirectory", "\$ScheduledTask", "\$ScriptCommandLine",% "\$ScriptInputString", "\$Services", "\$SessionID", "\$SetParentLink",% "\$SharedFunctions", "\$SharedVariables", "\$SMSDestination",% "\$SoundDisplay", "\$SoundDisplayFunction", "\$SourceLink",% "\$SuppressInputFormHeads", "\$SynchronousEvaluation",% "\$SyntaxHandler", "\$System", "\$SystemCharacterEncoding", "\$SystemID",% "\$SystemMemory", "\$SystemShell", "\$SystemTimeZone",% "\$SystemWordLength", "\$TemplatePath", "\$TemporaryDirectory",% "\$TemporaryPrefix", "\$TextStyle", "\$TimedOut", "\$TimeUnit",% "\$TimeZone", "\$TimeZoneEntity", "\$TopDirectory", "\$TraceOff",%

```
4122 "$TraceOn", "$TracePattern", "$TracePostAction", "$TracePreAction",%
4123 "$UnitSystem", "$Urgent", "$UserAddOnsDirectory",%
4124 "$UserAgentLanguages", "$UserAgentMachine", "$UserAgentName",%
4125 "$UserAgentOperatingSystem", "$UserAgentString", "$UserAgentVersion",%
4126 "$UserBaseDirectory", "$UserDocumentsDirectory", "$UserName",%
4127 "$Version", "$VersionNumber", "$WolframID", "$WolframUUID"%
4128 }%
4129 }
4130 \lst@definelanguage[5.2]{Mathematica}[3.0]{Mathematica}{%
4131 morekeywords={Above, AbsoluteOptions, AbsoluteTiming, AccountingForm,%
4132 AccuracyGoal, Active, ActiveItem, AddOnHelpPath, AdjustmentBox,%
4133 AdjustmentBoxOptions, After, AiryAiPrime, AlgebraicRulesData,%
4134 Algebraics, Alias, AlignmentMarker, AllowInlineCells,%
4135 AllowScriptLevelChange, Analytic, AnimationCycleOffset,%
4136 AnimationCycleRepetitions, AnimationDirection, AnimationDisplayTime,%
4137 ApartSquareFree, AppellF1, ArgumentCountQ, ArrayDepth, ArrayPlot,%
4138 ArrayQ, ArrayRules, AspectRatioFixed, Assuming, Assumptions,%
4139 AutoDelete, AutoEvaluateEvents, AutoGeneratedPackage, AutoIndent,%
4140 AutoIndentSpacings, AutoItalicWords, AutoloadPath, AutoOpenNotebooks,%
4141 AutoOpenPalettes, AutoScroll, AutoSpacing, AutoStyleOptions, Axis,%
4142 BackgroundTasksSettings, Backsubstitution, Backward, Baseline, Before,%
4143 BeginDialogPacket, BeginFrontEndInteractionPacket, Below, BezoutMatrix,%
4144 BinaryFormat, BinaryGet, BinaryRead, BinaryReadList, BinaryWrite,%
4145 BitAnd, BitNot, BitOr, BitXor, Black, BlankForm, Blue, Boole, Booleans,%
4146 Bottom, Bounds, Box, BoxBaselineShift, BoxData, BoxDimensions,%
4147 BoxFormFormatTypes, BoxFrame, BoxMargins, BoxRegion, Brown, Buchberger,%
4148 Button, ButtonBox, ButtonBoxOptions, ButtonCell, ButtonContents,%
4149 ButtonData, ButtonEvaluator, ButtonExpandable, ButtonFrame,%
4150 ButtonFunction, ButtonMargins, ButtonMinHeight, ButtonNote,%
4151 ButtonNotebook, ButtonSource, ButtonStyle, ButtonStyleMenuListing,%
4152 ByteOrdering, CallPacket, CarmichaelLambda, Cell, CellAutoOverwrite,%
4153 CellBaseline, CellBoundingBox, CellBracketOptions, CellContents,%
4154 CellDingbat, CellEditDuplicate, CellElementsBoundingBox,%
4155 CellElementSpacings, CellEvaluationDuplicate, CellFrame,%
4156 CellFrameColor, CellFrameLabelMargins, CellFrameLabels,%
4157 CellFrameMargins, CellGroup, CellGroupData, CellGrouping,%
4158 CellGroupingRules, CellHorizontalScrolling, CellLabel,%
4159 CellLabelAutoDelete, CellLabelMargins, CellLabelPositioning,%
4160 CellMargins, CellObject, CellOpen, CellPasswords, CellPrint, CellSize,%
4161 CellStyle, CellTags, CellularAutomaton, Center, CharacterEncoding,%
4162 CharacterEncodingsPath, CharacteristicPolynomial, CharacterRange,%
4163 CheckAll, CholeskyDecomposition, Clip, ClipboardNotebook, Closed,%
4164 ClosingAutoSave, CoefficientArrays, CoefficientDomain,%
4165 CofactorExpansion, ColonForm, ColorFunctionScaling, ColorRules,%
4166 ColorSelectorSettings, Column, ColumnAlignments, ColumnLines,%
4167 ColumnsEqual, ColumnSpacings, ColumnWidths, CommonDefaultFormatTypes,%
4168 CompileOptimizations, CompletionsListPacket, Complexes,%
4169 ComplexityFunction, Compose, ComposeSeries, ConfigurationPath,%
4170 ConjugateTranspose, Connect, ConsoleMessage, ConsoleMessagePacket,%
```
 ConsolePrint, ContentsBoundingBox, ContextToFileName,% ContinuedFraction, ConversionOptions, ConversionRules,% ConvertToBitmapPacket, ConvertToPostScript, ConvertToPostScriptPacket,% Copyable, CoshIntegral, CounterAssignments, CounterBox,% CounterBoxOptions, CounterEvaluator, CounterFunction,% CounterIncrements, CounterStyle, CounterStyleMenuListing,% CreatePalettePacket, Cross, CurrentlySpeakingPacket, Cyan,% CylindricalDecomposition, DampingFactor, DataRange, Debug, DebugTag,% Decimal, DedekindEta, DefaultDuplicateCellStyle, DefaultFontProperties,% DefaultFormatType, DefaultFormatTypeForStyle, DefaultInlineFormatType,% DefaultInputFormatType, DefaultNaturalLanguage, DefaultNewCellStyle,% DefaultNewInlineCellStyle, DefaultNotebook, DefaultOutputFormatType,% DefaultStyleDefinitions, DefaultTextFormatType,% DefaultTextInlineFormatType, DefaultValues, DefineExternal,% DegreeLexicographic, DegreeReverseLexicographic, Deletable,% DeleteContents, DeletionWarning, DelimiterFlashTime, DelimiterMatching,% Delimiters, DependentVariables, DiacriticalPositioning, DialogLevel,% DifferenceOrder, DigitCharacter, DigitCount, DiracDelta, Direction,% DirectoryName, DisableConsolePrintPacket, DiscreteDelta,% DisplayAnimation, DisplayEndPacket, DisplayFlushImagePacket,% DisplayForm, DisplayPacket, DisplayRules, DisplaySetSizePacket,% DisplayString, DivisionFreeRowReduction, DOSTextFormat,% DoubleExponential, DoublyInfinite, Down, DragAndDrop, DrawHighlighted,% DualLinearProgramming, DumpGet, DumpSave, Edit, Editable,% EditButtonSettings, EditCellTagsSettings, EditDefinition, EditIn,% Element, EliminationOrder, EllipticExpPrime, EllipticNomeQ,% EllipticReducedHalfPeriods, EllipticThetaPrime, Empty,% EnableConsolePrintPacket, Encoding, EndAdd, EndDialogPacket,% EndFrontEndInteractionPacket, EndOfLine, EndOfString, Enter,% EnterExpressionPacket, EnterTextPacket, EqualColumns, EqualRows,% EquatedTo, Erfi, ErrorBox, ErrorBoxOptions, ErrorNorm, ErrorPacket,% ErrorsDialogSettings, Evaluatable, EvaluatePacket, EvaluationCell,% EvaluationCompletionAction, EvaluationMonitor, EvaluationNotebook,% Evaluator, EvaluatorNames, EventEvaluator, ExactNumberQ,% ExactRootIsolation, Except, ExcludedForms, Exists, ExitDialog,% ExponentPosition, ExponentStep, Export, ExportAutoReplacements,% ExportPacket, ExportString, ExpressionPacket, ExpToTrig, Extension,% ExternalCall, ExternalDataCharacterEncoding, Extract, Fail,% FEDisableConsolePrintPacket, FEEnableConsolePrintPacket, Fibonacci,% 4210 File, FileFormat, FileInformation, FileName, FileNameDialogSettings,% FindFit, FindInstance, FindMaximum, FindSettings, FitAll,% FlushPrintOutputPacket, Font, FontColor, FontFamily, FontName,% FontPostScriptName, FontProperties, FontReencoding, FontSize,% FontSlant, FontSubstitutions, FontTracking, FontVariations, FontWeight,% ForAll, FormatRules, FormatTypeAutoConvert, FormatValues, FormBox,% FormBoxOptions, Forward, ForwardBackward, FourierCosTransform,% FourierParameters, FourierSinTransform, FourierTransform,% FractionalPart, FractionBox, FractionBoxOptions, FractionLine,% FrameBox, FrameBoxOptions, FresnelC, FresnelS, FromContinuedFraction,% FromDigits, FrontEndExecute, FrontEndObject, FrontEndStackSize,%

4221 FrontEndToken, FrontEndTokenExecute, FrontEndVersion, Full, FullAxes,% FullSimplify, FunctionExpand, FunctionInterpolation, GaussKronrod,% GaussPoints, GenerateBitmapCaches, GenerateConditions, GeneratedCell,% GeneratedParameters, Generic, GetBoundingBoxSizePacket, GetContext,% GetFileName, GetFrontEndOptionsDataPacket,% GetLinebreakInformationPacket, GetMenusPacket,% GetPageBreakInformationPacket, Glaisher, GlobalPreferences,% GlobalSession, Gradient, GraphicsData, GraphicsGrouping, Gray, Green,% Grid, GridBaseline, GridBox, GridBoxOptions, GridCreationSettings,% 4230 GridDefaultElement, GridFrame, GridFrameMargins, GroupPageBreakWithin,% HarmonicNumber, Hash, HashTable, HeadCompose, HelpBrowserLookup,% HelpBrowserNotebook, HelpBrowserSettings, HessenbergDecomposition,% Hessian, HoldAllComplete, HoldComplete, HoldPattern, Horizontal,% HorizontalForm, HorizontalScrollPosition, HTMLSave,% Hypergeometric0F1Regularized, Hypergeometric1F1Regularized,% Hypergeometric2F1Regularized, HypergeometricPFQ,% HypergeometricPFQRegularized, HyperlinkCreationSettings, Hyphenation,% HyphenationOptions, IgnoreCase, ImageCache, ImageCacheValid,% ImageMargins, ImageOffset, ImageRangeCache, ImageRegion,% ImageResolution, ImageRotated, ImageSize, Import,% ImportAutoReplacements, ImportString, IncludeFileExtension,% IncludeSingularTerm, IndentingNewlineSpacings, IndentMaxFraction,% IndexCreationOptions, Inequality, InexactNumberQ, InexactNumbers,% Inherited, InitializationCell, InitializationCellEvaluation,% InitializationCellWarning, InlineCounterAssignments,% InlineCounterIncrements, InlineRules, InputAliases, InputAutoFormat,% InputAutoReplacements, InputGrouping, InputNamePacket, InputNotebook,% InputPacket, InputSettings, InputStringPacket, InputToBoxFormPacket,% InputToInputForm, InputToStandardForm, InsertionPointObject,% IntegerExponent, IntegerPart, Integers, Interactive, Interlaced,% InterpolationOrder, InterpolationPoints, InterpolationPrecision,% InterpretationBox, InterpretationBoxOptions, InterpretTemplate,% InterruptSettings, Interval, IntervalIntersection, IntervalMemberQ,% IntervalUnion, InverseBetaRegularized, InverseEllipticNomeQ,% InverseErf, InverseErfc, InverseFourierCosTransform,% InverseFourierSinTransform, InverseFourierTransform,% InverseGammaRegularized, InverseJacobiCD, InverseJacobiCN,% InverseJacobiCS, InverseJacobiDC, InverseJacobiDN, InverseJacobiDS,% InverseJacobiNC, InverseJacobiND, InverseJacobiNS, InverseJacobiSC,% InverseJacobiSD, InverseLaplaceTransform, InverseWeierstrassP,% InverseZTransform, Jacobian, JacobiCD, JacobiCN, JacobiCS, JacobiDC,% JacobiDN, JacobiDS, JacobiNC, JacobiND, JacobiNS, JacobiSC, JacobiSD,% JordanDecomposition, K, Khinchin, KleinInvariantJ, KroneckerDelta,% Language, LanguageCategory, LaplaceTransform, Larger, Launch,% LayoutInformation, Left, LetterCharacter, Lexicographic, LicenseID,% LimitsPositioning, LimitsPositioningTokens, LinearSolveFunction,% LinebreakAdjustments, LineBreakWithin, LineForm, LineIndent,% 4268 LineSpacing, LineWrapParts, LinkActivate, LinkClose, LinkConnect,% LinkConnectedQ, LinkCreate, LinkError, LinkFlush, LinkHost,% LinkInterrupt, LinkLaunch, LinkMode, LinkObject, LinkOpen, LinkOptions,%  LinkPatterns, LinkProtocol, LinkRead, LinkReadHeld, LinkReadyQ, Links,% LinkWrite, LinkWriteHeld, ListConvolve, ListCorrelate, Listen,% ListInterpolation, ListQ, LiteralSearch, LongestMatch, LongForm,% Loopback, LUBackSubstitution, LUDecomposition, MachineID, MachineName,% MachinePrecision, MacintoshSystemPageSetup, Magenta, Magnification,% MakeBoxes, MakeExpression, MakeRules, Manual, MatchLocalNameQ,% MathematicaNotation, MathieuC, MathieuCharacteristicA,% MathieuCharacteristicB, MathieuCharacteristicExponent, MathieuCPrime,% MathieuS, MathieuSPrime, MathMLForm, MathMLText, MatrixRank, Maximize,% MaxIterations, MaxPlotPoints, MaxPoints, MaxRecursion, MaxStepFraction,% MaxSteps, MaxStepSize, Mean, Median, MeijerG, MenuPacket,% MessageOptions, MessagePacket, MessagesNotebook, MetaCharacters,% Method, MethodOptions, Minimize, MinRecursion, MinSize, Mode,% ModularLambda, MonomialOrder, MonteCarlo, Most, MousePointerNote,% MultiDimensional, MultilaunchWarning, MultilineFunction,% MultiplicativeOrder, Multiplicity, Nand,% NeedCurrentFrontEndPackagePacket, NeedCurrentFrontEndSymbolsPacket,% NestedScriptRules, NestWhile, NestWhileList, NevilleThetaC,% NevilleThetaD, NevilleThetaN, NevilleThetaS, Newton, Next, NHoldAll,% NHoldFirst, NHoldRest, NMaximize, NMinimize, NonAssociative,% NonPositive, Nor, Norm, NormalGrouping, NormalSelection, NormFunction,% Notebook, NotebookApply, NotebookAutoSave, NotebookClose,% NotebookConvert, NotebookConvertSettings, NotebookCreate,% NotebookCreateReturnObject, NotebookDefault, NotebookDelete,% NotebookDirectory, NotebookFind, NotebookFindReturnObject, NotebookGet,% NotebookGetLayoutInformationPacket, NotebookGetMisspellingsPacket,% NotebookInformation, NotebookLocate, NotebookObject, NotebookOpen,% NotebookOpenReturnObject, NotebookPath, NotebookPrint, NotebookPut,% NotebookPutReturnObject, NotebookRead, NotebookResetGeneratedCells,% Notebooks, NotebookSave, NotebookSaveAs, NotebookSelection,% NotebookSetupLayoutInformationPacket, NotebooksMenu, NotebookWrite,% NotElement, NProductExtraFactors, NProductFactors, NRoots,% NSumExtraTerms, NSumTerms, NumberMarks, NumberMultiplier, NumberString,% NumericFunction, NumericQ, NValues, Offset, OLEData,% OneStepRowReduction, Open, OpenFunctionInspectorPacket,% OpenSpecialOptions, OptimizationLevel, OptionInspectorSettings,% OptionQ, OptionsPacket, OptionValueBox, OptionValueBoxOptions, Orange,% Ordering, Oscillatory, OutputAutoOverwrite, OutputFormData,% OutputGrouping, OutputMathEditExpression, OutputNamePacket,% OutputToOutputForm, OutputToStandardForm, Over, Overflow, Overlaps,% Overscript, OverscriptBox, OverscriptBoxOptions, OwnValues, PadLeft,% PadRight, PageBreakAbove, PageBreakBelow, PageBreakWithin,% PageFooterLines, PageFooters, PageHeaderLines, PageHeaders,% PalettePath, PaperWidth, ParagraphIndent, ParagraphSpacing,% ParameterVariables, ParentConnect, ParentForm, Parenthesize,% PasteBoxFormInlineCells, Path, PatternTest, PeriodicInterpolation,% Pick, Piecewise, PiecewiseExpand, Pink, Pivoting, PixelConstrained,% Placeholder, Plain, Plot3Matrix, PointForm, PolynomialForm,% PolynomialReduce, Polynomials, PowerModList, Precedence,% PreferencesPath, PreserveStyleSheet, Previous, PrimaryPlaceholder,%

 Primes, PrincipalValue, PrintAction, PrintingCopies, PrintingOptions,% PrintingPageRange, PrintingStartingPageNumber,% PrintingStyleEnvironment, PrintPrecision, PrivateCellOptions,% PrivateEvaluationOptions, PrivateFontOptions, PrivateNotebookOptions,% PrivatePaths, ProductLog, PromptForm, Purple, Quantile,% QuasiMonteCarlo, QuasiNewton, RadicalBox, RadicalBoxOptions,% RandomSeed, RationalFunctions, Rationals, RawData, RawMedium,% RealBlockForm, Reals, Reap, Red, Refine, Refresh, RegularExpression,% Reinstall, Release, Removed, RenderingOptions, RepeatedString,% ReplaceList, Rescale, ResetMenusPacket, Resolve, ResumePacket,% ReturnExpressionPacket, ReturnInputFormPacket, ReturnPacket,% ReturnTextPacket, Right, Root, RootReduce, RootSum, Row, RowAlignments,% RowBox, RowLines, RowMinHeight, RowsEqual, RowSpacings, RSolve,% RuleCondition, RuleForm, RulerUnits, Saveable, SaveAutoDelete,% ScreenRectangle, ScreenStyleEnvironment, ScriptBaselineShifts,% ScriptLevel, ScriptMinSize, ScriptRules, ScriptSizeMultipliers,% ScrollingOptions, ScrollPosition, Second, SectionGrouping, Selectable,% SelectedNotebook, Selection, SelectionAnimate, SelectionCell,% SelectionCellCreateCell, SelectionCellDefaultStyle,% SelectionCellParentStyle, SelectionCreateCell, SelectionDuplicateCell,% SelectionEvaluate, SelectionEvaluateCreateCell, SelectionMove,% SelectionSetStyle, SelectionStrategy, SendFontInformationToKernel,% SequenceHold, SequenceLimit, SeriesCoefficient, SetBoxFormNamesPacket,% SetEvaluationNotebook, SetFileLoadingContext, SetNotebookStatusLine,% SetOptionsPacket, SetSelectedNotebook, SetSpeechParametersPacket,% SetValue, ShortestMatch, ShowAutoStyles, ShowCellBracket,% ShowCellLabel, ShowCellTags, ShowClosedCellArea, ShowContents,% ShowCursorTracker, ShowGroupOpenCloseIcon, ShowPageBreaks,% ShowSelection, ShowShortBoxForm, ShowSpecialCharacters,% ShowStringCharacters, ShrinkWrapBoundingBox, SingleLetterItalics,% SingularityDepth, SingularValueDecomposition, SingularValueList,% SinhIntegral, Smaller, Socket, SolveDelayed, SoundAndGraphics, Sow,% Space, SpaceForm, SpanAdjustments, SpanCharacterRounding,% SpanLineThickness, SpanMaxSize, SpanMinSize, SpanningCharacters,% SpanSymmetric, Sparse, SparseArray, SpeakTextPacket,% SpellingDictionaries, SpellingDictionariesPath, SpellingOptions,% SpellingSuggestionsPacket, Spherical, Split, SqrtBox, SqrtBoxOptions,% StandardDeviation, StandardForm, StartingStepSize, StartOfLine,% StartOfString, StartupSound, StepMonitor, StieltjesGamma, StoppingTest,% StringCases, StringCount, StringExpression, StringFreeQ, StringQ,% StringReplaceList, StringReplacePart, StringSplit, StripBoxes,% StripWrapperBoxes, StructuredSelection, StruveH, StruveL, StyleBox,% StyleBoxAutoDelete, StyleBoxOptions, StyleData, StyleDefinitions,% StyleForm, StyleMenuListing, StyleNameDialogSettings, StylePrint,% StyleSheetPath, Subresultants, SubscriptBox, SubscriptBoxOptions,% Subsets, Subsuperscript, SubsuperscriptBox, SubsuperscriptBoxOptions,% SubtractFrom, SubValues, SugarCube, SuperscriptBox,% SuperscriptBoxOptions, SuspendPacket, SylvesterMatrix, SymbolName,% Syntax, SyntaxForm, SyntaxPacket, SystemException, SystemHelpPath,% SystemStub, Tab, TabFilling, TabSpacings, TagBox, TagBoxOptions,%

```
4371 TaggingRules, TagStyle, TargetFunctions, TemporaryVariable, TensorQ,%
4372 TeXSave, TextAlignment, TextBoundingBox, TextData, TextJustification,%
4373 TextLine, TextPacket, TextParagraph, TextRendering, TextStyle,%
4374 ThisLink, TimeConstraint, TimeVariable, TitleGrouping, ToBoxes,%
4375 ToColor, ToFileName, Toggle, ToggleFalse, Tolerance, TooBig, Top,%
4376 ToRadicals, Total, Tr, TraceAction, TraceInternal, TraceLevel,%
4377 TraditionalForm, TraditionalFunctionNotation, TraditionalNotation,%
4378 TraditionalOrder, TransformationFunctions, TransparentColor,%
4379 Trapezoidal, TrigExpand, TrigFactor, TrigFactorList, TrigReduce,%
4380 TrigToExp, Tuples, UnAlias, Underflow, Underoverscript,%
4381 UnderoverscriptBox, UnderoverscriptBoxOptions, Underscript,%
4382 UnderscriptBox, UnderscriptBoxOptions, UndocumentedTestFEParserPacket,%
4383 UndocumentedTestGetSelectionPacket, UnitStep, Up, URL, Using, V2Get,%
4384 Value, ValueBox, ValueBoxOptions, ValueForm, Variance, Verbatim,%
4385 Verbose, VerboseConvertToPostScriptPacket, VerifyConvergence,%
4386 VerifySolutions, Version, VersionNumber, Vertical, VerticalForm,%
4387 ViewPointSelectorSettings, Visible, VisibleCell,%
4388 WeierstrassHalfPeriods, WeierstrassInvariants, WeierstrassSigma,%
4389 WeierstrassZeta, White, Whitespace, WhitespaceCharacter,%
4390 WindowClickSelect, WindowElements, WindowFloating, WindowFrame,%
4391 WindowFrameElements, WindowMargins, WindowMovable, WindowSize,%
4392 WindowTitle, WindowToolbars, WindowWidth, WordBoundary, WordCharacter,%
4393 WynnDegree, XMLElement},%
4394 morendkeywords={$,$AddOnsDirectory,$AnimationDisplayFunction,%
4395 $AnimationFunction,%
4396 $Assumptions,$BaseDirectory,$BoxForms,$ByteOrdering,%
4397 $CharacterEncoding,$ConditionHold,$CurrentLink,$DefaultPath,%
4398 $ExportEncodings,$ExportFormats,$FormatType,$FrontEnd,%
4399 $HistoryLength,$HomeDirectory,$ImportEncodings,$ImportFormats,%
4400 $InitialDirectory,$InstallationDate,$InstallationDirectory,%
4401 $InterfaceEnvironment,%
4402 $LaunchDirectory,$LicenseExpirationDate,$LicenseID,$LicenseProcesses,%
4403 $LicenseServer,$MachineDomain,$MaxExtraPrecision,$MaxLicenseProcesses,%
4404 $MaxNumber,$MaxPiecewiseCases,$MaxPrecision,$MaxRootDegree,%
4405 $MinNumber,$MinPrecision,$NetworkLicense,$NumberMarks,%
4406 $Off,$OutputForms,$ParentLink,$ParentProcessID,%
4407 $PasswordFile,$PathnameSeparator,$PreferencesDirectory,$PrintForms,%
4408 $PrintLiteral,$ProcessID,$ProcessorType,$ProductInformation,%
4409 $ProgramName,$PSDirectDisplay,$RandomState,$RasterFunction,%
4410 $RootDirectory,$SetParentLink,$SoundDisplay,$SuppressInputFormHeads,%
4411 $SystemCharacterEncoding,$SystemID,$TemporaryPrefix,$TextStyle,%
4412 $TopDirectory,$TraceOff,$TraceOn,$TracePattern,%
4413 $TracePostAction,$TracePreAction,$UserAddOnsDirectory,$UserBaseDirectory,%
4414 $UserName,Constant,Flat,HoldAll,%
4415 HoldAllComplete,HoldFirst,HoldRest,Listable,%
4416 Locked,NHoldAll,NHoldFirst,NHoldRest,%
4417 NumericFunction,OneIdentity,Orderless,Protected,%
4418 ReadProtected,SequenceHold},%
4419 }%
```
 %% %% Mathematica definitions (c) 1999 Michael Wiese %% \lst@definelanguage[3.0]{Mathematica}[1.0]{Mathematica}% {morekeywords={Abort,AbortProtect,AbsoluteDashing,AbsolutePointSize,% AbsoluteThickness,AbsoluteTime,AccountingFormAiry,AiPrime,AiryBi,% AiryBiPrime,Alternatives,AnchoredSearch,AxesEdge,AxesOrigin,% AxesStyle,Background,BetaRegularized,BoxStyle,C,CheckAbort,% Circle,ClebschGordan,CMYKColor,ColorFunction,ColorOutput,Compile,% Compiled,CompiledFunction,ComplexExpand,ComposeList,Composition,% ConstrainedMax,ConstrainedMin,Contexts,ContextToFilename,% ContourLines,Contours,ContourShading,ContourSmoothing,% ContourStyle,CopyDirectory,CopyFile,CosIntegral,CreateDirectory,% Cuboid,Date,DeclarePackage,DefaultColor,DefaultFont,Delete,% DeleteCases,DeleteDirectory,DeleteFile,Dialog,DialogIndent,% DialogProlog,DialogSymbols,DigitQ,Directory,DirectoryStack,Disk,% Dispatch,DownValues,DSolve,Encode,Epilog,Erfc,Evaluate,% ExponentFunction,FaceGrids,FileByteCount,FileDate,FileNames,% FileType,Find,FindList,FixedPointList,FlattenAt,Fold,FoldList,% Frame,FrameLabel,FrameStyle,FrameTicks,FromCharacterCode,% FromDate,FullGraphics,FullOptions,GammaRegularized,% 4441 GaussianIntegers, GraphicsArray, GraphicsSpacing, GridLines, % GroebnerBasis,Heads,HeldPart,HomeDirectory,Hue,IgnoreCases,% InputStream,Install,InString,IntegerDigits,InterpolatingFunction,% InterpolatingPolynomial,Interpolation,Interrupt,InverseFunction,% InverseFunctions,JacobiZeta,LetterQ,LinearProgramming,ListPlay,% LogGamma,LowerCaseQ,MachineNumberQ,MantissaExponent,MapIndexed,% MapThread,MatchLocalNames,MatrixExp,MatrixPower,MeshRange,% MeshStyle,MessageList,Module,NDSolve,NSolve,NullRecords,% NullWords,NumberFormat,NumberPadding,NumberSigns,OutputStream,% PaddedForm,ParentDirectory,Pause,Play,PlayRange,PlotRegion,% PolygonIntersections,PolynomialGCD,PolynomialLCM,PolynomialMod,% PostScript,PowerExpand,PrecisionGoal,PrimePi,Prolog,% QRDecomposition,Raster,RasterArray,RealDigits,Record,RecordLists,% RecordSeparators,ReleaseHold,RenameDirectory,RenameFile,% ReplaceHeldPart,ReplacePart,ResetDirectory,Residue,% RiemannSiegelTheta,RiemannSiegelZ,RotateLabel,SameTest,% SampleDepth,SampledSoundFunction,SampledSoundList,SampleRate,% SchurDecomposition,SessionTime,SetAccuracy,SetDirectory,% SetFileDate,SetPrecision,SetStreamPosition,Shallow,SignPadding,% SinIntegral,SixJSymbol,Skip,Sound,SpellingCorrection,% SphericalRegion,Stack,StackBegin,StackComplete,StackInhibit,% StreamPosition,Streams,StringByteCount,StringConversion,% StringDrop,StringInsert,StringPosition,StringReplace,% StringReverse,StringTake,StringToStream,SurfaceColor,% SyntaxLength,SyntaxQ,TableAlignments,TableDepth,% TableDirections,TableHeadings,TableSpacing,ThreeJSymbol,TimeUsed,% TimeZone,ToCharacterCode,ToDate,ToHeldExpression,TokenWords,% ToLowerCase,ToUpperCase,Trace,TraceAbove,TraceBackward,% TraceDepth,TraceDialog,TraceForward,TraceOff,TraceOn,%

 TraceOriginal,TracePrint,TraceScan,Trig,Unevaluated,Uninstall,% UnsameQ,UpperCaseQ,UpValues,ViewCenter,ViewVertical,With,Word,% WordSearch,WordSeparators},% morendkeywords={Stub,Temporary,\$Aborted,\$BatchInput,\$BatchOutput,% \$CreationDate,\$DefaultFont,\$DumpDates,\$DumpSupported,\$Failed,% \$Input,\$Inspector,\$IterationLimit,\$Language,\$Letters,\$Linked,% \$LinkSupported,\$MachineEpsilon,\$MachineID,\$MachineName,% \$MachinePrecision,\$MachineType,\$MaxMachineNumber,\$MessageList,% \$MessagePrePrint,\$MinMachineNumber,\$ModuleNumber,\$NewMessage,% \$NewSymbol,\$Notebooks,\$OperatingSystem,\$Packages,\$PipeSupported,% \$PreRead,\$ReleaseNumber,\$SessionID,\$SoundDisplayFunction,% \$StringConversion,\$StringOrder,\$SyntaxHandler,\$TimeUnit,% \$VersionNumber}% }% \lst@definelanguage[1.0]{Mathematica}% {morekeywords={Abs,Accuracy,AccurayGoal,AddTo,AiryAi,AlgebraicRules,% 4486 AmbientLight, And, Apart, Append, AppendTo, Apply, ArcCos, ArcCosh, % ArcCot,ArcCoth,ArcCsc,ArcCsch,ArcSec,ArcSech,ArcSin,ArcSinh,% ArcTan,ArcTanh,Arg,ArithmeticGeometricMean,Array,AspectRatio,% AtomQ,Attributes,Axes,AxesLabel,BaseForm,Begin,BeginPackage,% BernoulliB,BesselI,BesselJ,BesselK,BesselY,Beta,Binomial,Blank,% BlankNullSequence,BlankSequence,Block,Boxed,BoxRatios,Break,Byte,% ByteCount,Cancel,Cases,Catch,Ceiling,CForm,Character,Characters,% ChebyshevT,ChebyshevU,Check,Chop,Clear,ClearAll,ClearAttributes,% ClipFill,Close,Coefficient,CoefficientList,Collect,ColumnForm,% Complement,Complex,CompoundExpression,Condition,Conjugate,% Constants,Context,Continuation,Continue,ContourGraphics,% ContourPlot,Cos,Cosh,Cot,Coth,Count,Csc,Csch,Cubics,Cyclotomic,% D,Dashing,Decompose,Decrement,Default,Definition,Denominator,% DensityGraphics,DensityPlot,Depth,Derivative,Det,DiagonalMatrix,% DigitBlock,Dimensions,DirectedInfinity,Display,DisplayFunction,% Distribute,Divide,DivideBy,Divisors,DivisorSigma,Do,Dot,Drop,Dt,% Dump,EdgeForm,Eigensystem,Eigenvalues,Eigenvectors,Eliminate,% EllipticE,EllipticExp,EllipticF,EllipticK,EllipticLog,EllipticPi,% EllipticTheta,End,EndPackage,EngineeringForm,Environment,Equal,% Erf,EulerE,EulerPhi,EvenQ,Exit,Exp,Expand,ExpandAll,% ExpandDenominator,ExpandNumerator,ExpIntegralE,ExpIntegralEi,% Exponent,Expression,ExtendedGCD,FaceForm,Factor,FactorComplete,% Factorial,Factorial2,FactorInteger,FactorList,FactorSquareFree,% FactorSquareFreeList,FactorTerms,FactorTermsList,FindMinimum,% FindRoot,First,Fit,FixedPoint,Flatten,Floor,FontForm,For,Format,% FormatType,FortranForm,Fourier,FreeQ,FullDefinition,FullForm,% Function,Gamma,GCD,GegenbauerC,General,Get,Goto,Graphics,% Graphics3D,GrayLevel,Greater,GreaterEqual,Head,HermiteH,% HiddenSurface,Hold,HoldForm,Hypergeometric0F1,Hypergeometric1F1,% Hypergeometric2F1,HypergeometricU,Identity,IdentityMatrix,If,Im,% Implies,In,Increment,Indent,Infix,Information,Inner,Input,% InputForm,InputString,Insert,Integer,IntegerQ,Integrate,% Intersection,Inverse,InverseFourier,InverseJacobiSN,%

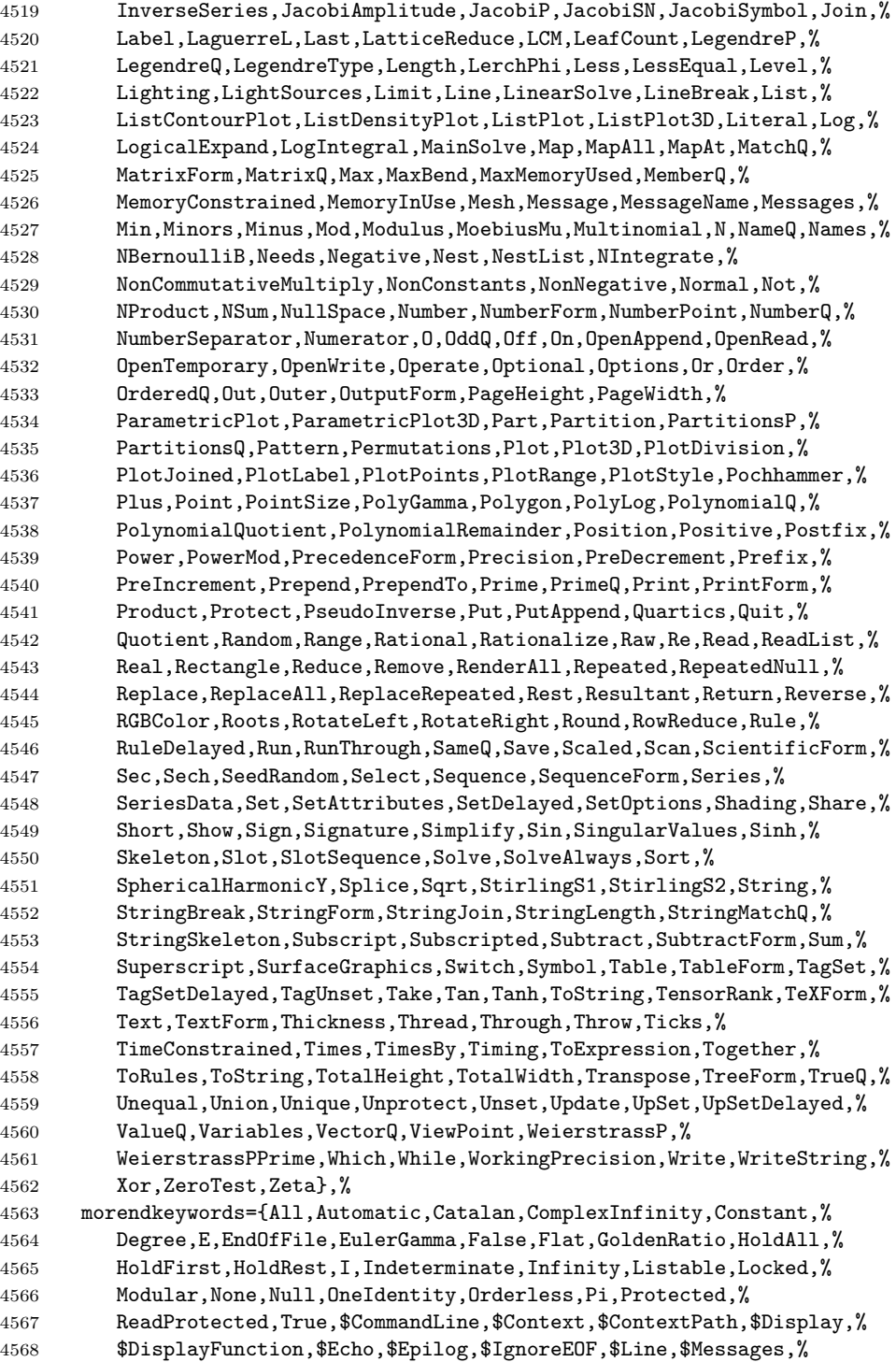

```
4569 $Output,$Path,$Post,$Pre,$PrePrint,$RecursionLimit,$System,%
4570 $Urgent,$Version},%
4571 sensitive,%
4572 morecomment=[s]{(*}{*)},%
4573 morestring=[d]"%
4574 }[keywords,comments,strings]%
4575 ⟨/lang1⟩
```
## **2.44 Mercury**

Dominique de Waleffe mailed me the data and Ralph Becket extended the definition.

```
4576 ⟨∗lang2⟩
4577 %%
4578 %% Mercury definition (c) 1997 Dominique de Waleffe
4579 %% Extended (c) 2001 Ralph Becket
4580 %%
4581 \lst@definelanguage{Mercury}%
4582 {otherkeywords={::,->,-->,--->,:-,==,=>,<=,<=>},%
4583 morekeywords={module,include_module,import_module,interface,%
4584 end_module,implementation,mode,is,failure,semidet,nondet,det,%
4585 multi,erroneous,inst,in,out,di,uo,ui,type,typeclass,instance,%
4586 where,with_type,pred,func,lambda,impure,semipure,if,then,else,%
4587 some,all,not,true,fail,pragma,memo,no_inline,inline,loop_check,%
4588 minimal_model,fact_table,type_spec,terminates,does_not_terminate,%
4589 check_termination,promise_only_solution,unsafe_promise_unique,%
4590 source_file, obsolete, import, export, c_header_code, c_code,%
4591 foreign_code,foreign_proc,may_call_mercury,will_not_call_mercury,%
4592 thread_safe,not_thread_safe},%
4593 sensitive=t,%
4594 morecomment=[1]\N, %
4595 morecomment=[s]{/*}{*/},%
4596 morestring=[bd]",%
4597 morestring=[bd]'%
4598 }[keywords,comments,strings]%
4599 ⟨/lang2⟩
```
## **2.45 MetaPost**

Uwe Siart provided the keywords for a previous version. The current language definition comes from Brooks Moses.

⟨∗lang3⟩

```
4601 %%
4602 %% MetaPost definition (c) 2004 Brooks Moses
4603 %% This definition is based on the language specifications
4604 %% contained in the _User's Manual for Metapost_, with the core
4605 %% language enhancements that are described in the _Drawing
```
```
4606 %% Graphs with MetaPost_ documentation.
4607 %%
4608 \lst@definelanguage{MetaPost}%
4609 {% keywords[1] = MetaPost primitives (not found in following tables)
4610 morekeywords={end,begingroup,endgroup,beginfig,endfig,def,vardef,%
4611 primary,secondary,tertiary,primarydef,secondarydef,tertiarydef,%
4612 expr,suffix,text,enddef,if,fi,else,elseif,for,forsuffixes,%
4613 forever,endfor,upto,downto,stop,until,tension,controls,on,off,%
4614 btex,etex,within,input},
4615 % keywords[2] = Operators (Tables 6-9 in MetaPost User's manual)
4616 morekeywords=[2]{abs,and,angle,arclength,arctime,ASCII,bbox,bluepart,%
4617 boolean,bot,ceiling,center,char,color,cosd,cutafter,cutbefore,%
4618 cycle,decimal,dir,direction,directionpoint,directiontime,div,%
4619 dotprod,floor,fontsize,greenpart,hex,infont,intersectionpoint,%
4620 intersectiontimes,inverse,known,length,lft,llcorner,lrcorner,%
4621 makepath,makepen,mexp,mlog,mod,normaldeviate,not,numeric,oct,%
4622 odd,or,pair,path,pen,penoffset,picture,point,postcontrol,%
4623 precontrol,redpart,reverse,rotated,round,rt,scaled,shifted,%
4624 sind,slanted,sqrt,str,string,subpath,substring,top,transform,%
4625 transformed,ulcorner,uniformdeviate,unitvector,unknown,%
4626 urcorner,whatever,xpart,xscaled,xxpart,xypart,ypart,yscaled,%
4627 yxpart,yypart,zscaled,of,reflectedabout,rotatedaround,ulft,urt,%
4628 llft,lrt,readfrom,write,stroked,filled,textual,clipped,bounded,%
4629 pathpart, penpart, dashpart, textpart, fontpart},%
4630 % keywords[3] = Commands (Table 10)
4631 morekeywords=[3]{addto,clip,cutdraw,draw,drawarrow,drawdblarrow,%
4632 fill,filldraw,interim,let,loggingall,newinternal,pickup,%
4633 save,setbounds,shipout,show,showdependencies,showtoken,%
4634 showvariable,special,tracingall,tracingnone,undraw,unfill,%
4635 unfilldraw,to,also,contour,doublepath,withcolor,withpen,%
4636 dashed,randomseed},%
4637 % keywords[4] = Function-Like Macros (Table 11)
4638 morekeywords=[4]{boxit,boxjoin,bpath,buildcycle,circleit,dashpattern,%
4639 decr,dotlabel,dotlabels,drawboxed,drawboxes,drawoptions,%
4640 drawunboxed,fixpos,fixsize,incr,interpath,label,labels,max,min,pic,%
4641 thelabel,z,image},%
4642 % keywords[5] = Internal and Predefined Variables (Tables 3, 4)
4643 morekeywords=[5]{ahangle,ahlength,bboxmargin,charcode,circmargin,%
4644 day,defaultdx,defaultdy,defaultpen,defaultscale,labeloffset,%
4645 linecap,linejoin,miterlimit,month,pausing,prologues,showstopping,%
4646 time,tracingcapsules,tracingchoices,tracingcommands,%
4647 tracingequations,tracinglostchars,tracingmacros,tracingonline,%
4648 tracingoutput,tracingrestores,tracingspecs,tracingstats,%
4649 tracingtitles,truecorners,warningcheck,year},
4650 morekeywords=[5]{background,currentpen,currentpicture,cuttings,%
4651 defaultfont},%
4652 % keywords[6] = Predefined Constants (Table 5)
4653 morekeywords=[6]{beveled,black,blue,bp,butt,cc,cm,dd,ditto,down,%
4654 epsilon,evenly,false,fullcircle,green,halfcircle,identity,%
4655 in,infinity,left,mitered,mm,nullpicture,origin,pc,pencircle,%
```

```
4656 pt,quartercircle,red,right,rounded,squared,true,unitsquare,%
4657 up,white,withdots},
4658 sensitive=false,%
4659 alsoother={0123456789$},%
4660 morecomment=[1]\n\%, \%4661 morestring=[mf]{input\ },%
4662 morestring=[b]"%
4663 }[keywords,comments,strings,mf]%
4664 ⟨/lang3⟩
```
### **2.46 Miranda**

Thanks to Peter Bartke for providing the definition.

```
4665 ⟨∗lang2⟩
4666 %%
4667 %% Miranda definition (c) 1998 Peter Bartke
4668 %%
4669 %% Miranda: pure lazy functional language with polymorphic type system,
4670 %% garbage collection and functions as first class citizens
4671 %%
4672 \lst@definelanguage{Miranda}%
4673 {morekeywords={abstype,div,if,mod,otherwise,readvals,show,type,where,%
4674 with,bool,char,num,sys_message,False,True,Appendfile,Closefile,%
4675 Exit,Stderr,Stdout,System,Tofile,\%include,\%export,\%free,%
4676 \%insert,abs,and,arctan,cjustify,code,concat,const,converse,cos,%
4677 decode,digit,drop,dropwhile,entier,error,exp,filemode,filter,%
4678 foldl,foldl1,foldr,foldr1,force,fst,getenv,hd,hugenum,id,index,%
4679 init,integer,iterate,last,lay,layn,letter,limit,lines,ljustify,%
4680 log,log10,map,map2,max,max2,member,merge,min,min2,mkset,neg,%
4681 numval,or,pi,postfix,product,read,rep,repeat,reverse,rjustify,%
4682 scan,seq,showfloat,shownum,showscaled,sin,snd,sort,spaces,sqrt,%
4683 subtract,sum,system,take,takewhile,tinynum,tl,transpose,undef,%
4684 until,zip2,zip3,zip4,zip5,zip6,zip},%
4685 sensitive,%
4686 morecomment=[l]||,%
4687 morestring=[b]"%
4688 }[keywords,comments,strings]%
4689 ⟨/lang2⟩
```
### **2.47 Mizar**

As you can read below, Adam Grabowski provided this language definition.

```
4690 ⟨∗lang3⟩
4691 %%
4692 %% Mizar definition (c) 2003 Adam Grabowski
4693 %%
4694 %% Mizar is freely available at URL www.mizar.org for the Linux x86,
```

```
4695 %% Solaris x86, and Windows operating systems.
4696 %%
4697 \lst@definelanguage{Mizar}%
4698 {otherkeywords={->,(\#,\#),.=),\&},%
4699 morekeywords={vocabulary,constructors,$1,$1,$2,$3,$4,$5,$6,$7,$8,%
4700 @proof,according,aggregate,and,antonym,as,associativity,assume,%
4701 asymmetry,attr,be,begin,being,by,canceled,case,cases,cluster,%
4702 clusters,coherence,commutativity,compatibility,connectedness,%
4703 consider,consistency,constructors,contradiction,correctness,def,%
4704 deffunc,define,definition,definitions,defpred,end,environ,equals,%
4705 ex,exactly,existence,for,from,func,given,hence,hereby,holds,%
4706 idempotence,if,iff,implies,involutiveness,irreflexivity,is,it,%
4707 let,means,mode,non,not,notation,now,of,or,otherwise,over,per,%
4708 pred,prefix,projectivity,proof,provided,qua,reconsider,redefine,%
4709 reflexivity,requirements,reserve,scheme,schemes,section,selector,%
4710 set,st,struct,such,suppose,symmetry,synonym,take,that,the,then,%
4711 theorem, theorems, thesis, thus, to, transitivity, uniqueness, %
4712 vocabulary,where},%
4713 sensitive=t,%
4714 morecomment=[l]::%
4715 }[keywords,comments]%
```
⟨*/*lang3⟩

# **2.48 ML**

⟨∗lang2⟩

Thanks to Torben Hoffmann for providing the definition.

```
4718 %%
4719 %% ML definition (c) 1999 Torben Hoffmann
4720 %%
4721 \lst@definelanguage{ML}%
4722 {morekeywords={abstype,and,andalso,as,case,do,datatype,else,end,%
4723 eqtype,exception,fn,fun,functor,handle,if,in,include,infix,%
4724 infixr,let,local,nonfix,of,op,open,orelse,raise,rec,sharing,sig,%
4725 signature,struct,structure,then,type,val,with,withtype,while},%
4726 sensitive,%
4727 morecomment=[n]{(*}{*)},%
4728 morestring=[d]"%
4729 }[keywords,comments,strings]%
4730 ⟨/lang2⟩
```
#### **2.49 Modula-2**

Took data from

• NIKLAUS WIRTH: **Programmieren in Modula-2**, Übers. Guido Pfeiffer; 2. Auflage – Berlin; Heidelberg; New York; London; Paris; Tokyo; Hong Kong: Springer, 1991; ISBN 3-540-51689-1.

```
4731 ⟨∗lang3⟩
4732 \lst@definelanguage{Modula-2}%
4733 {morekeywords={AND,ARRAY,BEGIN,BY,CASE,CONST,DIV,DO,ELSE,ELSIF,END,%
4734 EXIT,EXPORT,FOR,FROM,IF,IMPLEMENTATION,IMPORT,IN,MOD,MODULE,NOT,%
4735 OF,OR,POINTER,PROCEDURE,QUALIFIED,RECORD,REPEAT,RETURN,SET,THEN,%
4736 TYPE,UNTIL,VAR,WHILE,WITH,ABS,BITSET,BOOLEAN,CAP,CARDINAL,CHAR,%
4737 CHR,DEC,EXCL,FALSE,FLOAT,HALT,HIGH,INC,INCL,INTEGER,LONGCARD,%
4738 LONGINT,LONGREAL,MAX,MIN,NIL,ODD,ORD,PROC,REAL,SIZE,TRUE,TRUNC,%
4739 VAL,DEFINITION,LOOP},% added keywords due to Peter Bartke 99/07/22
4740 sensitive,%
4741 morecomment=[n]{(*}{*)},%
4742 morestring=[d]',%
4743 morestring=[d]"%
4744 }[keywords,comments,strings]%
```
⟨*/*lang3⟩

## **2.50 MuPAD**

This definition was provided by Christopher Creutzig. Again thanks to Ulrike Fischer for pointing to a missing  $\mathcal Q$  in **\lstdefinelanguage**.

⟨∗lang3⟩

```
4747 \lst@definelanguage{MuPAD}{%
4748 morekeywords={end,next,break,if,then,elif,else,end_if,case,end_case,%
4749 otherwise,for,from,to,step,downto,in,end_for,while,end_while,%
4750 repeat,until,end_repeat,or,and,not,xor,div,mod,union,minus,%
4751 intersect,subset,proc,begin,end_proc,domain,end_domain,category,%
4752 end_category,axiom,end_axiom,quit,delete,frame},%
4753 morekeywords=[2]{NIL,FAIL,TRUE,FALSE,UNKNOWN,I,RD_INF,RD_NINF,%
4754 RD_NAN,name,local,option,save,inherits,of,do},%
4755 otherkeywords={\%if,?,!,:=,<,>,=,<=,<>,>=,==>,<=>,::,..,...,->,%
4756 @,@@,\$},%
4757 sensitive=true,%
4758 morecomment=[1]{(}/},%
4759 morecomment=[n]{/*}{*/},%
4760 morestring=[b]",%
4761 morestring=[d]{'}%
4762 }[keywords,comments,strings]
```

```
4763 ⟨/lang3⟩
```
# **2.51 NASTRAN**

⟨∗lang3⟩

```
The definition is from Jeffrey Ratcliffe—except the MoreSelectCharTable part
which simulates the keyword BEGIN BULK.
4765 \lst@definelanguage{NASTRAN}
4766 {morekeywords={ENDDATA},%
4767 morecomment=[l]$,%
```
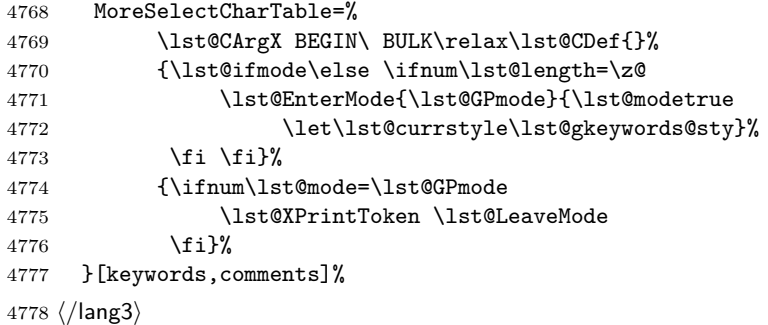

#### **2.52 Oberon-2**

⟨∗lang3⟩

```
4780 \lst@definelanguage{Oberon-2}%
4781 {morekeywords={ARRAY,BEGIN,BOOLEAN,BY,CASE,CHAR,CONST,DIV,DO,ELSE,%
4782 ELSIF,END,EXIT,FALSE,FOR,IF,IMPORT,IN,INTEGER,IS,LONGINT,%
4783 LONGREAL,LOOP,MOD,MODULE,NIL,OF,OR,POINTER,PROCEDURE,REAL,RECORD,%
4784 REPEAT,RETURN,SET,SHORTINT,THEN,TO,TRUE,TYPE,UNTIL,VAR,WHILE,%
4785 WITH,ABS,ASH,CAP,CHR,COPY,DEC,ENTIER,EXCL,HALT,INC,INCL,LEN,LONG,%
4786 MAX,MIN,NEW,ODD,ORD,SHORT,SIZE},%
4787 sensitive,%
4788 morecomment=[n]{(*}{*)},%
4789 morestring=[d]',%
4790 morestring=[d]"%
4791 }[keywords,comments,strings]%
```
⟨*/*lang3⟩

# **2.53 OCL**

This definition is based on chapter 7 of the OMG UML standard version 1.3:

• OMG: **OMG Unified Modeling Language Specification**; © 1999 OMG; Available at ftp://ftp.omg.org/pub/docs/ad/99-06-08.pdf.

This language is due to Achim D. Brucker.

```
4793 ⟨∗lang3⟩
4794 %%
4795 %% OCL definition (c) 2000 Achim D. Brucker
4796 %%
4797 %% You are allowed to use, modify and distribute this code either under
4798 %% the terms of the LPPL (version 1.0 or later) or the GPL (version 2.0
4799 %% or later).
4800 %%
```
First we define are very decorative style. In the OMG standard only the boolean (infix (?)) operations are highlighted, but I think all OCL-defined operations should be highlighted, because they are *guaranteed* to be side-effect-free (in OCL only side effect free evaluations or path expressions are allowed).

```
4801 \lst@definelanguage[decorative]{OCL}[OMG]{OCL}
4802 {otherkeywords={@pre},%
4803 morendkeywords={name,attributes,associatoinEnds,operations,%
4804 supertypes,allSupertypes,allInstances,oclIsKindOf,oclIsTypeOf,%
4805 oclAsType,oclInState,oclIsNew,evaluationType,abs,floor,round,max,%
4806 min,div,mod,size,concat,toUpper,toLower,substring,includes,%
4807 excludes,count,includesAll,exludesAll,isEmpty,notEmpty,sum,%
4808 exists,forAll,isUnique,sortedBy,iterate,union,intersection,%
4809 including,excluding,symmetricDifference,select,reject,collect,%
4810 asSequence,asBag,asSequence,asSet,append,prepend,subSequence,at,%
4811 first,last,true,false,isQuery}%
4812 }%
```
Remark: "isQuery" is not real OCL, but a important attribute of the underlying UML model.

The dialect called OMG is a very spare version. If you use this variant with bold style for first and second order keywords you get the look and feel of the OMG standard. First order keywords are the OCL context declarations (see section 7.3 of the OMG standard):

```
4813 \lst@definelanguage[OMG]{OCL}%
4814 {morekeywords={context,pre,inv,post},%
```
Second order keywords are the operation which are defined for type Boolean (see pages 7-34/35 of the OMG standard) and the let-operation (in principle these are the infix operations):

```
4815 ndkeywords={or,xor,and,not,implies,if,then,else,endif},%
```
Third order keywords are the basic data types as declared in section 7.4 of the OMG standard:

```
4816 morekeywords=[3]{Boolean,Integer,Real,String,Set,Sequence,Bag,%
4817 OclType,OclAny,OclExpression,Enumeration,Collection,},%
4818 sensitive=t,%
4819 morecomment=[l]--,%
4820 morestring=[d]'%
4821 }[keywords,comments,strings]%
```
After a bug report by Martin Süßkraut morerdkeywords has been changed to the correct optional argument [3].

⟨*/*lang3⟩

# **2.54 Octave**

⟨∗lang1⟩

As you can read below the definition is due to Ulrich G. Wortmann. Additions due to Sebastian Schubert.

```
4824 %%
```

```
4825 %% Octave definition (c) 2001,2002 Ulrich G. Wortmann
```
%%

```
4827 \lst@definelanguage{Octave}%
```

```
4828 {morekeywords={gt,lt,amp,abs,acos,acosh,acot,acoth,acsc,acsch,%
```
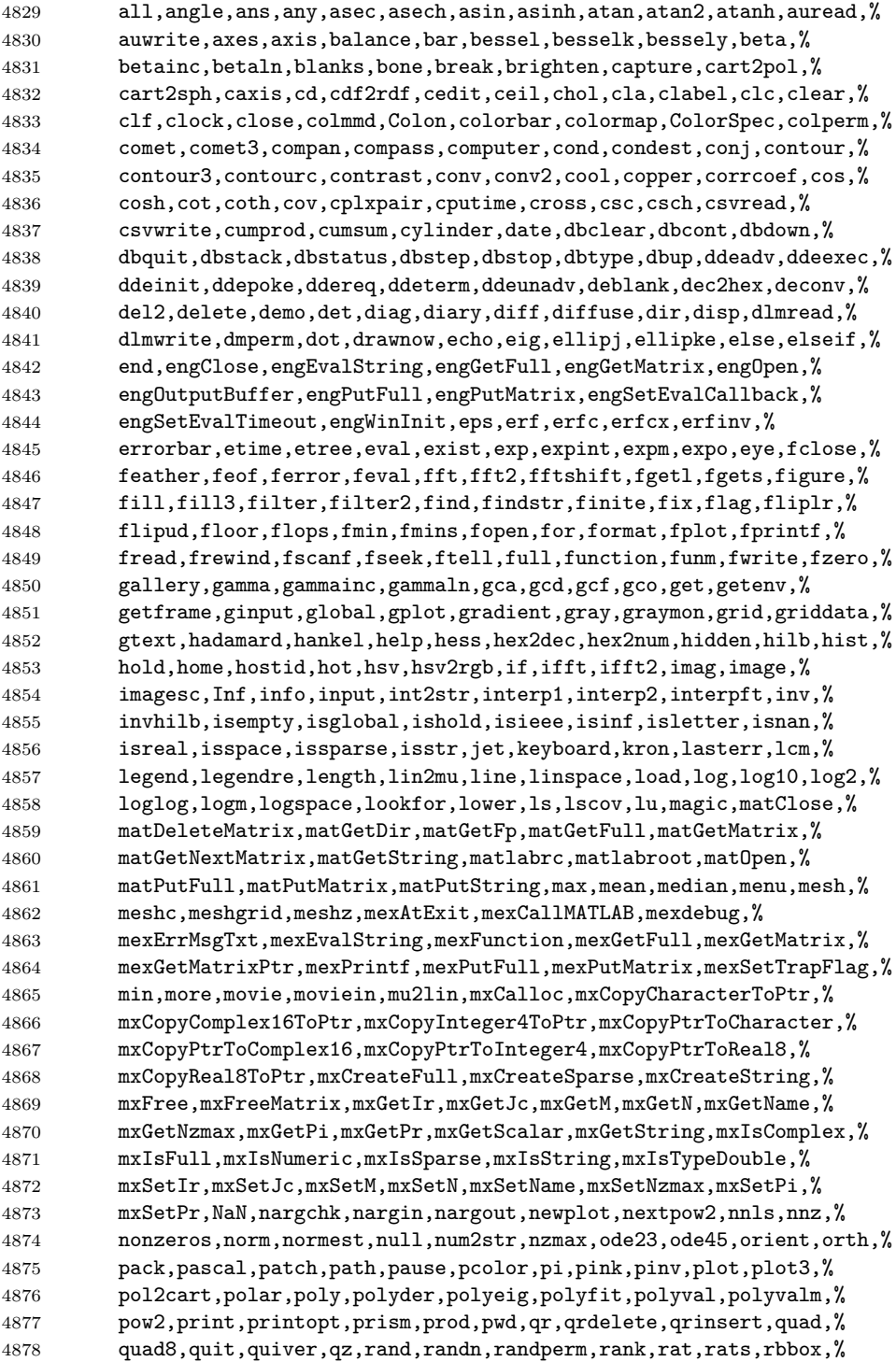

```
4879 rcond,real,realmax,realmin,refresh,rem,reset,reshape,residue,%
4880 return,rgb2hsv,rgbplot,rootobject,roots,rose,rosser,rot90,rotate,%
4881 round,rref,rrefmovie,rsf2csf,save,saxis,schur,sec,sech,semilogx,%
4882 semilogy,set,setstr,shading,sign,sin,sinh,size,slice,sort,sound,%
4883 spalloc,sparse,spaugment,spconvert,spdiags,specular,speye,spfun,%
4884 sph2cart,sphere,spinmap,spline,spones,spparms,sprandn,sprandsym,%
4885 sprank,sprintf,spy,sqrt,sqrtm,sscanf,stairs,startup,std,stem,%
4886 str2mat,str2num,strcmp,strings,strrep,strtok,subplot,subscribe,%
4887 subspace,sum,surf,surface,surfc,surfl,surfnorm,svd,symbfact,%
4888 symmmd,symrcm,tan,tanh,tempdir,tempname,terminal,text,tic,title,%
4889 toc,toeplitz,trace,trapz,tril,triu,type,uicontrol,uigetfile,%
4890 uimenu,uiputfile,unix,unwrap,upper,vander,ver,version,view,%
4891 viewmtx,waitforbuttonpress,waterfall,wavread,wavwrite,what,%
4892 whatsnew,which,while,white,whitebg,who,whos,wilkinson,wk1read,%
4893 stderr,stdout,plot,set,endif,wk1write,xlabel,xor,ylabel,zeros,%
4894 zlabel,zoom,endwhile,endfunction,printf,case,switch,otherwise,%
4895 system,lsode,endfor,error,ones,oneplot,__gnuplot_set__,do,until},%
4896 sensitive=t,%
4897 morecomment=[1]\<sup>*</sup>,
4898 morecomment=[1]\#\#,%
4899 morecomment=[1]\n\%,%
4900 morestring=[m]',%
4901 morestring=[m]"%
4902 }[keywords,comments,strings]%
4903 ⟨/lang1⟩
```
#### **2.55 Oz**

```
4904 ⟨∗lang2⟩
```

```
Thanks to Andres Becerra Sandoval for providing this language definition.
4905 %%
4906 %% Oz definition (c) Andres Becerra Sandoval
4907 %%
4908 \lst@definelanguage{Oz}%
4909 {morekeywords={andthen,at,attr,case,catch,choice,class,%
4910 cond,declare,define,dis,div,else,elsecase,%
4911 elseif,end,export,fail,false,feat,finally,%
4912 from,fun,functor,if,import,in,local,%
4913 lock,meth,mod,not,of,or,orelse,%
4914 prepare,proc,prop,raise,require,self,skip,%
4915 then, thread, true, try, unit},%
4916 sensitive=true,%
4917 morecomment=[1]\{\{\$\},\%4918 morecomment=[s]{/*}{*/},%
4919 morestring=[b]",%
4920 morestring=[d]'%
4921 }[keywords,comments,strings]%
4922 ⟨/lang2⟩
```
## **2.56 Pascal**

#### ⟨∗lang1⟩

```
Thanks to Andreas Stephan for reporting non-keywords alpha, byte, pack and
unpack.
4924 \lst@definelanguage[XSC]{Pascal}[Standard]{Pascal}
4925 {deletekeywords={alfa,byte,pack,unpack},% 1998 Andreas Stephan
4926 morekeywords={dynamic,external,forward,global,module,nil,operator,%
4927 priority,sum,type,use,dispose,mark,page,release,cimatrix,%
4928 cinterval,civector,cmatrix,complex,cvector,dotprecision,imatrix,%
4929 interval,ivector,rmatrix,rvector,string,im,inf,re,sup,chr,comp,%
4930 eof,eoln,expo,image,ival,lb,lbound,length,loc,mant,maxlength,odd,%
4931 ord,pos,pred,round,rval,sign,substring,succ,trunc,ub,ubound}%
4932 }%
4933 \lst@definelanguage[Borland6]{Pascal}[Standard]{Pascal}
4934 {morekeywords={asm,constructor,destructor,implementation,inline,%
4935 interface,nil,object,shl,shr,string,unit,uses,xor},%
4936 morendkeywords={Abs,Addr,ArcTan,Chr,Concat,Copy,Cos,CSeg,DiskFree,%
4937 DiskSize,DosExitCode,DosVersion,DSeg,EnvCount,EnvStr,Eof,Eoln,%
4938 Exp,FExpand,FilePos,FileSize,Frac,FSearch,GetBkColor,GetColor,%
4939 GetDefaultPalette,GetDriverName,GetEnv,GetGraphMode,GetMaxMode,%
4940 GetMaxX,GetMaxY,GetModeName,GetPaletteSize,GetPixel,GetX,GetY,%
4941 GraphErrorMsg,GraphResult,Hi,ImageSize,InstallUserDriver,%
4942 InstallUserFont,Int,IOResult,KeyPressed,Length,Lo,MaxAvail,%
4943 MemAvail,MsDos,Odd,Ofs,Ord,OvrGetBuf,OvrGetRetry,ParamCount,%
4944 ParamStr,Pi,Pos,Pred,Ptr,Random,ReadKey,Round,SeekEof,SeekEoln,%
4945 Seg,SetAspectRatio,Sin,SizeOf,Sound,SPtr,Sqr,Sqrt,SSeg,Succ,%
4946 Swap,TextHeight,TextWidth,Trunc,TypeOf,UpCase,WhereX,WhereY,%
4947 Append,Arc,Assign,AssignCrt,Bar,Bar3D,BlockRead,BlockWrite,ChDir,%
4948 Circle,ClearDevice,ClearViewPort,Close,CloseGraph,ClrEol,ClrScr,%
4949 Dec,Delay,Delete,DelLine,DetectGraph,Dispose,DrawPoly,Ellipse,%
4950 Erase,Exec,Exit,FillChar,FillEllipse,FillPoly,FindFirst,FindNext,%
4951 FloodFill,Flush,FreeMem,FSplit,GetArcCoords,GetAspectRatio,%
4952 GetDate,GetDefaultPalette,GetDir,GetCBreak,GetFAttr,%
4953 GetFillSettings,GetFTime,GetImage,GetIntVec,GetLineSettings,%
4954 GetMem,GetPalette,GetTextSettings,GetTime,GetVerify,%
4955 GetViewSettings,GoToXY,Halt,HighVideo,Inc,InitGraph,Insert,%
4956 InsLine, Intr, Keep, Line, LineRel, LineTo, LowVideo, Mark, MkDir, Move, %
4957 MoveRel,MoveTo,MsDos,New,NormVideo,NoSound,OutText,OutTextXY,%
4958 OvrClearBuf,OvrInit,OvrInitEMS,OvrSetBuf,PackTime,PieSlice,%
4959 PutImage,PutPixel,Randomize,Rectangle,Release,Rename,%
4960 RestoreCrtMode,RmDir,RunError,Sector,Seek,SetActivePage,%
4961 SetAllPalette,SetBkColor,SetCBreak,SetColor,SetDate,SetFAttr,%
4962 SetFillPattern,SetFillStyle,SetFTime,SetGraphBufSize,%
4963 SetGraphMode,SetIntVec,SetLineStyle,SetPalette,SetRGBPalette,%
4964 SetTextBuf,SetTextJustify,SetTextStyle,SetTime,SetUserCharSize,%
4965 SetVerify,SetViewPort,SetVisualPage,SetWriteMode,Sound,Str,%
4966 SwapVectors,TextBackground,TextColor,TextMode,Truncate,%
4967 UnpackTime,Val,Window}%
4968 }%
```
\lst@definelanguage[Standard]{Pascal}%

```
4970 {morekeywords={alfa,and,array,begin,boolean,byte,case,char,const,div,%
4971 do,downto,else,end,false,file,for,function,get,goto,if,in,%
4972 integer,label,maxint,mod,new,not,of,or,pack,packed,page,program,%
4973 put, procedure, read, readln, real, record, repeat, reset, rewrite, set, %4974 text,then,to,true,type,unpack,until,var,while,with,write,%
4975 writeln},%
4976 sensitive=f,%
4977 morecomment=[s]{(*}{*)},%
4978 morecomment=[s]{\{}{\}},%
4979 morestring=[d]'%
4980 }[keywords,comments,strings]%
```
⟨*/*lang1⟩

# **2.57 Perl**

I got the data from http://www.perl.com. But I wish to thank Herbert Weinhandl for the book 'Learning Perl'.

⟨∗lang1⟩

\lst@definelanguage{Perl}%

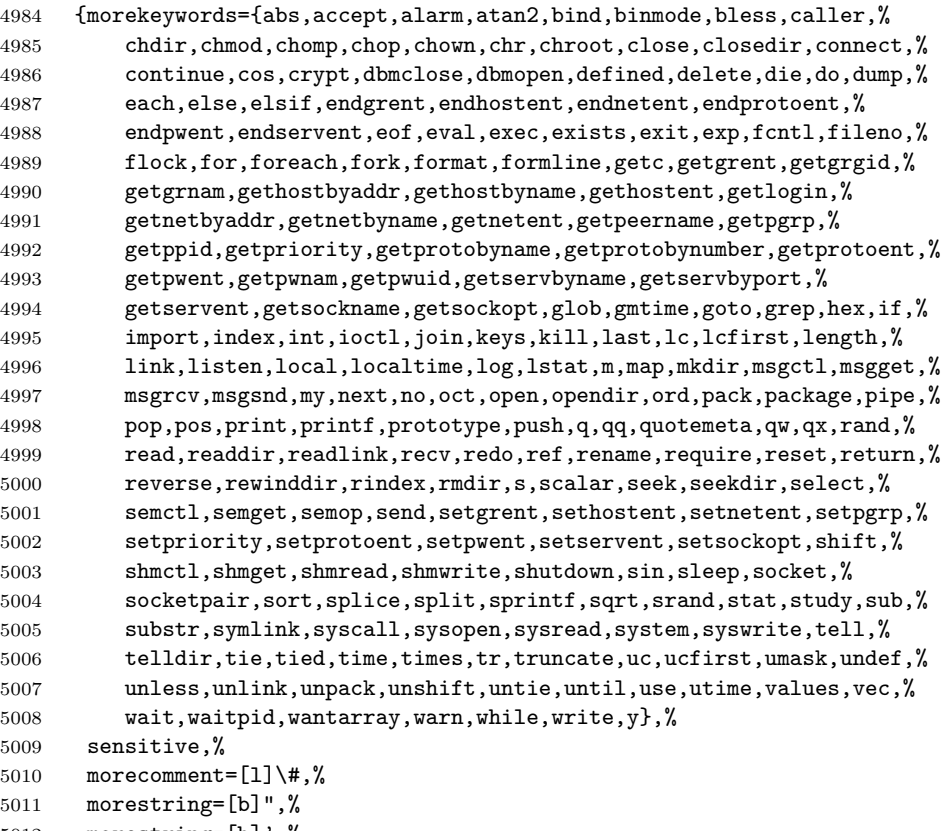

 morestring=[b]',% MoreSelectCharTable=%

```
5014 \lst@ReplaceInput{\$\#}{\lst@ProcessOther\$\lst@ProcessOther\#}%
5015 }[keywords,comments,strings]%
```
⟨*/*lang1⟩

### **2.58 PHP**

Luca Balzerani sent me this language definition.

```
5017 ⟨∗lang2⟩
5018 %%
5019 %% PHP definition by Luca Balzerani
5020 %%
5021 \lst@definelanguage{PHP}%
5022 {morekeywords={%
5023 %--- core language
5024 <?,?>,::,break,case,continue,default,do,else,%
5025 elseif,for,foreach,if,include,require,phpinfo,%
5026 switch,while,false,FALSE,true,TRUE,%
5027 %--- apache functions
5028 apache_lookup_uri,apache_note,ascii2ebcdic,ebcdic2ascii,%
5029 virtual,apache_child_terminate,apache_setenv,%
5030 %--- array functions
5031 array,array_change_key_case,array_chunk,array_count_values,%
5032 array_filter,array_flip,array_fill,array_intersect,%
5033 array_keys,array_map,array_merge,array_merge_recursive,%
5034 array_pad,array_pop,array_push,array_rand,array_reverse,%
5035 array_shift,array_slice,array_splice,array_sum,array_unique,%
5036 array_values,array_walk,arsort,asort,compact,count,current,each,%
5037 extract,in_array,array_search,key,krsort,ksort,list,natsort,%
5038 next,pos,prev,range,reset,rsort,shuffle,sizeof,sort,uasort,%
5039 usort,%
5040 %--- aspell functions
5041 aspell_new,aspell_check,aspell_check_raw,aspell_suggest,%
5042 %--- bc functions
5043 bcadd,bccomp,bcdiv,bcmod,bcmul,bcpow,bcscale,bcsqrt,bcsub,%
5044 %--- bzip2 functions
5045 bzclose,bzcompress,bzdecompress,bzerrno,bzerror,bzerrstr,%
5046 bzopen,bzread,bzwrite,%
5047 %--- calendar functions
5048 JDToGregorian,GregorianToJD,JDToJulian,JulianToJD,JDToJewish,%
5049 JDToFrench,FrenchToJD,JDMonthName,JDDayOfWeek,easter_date,%
5050 unixtojd,jdtounix,cal_days_in_month,cal_to_jd,cal_from_jd,%
5051 %--- ccvs functions
5052 ccvs_init,ccvs_done,ccvs_new,ccvs_add,ccvs_delete,ccvs_auth,%
5053 ccvs_reverse,ccvs_sale,ccvs_void,ccvs_status,ccvs_count,%
5054 ccvs_report,ccvs_command,ccvs_textvalue,%
5055 %--- classobj functions
5056 call_user_method,call_user_method_array,class_exists,get_class,%
5057 get_class_vars,get_declared_classes,get_object_vars,%
```

```
5058 is_a,is_subclass_of,method_exists,%
5059 %--- com functions
5060 COM,VARIANT,com_load,com_invoke,com_propget,com_get,com_propput,%
5061 com_set,com_addref,com_release,com_isenum,com_load_typelib,%
5062 %--- cpdf functions
5063 cpdf_add_annotation,cpdf_add_outline,cpdf_arc,cpdf_begin_text,%
5064 cpdf_clip,cpdf_close,cpdf_closepath,cpdf_closepath_fill_stroke,%
5065 cpdf_continue_text,cpdf_curveto,cpdf_end_text,cpdf_fill,%
5066 cpdf_finalize,cpdf_finalize_page,%
5067 cpdf_import_jpeg,cpdf_lineto,cpdf_moveto,cpdf_newpath,cpdf_open,%
5068 cpdf_page_init,cpdf_place_inline_image,cpdf_rect,cpdf_restore,%
5069 cpdf_rmoveto,cpdf_rotate,cpdf_rotate_text,cpdf_save,%
5070 cpdf_scale,cpdf_set_char_spacing,cpdf_set_creator,%
5071 cpdf_set_font,cpdf_set_horiz_scaling,cpdf_set_keywords,%
5072 cpdf_set_page_animation,cpdf_set_subject,cpdf_set_text_matrix,%
5073 cpdf_set_text_rendering,cpdf_set_text_rise,cpdf_set_title,%
5074 cpdf_setdash,cpdf_setflat,cpdf_setgray,cpdf_setgray_fill,%
5075 cpdf_setlinecap,cpdf_setlinejoin,cpdf_setlinewidth,%
5076 cpdf_setrgbcolor,cpdf_setrgbcolor_fill,cpdf_setrgbcolor_stroke,%
5077 cpdf_show_xy,cpdf_stringwidth,cpdf_set_font_directories,%
5078 cpdf_set_viewer_preferences,cpdf_stroke,cpdf_text,%
5079 cpdf_set_action_url,%
5080 %--- crack functions
5081 crack_opendict,crack_closedict,crack_check,crack_getlastmessage,%
5082 %--- ctype functions
5083 ctype_alnum,ctype_alpha,ctype_cntrl,ctype_digit,ctype_lower,%
5084 ctype_print,ctype_punct,ctype_space,ctype_upper,ctype_xdigit,%
5085 %--- curl functions
5086 curl_init,curl_setopt,curl_exec,curl_close,curl_version,%
5087 curl_error,curl_getinfo,%
5088 %--- cybercash functions
5089 cybercash_encr,cybercash_decr,cybercash_base64_encode,%
5090 %--- cybermut functions
5091 cybermut_creerformulairecm,cybermut_testmac,%
5092 %--- cyrus functions
5093 cyrus_connect,cyrus_authenticate,cyrus_bind,cyrus_unbind,%
5094 cyrus_close,%
5095 %--- datetime functions
5096 checkdate,date,getdate,gettimeofday,gmdate,gmmktime,gmstrftime,%
5097 microtime, mktime, strftime, time, strtotime, %
5098 %--- dbase functions
5099 dbase_create,dbase_open,dbase_close,dbase_pack,dbase_add_record,%
5100 dbase_delete_record,dbase_get_record,%
5101 dbase_numfields,dbase_numrecords,%
5102 %--- dba functions
5103 dba_close,dba_delete,dba_exists,dba_fetch,dba_firstkey,%
5104 dba_nextkey,dba_popen,dba_open,dba_optimize,dba_replace,%
5105 %--- dbm functions
5106 dbmopen,dbmclose,dbmexists,dbmfetch,dbminsert,dbmreplace,%
5107 dbmfirstkey,dbmnextkey,dblist,%
```

```
5108 %--- dbx functions
5109 dbx close,dbx connect,dbx error,dbx query,dbx sort,dbx compare,%
5110 %--- dio functions
5111 dio_open,dio_read,dio_write,dio_truncate,dio_stat,dio_seek,%
5112 dio_close,%
5113 %--- dir functions
5114 chroot, chdir, dir, closedir, getcwd, opendir, readdir, rewinddir, %
5115 %--- dotnet functions
5116 dotnet_load,%
5117 %--- errorfunc functions
5118 error_log,error_reporting,restore_error_handler,%
5119 trigger_error,user_error,%
5120 %--- exec functions
5121 escapeshellarg,escapeshellcmd,exec,passthru,system,shell_exec,%
5122 %--- fbsql functions
5123 fbsql_affected_rows,fbsql_autocommit,fbsql_change_user,%
5124 fbsql_commit,fbsql_connect,fbsql_create_db,fbsql_create_blob,%
5125 fbsql_database_password,fbsql_data_seek,fbsql_db_query,%
5126 fbsql_drop_db,fbsql_errno,fbsql_error,fbsql_fetch_array,%
5127 fbsql_fetch_field,fbsql_fetch_lengths,fbsql_fetch_object,%
5128 fbsql_field_flags,fbsql_field_name,fbsql_field_len,%
5129 fbsql_field_table,fbsql_field_type,fbsql_free_result,%
5130 fbsql_list_dbs,fbsql_list_fields,fbsql_list_tables,%
5131 fbsql_num_fields,fbsql_num_rows,fbsql_pconnect,fbsql_query,%
5132 fbsql_read_clob,fbsql_result,fbsql_rollback,fbsql_set_lob_mode,%
5133 fbsql_start_db,fbsql_stop_db,fbsql_tablename,fbsql_warnings,%
5134 fbsql_get_autostart_info,fbsql_hostname,fbsql_password,%
5135 fbsql_username,%
5136 %-- fdf functions
5137 fdf_open,fdf_close,fdf_create,fdf_save,fdf_get_value,%
5138 fdf_next_field_name,fdf_set_ap,fdf_set_status,fdf_get_status,%
5139 fdf_get_file,fdf_set_flags,fdf_set_opt,%
5140 fdf_set_javascript_action,fdf_set_encoding,fdf_add_template,%
5141 %--- filepro functions
5142 filepro,filepro_fieldname,filepro_fieldtype,filepro_fieldwidth,%
5143 filepro_fieldcount,filepro_rowcount,%
5144 %--- filesystem functions
5145 basename,chgrp,chmod,chown,clearstatcache,copy,delete,dirname,%
5146 diskfreespace,disk_total_space,fclose,feof,fflush,fgetc,fgetcsv,%
5147 fgetss,file_get_contents,file,file_exists,fileatime,filectime,%
5148 fileinode,filemtime,fileowner,fileperms,filesize,filetype,flock,%
5149 fopen,fpassthru,fputs,fread,fscanf,fseek,fstat,ftell,ftruncate,%
5150 set_file_buffer,is_dir,is_executable,is_file,is_link,%
5151 is_writable,is_writeable,is_uploaded_file,link,linkinfo,mkdir,%
5152 parse_ini_file,pathinfo,pclose,popen,readfile,readlink,rename,%
5153 rmdir,stat,lstat,realpath,symlink,tempnam,tmpfile,touch,umask,%
5154 %--- fribidi functions
5155 fribidi_log2vis,%
5156 %--- ftp functions
5157 ftp_connect,ftp_login,ftp_pwd,ftp_cdup,ftp_chdir,ftp_mkdir,%
```

```
5158 ftp_nlist,ftp_rawlist,ftp_systype,ftp_pasv,ftp_get,ftp_fget,%
5159 ftp_fput,ftp_size,ftp_mdtm,ftp_rename,ftp_delete,ftp_site,%
5160 ftp_quit,ftp_exec,ftp_set_option,ftp_get_option,%
5161 %--- funchand functions
5162 call_user_func_array,call_user_func,create_function,%
5163 func_get_args,func_num_args,function_exists,%
5164 register_shutdown_function,register_tick_function,%
5165 %--- gettext functions
5166 bindtextdomain,bind_textdomain_codeset,dcgettext,dcngettext,%
5167 dngettext,gettext,ngettext,textdomain,%
5168 %--- gmp functions
5169 gmp_init,gmp_intval,gmp_strval,gmp_add,gmp_sub,gmp_mul,%
5170 gmp_div_r,gmp_div_qr,gmp_div,gmp_mod,gmp_divexact,gmp_cmp,%
5171 gmp_com,gmp_abs,gmp_sign,gmp_fact,gmp_sqrt,gmp_sqrtrm,%
5172 gmp_pow,gmp_powm,gmp_prob_prime,gmp_gcd,gmp_gcdext,gmp_invert,%
5173 gmp_jacobi,gmp_random,gmp_and,gmp_or,gmp_xor,gmp_setbit,%
5174 gmp_scan0,gmp_scan1,gmp_popcount,gmp_hamdist,%
5175 %--- http functions
5176 header,headers_sent,setcookie,%
5177 %--- hw functions
5178 hw_Array2Objrec,hw_Children,hw_ChildrenObj,hw_Close,hw_Connect,%
5179 hw_Deleteobject,hw_DocByAnchor,hw_DocByAnchorObj,%
5180 hw_Document_BodyTag,hw_Document_Content,hw_Document_SetContent,%
5181 hw_ErrorMsg,hw_EditText,hw_Error,hw_Free_Document,hw_GetParents,%
5182 hw_GetChildColl,hw_GetChildCollObj,hw_GetRemote,%
5183 hw_GetSrcByDestObj,hw_GetObject,hw_GetAndLock,hw_GetText,%
5184 hw_GetObjectByQueryObj,hw_GetObjectByQueryColl,%
5185 hw_GetChildDocColl,hw_GetChildDocCollObj,hw_GetAnchors,%
5186 hw_Mv,hw_Identify,hw_InCollections,hw_Info,hw_InsColl,hw_InsDoc,%
5187 hw_InsertObject,hw_mapid,hw_Modifyobject,hw_New_Document,%
5188 hw_Output_Document,hw_pConnect,hw_PipeDocument,hw_Root,%
5189 hw_Who,hw_getusername,hw_stat,hw_setlinkroot,hw_connection_info,%
5190 hw_insertanchors,hw_getrellink,hw_changeobject,%
5191 %--- ibase functions
5192 ibase connect, ibase pconnect, ibase close, ibase query, %5193 ibase_fetch_row,ibase_fetch_object,ibase_field_info,%
5194 ibase_free_result,ibase_prepare,ibase_execute,ibase_trans,%
5195 ibase_rollback,ibase_timefmt,ibase_num_fields,ibase_blob_add,%
5196 ibase_blob_close,ibase_blob_create,ibase_blob_echo,%
5197 ibase_blob_import,ibase_blob_info,ibase_blob_open,%
5198 %--- icap functions
5199 icap_open,icap_close,icap_fetch_event,icap_list_events,%
5200 icap_delete_event,icap_snooze,icap_list_alarms,%
5201 icap_rename_calendar,icap_delete_calendar,icap_reopen,%
5202 %--- iconv functions
5203 iconv,iconv_get_encoding,iconv_set_encoding,ob_iconv_handler,%
5204 %--- ifx functions
5205 ifx connect,ifx pconnect,ifx close,ifx query,ifx prepare,ifx do,%
5206 ifx_errormsg,ifx_affected_rows,ifx_getsqlca,ifx_fetch_row,%
```

```
5207 ifx_fieldtypes,ifx_fieldproperties,ifx_num_fields,ifx_num_rows,%
```

```
5208 ifx_create_char,ifx_free_char,ifx_update_char,ifx_get_char,%
5209 ifx copy blob, ifx free blob, ifx get blob, ifx update blob, %5210 ifx_textasvarchar,ifx_byteasvarchar,ifx_nullformat,%
5211 ifxus_free_slob,ifxus_close_slob,ifxus_open_slob,%
5212 ifxus_seek_slob,ifxus_read_slob,ifxus_write_slob,%
5213 %--- iisfunc functions
5214 iis_get_server_by_path,iis_get_server_by_comment,iis_add_server,%
5215 iis_set_dir_security,iis_get_dir_security,iis_set_server_rights,%
5216 iis_set_script_map,iis_get_script_map,iis_set_app_settings,%
5217 iis_stop_server,iis_stop_service,iis_start_service,%
5218 %--- image functions
5219 exif_imagetype,exif_read_data,exif_thumbnail,getimagesize,%
5220 imagealphablending,imagearc,imagefilledarc,imageellipse,%
5221 imagechar,imagecharup,imagecolorallocate,imagecolordeallocate,%
5222 imagecolorclosest,imagecolorclosestalpha,imagecolorclosestthwb,%
5223 imagecolorexactalpha,imagecolorresolve,imagecolorresolvealpha,%
5224 imagecolorset,imagecolorsforindex,imagecolorstotal,%
5225 imagecopy,imagecopymerge,imagecopymergegray,imagecopyresized,%
5226 imagecreate,imagecreatetruecolor,imagetruecolortopalette,%
5227 imagecreatefromgd2,imagecreatefromgd2part,imagecreatefromgif,%
5228 imagecreatefrompng,imagecreatefromwbmp,imagecreatefromstring,%
5229 imagecreatefromxpm,imagedashedline,imagedestroy,imagefill,%
5230 imagefilledrectangle,imagefilltoborder,imagefontheight,%
5231 imagegd,imagegd2,imagegif,imagepng,imagejpeg,imagewbmp,%
5232 imageline,imageloadfont,imagepalettecopy,imagepolygon,%
5233 imagepsencodefont,imagepsfreefont,imagepsloadfont,%
5234 imagepsslantfont,imagepstext,imagerectangle,imagesetpixel,%
5235 imagesetstyle,imagesettile,imagesetthickness,imagestring,%
5236 imagesx,imagesy,imagettfbbox,imageftbbox,imagettftext,%
5237 imagetypes,jpeg2wbmp,png2wbmp,iptcembed,read_exif_data,%
5238 %--- imap functions
5239 imap_8bit,imap_alerts,imap_append,imap_base64,imap_binary,%
5240 imap_bodystruct,imap_check,imap_clearflag_full,imap_close,%
5241 imap_delete,imap_deletemailbox,imap_errors,imap_expunge,%
5242 imap fetchbody, imap fetchheader, imap fetchstructure, \%5243 imap_getmailboxes,imap_getsubscribed,imap_header,%
5244 imap_headers,imap_last_error,imap_listmailbox,%
5245 imap_mail,imap_mail_compose,imap_mail_copy,imap_mail_move,%
5246 imap_mime_header_decode,imap_msgno,imap_num_msg,imap_num_recent,%
5247 imap_ping,imap_popen,imap_qprint,imap_renamemailbox,imap_reopen,%
5248 imap_rfc822_parse_headers,imap_rfc822_write_address,%
5249 imap_search,imap_setacl,imap_set_quota,imap_setflag_full,%
5250 imap_status,imap_subscribe,imap_uid,imap_undelete,%
5251 imap_utf7_decode,imap_utf7_encode,imap_utf8,imap_thread,%
5252 %--- info functions
5253 assert,assert_options,extension_loaded,dl,getenv,get_cfg_var,%
5254 get_defined_constants,get_extension_funcs,getmygid,%
5255 get loaded extensions, get magic quotes gpc, %
5256 getlastmod, getmyinode, getmypid, getmyuid, get_required_files,%
5257 ini_alter,ini_get,ini_get_all,ini_restore,ini_set,phpcredits,%
```

```
5258 phpversion,php_logo_guid,php_sapi_name,php_uname,putenv,%
5259 set time limit, version compare, zend logo guid, zend version, %
5260 %--- ircg functions
5261 ircg_pconnect,ircg_fetch_error_msg,ircg_set_current,ircg_join,%
5262 ircg_msg,ircg_notice,ircg_nick,ircg_topic,ircg_channel_mode,%
5263 ircg_whois,ircg_kick,ircg_ignore_add,ircg_ignore_del,%
5264 ircg_is_conn_alive,ircg_lookup_format_messages,%
5265 ircg_set_on_die,ircg_set_file,ircg_get_username,%
5266 ircg_nickname_unescape,%
5267 %--- java functions
5268 java_last_exception_clear,java_last_exception_get,%
5269 %--- ldap functions
5270 ldap_add,ldap_bind,ldap_close,ldap_compare,ldap_connect,%
5271 ldap_delete,ldap_dn2ufn,ldap_err2str,ldap_errno,ldap_error,%
5272 ldap_first_attribute,ldap_first_entry,ldap_free_result,%
5273 ldap_get_dn,ldap_get_entries,ldap_get_option,ldap_get_values,%
5274 ldap_list,ldap_modify,ldap_mod_add,ldap_mod_del,%
5275 ldap_next_attribute,ldap_next_entry,ldap_read,ldap_rename,%
5276 ldap_set_option,ldap_unbind,ldap_8859_to_t61,%
5277 ldap_next_reference,ldap_parse_reference,ldap_parse_result,%
5278 ldap_sort,ldap_start_tls,ldap_t61_to_8859,%
5279 %--- mail functions
5280 mail,ezmlm_hash,%
5281 %--- math functions
5282 abs, acos, acosh, asin, asinh, atan, atanh, atan2, base_convert, bindec, %
5283 cos,cosh,decbin,dechex,decoct,deg2rad,exp,expm1,floor,%
5284 hexdec,hypot,is_finite,is_infinite,is_nan,lcg_value,log,log10,%
5285 max,min,mt_rand,mt_srand,mt_getrandmax,number_format,octdec,pi,%
5286 rad2deg,rand,round,sin,sinh,sqrt,srand,tan,tanh,%
5287 %--- mbstring functions
5288 mb_language,mb_parse_str,mb_internal_encoding,mb_http_input,%
5289 mb_detect_order,mb_substitute_character,mb_output_handler,%
5290 mb_strlen,mb_strpos,mb_strrpos,mb_substr,mb_strcut,mb_strwidth,%
5291 mb_convert_encoding,mb_detect_encoding,mb_convert_kana,%
5292 mb decode mimeheader, mb convert variables, %
5293 mb_decode_numericentity,mb_send_mail,mb_get_info,%
5294 mb_ereg,mb_eregi,mb_ereg_replace,mb_eregi_replace,mb_split,%
5295 mb_ereg_search,mb_ereg_search_pos,mb_ereg_search_regs,%
5296 mb_ereg_search_getregs,mb_ereg_search_getpos,%
5297 %--- mcal functions
5298 mcal_open,mcal_popen,mcal_reopen,mcal_close,%
5299 mcal_rename_calendar,mcal_delete_calendar,mcal_fetch_event,%
5300 mcal_append_event,mcal_store_event,mcal_delete_event,%
5301 mcal_list_alarms,mcal_event_init,mcal_event_set_category,%
5302 mcal_event_set_description,mcal_event_set_start,%
5303 mcal_event_set_alarm,mcal_event_set_class,mcal_is_leap_year,%
5304 mcal_date_valid,mcal_time_valid,mcal_day_of_week,%
5305 mcal date compare, mcal next recurrence, %
5306 mcal_event_set_recur_daily,mcal_event_set_recur_weekly,%
5307 mcal_event_set_recur_monthly_wday,mcal_event_set_recur_yearly,%
```

```
5308 mcal_event_add_attribute,mcal_expunge,mcal_week_of_year,%
5309 %--- mcrypt functions
5310 mcrypt_get_cipher_name,mcrypt_get_block_size,%
5311 mcrypt_create_iv,mcrypt_cbc,mcrypt_cfb,mcrypt_ecb,mcrypt_ofb,%
5312 mcrypt_list_modes,mcrypt_get_iv_size,mcrypt_encrypt,%
5313 mcrypt_module_open,mcrypt_module_close,mcrypt_generic_deinit,%
5314 mcrypt_generic,mdecrypt_generic,mcrypt_generic_end,%
5315 mcrypt_enc_is_block_algorithm_mode,%
5316 mcrypt_enc_is_block_mode,mcrypt_enc_get_block_size,%
5317 mcrypt_enc_get_supported_key_sizes,mcrypt_enc_get_iv_size,%
5318 mcrypt_enc_get_modes_name,mcrypt_module_self_test,%
5319 mcrypt_module_is_block_algorithm,mcrypt_module_is_block_mode,%
5320 mcrypt_module_get_algo_key_size,%
5321 %--- mhash functions
5322 mhash get hash name, mhash get block size, mhash count, mhash, %5323 %--- misc functions
5324 connection_aborted,connection_status,connection_timeout,%
5325 define,defined,die,eval,exit,get_browser,highlight_file,%
5326 ignore_user_abort,iptcparse,leak,pack,show_source,sleep,uniqid,%
5327 usleep,%
5328 %--- mnogosearch functions
5329 udm_add_search_limit,udm_alloc_agent,udm_api_version,%
5330 udm_cat_list,udm_clear_search_limits,udm_errno,udm_error,%
5331 udm_free_agent,udm_free_ispell_data,udm_free_res,%
5332 udm_get_res_field,udm_get_res_param,udm_load_ispell_data,%
5333 udm_check_charset,udm_check_stored,udm_close_stored,udm_crc32,%
5334 %--- msession functions
5335 msession_connect,msession_disconnect,msession_count,%
5336 msession_destroy,msession_lock,msession_unlock,msession_set,%
5337 msession_uniq,msession_randstr,msession_find,msession_list,%
5338 msession_set_array,msession_listvar,msession_timeout,%
5339 msession_getdata,msession_setdata,msession_plugin,%
5340 %--- msql functions
5341 msql,msql_affected_rows,msql_close,msql_connect,msql_create_db,%
5342 msql_data_seek,msql_dbname,msql_drop_db,msql_dropdb,msql_error,%
5343 msql_fetch_field,msql_fetch_object,msql_fetch_row,%
5344 msql_field_seek,msql_fieldtable,msql_fieldtype,msql_fieldflags,%
5345 msql_free_result,msql_freeresult,msql_list_fields,%
5346 msql_list_dbs,msql_listdbs,msql_list_tables,msql_listtables,%
5347 msql_num_rows,msql_numfields,msql_numrows,msql_pconnect,%
5348 msql_regcase,msql_result,msql_select_db,msql_selectdb,%
5349 %--- mssql functions
5350 mssql_close,mssql_connect,mssql_data_seek,mssql_fetch_array,%
5351 mssql_fetch_object,mssql_fetch_row,mssql_field_length,%
5352 mssql_field_seek,mssql_field_type,mssql_free_result,%
5353 mssql_min_error_severity,mssql_min_message_severity,%
5354 mssql_num_fields,mssql_num_rows,mssql_pconnect,mssql_query,%
5355 mssql select db,mssql bind,mssql execute,mssql fetch assoc,%
5356 mssql_guid_string,mssql_init,mssql_rows_affected,%
5357 %--- muscat functions
```

```
5358 muscat_setup,muscat_setup_net,muscat_give,muscat_get,%
5359 %--- mysql functions
5360 mysql_affected_rows,mysql_change_user,mysql_character_set_name,%
5361 mysql_connect,mysql_create_db,mysql_data_seek,mysql_db_name,%
5362 mysql_drop_db,mysql_errno,mysql_error,mysql_escape_string,%
5363 mysql_fetch_assoc,mysql_fetch_field,mysql_fetch_lengths,%
5364 mysql_fetch_row,mysql_field_flags,mysql_field_name,%
5365 mysql_field_seek,mysql_field_table,mysql_field_type,%
5366 mysql_info,mysql_insert_id,mysql_list_dbs,mysql_list_fields,%
5367 mysql_list_tables,mysql_num_fields,mysql_num_rows,%
5368 mysql_ping,mysql_query,mysql_unbuffered_query,%
5369 mysql_result,mysql_select_db,mysql_tablename,mysql_thread_id,%
5370 mysql_get_host_info,mysql_get_proto_info,mysql_get_server_info,%
5371 %--- network functions
5372 checkdnsrr,closelog,debugger off,debugger on,%
5373 fsockopen,gethostbyaddr,gethostbyname,gethostbynamel,getmxrr,%
5374 getprotobynumber,getservbyname,getservbyport,ip2long,long2ip,%
5375 pfsockopen,socket_get_status,socket_set_blocking,%
5376 syslog,%
5377 %--- nis functions
5378 yp_get_default_domain,yp_order,yp_master,yp_match,yp_first,%
5379 yp_errno,yp_err_string,yp_all,yp_cat,%
5380 %--- oci8 functions
5381 OCIDefineByName, OCIBindByName, OCILogon, OCIPLogon, OCINLogon, %
5382 OCIExecute, OCICommit, OCIRollback, OCINewDescriptor, OCIRowCount,%
5383 OCIResult,OCIFetch,OCIFetchInto,OCIFetchStatement,%
5384 OCIColumnName,OCIColumnSize,OCIColumnType,OCIServerVersion,%
5385 OCINewCursor,OCIFreeStatement,OCIFreeCursor,OCIFreeDesc,%
5386 OCIError,OCIInternalDebug,OCICancel,OCISetPrefetch,%
5387 OCISaveLobFile,OCISaveLob,OCILoadLob,OCIColumnScale,%
5388 OCIColumnTypeRaw,OCINewCollection,OCIFreeCollection,%
5389 OCICollAppend,OCICollAssignElem,OCICollGetElem,OCICollMax,%
5390 OCICollTrim,%
5391 %--- oracle functions
5392 Ora_Bind,Ora_Close,Ora_ColumnName,Ora_ColumnSize,Ora_ColumnType,%
5393 Ora_CommitOff,Ora_CommitOn,Ora_Do,Ora_Error,Ora_ErrorCode,%
5394 Ora_Fetch,Ora_Fetch_Into,Ora_GetColumn,Ora_Logoff,Ora_Logon,%
5395 Ora_Numcols,Ora_Numrows,Ora_Open,Ora_Parse,Ora_Rollback,%
5396 %--- outcontrol functions
5397 flush,ob_start,ob_get_contents,ob_get_length,ob_get_level,%
5398 ob_flush,ob_clean,ob_end_flush,ob_end_clean,ob_implicit_flush,%
5399 %--- ovrimos functions
5400 ovrimos_connect,ovrimos_close,ovrimos_longreadlen,%
5401 ovrimos_execute,ovrimos_cursor,ovrimos_exec,ovrimos_fetch_into,%
5402 ovrimos_result,ovrimos_result_all,ovrimos_num_rows,%
5403 ovrimos_field_name,ovrimos_field_type,ovrimos_field_len,%
5404 ovrimos_free_result,ovrimos_commit,ovrimos_rollback,%
5405 %--- pcntl functions
5406 pcntl_fork,pcntl_signal,pcntl_waitpid,pcntl_wexitstatus,%
5407 pcntl_wifsignaled,pcntl_wifstopped,pcntl_wstopsig,%
```

```
5408 pcntl_exec,%
5409 %--- pcre functions
5410 preg_match,preg_match_all,preg_replace,preg_replace_callback,%
5411 preg_quote,preg_grep,Pattern Modifiers,Pattern Syntax,%
5412 %--- pdf functions
5413 pdf_add_annotation,pdf_add_bookmark,pdf_add_launchlink,%
5414 pdf_add_note,pdf_add_outline,pdf_add_pdflink,pdf_add_thumbnail,%
5415 pdf_arc,pdf_arcn,pdf_attach_file,pdf_begin_page,%
5416 pdf_begin_template,pdf_circle,pdf_clip,pdf_close,pdf_closepath,%
5417 pdf_closepath_stroke,pdf_close_image,pdf_close_pdi,%
5418 pdf_concat,pdf_continue_text,pdf_curveto,pdf_delete,%
5419 pdf_endpath,pdf_end_pattern,pdf_end_template,pdf_fill,%
5420 pdf_findfont,pdf_get_buffer,pdf_get_font,pdf_get_fontname,%
5421 pdf_get_image_height,pdf_get_image_width,pdf_get_parameter,%
5422 pdf_get_pdi_value,pdf_get_majorversion,pdf_get_minorversion,%
5423 pdf_initgraphics,pdf_lineto,pdf_makespotcolor,pdf_moveto,%
5424 pdf_open,pdf_open_CCITT,pdf_open_file,pdf_open_gif,%
5425 pdf_open_image_file,pdf_open_jpeg,pdf_open_memory_image,%
5426 pdf_open_pdi_page,pdf_open_png,pdf_open_tiff,pdf_place_image,%
5427 pdf_rect,pdf_restore,pdf_rotate,pdf_save,pdf_scale,pdf_setcolor,%
5428 pdf_setflat,pdf_setfont,pdf_setgray,pdf_setgray_fill,%
5429 pdf_setlinecap,pdf_setlinejoin,pdf_setlinewidth,pdf_setmatrix,%
5430 pdf_setpolydash,pdf_setrgbcolor,pdf_setrgbcolor_fill,%
5431 pdf_set_border_color,pdf_set_border_dash,pdf_set_border_style,%
5432 pdf_set_duration,pdf_set_font,pdf_set_horiz_scaling,%
5433 pdf_set_info_author,pdf_set_info_creator,pdf_set_info_keywords,%
5434 pdf_set_info_title,pdf_set_leading,pdf_set_parameter,%
5435 pdf_set_text_rendering,pdf_set_text_rise,pdf_set_text_matrix,%
5436 pdf_set_word_spacing,pdf_show,pdf_show_boxed,pdf_show_xy,%
5437 pdf_stringwidth,pdf_stroke,pdf_translate,%
5438 %--- pfpro functions
5439 pfpro_init,pfpro_cleanup,pfpro_process,pfpro_process_raw,%
5440 %--- pgsql functions
5441 pg_close,pg_affected_rows,pg_connect,pg_dbname,pg_end_copy,%
5442 pg_query,pg_fetch_array,pg_fetch_object,pg_fetch_row,%
5443 pg_field_name,pg_field_num,pg_field_prtlen,pg_field_size,%
5444 pg_free_result,pg_last_oid,pg_host,pg_last_notice,pg_lo_close,%
5445 pg_lo_export,pg_lo_import,pg_lo_open,pg_lo_read,pg_lo_seek,%
5446 pg_lo_read_all,pg_lo_unlink,pg_lo_write,pg_num_fields,%
5447 pg_options,pg_pconnect,pg_port,pg_put_line,pg_fetch_result,%
5448 pg_client_encoding,pg_trace,pg_tty,pg_untrace,pg_get_result,%
5449 pg_send_query,pg_cancel_query,pg_connection_busy,%
5450 pg_connection_status,pg_copy_from,pg_copy_to,pg_escape_bytea,%
5451 pg_result_error,%
5452 %--- posix functions
5453 posix_kill,posix_getpid,posix_getppid,posix_getuid,%
5454 posix_getgid,posix_getegid,posix_setuid,posix_seteuid,%
5455 posix_setegid,posix_getgroups,posix_getlogin,posix_getpgrp,%
5456 posix_setpgid,posix_getpgid,posix_getsid,posix_uname,%
5457 posix_ctermid,posix_ttyname,posix_isatty,posix_getcwd,%
```

```
5458 posix_getgrnam,posix_getgrgid,posix_getpwnam,posix_getpwuid,%
5459 %--- printer functions
5460 printer_open,printer_abort,printer_close,printer_write,%
5461 printer_set_option,printer_get_option,printer_create_dc,%
5462 printer_start_doc,printer_end_doc,printer_start_page,%
5463 printer_create_pen,printer_delete_pen,printer_select_pen,%
5464 printer_delete_brush,printer_select_brush,printer_create_font,%
5465 printer_select_font,printer_logical_fontheight,%
5466 printer_draw_rectangle,printer_draw_elipse,printer_draw_text,%
5467 printer_draw_chord,printer_draw_pie,printer_draw_bmp,%
5468 %--- pspell functions
5469 pspell_add_to_personal,pspell_add_to_session,pspell_check,%
5470 pspell_config_create,pspell_config_ignore,pspell_config_mode,%
5471 pspell_config_repl,pspell_config_runtogether,%
5472 pspell_new,pspell_new_config,pspell_new_personal,%
5473 pspell_store_replacement,pspell_suggest,%
5474 %--- qtdom functions
5475 qdom_tree,qdom_error,%
5476 %--- readline functions
5477 readline,readline_add_history,readline_clear_history,%
5478 readline_info,readline_list_history,readline_read_history,%
5479 %--- recode functions
5480 recode_string,recode,recode_file,%
5481 %--- regex functions
5482 ereg,ereg_replace,eregi,eregi_replace,split,spliti,sql_regcase,%
5483 %--- sem functions
5484 sem_get,sem_acquire,sem_release,sem_remove,shm_attach,%
5485 shm_remove,shm_put_var,shm_get_var,shm_remove_var,ftok,%
5486 %--- sesam functions
5487 sesam_connect,sesam_disconnect,sesam_settransaction,%
5488 sesam_rollback,sesam_execimm,sesam_query,sesam_num_fields,%
5489 sesam_diagnostic,sesam_fetch_result,sesam_affected_rows,%
5490 sesam_field_array,sesam_fetch_row,sesam_fetch_array,%
5491 sesam_free_result,%
5492 %--- session functions
5493 session_start,session_destroy,session_name,session_module_name,%
5494 session_id,session_register,session_unregister,session_unset,%
5495 session_get_cookie_params,session_set_cookie_params,%
5496 session_encode,session_set_save_handler,session_cache_limiter,%
5497 session_write_close,%
5498 %--- shmop functions
5499 shmop_open,shmop_read,shmop_write,shmop_size,shmop_delete,%
5500 %--- snmp functions
5501 snmpget,snmpset,snmpwalk,snmpwalkoid,snmp_get_quick_print,%
5502 snmprealwalk,%
5503 %--- strings functions
5504 addcslashes,addslashes,bin2hex,chop,chr,chunk_split,%
5505 count chars, crc32, crypt, echo, explode, get html translation table, %
5506 hebrev,hebrevc,htmlentities,htmlspecialchars,implode,join,%
5507 localeconv,ltrim,md5,md5_file,metaphone,nl_langinfo,nl2br,ord,%
```

```
5508 print,printf,quoted_printable_decode,quotemeta,str_rot13,rtrim,%
5509 setlocale, similar text, soundex, sprintf, strncasecmp, strcasecmp, %
5510 strcmp, strcoll, strcspn, strip_tags, stripcslashes, stripslashes,%
5511 strlen,strnatcmp,strnatcasecmp,strncmp,str_pad,strpos,strrchr,%
5512 strrev,strrpos,strspn,strstr,strtok,strtolower,strtoupper,%
5513 strtr,substr,substr_count,substr_replace,trim,ucfirst,ucwords,%
5514 vsprintf,wordwrap,%
5515 %--- swf functions
5516 swf_openfile,swf_closefile,swf_labelframe,swf_showframe,%
5517 swf_getframe,swf_mulcolor,swf_addcolor,swf_placeobject,%
5518 swf_removeobject,swf_nextid,swf_startdoaction,%
5519 swf_actiongeturl,swf_actionnextframe,swf_actionprevframe,%
5520 swf_actionstop,swf_actiontogglequality,swf_actionwaitforframe,%
5521 swf_actiongotolabel,swf_enddoaction,swf_defineline,%
5522 swf definepoly, swf startshape, swf shapelinesolid, %
5523 swf_shapefillsolid,swf_shapefillbitmapclip,%
5524 swf_shapemoveto,swf_shapelineto,swf_shapecurveto,%
5525 swf_shapearc,swf_endshape,swf_definefont,swf_setfont,%
5526 swf_fontslant,swf_fonttracking,swf_getfontinfo,swf_definetext,%
5527 swf_definebitmap,swf_getbitmapinfo,swf_startsymbol,%
5528 swf_startbutton,swf_addbuttonrecord,swf_oncondition,%
5529 swf_viewport,swf_ortho,swf_ortho2,swf_perspective,swf_polarview,%
5530 swf_pushmatrix,swf_popmatrix,swf_scale,swf_translate,swf_rotate,%
5531 %--- sybase functions
5532 sybase_affected_rows,sybase_close,sybase_connect,%
5533 sybase_fetch_array,sybase_fetch_field,sybase_fetch_object,%
5534 sybase_field_seek,sybase_free_result,sybase_get_last_message,%
5535 sybase_min_error_severity,sybase_min_message_severity,%
5536 sybase_num_fields,sybase_num_rows,sybase_pconnect,sybase_query,%
5537 sybase_select_db,%
5538 %--- uodbc functions
5539 odbc_autocommit,odbc_binmode,odbc_close,odbc_close_all,%
5540 odbc_connect,odbc_cursor,odbc_do,odbc_error,odbc_errormsg,%
5541 odbc_execute,odbc_fetch_into,odbc_fetch_row,odbc_fetch_array,%
5542 odbc fetch object, odbc field name, odbc field num, %
5543 odbc_field_len,odbc_field_precision,odbc_field_scale,%
5544 odbc_longreadlen,odbc_num_fields,odbc_pconnect,odbc_prepare,%
5545 odbc_result,odbc_result_all,odbc_rollback,odbc_setoption,%
5546 odbc_tableprivileges,odbc_columns,odbc_columnprivileges,%
5547 odbc_primarykeys,odbc_foreignkeys,odbc_procedures,%
5548 odbc_specialcolumns,odbc_statistics,%
5549 %--- url functions
5550 base64_decode,base64_encode,parse_url,rawurldecode,rawurlencode,%
5551 urlencode,%
5552 %--- var functions
5553 doubleval,empty,floatval,gettype,get_defined_vars,%
5554 import_request_variables,intval,is_array,is_bool,is_double,%
5555 is int, is integer, is long, is null, is numeric, is object, is real, %
5556 is_scalar,is_string,isset,print_r,serialize,settype,strval,%
5557 unset,var_dump,var_export,is_callable,%
```

```
5558 %--- vpopmail functions
5559 vpopmail add domain, vpopmail del domain, %
5560 vpopmail_add_domain_ex,vpopmail_del_domain_ex,%
5561 vpopmail_add_user,vpopmail_del_user,vpopmail_passwd,%
5562 vpopmail_auth_user,vpopmail_alias_add,vpopmail_alias_del,%
5563 vpopmail_alias_get,vpopmail_alias_get_all,vpopmail_error,%
5564 %--- w32api functions
5565 w32api_set_call_method,w32api_register_function,%
5566 w32api_deftype,w32api_init_dtype,%
5567 %--- wddx functions
5568 wddx_serialize_value,wddx_serialize_vars,wddx_packet_start,%
5569 wddx_add_vars,wddx_deserialize,%
5570 %--- xml functions
5571 xml_parser_create,xml_set_object,xml_set_element_handler,%
5572 xml_set_processing_instruction_handler,xml_set_default_handler,%
5573 xml_set_notation_decl_handler,%
5574 xml_parse,xml_get_error_code,xml_error_string,%
5575 xml_get_current_column_number,xml_get_current_byte_index,%
5576 xml_parser_free,xml_parser_set_option,xml_parser_get_option,%
5577 utf8_encode,xml_parser_create_ns,%
5578 xml_set_start_namespace_decl_handler,%
5579 %--- xslt functions
5580 xslt_set_log,xslt_create,xslt_errno,xslt_error,xslt_free,%
5581 xslt_set_sax_handler,xslt_set_scheme_handler,%
5582 xslt_set_base,xslt_set_encoding,xslt_set_sax_handlers,%
5583 %--- yaz functions
5584 yaz_addinfo,yaz_close,yaz_connect,yaz_errno,yaz_error,yaz_hits,%
5585 yaz_database,yaz_range,yaz_record,yaz_search,yaz_present,%
5586 yaz_scan,yaz_scan_result,yaz_ccl_conf,yaz_ccl_parse,%
5587 yaz_wait,yaz_sort,%
5588 %--- zip functions
5589 zip_close,zip_entry_close,zip_entry_compressedsize,%
5590 zip_entry_filesize,zip_entry_name,zip_entry_open,zip_entry_read,%
5591 zip_read,%
5592 %--- zlib functions
5593 gzclose,gzeof,gzfile,gzgetc,gzgets,gzgetss,gzopen,gzpassthru,%
5594 gzread,gzrewind,gzseek,gztell,gzwrite,readgzfile,gzcompress,%
5595 gzdeflate,gzinflate,gzencode,},%
5596 sensitive,%
5597 morecomment=[1]\{*,\}5598 morecomment=[l]//,%
5599 morecomment=[s]{/*}{*/},%
5600 morestring=[b]",%
5601 morestring=[b]'%
5602 }[keywords,comments,strings]%
```
⟨*/*lang2⟩

# **2.59 Plasm**

Alessio Pace provided the following definition.

⟨∗lang3⟩

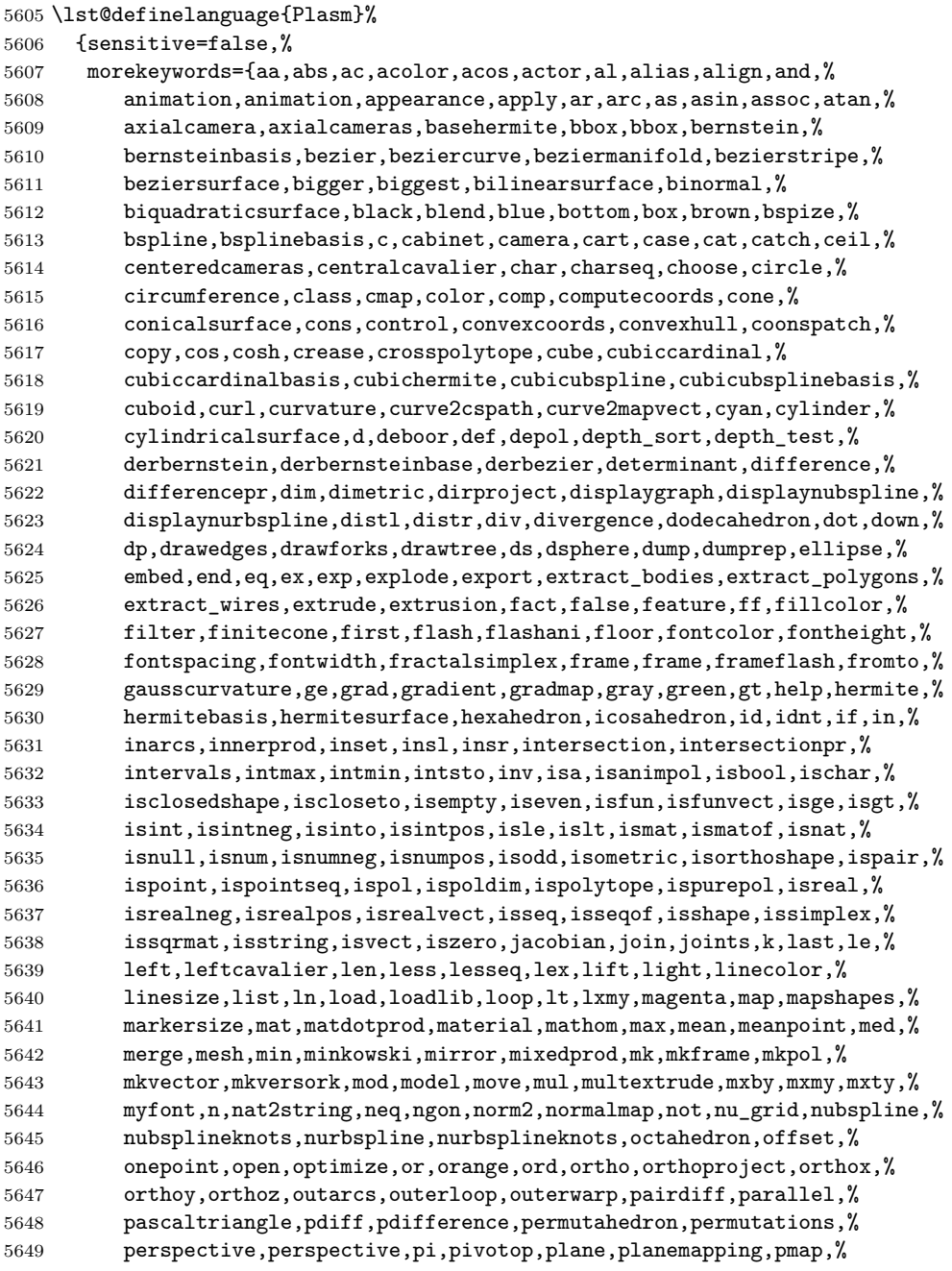

```
5650 points2shape,polar,polyline,polymarker,polypoint,power,powerset,%
5651 presort,principalnormal,print,prism,profileprodsurface,%
5652 progressivesum,project,projection,purple,pyramid,q,quadarray,%
5653 quadmesh,quote,r,raise,range,rationalbezier,rationalblend,%
5654 rationalbspline,rationalize,red,rev,reverse,rgbacolor,right,%
5655 rightcavalier,ring,rn,rotatedtext,rotationalsurface,rotn,rtail,%
5656 ruledsurface,rxmy,s,save,scalarmatprod,scalarvectprod,schlegel2d,%
5657 schlegel3d,sdifference,sdifferencepr,segment,sel,setand,setdiff,%
5658 setfontcolor,setor,setxor,sex,shape_0,shape_1,shape2points,%
5659 shape2pol, shapeclosed, shapecomb, shapediff, shapedist, %
5660 shapeinbetweening, shapeinf, shapejoin, shapelen, shapenorm, %
5661 shapenormal,shapeprod,shaperot,shapesum,shapesup,shapezero,shift,%
5662 showprop,sign,signal,simplex,simplexpile,sin,sinh,size,skeleton,%
5663 skew,smaller,smallest,solidifier,solidify,sort,sphere,spline,%
5664 splinesampling,splitcells,splitpols,sqr,sqrt,star,string,%
5665 stringtokens,struct,sub,svg,sweep,t,tail,tan,tangent,tanh,%
5666 tensorprodsurface,tetrahedron,text,texture,textwithattributes,%
5667 thinsolid,threepoints,time,tmax,tmin,top,torus,torusmap,trace,%
5668 trans,tree,trianglefan,trianglestripe,trimetric,true,truncone,tt,%
5669 tube,twopoints,uk,ukpol,ukpolf,union,unionpr,unitvect,unprune,up,%
5670 vect2dtoangle,vect2mat,vectdiff,vectnorm,vectprod,vectsum,view,%
5671 viewmodel,viewmodel,vrml,warp,warp,where,white,with,xcavalier,xor,%
5672 xquadarray,xx,ycavalier,yellow},%
5673 moredirectives={loadlib},%
5674 otherkeywords={-,+,*,**,/,~,|,..,^,\&,\&\&,\#,\#\#},%
5675 morecomment=[s]{\{\{\{\}\}\}\{\{\}\}\},%
5676 morestring=[b]',%
5677 literate={˜}{{$\sim$}}{1} {ˆ}{$\wedge$}{1},%
5678 }[keywords,directives,comments,strings]%
```
⟨*/*lang3⟩

# **2.60 PL/I**

Found the data in

• Bernhard Fischer, Herman Fischer: **Structured Programming in PL/I and PL/C**; Copyright © 1976 by Marcel Dekker, Inc.; ISBN 0-8247-6394-7

⟨∗lang3⟩

```
5681 \lst@definelanguage{PL/I}{%
```

```
5682 morekeywords={ABS, ATAN, AUTOMATIC, AUTO, ATAND, BEGIN, BINARY, BIN, BIT,%
5683 BUILTIN, BY, CALL, CHARACTER, CHAR, CHECK, COLUMN, COL, COMPLEX, CPLX,%
5684 COPY, COS, COSD, COSH, DATA, DATE, DECIMAL, DEC, DECLARE, DCL, DO,%
5685 EDIT, ELSE, END, ENDFILE, ENDPAGE, ENTRY, EXP, EXTERNAL, EXT, FINISH,%
5686 FIXED, FIXEDOVERFLOW, FOFL, FLOAT, FORMAT, GET, GO, GOTO, IF, IMAG,%
5687 INDEX, INITIAL, INIT, INTERNAL, INT, LABEL, LENGTH, LIKE, LINE, LIST,%
5688 LOG, LOG2, LOG10, MAIN, MAX, MIN, MOD, NOCHECK, NOFIXEDOVERFLOW,%
5689 NOFOFL, NOOVERFLOW, NOOFL, NOSIZE, NOUNDERFLOW, NOUFL, NOZERODIVIDE,%
5690 NOZDIV, ON, OPTIONS, OVERFLOW, OFL, PAGE, PICTURE, PROCEDURE, PROC,%
```

```
5691 PUT, READ, REPEAT, RETURN, RETURNS, ROUND, SIN, SIND, SINH, SIZE, SKIP,%
5692 SQRT, STATIC, STOP, STRING, SUBSTR, SUM, SYSIN, SYSPRINT, TAN, TAND,%
5693 TANH, THEN, TO, UNDERFLOW, UFL, VARYING, WHILE, WRITE, ZERODIVIDE,%
5694 ZDIV},%
5695 sensitive=f,%
5696 morecomment=[s]{/*}{*/},%
5697 morestring=[d]'%
5698 }[keywords,comments,strings]%
```

```
5699 ⟨/lang3⟩
```
## **2.61 PostScript**

Herbert Voss provided the following definition, written by Christophe Jorssen provided the following definition.

```
5700 ⟨∗lang3⟩
5701 %%
5702 %% PostScript language definition (c) 2005 Christophe Jorssen.
5703 %%
5704 \lst@definelanguage{PostScript}{%
5705 morekeywords={abs, add, aload, anchorsearch, and, arc, arcn, arct, arcto,%
5706 array, ashow, astore, atan, awidthshow, begin, bind, bitshift,%
5707 bytesavailable, cachestatus, ceiling, charpath, clear, cleartomark,%
5708 cleardictstack, clip, clippath, closefile, closepath, colorimage,%
5709 concat, concatmatrix, condition, copy, copypage, cos, count,%
5710 countdictstack, countexecstack, counttomark, cshow,%
5711 currentblackgeneration, currentcacheparams, currentcmykcolor,%
5712 currentcolor, currentcolorrendering, currentcolorscreen,%
5713 currentcolorspace, currentcolortransfer, currentcontext, currentdash,%
5714 currentdevparams, currentdict, currentfile, currentflat, currentfont,%
5715 currentglobal, currentgray, currentgstate, currenthalftone,%
5716 currenthalftonephase, currenthsbcolor, currentlinecap, currentlinejoin,%
5717 currentlinewidth, currentmatrix, currentmiterlimit,%
5718 currentobjectformat, currentpacking, currentpagedevice, currentpoint,%
5719 currentrgbcolor, currentscreen, currentshared, currentstrokeadjust,%
5720 currentsystemparams, currenttransfer, currentundercolorremoval,%
5721 currentuserparams, curveto, cvi, cvlit, cvn, cvr, cvrs, cvs, cvx, def,%
5722 defaultmatrix, definefont, defineresource, defineusername,%
5723 defineuserobject, deletefile, detach, deviceinfo, dict, dictstack, div,%
5724 dtransform, dup, echo, eexec, end, eoclip, eofill, eoviewclip, eq,%
5725 erasepage, errordict, exch, exec, execform, execstack, execuserobject,%
5726 executeonly, executive, exit, exp, false, file, filenameforall,%
5727 fileposition, fill, filter, findencoding, findfont, findresource,%
5728 flattenpath, floor, flush, flushfile, FontDirectory, for, forall, fork,%
5729 ge, get, getinterval, globaldict, GlobalFontDirectory, glyphshow,%
5730 grestore, grestoreall, gsave, gstate, gt, identmatrix, idiv,%
5731 idtransform, if, ifelse, image, imagemask, index, ineofill, infill,%
5732 initclip, initgraphics, initmatrix, initviewclip, instroke,%
5733 internaldict, inueofill, inufill, inustroke, invertmatrix,%
```

```
5734 ISOLatin1Encoding, itransform, join, kshow, known, languagelevel, le,%
5735 length, lineto, ln, load, lock, log, loop, lt, makefont, makepattern,%
5736 mark, matrix, maxlength, mod, monitor, moveto, mul, ne, neg, newpath,%
5737 noaccess, not, notify, null, nulldevice, or, packedarray, pathbbox,%
5738 pathforall, pop, print, printobject, product, prompt, pstack, put,%
5739 putinterval, quit, rand, rcurveto, read, readhexstring, readline,%
5740 readonly, readstring, realtime, rectclip, rectfill, rectstroke,%
5741 rectviewclip, renamefile, repeat, resetfile, resourceforall,%
5742 resourcestatus, restore, reversepath, revision, rlineto, rmoveto, roll,%
5743 rootfont, rotate, round, rrand, run, save, scale, scalefont, scheck,%
5744 search, selectfont, serialnumber, setbbox, setblackgeneration,%
5745 setcachedevice, setcachedevice2, setcachelimit, setcacheparams,%
5746 setcharwidth, setcmykcolor, setcolor, setcolorrendering,%
5747 setcolorscreen, setcolorspace, setcolortransfer, setdash, setdevparams,%
5748 setfileposition, setflat, setfont, setglobal, setgray, setgstate,%
5749 sethalftone, sethalftonephase, sethsbcolor, setlinecap, setlinejoin,%
5750 setlinewidth, setmatrix, setmiterlimit, setobjectformat, setoverprint,%
5751 setpacking, setpagedevice, setpattern, setrgbcolor, setscreen,%
5752 setshared, setstrokeadjust, setsystemparams, settransfer,%
5753 setucacheparams, setundercolorremoval, setuserparams, setvmthreshold,%
5754 shareddict, show, showpage, sin, sqrt, srand, stack, StandardEncoding,%
5755 start, startjob, status, statusdict, stop, stopped, store, string,%
5756 stringwidth, stroke, strokepath, sub, systemdict, transform, translate,%
5757 true, truncate, type, token, uappend, ucache, ucachestatus, ueofill,%
5758 ufill, undef, upath, userdict, UserObjects, usertime, ustroke,%
5759 ustrokepath, version, viewclip, viewclippath, vmreclaim, vmstatus,%
5760 wait, wcheck, where, widthshow, write, writehexstring, writeobject,%
5761 writestring, wtranslation, xcheck, xor, xshow, xyshow, yield, yshow},%
5762 sensitive,%
5763 morecomment=[l]\%}[keywords,comments]
```
⟨*/*lang3⟩

#### **2.62 POV-Ray**

Berthold Höllmann sent me the definition. But I removed blankstring=false and flexiblecolumns=true from the driver since they have nothing to do with a language definition.

```
5765 ⟨∗lang1⟩
```

```
5766 %%
5767 %% POV definition (c) 1999 Berthold H\"ollmann
5768 %%
5769 \lst@definelanguage{POV}%
5770 {morekeywords={abs,absorption,acos,acosh,adaptive,adc_bailout,agate,%
5771 agate_turb,all,alpha,ambient,ambient_light,angle,aperture,append,%
5772 arc_angle,area_light,array,asc,asin,asinh,assumed_gamma,atan,%
5773 atan2,atanh,average,background,bezier_spline,bicubic_patch,%
5774 black_hole,blob,blue,blur_samples,bounded_by,box,boxed,bozo,%
5775 break,brick,brick_size,brightness,brilliance,bumps,bump_map,%
```

```
5776 bump_size,camera,case,caustics,ceil,checker,chr,clipped_by,clock,%
5777 clock delta,color,color map,colour,colour map,component,%
5778 composite, concat, cone, confidence, conic_sweep, control0, control1, %
5779 cos, cosh, count, crackle, crand, cube, cubic, cubic_spline, cubic_wave, %
5780 cylinder,cylindrical,debug,declare,default,defined,degrees,%
5781 density,density_file,density_map,dents,difference,diffuse,%
5782 dimensions,dimension_size,direction,disc,distance,%
5783 distance_maximum,div,eccentricity,else,emission,end,error,%
5784 error_bound,exp,extinction,fade_distance,fade_power,falloff,%
5785 falloff_angle,false,fclose,file_exists,filter,finish,fisheye,%
5786 flatness,flip,floor,focal_point,fog,fog_alt,fog_offset,fog_type,%
5787 fopen,frequency,gif,global_settings,gradient,granite,%
5788 gray_threshold,green,height_field,hexagon,hf_gray_16,hierarchy,%
5789 hollow,hypercomplex,if,ifdef,iff,ifndef,image_map,include,int,%
5790 interior,interpolate,intersection,intervals,inverse,ior,irid,%
5791 irid_wavelength,jitter,julia_fractal,lambda,lathe,leopard,%
5792 light_source,linear_spline,linear_sweep,local,location,log,%
5793 looks_like,look_at,low_error_factor,macro,mandel,map_type,marble,%
5794 material,material_map,matrix,max,max_intersections,max_iteration,%
5795 max_trace_level,media,media_attenuation,media_interaction,merge,%
5796 mesh,metallic,min,minimum_reuse,mod,mortar,nearest_count,no,%
5797 normal,normal_map,no_shadow,number_of_waves,object,octaves,off,%
5798 offset,omega,omnimax,on,once,onion,open,orthographic,panoramic,%
5799 perspective,pgm,phase,phong,phong_size,pi,pigment,pigment_map,%
5800 planar,plane,png,point_at,poly,polygon,poly_wave,pot,pow,ppm,%
5801 precision,prism,pwr,quadratic_spline,quadric,quartic,quaternion,%
5802 quick_color,quick_colour,quilted,radial,radians,radiosity,radius,%
5803 rainbow, ramp_wave, rand, range, ratio, read, reciprocal, %
5804 recursion_limit,red,reflection,reflection_exponent,refraction,%
5805 render,repeat,rgb,rgbf,rgbft,rgbt,right,ripples,rotate,roughness,%
5806 samples,scale,scallop_wave,scattering,seed,shadowless,sin,%
5807 sine_wave,sinh,sky,sky_sphere,slice,slope_map,smooth,%
5808 smooth_triangle,sor,specular,sphere,spherical,spiral1,spiral2,%
5809 spotlight, spotted, sqr, sqrt, statistics, str, strcmp, strength, strlen, %
5810 strlwr,strupr,sturm,substr,superellipsoid,switch,sys,t,tan,tanh,%
5811 text,texture,texture_map,tga,thickness,threshold,tightness,tile2,%
5812 tiles,torus,track,transform,translate,transmit,triangle,%
5813 triangle_wave,true,ttf,turbulence,turb_depth,type,u,%
5814 ultra_wide_angle,undef,union,up,use_color,use_colour,use_index,%
5815 u_steps,v,val,variance,vaxis_rotate,vcross,vdot,version,vlength,%
5816 vnormalize, vrotate, v_steps, warning, warp, water_level, waves, while, %
5817 width,wood,wrinkles,write,x,y,yes,z},%
5818 moredirectives={break,case,debug,declare,default,else,end,fclose,%
5819 fopen,local,macro,read,render,statistics,switch,undef,version,%
5820 warning,write},%
5821 moredelim=*[directive]\#,%
5822 sensitive,%
5823 morecomment=[l]//,%
5824 morecomment=[s]{\*}}{\*}{\*/}, %
5825 morestring=[d]",%
```
}[keywords,directives,comments,strings]%

⟨*/*lang1⟩

# **2.63 Prolog**

Dominique de Waleffe mailed me the data for Prolog. He took the keywords from the LGrind language definition file.

```
5828 ⟨∗lang2⟩
5829 %%
5830 %% Prolog definition (c) 1997 Dominique de Waleffe
5831 %%
5832 \lst@definelanguage{Prolog}%
5833 {morekeywords={op,mod,abort,ancestors,arg,ascii,ask,assert,asserta,%
5834 assertz, atom, atomic, char, clause, close, concat, consult, ed, ef, em, %
5835 eof,fail,file,findall,write,functor,getc,integer,is,length,%
5836 listing,load,name,nl,nonvar,not,numbervars,op,or,pp,prin,print,%
5837 private,prompt,putc,ratom,read,read_from_this_file,rename,repeat,%
5838 retract,retractall,save,see,seeing,seen,sh,skip,statistics,%
5839 subgoal_of,system,tab,tell,telling,time,told,trace,true,unload,%
5840 untrace,var,write},%
5841 sensitive=f,%
5842 morecomment=[1]\n\%, %
5843 morecomment=[s]\{/*\}{*/},%
5844 morestring=[bd]",%
5845 morestring=[bd]'%
5846 }[keywords,comments,strings]%
```
# ⟨*/*lang2⟩

# **2.64 Promela**

Thanks to William ThimblebyPromela for this language definition.

```
5848 ⟨∗lang3⟩
5849 %%
5850 %% Promela definition (c) 2004 William Thimbleby
5851 %%
5852 \lst@definelanguage{Promela}
5853 {morekeywords={active,assert,atomic,bit,bool,break,byte,chan,d_step,%
5854 Dproctype,do,else,empty,enabled,fi,full,goto,hidden,if,init,int,%
5855 len,mtype,nempty,never,nfull,od,of,pcvalue,printf,priority,%
5856 proctype,provided,run,short,skip,timeout,typedef,unless,unsigned,%
5857 xr,xs,true,false,inline,eval},%
5858 moredirectives={define,ifdef,ifndef,if,if,else,endif,undef,include},%
5859 moredelim=*[directive]\#,%
5860 morecomment=[s]{/*}{*/},%
5861 morestring=[b]"%
5862 }[keywords,comments,strings,directives]%
5863 ⟨/lang3⟩
```
# **2.65 PSTricks**

PSTricks is a TEX macro package bundle. Herbert Voss provided the following definition.

```
5864 ⟨∗lang3⟩
5865 %%
5866 %% PSTricks definition (c) 2006 Herbert Voss
5867 %%
5868 \lst@definelanguage{PSTricks}%
5869 {morekeywords={%
5870 begin,end,definecolor,multido,%
5871 KillGlue,DontKillGlue,pslbrace,bsrbrace,psscalebox,psset,pstVerb,pstverb,%
5872 pst@def,psframebox,psclip,endclip,endpspicture,psframe,%
5873 %% pspicture,%
5874 multirput,multips,Rput,rput,uput,cput,lput,%
5875 newrgbcolor,newgray,newcmykcolor,%
5876 %%
5877 %% pstricks-add
5878 psStep,psgraph,psbrace,psPrintValue,%
5879 %%
5880 %% pst-plot
5881 psvlabel,pshlabel,psplot,psline,pscustom,pscurve,psccurve,%
5882 readdata,savedata,fileplot,dataplot,listplot,%
5883 psecurce,psgraph,parametricplot,%
5884 psellipse,psaxes,ncline,nccurve,psbezier,parabola,%
5885 qdisk,qline,clipbox,endpsclip,%
5886 psgrid,pscircle,pscirclebox,psdiabox,pstribox,%
5887 newpsfontdot, psdot, psdots,%
5888 pspolygon,psdiamond,psoval,pstriangle,%
5889 psarc,psarcn,psellipticarc,psellipticarcn,pswedge,psellipticwedge,%
5890 pcline,pcdiag,pcdiagg,pccurve,pccurve,pcecurve,%
5891 scalebox,scaleboxto,psmathboxtrue,everypsbox,psverbboxtrue,overlaybox,%
5892 psoverlay,putoverlaybox,%
5893 newpsstyle,newpsobject,%
5894 moveto,newpath,closepath,stroke,fill,gsave,grestore,msave,mrestore,%
5895 translate, scale, swapaxes, rotate, openshadow, closedshadow, movepath, %
5896 lineto,rlineto,curveto,rcurveto,code,dim,coor,rcoor,file,arrows,%
5897 setcolor,rotateleft,rotateright,rotatedown,%
5898 %%
5899 %% pst-node
5900 nput,naput,nbput,ncput,%
5901 ncarc,ncbox,ncangle,ncangles,ncloop,ncdiag,ncdiagg,ncarcbox,ncbar,%
5902 cnodeput,nccircle,%
5903 pnode,rnode,Rnode,Cnode,cnode,fnode,%
5904 circlenode,ovalnode,trinode,dianode,%
5905 psmatrix,endpsmatrix,psspan,%
5906 %%
5907 %% pst-tree
5908 pstree,Tcircle,TCircle,Ttri,Tn,TC,Tc,Tfan,TR,Tr,Tdia,Toval,Tdot,Tp,Tf,%
```

```
5909 skiplevel,skiplevels,endskiplevels,tspace,tlput,%
5910 %%
5911 %% pst-text
5912 pscharpath,pstextpath,%
5913 %%
5914 %% pst-barcode
5915 psbarcode,%
5916 %%
5917 %% pst-coil
5918 psboxfill,pscoil,psCoil,pszigzag,nccoil,%
5919 psshadow, pstilt, psTilt, ThreeDput,%
5920 %%
5921 %% pst-gr3d
5922 PstGridThreeDNodeProcessor,%
5923 %%
5924 %% pst-vue3d
5925 PstGridThreeD,%
5926 AxesThreeD,LineThreeD,DieThreeD,FrameThreeD,SphereCircleThreeD,%
5927 SphereMeridienThreeD,QuadrillageThreeD,TetraedreThreeD,%
5928 PyramideThreeD,ConeThreeD,CylindreThreeD,DodecahedronThreeD,%
5929 ConeThreeD,SphereThreeD,SphereInverseThreeD,DemiSphereThreeD,%
5930 SphereCreuseThreeD,SphereCircledThreeD,PortionSphereThreeD,%
5931 pNodeThreeD,CubeThreeD,%
5932 %%
5933 %% pst-3dplot
5934 pstThreeDCoor, pstThreeDDot, pstThreeDTriangle, pstThreeDCircle,%
5935 pstPlanePut, pstThreeDBox, pstThreeDEllipse, pstThreeDLine,%
5936 pstThreeDPut, pstThreeDNode, pstThreeDSquare, psplotThreeD,%
5937 parametricplotThreeD, fileplotThreeD, dataplotThreeD,%
5938 pstScalePoints,%
5939 %%
5940 %% pst-circ
5941 resistor,battery,Ucc,Icc,capacitor,coil,diode,Zener,LED,lamp,switch,%
5942 wire,tension,circledipole,multidipole,OA,transistor,Tswitch,%
5943 potentiometer,transformer,optoCoupler,logic,%
5944 %%
5945 %% pst-eucl
5946 pstTriangle,pstMediatorAB,pstInterLL,pstMiddleAB,pstProjection,%
5947 pstCircleOA,pstLineAB,%
5948 %%
5949 %% pst-func
5950 psBessel,psPolynomial,psFourier,psGaussI,psGauss,psSi,pssi,psCi,psci,%
5951 %%
5952 %% pst-infixplot
5953 psPlot,%
5954 %%
5955 %% pst-ob3d
5956 PstDie,PstCube,%
5957 %%
5958 %% pst-poly
```

```
5959 PstPolygon,pspolygonbox,%
5960 %%
5961 %% pst-bar
5962 psbarchart,readpsbardata,psbarscale,newpsbarstyle,%
5963 %%
5964 %% pst-lens
5965 PstLens,%
5966 %%
5967 %% pst-geo
5968 WorldMap,WorldMapII,WorldMapThreeD,WorldMapThreeDII,pnodeMap,MapPut,%
5969 %%
5970 %% pst-autoseg
5971 asr,firstnode,merge,massoc,labelmerge,%
5972 %%
5973 %% gastex
5974 node,imark,fmark,rmark,drawqbpedge,drawedge,drawloop,%
5975 %%
5976 %% pst-labo
5977 Distillation,Ballon,%
5978 %%
5979 %% pst-optic
5980 lens,Transform,%
5981 %%
5982 %% pst-light3d
5983 PstLightThreeDText,%
5984 %%
5985 %% calendrier
5986 Calendrier,%
5987 %%
5988 %% pst-osci
5989 Oscillo%
5990 },%
5991 sensitive,%
5992 alsoother={0123456789$_},%
5993 morecomment=[1]\n\% %
5994 }[keywords,comments]%
5995 ⟨/lang3⟩
```
## **2.66 Python**

Michael Weber sent me the definition. He got data from Mark Lutz: **Programming Python**; O'Reilly 1996; ISBN 1-56592-197-6. Stephen Kelly reported some problems that indicated that the comment definitions needed to be moved after the string definitions to work correctly.

In August 2013 Alexis Dimitriadis reworked the definition by supplying the builtins.

⟨∗lang1⟩

%%

```
5998 %% Python definition (c) 1998 Michael Weber
5999 %% Additional definitions (2013) Alexis Dimitriadis
6000 %%
6001 \lst@definelanguage{Python}{%
6002 morekeywords={access, and, break, class, continue, def, del, elif, else,%
6003 except, exec, finally, for, from, global, if, import, in, is, lambda,%
6004 not, or, pass, print, raise, return, try, while},%
Python has a long list of builtin-in functions (http://docs.python.org/2/
library/functions.html) and it is a good idea to make them visible in printed
code
6005 % Built-ins
6006 morekeywords=[2]{abs, all, any, basestring, bin, bool, bytearray,%
6007 callable, chr, classmethod, cmp, compile, complex, delattr, dict, dir,%
6008 divmod, enumerate, eval, execfile, file, filter, float, format,%
6009 frozenset, getattr, globals, hasattr, hash, help, hex, id, input, int,%
6010 isinstance, issubclass, iter, len, list, locals, long, map, max,%
6011 memoryview, min, next, object, oct, open, ord, pow, property, range,%
6012 raw_input, reduce, reload, repr, reversed, round, set, setattr, slice,%
6013 sorted, staticmethod, str, sum, super, tuple, type, unichr, unicode,%
6014 vars, xrange, zip, apply, buffer, coerce, intern},%
6015 sensitive=true,%
6016 morecomment=[1]\<sup>*</sup>,
6017 morestring=[b]',%
6018 morestring=[b]",%
```
According to PEP (Python Enhancement Proposals) comment should be distinguished from documentation strings, so we define

```
6019 morecomment=[s]{'''}{'''},% used for documentation text
6020 % (mulitiline strings)
6021 morecomment=[s]{"""}{"""},% added by Philipp Matthias Hahn
```
Jürgen Dietel provided an example with a wrong representation of documentation strings, so the two lines above got changed from more string  $\rightarrow$  more comment.

Python now supports so called *raw strings* and also Unicode strings. Here is the definition of these strings:

```
6022 morestring=[s]{r'}{'},% 'raw' strings
6023 morestring=[s]{r"}{"},%
6024 morestring=[s]{r'''}{'''},%
6025 morestring=[s]{r"""}{"""},%
6026 morestring=[s]{u'}{'},% unicode strings
6027 morestring=[s]{u"}{"},%
6028 morestring=[s]{u'''}{'''},%
6029 morestring=[s]{u"""}{"""}%
6030 }%
```
Philipp Matthias Hahn added the third comment. eRreuR found a bug using Python and Nicolas Markey informed me about the corresponding thread on fr.comp.text.tex and provided the fix—adding [b] to both morestring declarations.

⟨*/*lang1⟩

Alexis Dimitriadis also proposes the following configuration for printing Python code which simulates colorizing the code as it's done by the IDLE GUI:

```
6032 ⟨∗python-prf⟩
6033 \usepackage{xcolor}
6034 \usepackage{textcomp}
6035
6036 %% Actual colors from idlelib/config-highlight.def
6037 %% --> corrected to ''web-safe''
6038 %% strings = #00aa00 / 0,170,0 (a darker green)
6039 %% builtins = #900090 / 144,0,144 (purple-ish)
6040\,\% keywords = #FF7700 / 255,119,0 (quite close to plain 'orange')
6041 %\definecolor{IDLEorange}{RGB}{255,119,0} % pretty close to real orange
6042 %\definecolor{IDLEpurple}{RGB}{144,0,144}
6043 %\definecolor{IDLEgreen}{RGB}{0,170,0}
6044 %\definecolor{IDLEred}{RGB}{221,0,0}
6045 %% Corrected to ''web-safe''
6046 %\definecolor{orange2}{RGB}{255,102,0}
6047 \definecolor{purple2}{RGB}{153,0,153} % there's actually no standard purple
6048 \definecolor{green2}{RGB}{0,153,0} % a darker green
6049 %\definecolor{red2}{RGB}{221,0,0}
6050
6051 % Except for green and purple, the other colors are pretty good in standard
6052 % hue
6053 \lstdefinestyle{python-idle-code}{%
6054 language=Python, % the language
6055 basicstyle=\normalsize\ttfamily, % size of the fonts for the code
6056 % Color settings to match IDLE style
6057 keywordstyle=\color{orange}, % core keywords
6058 keywordstyle={[2]\color{purple2}}, % built-ins
6059 stringstyle=\color{green2},%
6060 commentstyle=\color{red},%
6061 upquote=true, % requires textcomp
6062 }
6063 % Unimplemented IDLE syntax: function/class names being defined should be
6064 % blue
```
This code is provided in the file listings-python.prf, see section 2.4.1 (Preferences) of the listings documentation.

⟨*/*python-prf⟩

#### **2.67 Rexx**

Patrick TJ McPhee provided this definition.

```
6066 ⟨∗lang2⟩
6067 %%
6068 %% classic rexx listings definition
6069 %% by Patrick TJ McPhee <ptjm@interlog.com>
6070 %%
```

```
6071 \lst@definelanguage{Rexx}{%
6072 morekeywords={address,arg,call,do,drop,else,end,exit,if,interpret,%
6073 iterate,leave,nop,numeric,options,otherwise,parse,%
6074 procedure,pull,push,queue,return,say,select,signal,then,%
6075 to, trace, when \}, \%6076 sensitive=false,%
6077 morecomment=[n]{/*}{*/},%
6078 morestring=[d]{'},%
6079 morestring=[d]{"},%
6080 }[keywords,comments,strings]%
```
⟨*/*lang2⟩

There are two dialects of Rexx: the one from System Product Interpreter Reference, VM/XA SP Release 1 and Release 2 and the modern version ooRexx (see <http://www.oorexx.org/>).

#### **2.67.1 Rexx—VM/XA**

⟨∗lang2⟩

```
6083 %%
6084 %% REXX keywords from System Product Interpreter Reference, VM/XA SP Release 1
6085 %% and Release 2
6086 \lst@definelanguage[VM/XA]{Rexx}[]{Rexx}{%
6087 morekeywords={all,by,digits,commands,end,engineering,error,errors,expose,%
6088 external,for,form,fuzz,halt,labels,intermediates,negative,normal,novalue,%
6089 on,off,results,scan,scientific,select,source,stream,syntax,until,upper,%
6090 value,var,version,while,with},%
6091 morekeywords=[2]{abbrev,abs,address,bitand,bitor,bitxor,center,centre,%
6092 compare,copies,c2d,c2x,datatype,date,delstr,delword,diag,diagrc,%
6093 d2c,d2x,errortext,externals,find,format,index,insert,justify,%
6094 lastpos,left,length,linein,lineout,lines,linesize,max,min,overlay,%
6095 pos,queued,random,reverse,rigth,sign,sourceline,space,storage,%
6096 strip,substr,subword,symbol,time,translate,trunc,userid,value,verify,%
6097 word,wordindex,wordlength,words,xrange,x2c,x2d},%
6098 morekeywords=[3]{result,rc,self,sigl,super},%
6099 sensitive=false,%
6100 morestring=[d]",%
6101 morestring=[d]',%
6102 morecomment=[s]{/*}{*/},%
6103 }[keywords,comments,strings]%
6104 ⟨/lang2⟩
2.67.2 ooRexx
6105 ⟨∗lang2⟩
6106 %%
6107 %% ooREXX keywords (http://www.oorexx.org/)
6108 \lst@definelanguage[]{OORexx}[VM/XA]{Rexx}{%
6109 morekeywords={::annotate, ::attribute, ::class, ::constant, ::method,%
```

```
6110 :: options, :: requires, :: resource, :: routine,%
6111 forward, guard, local, loop, raise, strict,%
6112 \{3, 2, 6\}6113 alsoletter={:},%
6114 }[keywords,comments,strings]
```
# ⟨*/*lang2⟩

# **2.68 Reduce**

```
was provided by Geraint Paul Bevan.
6116 ⟨∗lang3⟩
6117 %%
6118 %% Reduce definition (c) 2002 Geraint Paul Bevan
6119 %%
6120 \lst@definelanguage{Reduce}%
6121 {morekeywords={%
6122 %% reserved identifiers
6123 abs,acos,acosh,acot,acoth,acsc,acsch,%
6124 adjprec,algebraic,algint,allbranch,allfac,and,%
6125 antisymmetric,append,arglength,array,asec,asech,%
6126 asin,asinh,atan,atan2,atanh,begin,bfspace,bye,%
6127 card_no,ceiling,clear,clearrules,coeff,coeffn,%
6128 cofactor,combineexpt,combinelogs,comment,comp,%
6129 complex,conj,cons,cont,cos,cosh,cot,coth,cramer,%
6130 cref,csc,csch,decompose,define,defn,deg,demo,den,%
6131 depend,det,df,difference,dilog,display,div,do,e,%
6132 echo,ed,editdef,ei,end,eps,eq,equal,erf,errcont,%
6133 evallhseqp,eval_mode,even,evenp,exp,expandlogs,%
6134 expr,expt,ezgcd,factor,factorial,factorize,fexpr,%
6135 first,fix,fixp,floor,for,forall,foreach,fort,%
6136 fort_width,freeof,fullroots,g,gcd,geq,go,goto,%
6137 greaterp,high_pow,hypot,i,if,ifactor,impart,in,%
6138 index,infinity,infix,input,int,integer,interpol,%
6139 intstr,k,korder,lambda,lcm,lcof,length,leq,lessp,%
6140 let,lhs,linear,linelength,lisp,list,listargp,%
6141 listargs,ln,load,load_package,log,log10,logb,%
6142 low_pow, lterm, macro, mainvar, mass, mat, match, %
6143 mateigen, matrix, max, mcd, member, memq, min, minus, mkid, %
6144 modular,msg,mshell,multiplicities,nat,neq,nero,%
6145 nextprime,nil,nodepend,noncom,nonzero,nosplit,%
6146 nospur,nullspace,num,numberp,odd,off,on,operator,%
6147 or,order,ordp,out,output,part,pause,period,pf,pi,%
6148 plus,precedence,precise,precision,pret,pri,primep,%
6149 print_precision,procedure,product,quit,quotient,%
6150 random,random_new_seed,rank,rat,ratarg,rational,%
6151 rationalize, ratpri, real, rederr, reduct, remainder, %
6152 remfac,remind,repart,repeat,rest,resultant,retry,%
6153 return,reverse,revpri,rhs,rlisp88,%
6154 root_multiplicity,round,roundall,roundbf,rounded,%
```

```
6155 saveas,savestructr,scalar,sec,sech,second,set,%
6156 setmod, setq, share, showrules, showtime, shut, sign, sin, %
6157 sinh, smacro, solve, solvesingular, spur, sqrt, structr,%
6158 sub,sum,symbolic,symmetric,t,tan,tanh,third,time,%
6159 times,tp,tra,trace,trfac,trigform,trint,until,%
6160 varname, vecdim, vector, weight, when, where, while, %
6161 write,ws,wtlevel,%
6162 %% identifiers with spaces
6163 %% for all,for each,go to,such that,%
6164 },%
6165 sensitive=false,%
6166 morecomment=[1]\n\%,
6167 morecomment=[s]{COMMENT}{;},%
6168 morecomment=[s]{COMMENT}{$},%
6169 morestring="%
6170 }[keywords,comments,strings]%
6171 ⟨/lang3⟩
```
# **2.69 RSL**

```
Thanks go to Brian Christensen.
6172 ⟨∗lang3⟩
6173 %%
6174 %% RSL definition (c) 2004 Brian Christensen
6175 %%
6176 \lst@definelanguage{RSL}%
6177 {morekeywords={Bool,Char,devt_relation,Int,Nat,Real,Text,Unit,abs,any,%
6178 as,axiom,card,case,channel,chaos,class,do,dom,elems,else,elsif,end,%
6179 extend,false,for,hd,hide,if,in,inds,initialise,int,len,let,local,%
6180 object,of,out,post,pre,read,real,rng,scheme,skip,stop,swap,%
6181 test_case,theory,then,tl,true,type,until,use,value,variable,while,%
6182 with,write},%
6183 literate=%
6184 {<}{$<$}{1}%
6185 {>}{$>$}{1}%
6186 {[}{$[$}{1}%%
6187 {]}{$]$}{1}%%
6188 {ˆ}{{\mbox{$\widehat{\;}$}}}{1}%%
6189 {'}{{\raisebox{1ex}[1ex][0ex]{\protect\scriptsize$\prime$}}}{1}%%
6190 {||}{{\mbox{$\parallel$}}}{2}%%
6191 {|-}{$\vdash$}{1}%%
6192 {|=|}{{\mbox{$\lceil\!\rceil\!\!\!\!\!\!\;\lfloor\!\rfloor$}}}{1}%%
6193 {**}{$\uparrow$}{1}%
6194 {/\\}{$\wedge$}{1}%%
6195 {inter}{$\cap$}{1}%%
6196 {-\\}{$\lambda$}{1}%%
6197 {->}{$\rightarrow$}{1}%%
6198 {-m->}{{\mbox{$\$}\right} for {\rm phase}\{-2.5\le{\rm width}\ {m\};\}}{1}%
```
```
6199 {-˜m->}{{\mbox{$\stackrel{\sim}{\mbox{$\rightarrow%
6200 \hspace{-2.5\lst@width} _{m}\;$}}$}}}{1}%
6201 {-~->}{{\mbox{$\stackrel{\sim}{\rightarrow}$}}}{1}%%
6202 {-set}{\bf{-set}}{4}%%
6203 {-list}{{$ˆ{\ast}$}}{1}%%
6204 {-inflist}{$ˆ\omega$}{1}%
6205 {-infset}{{\mbox{{\bf -infset}}}}{7}%
6206 {\#}{$\circ$}{1}%
6207 {:-}{{\raisebox{.4ex}{\tiny $\bullet$}}}{1}%%
6208 {=}{$=$}{1}%%
6209 {==}{$==$}{2}%%
6210 {=>}{$\Rightarrow$}{1}%%
6211 {\ is\protect\ˆˆM}{{$\;\equiv$}}{2}%
6212 {\ is\ }{{$\equiv$}}{3}%%
6213 {\ isin\protect\ˆˆM}{$\;\in$}{2}%%
6214 {˜}{$\sim$}{1}%%
6215 {˜=}{$\neq$}{1}%%
6216 {˜isin}{$\notin$}{1}%%
6217 {+>}{$\mapsto$}{1}%%
6218 {++}{}{1}%
6219 {|ˆ|}{{\mbox{$\lceil\!\rceil$}}}{1}%%
6220 {\\/}{$\vee$}{1}%%
6221 {exists}{$\exists$}{1}%%
6222 {union}{$\cup$}{1}%%
6223 {>=}{$\geq$}{1}%%
6224 {><}{$\times$}{1}%%
6225 {>>}{$\supset$}{1}%
6226 {>>=}{$\supseteq$}{1}%%
6227 {<=}{$\leq$}{1}%%
6228 {<<}{$\subset$}{1}%
6229 {<.}{$\langle$}{1}%%
6230 {<<=}{$\subseteq$}{1}%%
6231 {<->}{$\leftrightarrow$}{1}%%
6232 {[=}{$\sqsubseteq$}{1}%%
6233 {\{=}{$\preceq$}{1}%%
6234 \{\hat{\}rotect\^^M}{$\forall$}{2}%%
6235 {\ all\ }{$\forall$}{3}%%
6236 {!!}{$\dagger$}{1}%%
6237 {always}{$\Box$}{1}%%
6238 {.>}{$\rangle$}{1}%%
6239 {'alpha}{$\alpha$}{1}%
6240 {'beta}{$\beta$}{1}%
6241 {'gamma}{$\gamma$}{1}%
6242 {'delta}{$\delta$}{1}%
6243 {'epsilon}{$\epsilon$}{1}%
6244 {'zeta}{$\zeta$}{1}%
6245 {'eta}{$\eta$}{1}%
6246 {'theta}{$\theta$}{1}%
6247 {'iota}{$\iota$}{1}%
6248 {'kappa}{$\kappa$}{1}%
```

```
6249 {'mu}{$\mu$}{1}%
6250 {'nu}{$\nu$}{1}%
6251 {'xi}{$\xi$}{1}%
6252 {'pi}{$\pi$}{1}%
6253 {'rho}{$\rho$}{1}%
6254 {'sigma}{$\sigma$}{1}%
6255 {'tau}{$\tau$}{1}%
6256 {'upsilon}{$\upsilon$}{1}%
6257 {'phi}{$\phi$}{1}%
6258 {'chi}{$\chi$}{1}%
6259 {'psi}{$\psi$}{1}%
6260 {'omega}{$\omega$}{1}%
6261 {'Gamma}{$\Gamma$}{1}%
6262 {'Delta}{$\Delta$}{1}%
6263 {'Theta}{$\Theta$}{1}%
6264 {'Lambda}{$\Lambda$}{1}%
6265 {'Xi}{$\Xi$}{1}%
6266 {'Pi}{$\Pi$}{1}%
6267 {'Sigma}{$\Sigma$}{1}%
6268 {'Upsilon}{$\Upsilon$}{1}%
6269 {'Phi}{$\Phi$}{1}%
6270 {'Psi}{$\Psi$}{1}%
6271 {'Omega}{$\Omega$}{1},%
6272 sensitive=true,%
6273 morecomment=[1]\{--\},%
6274 morecomment=[s]{/*}{*/}%
6275 }[keywords,comments]%
```
⟨*/*lang3⟩

#### **2.70 Ruby**

Christian Kaiser provided the initial definition. Xavier Noria replaced the keywords with the keywords from the at the time of writing current stable Ruby version. An erroneous string delimiter was removed following a bug reported on comp.text.tex on 2006/09/01.

Ruby supports string delimiters of the form  $\sqrt[n]{q! \dots!}$ , where ! can be any character, or can be matched braces or parentheses or brackets. The included string definitions include most of the common variants, but are of course not comprehensive.

⟨∗lang2⟩

```
6278 \lst@definelanguage{Ruby}%
6279 {morekeywords={__FILE__,__LINE__,BEGIN,END,alias,and,begin,break,%
6280 case,class,def,defined?,do,else,elsif,end,ensure,false,for,%
6281 if,in,module,next,nil,not,or,redo,rescue,retry,return,self,%
6282 super,then,true,undef,unless,until,when,while,yield},%
6283 sensitive=true,%
6284 morecomment=[1]\{#,%
6285 morecomment=[1]\H\H,%
```

```
6286 morecomment=[s]{=BEGIN}{=END},%
6287 morestring=[b]', %
6288 morestring=[b]",%
6289 morestring=[s]{\%q/}{/},%
6290 morestring=[s]{\%q!}{!},%
6291 morestring=[s]{\{\{\{\}\{\{\}\}\},\}}6292 morestring=[s]{\mathcal{S}(\{\})},\mathcal{S}6293 morestring=[s]{\%q[}{]},%
6294 morestring=[s]{\%q-}{-},%
6295 morestring=[s]{\%Q/}{/},%
6296 morestring=[s]{\%Q!}{!},%
6297 morestring=[s]{\%Q\{}{\}},%
6298 morestring=[s]{\%Q(}{)},%
6299 morestring=[s]{\%Q[}{]},%
6300 morestring=[s]{\%Q-}{-}%
6301 }[keywords,comments,strings]%
         \begin{macrocode}
6303 ⟨/lang2⟩
```
Thanks go to Jean-Philippe Grivet.

## **2.71 Scilab**

 ⟨∗lang1⟩ %% %% Scilab definition (c) 2002,2003 Jean-Philippe Grivet %% \lst@definelanguage{Scilab}% {morekeywords={abcd,abinv,abort,abs,acoshm,acosh,acosm,acos,addcolor,% addf,addinter,addmenu,add\_edge,add\_node,adj2sp,adj\_lists,aff2ab,% amell,analpf,analyze,ans,apropos,arc\_graph,arc\_number,argn,arhnk,% arl2,arma2p,armac,armax1,armax,arma,arsimul,artest,articul,ascii,% asinhm,asinh,asinm,asin,atanhm,atanh,atanm,atan,augment,auread,% auwrite,balanc,balreal,bandwr,basename,bdiag,besseli,besselj,% besselk,bessely,best\_match,bezout,bifish,bilin,binomial,black,% bloc2exp,bloc2ss,bode,bool2s,boolean,boucle,break,bstap,buttmag,% bvode,cainv,calerf,calfrq,call,canon,casc,case,ccontrg,cdfbet,% cdfbin,cdfchi,cdfchn,cdffnc,cdff,cdfgam,cdfnbn,cdfnor,cdfpoi,% 6319 cdft,ceil,center,cepstrum,chaintest,chain\_struct,champ1,champ,% chart,chdir,cheb1mag,cheb2mag,check\_graph,check\_io,chepol,chfact,% chol,chsolve,circuit,classmarkov,clean,clearfun,clearglobal,% clear,close,cls2dls,cmb\_lin,cmndred,cmoment,code2str,coeff,coffg,% coff,colcompr,colcomp,colinout,colormap,colregul,companion,comp,% cond,conj,connex,contour2di,contour2d,contourf,contour,% contract\_edge,contrss,contr,cont\_frm,cont\_mat,convex\_hull,convol,% convstr,con\_nodes,copfac,copy,correl,corr,coshm,cosh,cosm,cos,% cotg,cothm,coth,covar,csim,cspect,ctr\_gram,cumprod,cumsum,% curblock,cycle\_basis,czt,c\_link,dasrt,dassl,datafit,date,dbphi,% dcf,ddp,debug,dec2hex,deff,definedfields,degree,delbpt,% delete\_arcs,delete\_nodes,delete,delip,delmenu,demos,denom,%

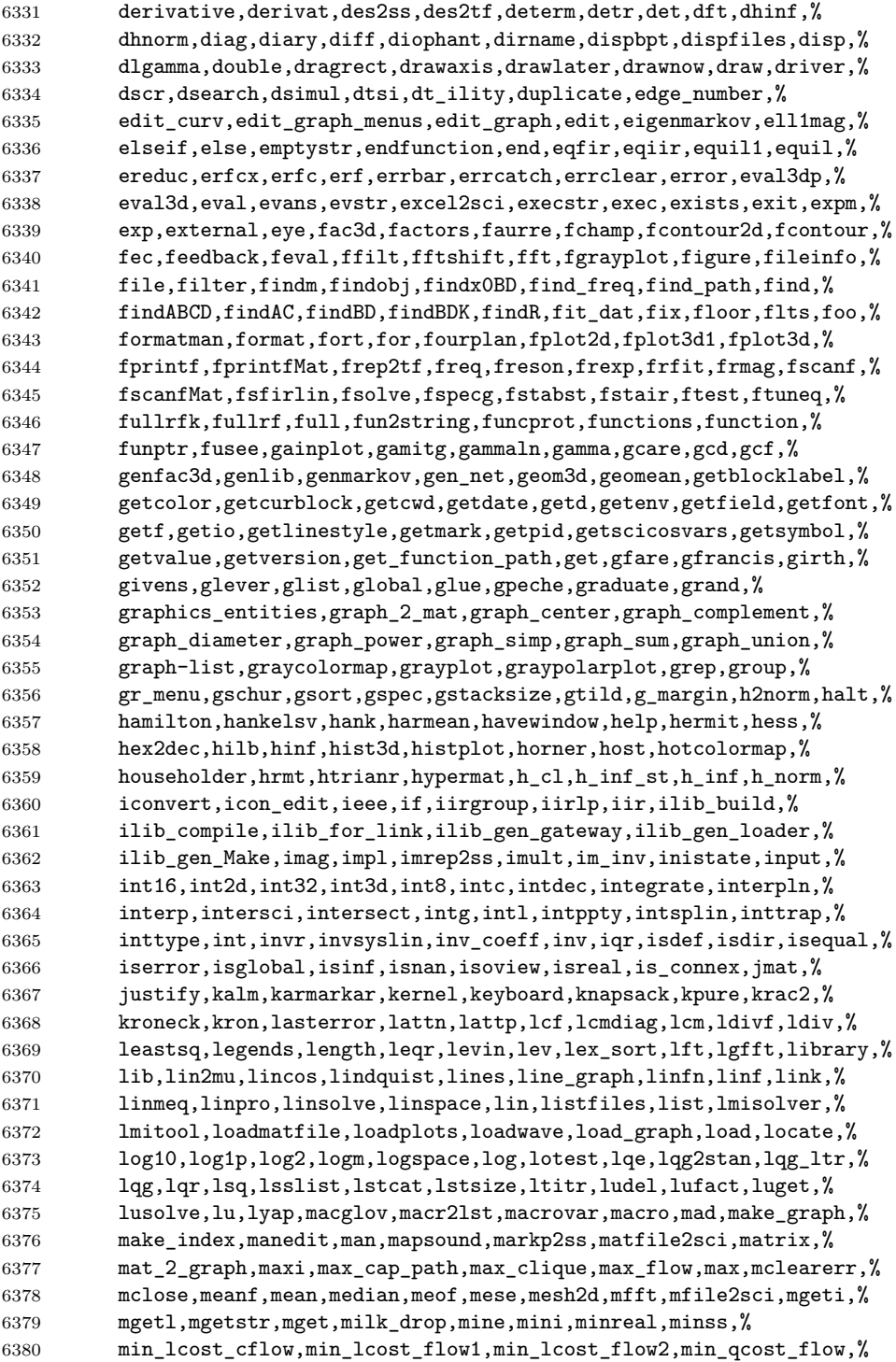

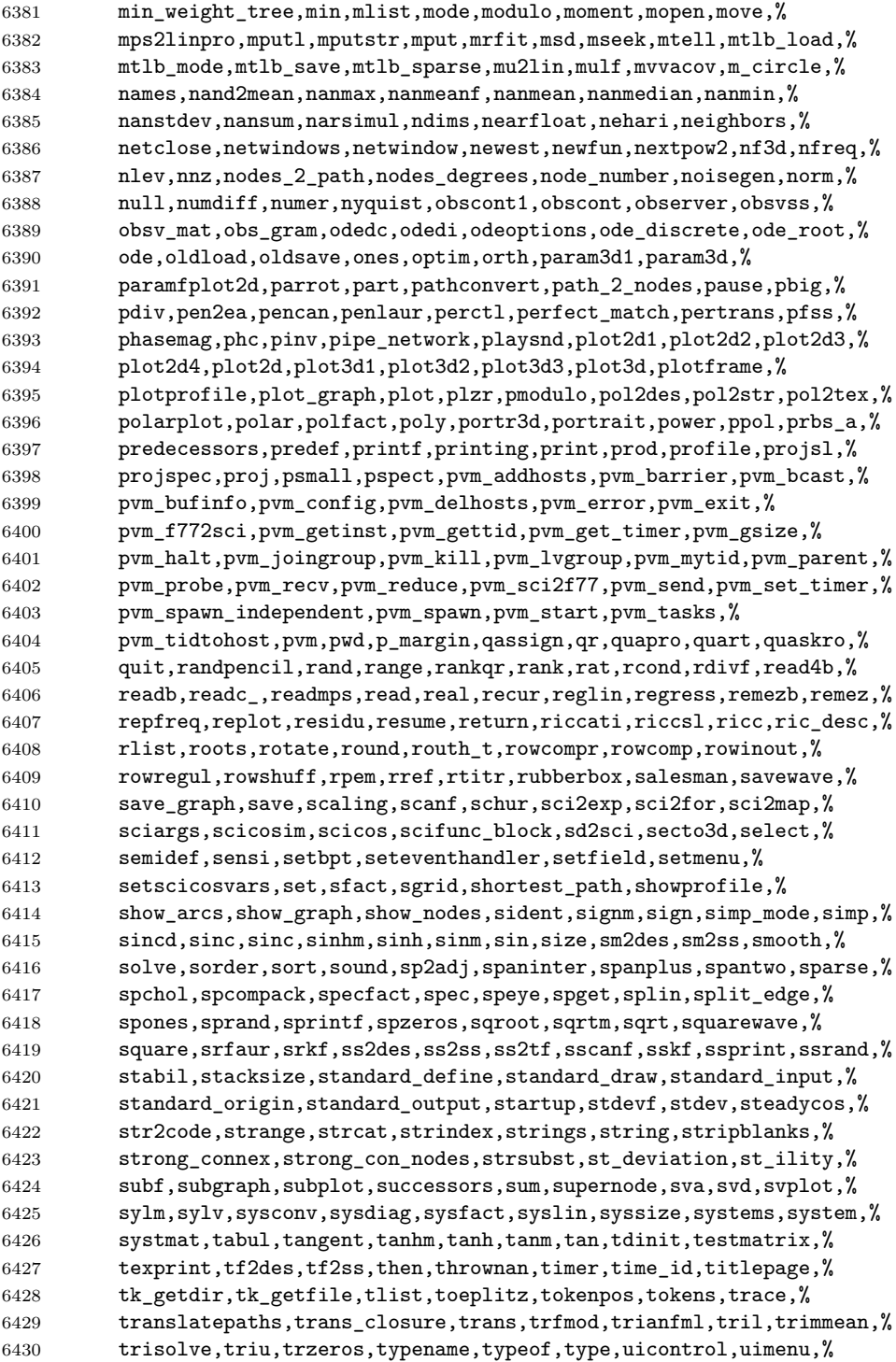

```
6431 uint16,uint32,uint8,ui_observer,ulink,unglue,union,unique,unix_g,%
6432 unix_s,unix_w,unix_x,unix,unobs,unsetmenu,user,varargin,%
6433 varargout,variancef,variance,varn,warning,wavread,wavwrite,%
6434 wcenter,wfir,what,whereami,whereis,where,while,whos,who_user,who,%
6435 wiener,wigner,window,winsid,with_gtk,with_pvm,with_texmacs,%
6436 with_tk,writb,write4b,write,xarcs,xarc,xarrows,xaxis,xbasc,%
6437 xbasimp,xbasr,xchange,xclear,xclea,xclick,xclip,xdel,xend,xfarcs,%
6438 xfarc,xfpolys,xfpoly,xfrect,xgetech,xgetfile,xgetmouse,xget,%
6439 xgraduate,xgrid,xinfo,xinit,xlfont,xload,xname,xnumb,xpause,%
6440 xpolys,xpoly,xrects,xrect,xrpoly,xs2fig,xs2gif,xs2ppm,xs2ps,%
6441 xsave,xsegs,select,xsetech,xsetm,xset,xstringb,xstringl,xstring,%
6442 xtape,xtitle,x_choices,x_choose,x_dialog,x_matrix,x_mdialog,%
6443 x_message_modeless,x_message,yulewalk,zeropen,zeros,zgrid,zpbutt,%
6444 zpch1,zpch2,zpell,mfprintf,mfscanf,mprintf,mscanf,msprintf,%
6445 msscanf,mucomp,%
6446 ABSBLK_f,AFFICH_f,ANDLOG_f,ANIMXY_f,BIGSOM_f,CLINDUMMY_f,CLKIN_f,%
6447 CLKINV_f,CLKOUT_f,CLKOUTV_f,CLKSOM_f,CLKSOMV_f,CLKSPLIT_f,%
6448 CLOCK_f,CLR_f,CLSS_f,CONST_f,COSBLK_f,CURV_f,DELAY_f,DELAYV_f,%
6449 DEMUX_f,DLR_f,DLRADAPT_f,DLSS_f,EVENTSCOPE_f,EVTDLY_f,EVTGEN_f,%
6450 EXPBLK_f,G_make,GAIN_f,GAINBLK_f,GENERAL_f,GENERIC_f,GENSIN_f,%
6451 GENSQR_f, HALT_f, IFTHEL_f, IN_f, INTEGRAL_f, INTRP2BLK_f, INTRPLBLK_f, %
6452 INVBLK_f,LOGBLK_f,LOOKUP_f,Matplot1,Matplot,MAX_f,MCLOCK_f,%
6453 MFCLCK_f,MIN_f,MUX_f,NDcost,NEGTOPOS_f,OUT_f,POSTONEG_f,POWBLK_f,%
6454 PROD_f,QUANT_f,RAND_f,READC_f,REGISTER_f,RELAY_f,RFILE_f,%
6455 ScilabEval,Sfgrayplot,Sgrayplot,SAMPLEHOLD_f,SAT_f,SAWTOOTH_f,%
6456 SCOPE_f,SCOPXY_f,SELECT_f,SINBLK_f,SOM_f,SPLIT_f,STOP_f,SUPER_f,%
6457 TANBLK_f,TCLSS_f,TEXT_f,TIME_f,TK_EvalFile,TK_EvalStr,TK_GetVar,%
6458 TK_SetVar,TRASH_f,WFILE_f,WRITEC_f,ZCROSS_f,%
6459 \langle %asn, \langle %helps, \langle %x, \rangle \rangle \rangle = 6459
6460 alsoletter=\%,% chmod
6461 sensitive,%
6462 morecomment=[1]//,%
6463 morestring=[b]",%
6464 morestring=[m]'%
6465 }[keywords,comments,strings]%
6466 ⟨/lang1⟩
```
### **2.72 SHELXL**

Thanks to Aidan Philip Heerdegen for mailing this definition.

```
6467 ⟨∗lang2⟩
6468 %%
6469 %% SHELXL definition (c) 1999 Aidan Philip Heerdegen
6470 %%
6471 \lst@definelanguage{SHELXL}%
6472 {morekeywords={TITL,CELL,ZERR,LATT,SYMM,SFAC,DISP,UNIT,LAUE,%
6473 REM,MORE,TIME,END,HKLF,OMIT,SHEL,BASF,TWIN,EXTI,SWAT,%
6474 MERG,SPEC,RESI,MOVE,ANIS,AFIX,HFIX,FRAG,FEND,EXYZ,EADP,%
```

```
6475 EQIV,OMIT,CONN,PART,BIND,FREE,DFIX,BUMP,SAME,SADI,CHIV,%
6476 FLAT,DELU,SIMU,DEFS,ISOR,SUMP,L.S.,CGLS,SLIM,BLOC,DAMP,%
6477 WGHT,FVAR,BOND,CONF,MPLA,RTAB,LIST,ACTA,SIZE,TEMP,WPDB,%
6478 FMAP,GRID,PLAN,MOLE},%
6479 sensitive=false,%
6480 alsoother=_,% Makes the syntax highlighting ignore the underscores
6481 morecomment=[l]{! },%
6482 }%
```

```
6483 ⟨/lang2⟩
```
### **2.73 Simula**

Took data from

• GÜNTHER LAMPRECHT: Introduction to SIMULA 67; Braunschweig; Wiesbaden: Vieweg, 1981

```
6484 ⟨∗lang3⟩
```

```
6485 \lst@definelanguage[IBM]{Simula}[DEC]{Simula}{}%
6486 \lst@definelanguage[DEC]{Simula}[67]{Simula}%
6487 {morekeywords={and,eq,eqv,ge,gt,hidden,imp,le,long,lt,ne,not,%
6488 options,or,protected,short}%
6489 }%
6490 \lst@definelanguage[CII]{Simula}[67]{Simula}%
6491 {morekeywords={and,equiv,exit,impl,not,or,stop}}%
6492 \lst@definelanguage[67]{Simula}%
6493 {morekeywords={activate,after,array,at,before,begin,boolean,%
6494 character,class,comment,delay,detach,do,else,end,external,false,%
6495 for,go,goto,if,in,inner,inspect,integer,is,label,name,new,none,%
6496 notext,otherwise,prior,procedure,qua,reactivate,real,ref,resume,%
6497 simset,simulation,step,switch,text,then,this,to,true,until,value,%
6498 virtual,when,while},%
6499 sensitive=f,%
6500 keywordcommentsemicolon={end}{else,end,otherwise,when}{comment},%
6501 morestring=[d]",%
6502 morestring=[d]'%
6503 }[keywords,keywordcomments,strings]%
6504 ⟨/lang3⟩
```
### **2.74 SPARQL**

This definition for the SPARQL query language (SPARQL Protocol and RDF Query Language, <http://www.w3.org/TR/rdf-sparql-query/>) was provided by Christoph Kiefer.

⟨∗lang3⟩

```
6506 %%
6507 %% SPARQL definition (c) 2006 Christoph Kiefer
6508 %%
6509 \lst@definelanguage{SPARQL}%
6510 {morekeywords={BASE,PREFIX,SELECT,DISTINCT,CONSTRUCT,DESCRIBE,ASK,%
6511 FROM,NAMED,WHERE,ORDER,BY,ASC,DESC,LIMIT,OFFSET,OPTIONAL,%
6512 GRAPH,UNION,FILTER,a,STR,LANG,LANGMATCHES,DATATYPE,BOUND,%
6513 isIRI,isURI,isBLANK,isLITERAL,REGEX,true,false},%
6514 sensitive=false,%
6515 morecomment=[1]\<sup>*</sup>, %
6516 morestring=[d]',%
6517 morestring=[d]"%
6518 }[keywords,comments,strings]%
6519 ⟨/lang3⟩
```
#### **2.75 SQL**

Data come from Christian Haul. Neil Conway added some keywords, ditto Torsten Flatter, Robert Frank and Dirk Jesko. Hilmar Preuße informed about an issue mentioned at <https://bugs.debian.org/626521>, the issue got corrected. ⟨∗lang1⟩

```
6521 %%
6522 %% SQL definition (c) 1998 Christian Haul
6523 %% (c) 2002 Neil Conway
6524 %% (c) 2002 Robert Frank
6525 %% (c) 2003 Dirk Jesko
6526 %%
6527 \lst@definelanguage{SQL}%
6528 {morekeywords={ABSOLUTE,ACTION,ADD,ALLOCATE,ALTER,ARE,AS,ASSERTION,%
6529 AT,BEGIN,BETWEEN,BIT_LENGTH,BOTH,BY,CASCADE,CASCADED,CASE,CAST,%
6530 CATALOG,CHAR_LENGTH,CHARACTER_LENGTH,CLUSTER,COALESCE,%
6531 COLLATE,COLLATION,COLUMN,CONNECT,CONNECTION,CONSTRAINT,%
6532 CONSTRAINTS,CONVERT,CORRESPONDING,CREATE,CROSS,CURRENT_DATE,%
6533 CURRENT_TIME,CURRENT_TIMESTAMP,CURRENT_USER,DAY,DEALLOCATE,%
6534 DEC,DEFERRABLE,DEFERED,DESCRIBE,DESCRIPTOR,DIAGNOSTICS,%
6535 DISCONNECT,DOMAIN,DROP,ELSE,END,EXEC,EXCEPT,EXCEPTION,EXECUTE,%
6536 EXTERNAL,EXTRACT,FALSE,FIRST,FOREIGN,FROM,FULL,GET,GLOBAL,%
6537 GRAPHIC, HAVING, HOUR, IDENTITY, IMMEDIATE, INDEX, INITIALLY, INNER, %
6538 INPUT,INSENSITIVE,INSERT,INTO,INTERSECT,INTERVAL,%
6539 ISOLATION,JOIN,KEY,LAST,LEADING,LEFT,LEVEL,LIMIT,LOCAL,LOWER,%
6540 MATCH,MINUTE,MONTH,NAMES,NATIONAL,NATURAL,NCHAR,NEXT,NO,NOT,NULL,%
6541 NULLIF,OCTET_LENGTH,ON,ONLY,ORDER,ORDERED,OUTER,OUTPUT,OVERLAPS,%
6542 PAD,PARTIAL,POSITION,PREPARE,PRESERVE,PRIMARY,PRIOR,READ,%
6543 RELATIVE,RESTRICT,REVOKE,RIGHT,ROWS,SCROLL,SECOND,SELECT,SESSION,%
6544 SESSION_USER,SIZE,SPACE,SQLSTATE,SUBSTRING,SYSTEM_USER,%
6545 TABLE,TEMPORARY,THEN,TIMEZONE_HOUR,%
6546 TIMEZONE_MINUTE,TRAILING,TRANSACTION,TRANSLATE,TRANSLATION,TRIM,%
6547 TRUE, UNIQUE, UNKNOWN, UPPER, USAGE, USING, VALUE, VALUES, %
```

```
6548 VARGRAPHIC,VARYING,WHEN,WHERE,WRITE,YEAR,ZONE,%
6549 AND,ASC,avg,CHECK,COMMIT,count,DECODE,DESC,DISTINCT,GROUP,IN,% FF
6550 LIKE,NUMBER,ROLLBACK,SUBSTR,sum,VARCHAR2,% FF
6551 MIN,MAX,UNION,UPDATE,% RF
6552 ALL,ANY,CUBE,CUBE,DEFAULT,DELETE,EXISTS,GRANT,OR,RECURSIVE,% DJ
6553 ROLE,ROLLUP,SET,SOME,TRIGGER,VIEW},% DJ
6554 morendkeywords={BIT,BLOB,CHAR,CHARACTER,CLOB,DATE,DECIMAL,FLOAT,% DJ
6555 INT,INTEGER,NUMERIC,SMALLINT,TIME,TIMESTAMP,VARCHAR},% moved here
6556 sensitive=false,% DJ
6557 morecomment=[1]--,%
6558 morecomment=[s]{/*}{*/},%
6559 morestring=[d]',%
6560 morestring=[d]"%
6561 }[keywords,comments,strings]%
```
⟨*/*lang1⟩

#### **2.76 Swift**

The definition for Swift was provided by Stefan Jager.

```
6563 ⟨∗lang3⟩
```

```
6564 \lst@definelanguage{Swift}{%
6565 morekeywords={associatedtype,class,deinit,enum,extension,fileprivate,%
6566 func,import,init,inout,internal,let,open,operator,private,protocol,%
6567 public,static,struct,subscript,typealias,var,break,case,continue,%
6568 default,defer,do,else,fallthrough,for,guard,if,in,repeat,return,%
6569 switch,where,while,as,Any,catch,false,is,nil,rethrows,super,self,%
6570 Self,throw,throws,true,try, associativity, convenience,dynamic,%
6571 didSet,final,get,infix,indirect,lazy,left,mutating,none,%
6572 nonmutating,optional,override,postfix,precedence,prefix,Protocol,%
6573 required,right,set,Type,unowned,weak,willSet},%
6574 sensitive,%
6575 morecomment=[s]{\{\}_{*}\}_{\{*}/\},%
6576 morecomment=[s]{/**}{*/},%
6577 morecomment=[1]//,%
6578 morecomment=[1]///,%
6579 morestring=[b]",%
6580 morestring=[b]""",%
6581 moredelim=*[directive]\#,%
6582 moredirectives={available,colorLiteral,column,else,elseif,endif,file,%
6583 fileLiteral,function,if,imageLiteral,line,selector,sourceLocation}%
6584 }[keywords,comments,strings,directives]%
```
⟨*/*lang3⟩

## **2.77 Tcl/Tk**

Tcl/Tk is a very dynamic language. A statical analysis might not be adequate. Nevertheless the following definitions produce the desired result for my programs with a minimum of "misses".

Data come from

- Welch, Brent B.: **Practical Programming in Tcl and Tk**; © 1997 Prentice Hall, Inc.; ISBN 0-13-616830-2.
- Ousterhout, John K.: **Tcl and the Tk Toolkit**; © 1997 Addison-Wesley Publishing Company; ISBN 0-201-6337-X.

Gerd Neugebauer added support for Tcl/Tk.

```
6586 ⟨∗lang2⟩
```

```
6587 %%
6588 %% Tcl/Tk definition (c) Gerd Neugebauer
6589 %%
6590 \lst@definelanguage[tk]{tcl}[]{tcl}%
6591 {morekeywords={activate,add,separator,radiobutton,checkbutton,%
6592 command,cascade,all,bell,bind,bindtags,button,canvas,canvasx,%
6593 canvasy,cascade,cget,checkbutton,config,configu,configur,%
6594 configure,clipboard,create,arc,bitmap,image,line,oval,polygon,%
6595 rectangle,text,textwindow,curselection,delete,destroy,end,entry,%
6596 entrycget,event,focus,font,actual,families,measure,metrics,names,%
6597 frame,get,grab,current,release,status,grid,columnconfigure,%
6598 rowconfigure,image,image,create,bitmap,photo,delete,height,types,%
6599 widt,names,index,insert,invoke,itemconfigure,label,listbox,lower,%
6600 menu,menubutton,message,move,option,add,clear,get,readfile,pack,%
6601 photo,place,radiobutton,raise,scale,scroll,scrollbar,search,see,%
6602 selection, send, stdin, stdout, stderr, tag, bind, text, tk, tkerror, %
6603 tkwait,window,variable,visibility,toplevel,unknown,update,winfo,%
6604 class,exists,ismapped,parent,reqwidth,reqheight,rootx,rooty,%
6605 width,height,wm,aspect,client,command,deiconify,focusmodel,frame,%
6606 geometry,group,iconbitmap,iconify,iconmask,iconname,iconposition,%
6607 iconwindow,maxsize,minsize,overrideredirect,positionfrom,%
6608 protocol,sizefrom,state,title,transient,withdraw,xview,yview,%
6609 yposition,%
6610 -accelerator,-activebackground,-activeborderwidth,%
6611 -activeforeground,-after,-anchor,-arrow,-arrowshape,-aspect,%
6612 -async,-background,-before,-bg,-bigincrement,-bitmap,-bordermode,%
6613 -borderwidth,-button,-capstyle,-channel,-class,-closeenough,%
6614 -colormap,-column,-columnspan,-command,-confine,-container,%
6615 -count,-cursor,-data,-default,-detail,-digits,-direction,%
6616 -displayof,-disableforeground,-elementborderwidth,-expand,%
6617 -exportselection,-extend,-family,-fg,-file,-fill,-focus,-font,%
6618 -fontmap,-foreground,-format,-from,-gamma,-global,-height,%
6619 -highlightbackground,-highlightcolor,-highlightthickness,-icon,%
6620 -image,-in,-insertbackground,-insertborderwidth,-insertofftime,%
6621 -insertontime,-imsertwidth,-ipadx,-ipady,-joinstyle,-jump,%
6622 -justify,-keycode,-keysym,-label,-lastfor,-length,-maskdata,%
6623 -maskfile,-menu,-message,-mode,-offvalue,-onvalue,-orient,%
6624 -outlien,-outlinestipple,-overstrike,-override,-padx,-pady,%
6625 -pageanchor,-pageheight,-pagewidth,-pagey,-pagey,-palette,%
6626 -parent,-place,-postcommand,-relheight,-relief,-relwidth,-relx,%
6627 -rely,-repeatdelay,-repeatinterval,-resolution,-root,-rootx,%
```

```
6628 -rooty,-rotate,-row,-rowspan,-screen,-selectcolor,-selectimage,%
6629 -sendevent,-serial,-setgrid,-showvalue,-shrink,-side,-size,%
6630 -slant,-sliderlength,-sliderrelief,-smooth,-splinesteps,-state,%
6631 -sticky,-stipple,-style,-subsample,-subwindow,-tags,-takefocus,%
6632 -tearoff,-tearoffcommand,-text,-textvariable,-tickinterval,-time,%
6633 -title,-to,-troughcolor,-type,-underline,-use,-value,-variable,%
6634 -visual,-width,-wrap,-wraplength,-x,-xscrollcommand,-y,%
6635 -bgstipple,-fgstipple,-lmargin1,-lmargin2,-rmargin,-spacing1,%
6636 -spacing2,-spacing3,-tabs,-yscrollcommand,-zoom,%
6637 activate,add,addtag,bbox,cget,clone,configure,coords,%
6638 curselection,debug,delete,delta,deselect,dlineinfo,dtag,dump,%
6639 entrycget,entryconfigure,find,flash,fraction,get,gettags,handle,%
6640 icursor,identify,index,insert,invoke,itemcget,itemconfigure,mark,%
6641 moveto,own,post,postcascade,postscript,put,redither,ranges,%
6642 scale,select,show,tag,type,unpost,xscrollcommand,xview,%
6643 yscrollcommand,yview,yposition}%
6644
6645 \lst@definelanguage[]{tcl}%
6646 {alsoletter={.:,*=&-},%
6647 morekeywords={after,append,array,names,exists,anymore,donesearch,%
6648 get,nextelement,set,size,startsearch,auto_mkindex,binary,break,%
6649 case,catch,cd,clock,close,concat,console,continue,default,else,%
6650 elseif,eof,error,eval,exec,-keepnewline,exit,expr,fblocked,%
6651 fconfigure,fcopy,file,atime,dirname,executable,exists,extension,%
6652 isdirectory,isfile,join,lstat,mtime,owned,readable,readlink,%
6653 rootname,size,stat,tail,type,writable,-permissions,-group,-owner,%
6654 -archive,-hidden,-readonly,-system,-creator,-type,-force,%
6655 fileevent,flush,for,foreach,format,gets,glob,global,history,if,%
6656 incr,info,argsbody,cmdcount,commands,complete,default,exists,%
6657 globals,level,library,locals,patchlevel,procs,script,tclversion,%
6658 vars,interp,join,lappend,lindex,linsert,list,llength,lrange,%
6659 lreplace,lsearch,-exact,-regexp,-glob,lsort,-ascii,-integer,%
6660 -real,-dictionary,-increasing,-decreasing,-index,-command,load,%
6661 namespace,open,package,forget,ifneeded,provide,require,unknown,%
6662 vcompare,versions,vsatisfies,pid,proc,puts,-nonewline,pwd,read,%
6663 regexp,-indices,regsub,-all,-nocaserename,return,scan,seek,set,%
6664 socket,source,split,string,compare,first,index,last,length,match,%
6665 range,tolower,toupper,trim,trimleft,trimright,subst,switch,tell,%
6666 time,trace,variable,vdelete,vinfo,unknown,unset,uplevel,upvar,%
6667 vwait,while,acos,asin,atan,atan2,ceil,cos,cosh,exp,floor,fmod,%
6668 hypot,log,log10,pow,sin,sinh,sqrt,tan,tanh,abs,double,int,round%
6669 },%
6670 morestring=[d]",%
6671 morecomment=[f]\n\ast,\n\%6672 morecomment=[1]{;}\6673 morecomment=[1]{[\{\},\{\}},%
6674 morecomment=[1]{\{\#}%
6675 }[keywords,comments,strings]%
```
And after receiving a bug report from Vitaly A. Repin I converted the version 0.21

contents of MoreSelectCharTable to version 1.0. ⟨*/*lang2⟩

#### **2.78 Statistical languages**

These languages have been added by Winfried Theis. Robert Denham contributed the additional string delimiter '.

```
6677 ⟨∗lang3⟩
```

```
6678 \lst@definelanguage{S}[]{R}{}
6679 \lst@definelanguage[PLUS]{S}[]{R}{}
6680 \lst@definelanguage{R}%
6681 {keywords={abbreviate,abline,abs,acos,acosh,action,add1,add,%
6682 aggregate,alias,Alias,alist,all,anova,any,aov,aperm,append,apply,%
6683 approx,approxfun,apropos,Arg,args,array,arrows,as,asin,asinh,%
6684 atan,atan2,atanh,attach,attr,attributes,autoload,autoloader,ave,%
6685 axis,backsolve,barplot,basename,besselI,besselJ,besselK,besselY,%
6686 beta,binomial,body,box,boxplot,break,browser,bug,builtins,bxp,by,%
6687 c,C,call,Call,case,cat,category,cbind,ceiling,character,char,%
6688 charmatch,check,chol,chol2inv,choose,chull,class,close,cm,codes,%
6689 coef,coefficients,co,col,colnames,colors,colours,commandArgs,%
6690 comment,complete,complex,conflicts,Conj,contents,contour,%
6691 contrasts,contr,control,helmert,contrib,convolve,cooks,coords,%
6692 distance,coplot,cor,cos,cosh,count,fields,cov,covratio,wt,CRAN,%
6693 create,crossprod,cummax,cummin,cumprod,cumsum,curve,cut,cycle,D,%
6694 data,dataentry,date,dbeta,dbinom,dcauchy,dchisq,de,debug,%
6695 debugger,Defunct,default,delay,delete,deltat,demo,de,density,%
6696 deparse,dependencies,Deprecated,deriv,description,detach,%
6697 dev2bitmap,dev,cur,deviance,off,prev,,dexp,df,dfbetas,dffits,%
6698 dgamma,dgeom,dget,dhyper,diag,diff,digamma,dim,dimnames,dir,%
6699 dirname,dlnorm,dlogis,dnbinom,dnchisq,dnorm,do,dotplot,double,%
6700 download,dpois,dput,drop,drop1,dsignrank,dt,dummy,dump,dunif,%
6701 duplicated,dweibull,dwilcox,dyn,edit,eff,effects,eigen,else,%
6702 emacs,end,environment,env,erase,eval,equal,evalq,example,exists,%
6703 exit,exp,expand,expression,External,extract,extractAIC,factor,%
6704 fail,family,fft,file,filled,find,fitted,fivenum,fix,floor,for,%
6705 For,formals,format,formatC,formula,Fortran,forwardsolve,frame,%
6706 frequency,ftable,ftable2table,function,gamma,Gamma,gammaCody,%
6707 gaussian,gc,gcinfo,gctorture,get,getenv,geterrmessage,getOption,%
6708 getwd,gl,glm,globalenv,gnome,GNOME,graphics,gray,grep,grey,grid,%
6709 gsub,hasTsp,hat,heat,help,hist,home,hsv,httpclient,I,identify,if,%
6710 ifelse,Im,image,\%in\%,index,influence,measures,inherits,install,%
6711 installed,integer,interaction,interactive,Internal,intersect,%
6712 inverse,invisible,IQR,is,jitter,kappa,kronecker,labels,lapply,%
6713 layout,lbeta,lchoose,lcm,legend,length,levels,lgamma,library,%
6714 licence,license,lines,list,lm,load,local,locator,log,log10,log1p,%
6715 log2,logical,loglin,lower,lowess,ls,lsfit,lsf,ls,machine,Machine,%
6716 mad,mahalanobis,make,link,margin,match,Math,matlines,mat,matplot,%
6717 matpoints,matrix,max,mean,median,memory,menu,merge,methods,min,%
6718 missing,Mod,mode,model,response,mosaicplot,mtext,mvfft,na,nan,%
```

```
6719 names,omit,nargs,nchar,ncol,NCOL,new,next,NextMethod,nextn,%
6720 nlevels,nlm,noquote,NotYetImplemented,NotYetUsed,nrow,NROW,null,%
6721 numeric,\%o\%,objects,offset,old,on,Ops,optim,optimise,optimize,%
6722 options,or,order,ordered,outer,package,packages,page,pairlist,%
6723 pairs,palette,panel,par,parent,parse,paste,path,pbeta,pbinom,%
6724 pcauchy,pchisq,pentagamma,persp,pexp,pf,pgamma,pgeom,phyper,pico,%
6725 pictex,piechart,Platform,plnorm,plogis,plot,pmatch,pmax,pmin,%
6726 pnbinom,pnchisq,pnorm,points,poisson,poly,polygon,polyroot,pos,%
6727 postscript,power,ppoints,ppois,predict,preplot,pretty,Primitive,%
6728 print,prmatrix,proc,prod,profile,proj,prompt,prop,provide,%
6729 psignrank,ps,pt,ptukey,punif,pweibull,pwilcox,q,qbeta,qbinom,%
6730 qcauchy,qchisq,qexp,qf,qgamma,qgeom,qhyper,qlnorm,qlogis,qnbinom,%
6731 qnchisq,qnorm,qpois,qqline,qqnorm,qqplot,qr,Q,qty,qy,qsignrank,%
6732 qt,qtukey,quantile,quasi,quit,qunif,quote,qweibull,qwilcox,%
6733 rainbow,range,rank,rbeta,rbind,rbinom,rcauchy,rchisq,Re,read,csv,%
6734 csv2,fwf,readline,socket,real,Recall,rect,reformulate,regexpr,%
6735 relevel,remove,rep,repeat,replace,replications,report,require,%
6736 resid,residuals,restart,return,rev,rexp,rf,rgamma,rgb,rgeom,R,%
6737 rhyper,rle,rlnorm,rlogis,rm,rnbinom,RNGkind,rnorm,round,row,%
6738 rownames,rowsum,rpois,rsignrank,rstandard,rstudent,rt,rug,runif,%
6739 rweibull,rwilcox,sample,sapply,save,scale,scan,scan,screen,sd,se,%
6740 search,searchpaths,segments,seq,sequence,setdiff,setequal,set,%
6741 setwd,show,sign,signif,sin,single,sinh,sink,solve,sort,source,%
6742 spline,splinefun,split,sqrt,stars,start,stat,stem,step,stop,%
6743 storage,strstrheight,stripplot,strsplit,structure,strwidth,sub,%
6744 subset,substitute,substr,substring,sum,summary,sunflowerplot,svd,%
6745 sweep,switch,symbol,symbols,symnum,sys,status,system,t,table,%
6746 tabulate,tan,tanh,tapply,tempfile,terms,terrain,tetragamma,text,%6747 time,title,topo,trace,traceback,transform,tri,trigamma,trunc,try,%
6748 ts,tsp,typeof,unclass,undebug,undoc,union,unique,uniroot,unix,%
6749 unlink,unlist,unname,untrace,update,upper,url,UseMethod,var,%
6750 variable,vector,Version,vi,warning,warnings,weighted,weights,%
6751 which, while, window, write, \langle x \rangle, x11, x11, xedit, xemacs, xinch, xor, %
6752 xpdrows,xy,xyinch,yinch,zapsmall,zip},%
6753 otherkeywords={!,!=,~,$,*,\&,\%/\%,\%*\%,\%\%,<-,<<-,_,/},%
6754 alsoother={._$},%
6755 sensitive,%
6756 morecomment=[1]\<sup>*</sup>,
6757 morestring=[d]",%
6758 morestring=[d]'% 2001 Robert Denham
6759 }%
```
Benjamin Janson got a prockeywords undefined error, which was removed by Heiko Oberdiek.

```
6760 \lst@definelanguage{SAS}{%
6761 procnamekeys={proc},%
6762 morekeywords={DATA, AND, OR, NOT, EQ, GT, LT, GE, LE, NE, INFILE, INPUT,%
6763 DO, BY, TO, SIN, COS, OUTPUT, END, PLOT, RUN, LIBNAME, VAR, TITLE,%
6764 FIRSTOBS, OBS, DELIMITER, DLM, EOF, ABS, DIM, HBOUND, LBOUND, MAX, MIN,%
6765 MOD, SIGN, SQRT, CEIL, FLOOR, FUZZ, INT, ROUND, TRUNC, DIGAMMA, ERF,%
```

```
6766 ERFC, EXP, GAMMA, LGAMMA, LOG, LOG2, LOG10, ARCOS, ARSIN, ATAN, COSH,%
6767 SINH, TANH, TAN, POISSON, PROBBETA, PROBBNML, PROBCHI, PROBF, PROBGAM,%
6768 PROBHYPR, PROBNEGB, PROBNORM, PROBT, BETAINV, CINV, FINV, GAMINV,%
6769 PROBIT, TINV, CSS, CV, KURTOSIS, MEAN, NMISS, RANGE, SKEWNESS, STD,%
6770 STDERR, SUM, USS, NORMAL, RANBIN, RANCAU, RANEXP, RANGAM, RANNOR,%
6771 RANPOI, RANTBL, RANTRI, RANUNI, UNIFORM, IF, THEN, ELSE, WHILE, UNTIL,%
6772 DROP, KEEP, LABEL, DEFAULT, ARRAY, MERGE, CARDS, CARDS4, PUT, SET,%
6773 UPDATE, ABORT, DELETE, DISPLAY, LIST, LOSTCARD, MISSING, STOP, WHERE,%
6774 ARRAY, DROP, KEEP, WINDOW, LENGTH, RENAME, RETAIN, MEANS, UNIVARIATE,%
6775 SUMMARY, TABULATE, CORR, FREQ, FOOTNOTE, NOTE, SHOW},%
6776 otherkeywords={!, !=, ~, $, *, \&, _, /, <, >=, =<, >},%
6777 morestring=[d]'%
6778 }[keywords,comments,strings,procnames]%
```
⟨*/*lang3⟩

# **2.79 TEX**

I extracted the data from plain.tex, latex.ltx, and size10.clo. Dr. Peter Leibner reported that some keywords are missing and also added a couple.

```
6780 ⟨∗lang3⟩
```
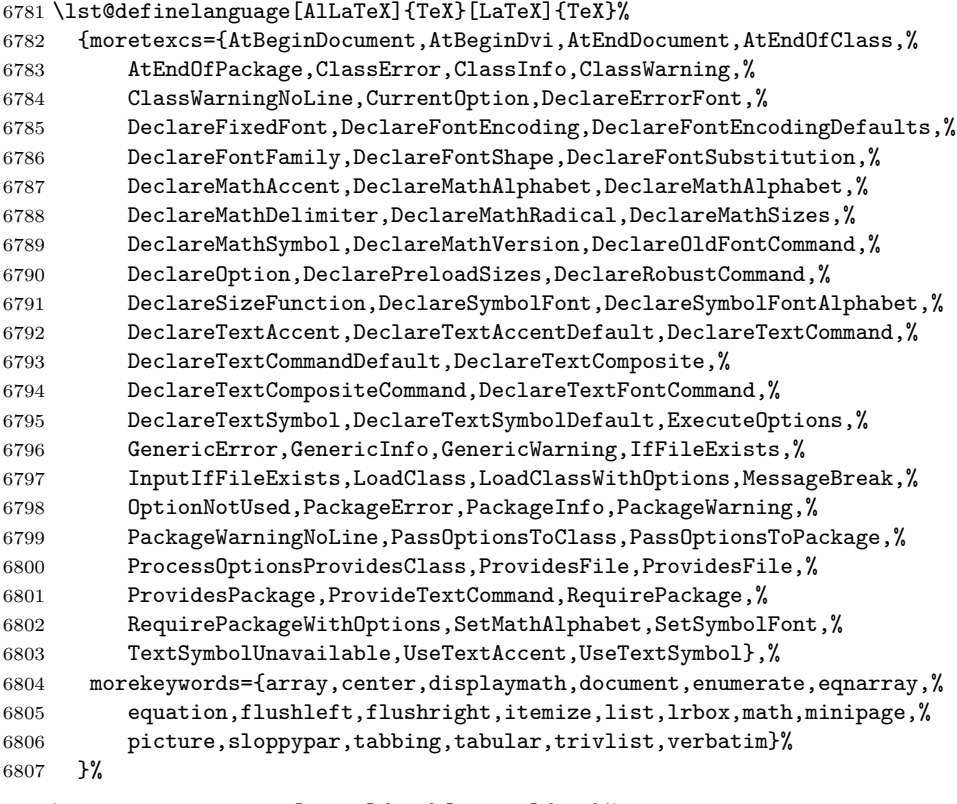

\lst@definelanguage[LaTeX]{TeX}[common]{TeX}%

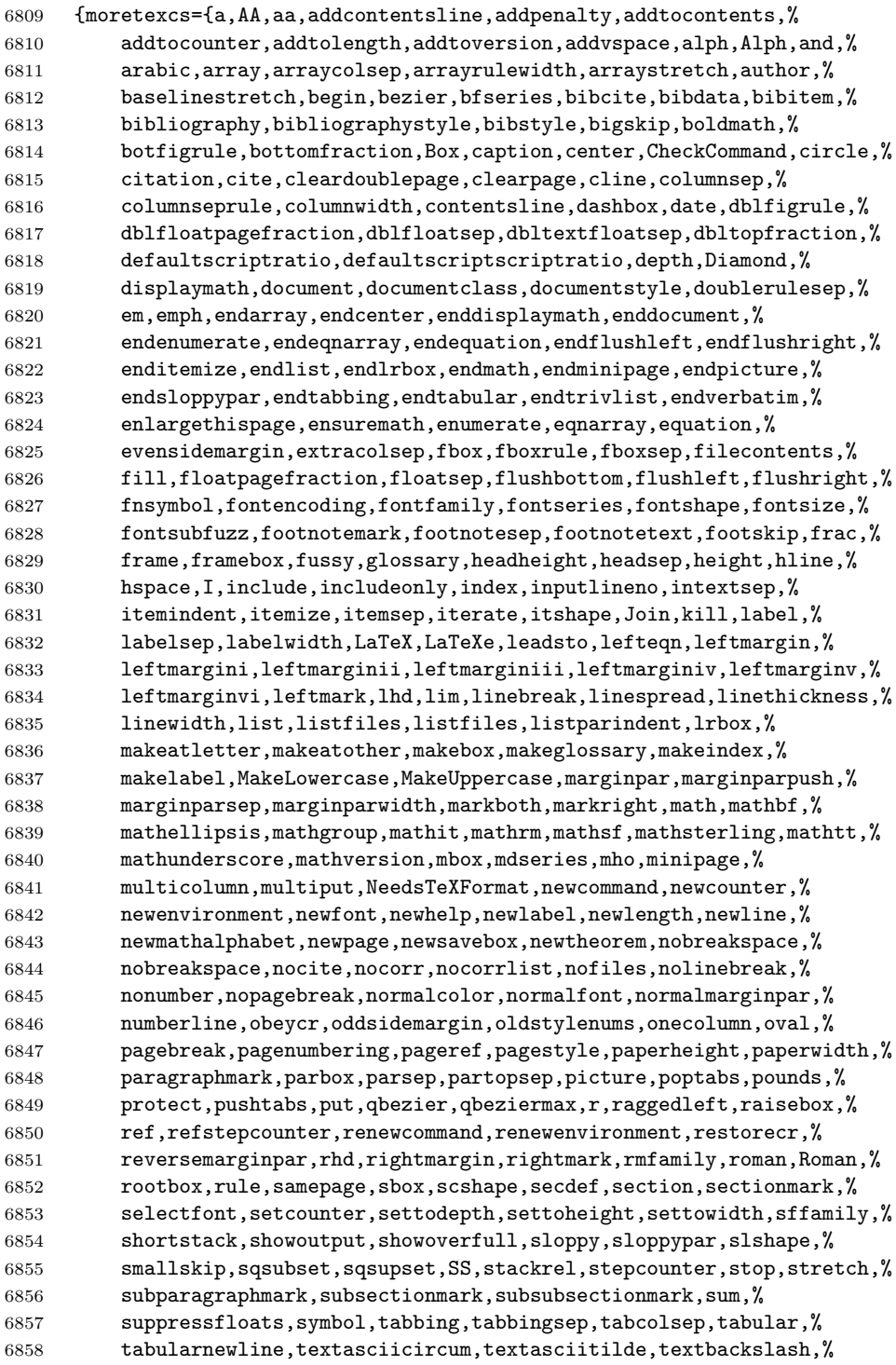

```
6859 textbar,textbf,textbraceleft,textbraceright,textbullet,%
6860 textcircled,textcompwordmark,textdagger,textdaggerdbl,textdollar,%
6861 textellipsis,textemdash,textendash,textexclamdown,textfloatsep,%
6862 textfraction,textgreater,textheight,textit,textless,textmd,%
6863 textnormal,textparagraph,textperiodcentered,textquestiondown,%
6864 textquotedblleft,textquotedblright,textquoteleft,textquoteright,%
6865 textregistered,textrm,textsc,textsection,textsf,textsl,%
6866 textsterling,textsuperscript,texttrademark,texttt,textunderscore,%
6867 textup,textvisiblespace,textwidth,thanks,thefootnote,thempfn,%
6868 thempfn,thempfootnote,thepage,thepage,thicklines,thinlines,%
6869 thispagestyle,title,today,topfigrule,topfraction,topmargin,%
6870 topsep,totalheight,tracingfonts,trivlist,ttfamily,twocolumn,%
6871 typein,typeout,unboldmath,unitlength,unlhd,unrhd,upshape,usebox,%
6872 usecounter,usefont,usepackage,value,vector,verb,verbatim,vline,%
6873 vspace,width,%
6874 normalsize,small,footnotesize,scriptsize,tiny,large,Large,LARGE,%
6875 huge,Huge}%
6876 }%
6877 \lst@definelanguage[plain]{TeX}[common]{TeX}%
6878 {moretexcs={advancepageno,beginsection,bf,bffam,bye,cal,cleartabs,%
6879 columns,dosupereject,endinsert,eqalign,eqalignno,fiverm,fivebf,%
6880 fivei,fivesy,folio,footline,hang,headline,it,itemitem,itfam,%
6881 leqalignno,magnification,makefootline,makeheadline,midinsert,mit,%
6882 mscount,nopagenumbers,normalbottom,of,oldstyle,pagebody,%
6883 pagecontents,pageinsert,pageno,plainoutput,preloaded,proclaim,rm,%
6884 settabs,sevenbf,seveni,sevensy,sevenrm,sl,slfam,supereject,%
6885 tabalign,tabs,tabsdone,tabsyet,tenbf,tenex,teni,tenit,tenrm,%
6886 tensl,tensy,tentt,textindent,topglue,topins,topinsert,tt,ttfam,%
6887 ttraggedright,vfootnote}%
6888 }%
The following language is only a helper.
6889 \lst@definelanguage[common]{TeX}[primitive]{TeX}
6890 {moretexcs={active,acute,ae,AE,aleph,allocationnumber,allowbreak,%
6891 alpha,amalg,angle,approx,arccos,arcsin,arctan,arg,arrowvert,%
6892 Arrowvert,ast,asymp,b,backslash,bar,beta,bgroup,big,Big,bigbreak,%
6893 bigcap,bigcirc,bigcup,bigg,Bigg,biggl,Biggl,biggm,Biggm,biggr,%
6894 Biggr,bigl,Bigl,bigm,Bigm,bigodot,bigoplus,bigotimes,bigr,Bigr,%
6895 bigskip,bigskipamount,bigsqcup,bigtriangledown,bigtriangleup,%
6896 biguplus,bigvee,bigwedge,bmod,bordermatrix,bot,bowtie,brace,%
6897 braceld,bracelu,bracerd,braceru,bracevert,brack,break,breve,%
6898 buildrel,bullet,c,cap,cases,cdot,cdotp,cdots,centering,%
6899 centerline,check,chi,choose,circ,clubsuit,colon,cong,coprod,%
6900 copyright,cos,cosh,cot,coth,csc,cup,d,dag,dagger,dashv,ddag,%
6901 ddagger,ddot,ddots,deg,delta,Delta,det,diamond,diamondsuit,dim,%
6902 displaylines,div,do,dospecials,dot,doteq,dotfill,dots,downarrow,%
6903 Downarrow,downbracefill,egroup,eject,ell,empty,emptyset,endgraf,%
6904 endline,enskip,enspace,epsilon,equiv,eta,exists,exp,filbreak,%
6905 flat,fmtname,fmtversion,footins,footnote,footnoterule,forall,%
6906 frenchspacing,frown,gamma,Gamma,gcd,ge,geq,gets,gg,goodbreak,%
```
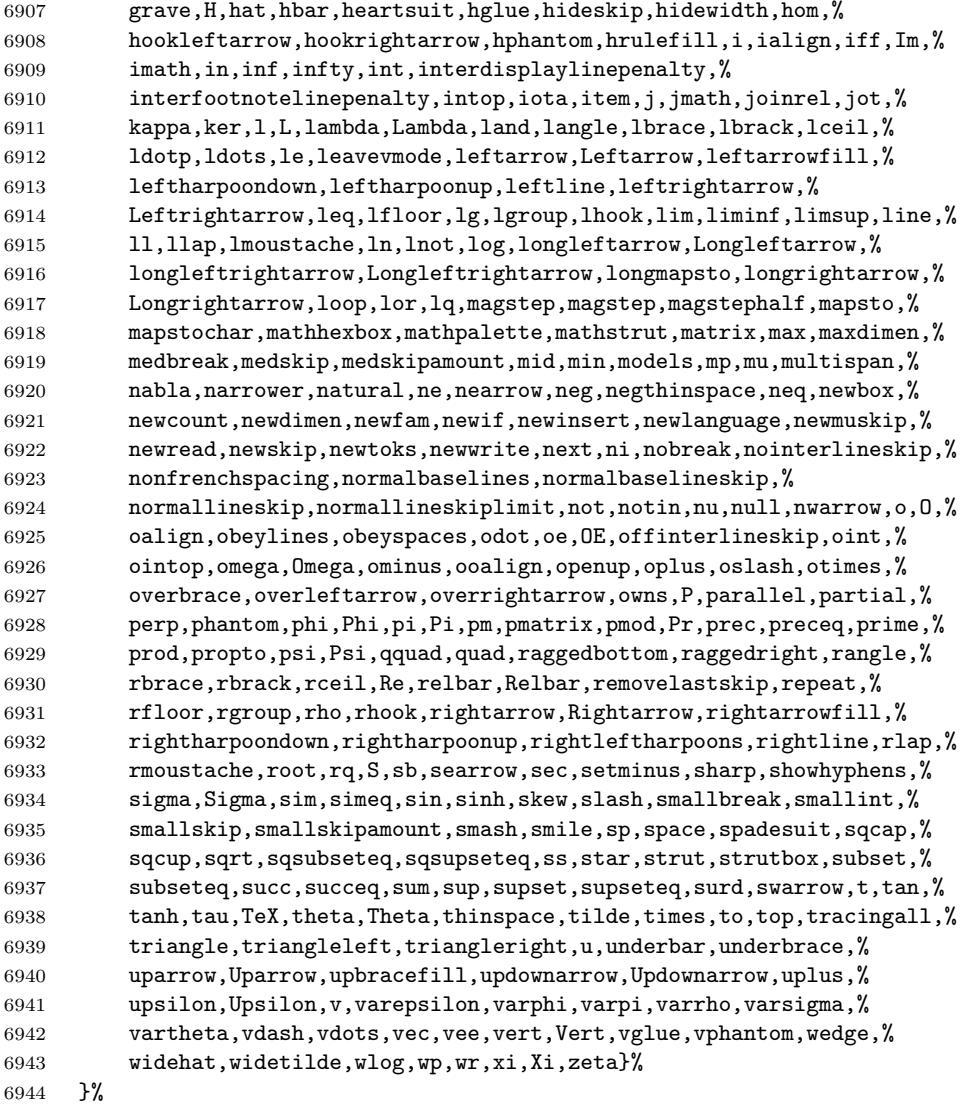

Herbert Voss pointed to a typo: the TEX primitive is lineskiplimit instead of lineskiplimits.

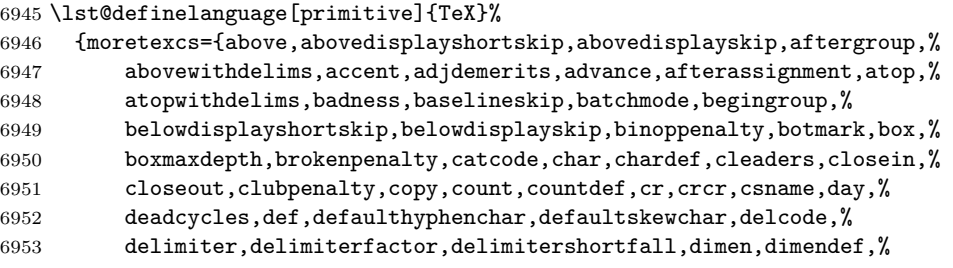

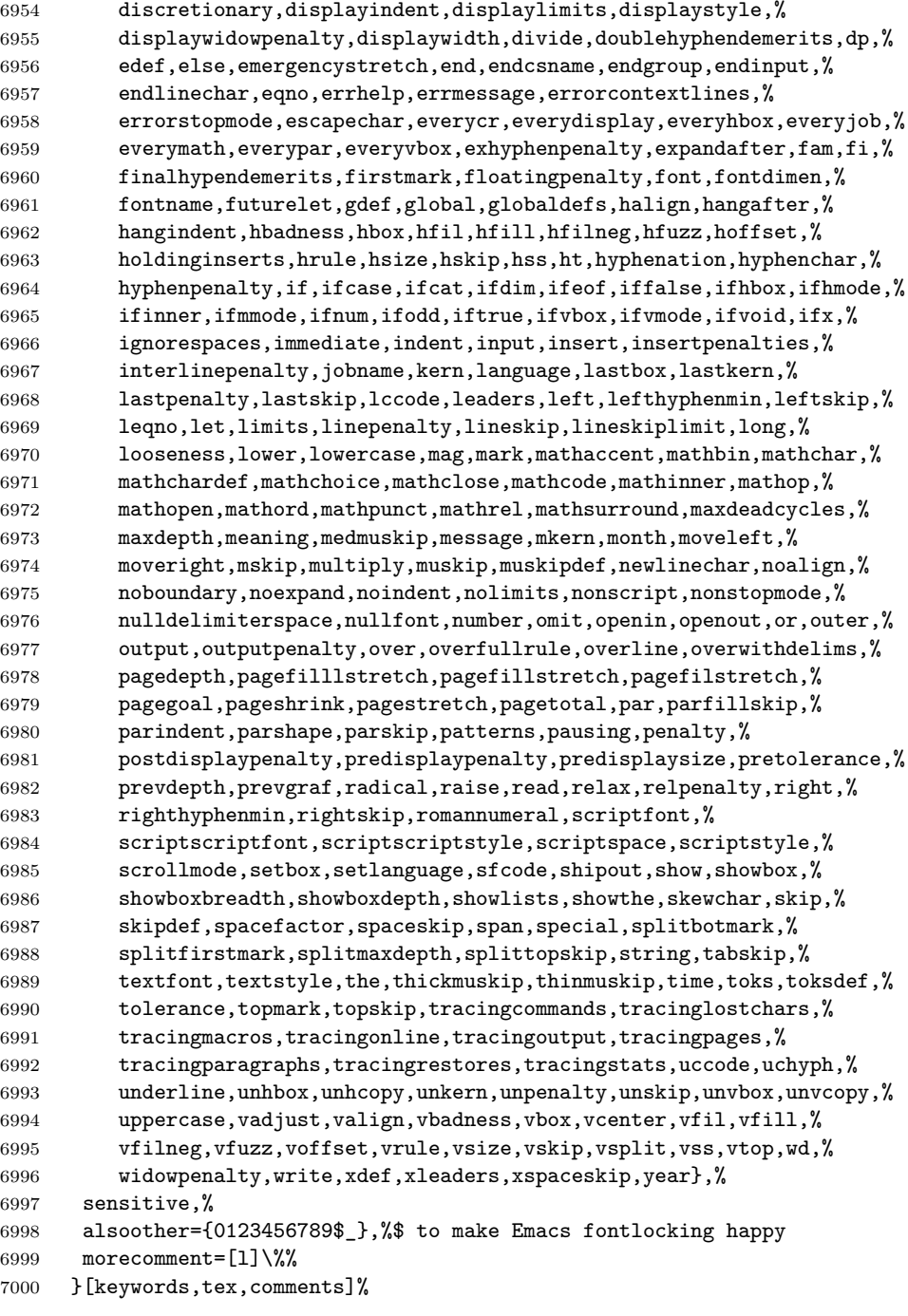

⟨*/*lang3⟩

### **2.80 VBScript**

Sonja WeidmannVBScript sent me this language definition.

⟨∗lang2⟩

%%

```
7004 %% VBScript definition (c) 2000 Sonja Weidmann
7005 %%
7006 \lst@definelanguage{VBScript}%
7007 {morekeywords={Call,Case,Const,Dim,Do,Each,Else,End,Erase,Error,Exit,%
7008 Explicit,For,Function,If,Loop,Next,On,Option,Private,Public,%
7009 Randomize,ReDim,Rem,Select,Set,Sub,Then,Wend,While,Abs,Array,Asc,%
7010 Atn,CBool,CByte,CCur,CDate,CDbl,Chr,CInt,CLng,Cos,CreateObject,%
7011 CSng,CStr,Date,DateAdd,DateDiff,DatePart,DateSerial,DateValue,%
7012 Day,Exp,Filter,Fix,FormatCurrency,FormatDateTime,FormatNumber,%
7013 FormatPercent,GetObject,Hex,Hour,InputBox,InStr,InStrRev,Int,%
7014 IsArray,IsDate,IsEmpty,IsNull,IsNumeric,IsObject,Join,LBound,%
7015 LCase,Left,Len,LoadPicture,Log,LTrim,Mid,Minute,Month,MonthName,%
7016 MsgBox,Now,Oct,Replace,RGB,Right,Rnd,Round,RTrim,ScriptEngine,%
7017 ScriptEngineBuildVersion,ScriptEngineMajorVersion,%
7018 ScriptEngineMinorVersion,Second,Sgn,Sin,Space,Split,Sqr,StrComp,%
7019 StrReverse,String,Tan,Time,TimeSerial,TimeValue,Trim,TypeName,%
7020 UBound,UCase,VarType,Weekday,WeekdayName,Year, And,Eqv,Imp,Is,%
7021 Mod,Not,Or,Xor,Add,BuildPath,Clear,Close,Copy,CopyFile,%
7022 CopyFolder,CreateFolder,CreateTextFile,Delete,DeleteFile,%
7023 DeleteFolder,Dictionary,Drive,DriveExists,Drives,Err,Exists,File,%
7024 FileExists,FileSystemObject,Files,Folder,FolderExists,Folders,%
7025 GetAbsolutePathName,GetBaseName,GetDrive,GetDriveName,%
7026 GetExtensionName,GetFile,GetFileName,GetFolder,%
7027 GetParentFolderName,GetSpecialFolder,GetTempName,Items,Keys,Move,%
7028 MoveFile,MoveFolder,OpenAsTextStream,OpenTextFile,Raise,Read,%
7029 ReadAll,ReadLine,Remove,RemoveAll,Skip,SkipLine,TextStream,Write,%
7030 WriteBlankLines,WriteLine,Alias,Archive,CDROM,Compressed,%
7031 Directory,Fixed,ForAppending,ForReading,ForWriting,Hidden,Normal,%
7032 RAMDisk,ReadOnly,Remote,Removable,System,SystemFolder,%
7033 TemporaryFolder,TristateFalse,TristateTrue,TristateUseDefault,%
7034 Unknown, Volume, WindowsFolder, vbAbortRetryIgnore,%
7035 vbApplicationModal,vbArray,vbBinaryCompare,vbBlack,vbBlue,%
7036 vbBoolean,vbByte,vbCr,vbCrLf,vbCritical,vbCurrency,vbCyan,%
7037 vbDataObject,vbDate,vbDecimal,vbDefaultButton1,vbDefaultButton2,%
7038 vbDefaultButton3,vbDefaultButton4,vbDouble,vbEmpty,vbError,%
7039 vbExclamation,vbFirstFourDays,vbFirstFullWeek,vbFirstJan1,%
7040 vbFormFeed,vbFriday,vbGeneralDate,vbGreen,vbInformation,%
7041 vbInteger,vbLf,vbLong,vbLongDate,vbLongTime,vbMagenta,vbMonday,%
7042 vbNewLine,vbNull,vbNullChar,vbNullString,vbOKC,ancel,vbOKOnly,%
7043 vbObject,vbObjectError,vbQuestion,vbRed,vbRetryCancel,vbSaturday,%
7044 vbShortDate,vbShortTime,vbSingle,vbString,vbSunday,vbSystemModal,%
7045 vbTab,vbTextCompare,vbThursday,vbTuesday,vbUseSystem,%
7046 vbUseSystemDayOfWeek,vbVariant,vbVerticalTab,vbWednesday,vbWhite,%
7047 vbYellow,vbYesNo,vbYesNoCancel},%
```

```
7048 sensitive=f,%
7049 morecomment=[l]',%
7050 morestring=[d]"%
7051 }[keywords,comments,strings]%
7052 ⟨/lang2⟩
```
### **2.81 Verilog**

Thanks to Cameron H. G. Wright for providing the definition. After a bug report by George M. Georgiou I changed the declaration of directives to use normal keywords.

⟨∗lang3⟩

```
7054 %%
7055 %% Verilog definition (c) 2003 Cameron H. G. Wright <c.h.g.wright@ieee.org>
7056 %% Based on the IEEE 1364-2001 Verilog HDL standard
7057 %% Ref: S. Palnitkar, "Verilog HDL: A Guide to Digital Design and Synthesis,"
7058 %% Prentice Hall, 2003. ISBN: 0-13-044911-3
7059 %%
7060 \lst@definelanguage{Verilog}%
7061 {morekeywords={% reserved keywords
7062 always, and, assign, automatic, begin, buf, bufif0, bufif1, case, casex, %
7063 casez,cell,cmos,config,deassign,default,defparam,design,disable,%
7064 edge,else,end,endcase,endconfig,endfunction,endgenerate,%
7065 endmodule,endprimitive,endspecify,endtable,endtask,event,for,%
7066 force,forever,fork,function,generate,genvar,highz0,highz1,if,%
7067 ifnone,incdir,include,initial,inout,input,instance,integer,join,%
7068 large,liblist,library,localparam,macromodule,medium,module,nand,%
7069 negedge,nmos,nor,noshowcancelled,not,notif0,notif1,or,output,%
7070 parameter,pmos,posedge,primitive,pull0,pull1,pulldown,pullup,%
7071 pulsestyle_onevent,pulsestyle_ondetect,rcmos,real,realtime,reg,%
7072 release,repeat,rnmos,rpmos,rtran,rtranif0,rtranif1,scalared,%
7073 showcancelled,signed,small,specify,specparam,strong0,strong1,%
7074 supply0, supply1, table, task, time, tran, tranif0, tranif1, tri, tri0,%
7075 tri1,triand,trior,trireg,unsigned,use,vectored,wait,wand,weak0,%
7076 weak1,while,wire,wor,xnor,xor},%
7077 morekeywords=[2]{% system tasks and functions
7078 $bitstoreal,$countdrivers,$display,$fclose,$fdisplay,$fmonitor,%
7079 $fopen,$fstrobe,$fwrite,$finish,$getpattern,$history,$incsave,%
7080 $input,$itor,$key,$list,$log,$monitor,$monitoroff,$monitoron,%
7081 $nokey},%
7082 morekeywords=[3]{% compiler directives
7083 'accelerate,'autoexpand_vectornets,'celldefine,'default_nettype,%
7084 'define,'else,'elsif,'endcelldefine,'endif,'endprotect,%
7085 'endprotected,'expand_vectornets,'ifdef,'ifndef,'include,%
7086 'no_accelerate,'noexpand_vectornets,'noremove_gatenames,%
7087 'nounconnected_drive,'protect,'protected,'remove_gatenames,%
7088 'remove_netnames,'resetall,'timescale,'unconnected_drive},%
7089 alsoletter=\',%
```

```
7090 sensitive,%
7091 morecomment=[s]\{/*\}{*/},%
7092 morecomment=[l]//,% nonstandard
7093 morestring=[b]"%
7094 }[keywords,comments,strings]%
7095 ⟨/lang3⟩
```
#### **2.82 VHDL**

This language is due to Kai WollenweberVHDL. I've done conversion to version 0.19 only. Gaurav Aggarwal reported that VHDL is case insensitive and Arnaud Tisseranddded three keywords.

```
7096 ⟨∗lang1⟩
```

```
7097 %%
7098 %% VHDL definition (c) 1997 Kai Wollenweber
7099 %%
7100 \lst@definelanguage{VHDL}%
7101 {morekeywords={ALL,ARCHITECTURE,ABS,AND,ASSERT,ARRAY,AFTER,ALIAS,%
7102 ACCESS,ATTRIBUTE,BEGIN,BODY,BUS,BLOCK,BUFFER,CONSTANT,CASE,%
7103 COMPONENT,CONFIGURATION,DOWNTO,ELSE,ELSIF,END,ENTITY,EXIT,%
7104 FUNCTION,FOR,FILE,GENERIC,GENERATE,GUARDED,GROUP,IF,IN,INOUT,IS,%
7105 INERTIAL,IMPURE,LIBRARY,LOOP,LABEL,LITERAL,LINKAGE,MAP,MOD,NOT,%
7106 NOR,NAND,NULL,NEXT,NEW,OUT,OF,OR,OTHERS,ON,OPEN,PROCESS,PORT,%
7107 PACKAGE,PURE,PROCEDURE,POSTPONED,RANGE,REM,ROL,ROR,REPORT,RECORD,%
7108 RETURN,REGISTER,REJECT,SIGNAL,SUBTYPE,SLL,SRL,SLA,SRA,SEVERITY,%
7109 SELECT,THEN,TYPE,TRANSPORT,TO,USE,UNITS,UNTIL,VARIABLE,WHEN,WAIT,%
7110 WHILE,XOR,XNOR,%
7111 DISCONNECT,ELIF,WITH},% Arnaud Tisserand
7112 sensitive=f,% 1998 Gaurav Aggarwal
7113 morecomment=[1]--,%
7114 morestring=[d]{"}%
7115 }[keywords,comments,strings]%
The VHDL-AMS dialect has been added by Steffen Klupsch.
7116 %%
7117 %% VHDL-AMS definition (c) Steffen Klupsch
7118 %%
7119 \lst@definelanguage[AMS]{VHDL}[]{VHDL}%
7120 {morekeywords={ACROSS,ARRAY,BREAK,DISCONNECT,NATURE,NOISE,PORT,%
```

```
7121 PROCEDURAL,QUANTITY,SHARED,SPECTRUM,SUBNATURE,TERMINAL,THROUGH,%
```

```
7122 TOLERANCE,UNAFFACTED,UNITS}}
```

```
7123 ⟨/lang1⟩
```
### **2.83 VRML**

This language is due to Oliver BaumVRML. ⟨∗lang2⟩

```
7125 %%
7126 %% VRML definition (c) 2001 Oliver Baum
7127 %%
7128 \lst@definelanguage[97]{VRML}{%
7129 morekeywords={DEF, EXTERNPROTO, FALSE, IS, NULL, PROTO, ROUTE, TO, TRUE,%
7130 USE, eventIn, eventOut, exposedField, field, Introduction, Anchor,%
7131 Appearance, AudioClip, Background, Billboard, Box, Collision, Color,%
7132 ColorInterpolator, Cone, Coordinate, CoordinateInterpolator, Cylinder,%
7133 CylinderSensor, DirectionalLight, ElevationGrid, Extrusion, Fog,%
7134 FontStyle, Group, ImageTexture, IndexedFaceSet, IndexedLineSet, Inline,%
7135 LOD, Material, MovieTexture, NavigationInfo, Normal,%
7136 NormalInterpolator, OrientationInterpolator, PixelTexture, PlaneSensor,%
7137 PointLight, PointSet, PositionInterpolator, ProximitySensor,%
7138 ScalarInterpolator, Script, Shape, Sound, Sphere, SphereSensor,%
7139 SpotLight, Switch, Text, TextureCoordinate, TextureTransform,%
7140 TimeSensor, TouchSensor, Transform, Viewpoint, VisibilitySensor,%
7141 WorldInfo},%
7142 morecomment=[l]\#,% bug: starts comment in the first column
7143 morestring=[b]"%
7144 }[keywords,comments,strings]
7145 ⟨/lang2⟩
```
**2.84 XML et al**

Bernhard Walle provided the following two definitions.

```
7146 ⟨∗lang1⟩
7147 \lst@definelanguage{XSLT}[]{XML}%
7148 {morekeywords={%
7149 % main elements
7150 xsl:stylesheet, xsl:transform,%
7151 % childs of the main element
7152 xsl:apply-imports, xsl:attribute-set, xsl:decimal-format, xsl:import,%
7153 xsl:include, xsl:key, xsl:namespace-alias, xsl:output, xsl:param,%
7154 xsl:preserve-space, xsl:strip-space, xsl:template, xsl:variable,%
7155 % 21 directives
7156 xsl:apply-imports, xsl:apply-templates, xsl:attribute,%
7157 xsl:call-template, xsl:choose, xsl:comment, xsl:copy, xsl:copy-of,%
7158 xsl:element, xsl:fallback, xsl:for-each, xsl:if, xsl:message,%
7159 xsl:number, xsl:otherwise, xsl:processing-instruction, xsl:text,%
7160 xsl:value-of, xsl:variable, xsl:when, xsl:with-param},%
7161 alsodigit=\{-\},%
7162 }%
7163 \lst@definelanguage{Ant}[]{XML}{%
7164 morekeywords={%
7165 project, target, patternset, include, exclude, excludesfile,%
7166 includesfile, filterset, filter, filtersfile, libfileset, custom,%
7167 classpath, fileset, none, depend, mapper, filename, not, date,%
7168 contains, selector, depth, or, and, present, majority, size, dirset,%
```
 filelist, pathelement, path, param, filterreader, extension,% filterchain, linecontainsregexp, regexp, classconstants, headfilter,% tabstospaces, striplinebreaks, tailfilter, stripjavacomments,% expandproperties, linecontains, replacetokens, token,% striplinecomments, comment, prefixlines, classfileset, rootfileset,% root, description, xmlcatalog, entity, dtd, substitution, extensionSet,% propertyfile, entry, vsscheckin, sql, transaction, cvspass, csc,% dirname, wlrun, wlclasspath, p4label, replaceregexp, get, jjtree,% sleep, jarlib, dependset, targetfileset, srcfileset, srcfilelist,% targetfilelist, zip, zipgroupfileset, zipfileset, patch, jspc, webapp,% style, test, arg, jvmarg, sysproperty, testlet, env, tstamp, format,% unwar, vsshistory, icontract, cvschangelog, user, p4submit, ccmcheckin,% p4change, bzip2, vssadd, javadoc, bottom, source, doctitle, header,% excludepackage, bootclasspath, doclet, taglet, packageset, sourcepath,% link, footer, package, group, title, tag, translate, signjar, vajload,% vajproject, jarlib, extensionset, WsdlToDotnet, buildnumber,% jpcovmerge, tomcat, ejbjar, weblogictoplink, jboss, borland, weblogic,% iplanet, jonas, support, websphere, wasclasspath, war, manifest,% attribute, section, metainf, lib, classes, webinf, rename, sequential,% serverdeploy, generic, property, move, copydir, cccheckin, wljspc,% fixcrlf, sosget, pathconvert, map, record, p4sync, exec, p4edit,% maudit, rulespath, searchpath, antlr, netrexxc, jpcovreport, reference,% filters, coveragepath, execon, targetfile, srcfile, ccmcheckout, ant,% xmlvalidate, xslt, iplanet, ccmcheckintask, gzip, native2ascii,% starteam, ear, archives, input, rmic, extdirs, compilerarg, checksum,% mail, bcc, message, cc, to, from, loadfile, vsscheckout, stylebook,% soscheckin, mimemail, stlabel, gunzip, concat, cab, touch, parallel,% splash, antcall, cccheckout, typedef, p4have, xmlproperty, copy,% tomcat, antstructure, ccmcreatetask, rpm, delete, replace,% replacefilter, replacetoken, replacevalue, mmetrics, waitfor, isfalse,% equals, available, filepath, os, filesmatch, istrue, isset, socket,% http, uptodate, srcfiles, untar, loadproperties, echoproperties,% vajexport, stcheckout, bunzip2, copyfile, vsscreate, ejbc, unjar,% tomcat, wsdltodotnet, mkdir, condition, cvs, commandline, marker,% argument, tempfile, junitreport, report, taskdef, echo, ccupdate, java,% renameext, vsslabel, basename, javadoc2, vsscp, tar, tarfileset,% tomcat, vajimport, setproxy, wlstop, p4counter, ilasm, soscheckout,% apply, ccuncheckout, jarlib, location, url, cvstagdiff, jlink,% mergefiles, addfiles, javacc, pvcs, pvcsproject, jarlib, options,% depends, chmod, jar, sound, fail, success, mparse, blgenclient, genkey,% dname, javah, class, ccmreconfigure, unzip, javac, src, p4add,% soslabel, jpcoverage, triggers, method, vssget, deltree, ddcreator},% deletekeywords={default},% }

⟨*/*lang1⟩

This is my first attempt to support XML. It is from 2000/07/18. ⟨∗lang1⟩

\lst@definelanguage{XML}%

```
7216 {keywords={,CDATA,DOCTYPE,ATTLIST,termdef,ELEMENT,EMPTY,ANY,ID,%
7217 IDREF, IDREFS, ENTITY, ENTITIES, NMTOKEN, NMTOKENS, NOTATION, %
7218 INCLUDE,IGNORE,SYSTEM,PUBLIC,NDATA,PUBLIC,%
7219 PCDATA,REQUIRED,IMPLIED,FIXED,%%% preceded by #
7220 xml,xml:space,xml:lang,version,standalone,default,preserve},%
7221 alsoother=$,%
7222 alsoletter=:,%
7223 \text{tag}=\ast\{s\} <>>,%
7224 morestring=[d]",% ??? doubled
7225 morestring=[d]',% ??? doubled
7226 MoreSelectCharTable=%
7227 \lst@CArgX--\relax\lst@DefDelimB{}{}%
7228 {\ifnum\lst@mode=\lst@tagmode\else
7229 \expandafter\@gobblethree
7230 \fi}%
7231 \lst@BeginComment\lst@commentmode{{\lst@commentstyle}}%
7232 \lst@CArgX--\relax\lst@DefDelimE{}{}{}%
7233 \lst@EndComment\lst@commentmode
7234 \lst@CArgX[CDATA[\relax\lst@CDef{}%
7235 {\ifnum\lst@mode=\lst@tagmode
7236 \expandafter\lst@BeginCDATA
7237 \else \expandafter\lst@CArgEmpty
7238 \fi}%
7239 \@empty
7240 \lst@CArgX]]\relax\lst@CDef{}%
7241 {\ifnum\lst@mode=\lst@GPmode
7242 \expandafter\lst@EndComment
7243 \else \expandafter\lst@CArgEmpty
7244 \fi}%
7245 \@empty
7246 }[keywords,comments,strings,html]%
```
And after receiving a bug report from Michael Niedermair I converted the version 0.21 contents of MoreSelectCharTable to version 1.0.

⟨*/*lang1⟩